**CENTRO UNIVERSITÁRIO DA FEI** 

**MILTON MONTEVERDE BELLI** 

# **EFEITO DA GEOMETRIA DA CÂMARA DE COMBUSTÃO SOBRE A EFICIÊNCIA VOLUMÉTRICA E A HOMOGENEIZAÇÃO DA MISTURA AR-COMBUSTÍVEL EM UM MOTOR CICLO OTTO MONOCILÍNDRICO**

São Bernardo do Campo 2010

# **Livros Grátis**

http://www.livrosgratis.com.br

Milhares de livros grátis para download.

### **MILTON MONTEVERDE BELLI**

## **EFEITO DA GEOMETRIA DA CÂMARA DE COMBUSTÃO SOBRE A EFICIÊNCIA VOLUMÉTRICA E A HOMOGENEIZAÇÃO DA MISTURA AR-COMBUSTÍVEL EM UM MOTOR CICLO OTTO MONOCILÍNDRICO**

Dissertação apresentada ao Centro Universitário da Fundação Educacional Inaciana (FEI) para obtenção do título de Mestre em Engenharia Mecânica.

Área de Concentração: Sistemas da Mobilidade - Propulsão e Energia

Orientador: Prof. Dr. Maurício Silva Ferreira Co-orientador: Prof. Dr. Paulo Eduardo B. de Mello

São Bernardo do Campo 2010

Belli, Milton Monteverde

Efeito da geometria da câmara de combustão sobre a eficiência volumétrica e a homogeneização da mistura ar-combustível em um motor ciclo Otto monocilíndrico / Milton Monteverde Belli. São Bernardo do Campo, 2010.

230 f. : il.

Dissertação - Centro Universitário da FEI. Orientador: Prof. Dr. Maurício Silva Ferreira

1. Cabeçote. 2. Câmara de Combustão. 3. Eficiência Volumétrica. 4. Dinâmica dos Fluidos Computacional. 5. Bancada de Fluxo. I. Ferreira, Maurício Silva, orient. II. Título.

CDU 662.61

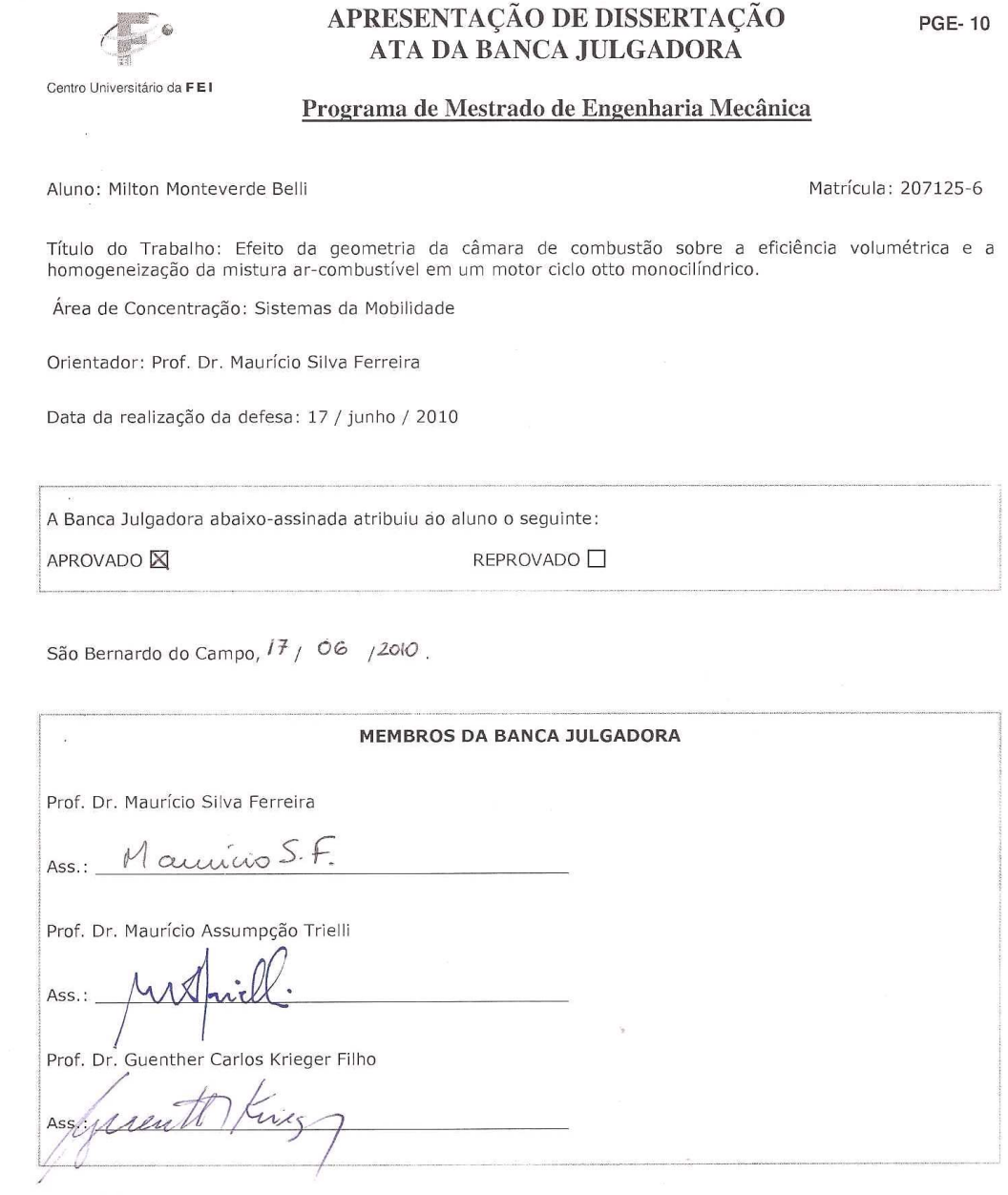

-------------------VERSÃO FINAL DA DISSERTAÇÃO ENDOSSO DO ORIENTADOR APÓS A INCLUSÃO DAS<br>RECOMENDAÇÕES DA BANCA EXAMINADORA Mauricio S.F.  $\bar{\bar{z}}$ L

. . . . . . . . . . . . . . . . .

Aprovação do Coordenador do Programa de Pós-graduação

ACCOMBUNA

### **DEDICATÓRIA**

*Dedico este trabalho a todos os meus familiares, especialmente aos meus pais, Milton e Marzi, e minha companheira Ana Lúcia, por todo o apoio e carinho.* 

### **AGRADECIMENTOS**

Aos meus colegas da Equipe FEI Milleage, por todo o suporte e colaboração, e pelos anos de trabalho em equipe e muitas conquistas e realizações.

Ao Professor Ricardo de Andrade Bock, por todo o apoio, amizade e ensinamentos ao longo de todos esses anos.

Aos meus orientadores, Prof. Mauricio e Prof. Paulo, por todo o suporte necessário para a conclusão deste trabalho.

Aos meus amigos, que me incentivaram até o final desta dissertação.

Aos colegas da empresa SPA Turbo, que dispuseram todo auxilio necessário para realização dos ensaios experimentais deste trabalho.

Aos amigos da Usinagem WS, que colaboraram com a fabricação de peças para os ensaios.

Aos colegas e Diretoria da Lobini Veículos, permitindo a utilização dos computadores, programas e ferramentas para realização deste trabalho.

Ao corpo do Conselho de Pós-Graduação da FEI, aos Professores do Departamento de Engenharia Mecânica e ao pessoal do CLM.

*"Gentlemen, that is surely true, it is absolutely paradoxical. We cannot understand it, and we don't know what it means. But we have proved it, and therefore we know it must be the truth."* 

Benjamin Peirce

#### **RESUMO**

Neste trabalho é avaliado o impacto da alteração na geometria da câmara de combustão/cabeçote de um motor de combustão interna comercial, ciclo Otto, monocilíndrico, sobre o escoamento do ar no interior do cilindro, buscando uma melhor eficiência volumétrica e homogeneização da mistura. As características do escoamento durante a admissão são determinadas através de Dinâmica dos Fluidos Computacional (CFD) usando o pacote comercial "Ansys – CFX". Consideram-se condições de regime permanente, sem combustão e com escoamento de ar promovido por uma diferença de pressão imposta. Parâmetros associados com uma melhor mistura ar – combustível, e conseqüentemente maior eficiência de combustão, como índice de "swirl" e "tumble" são calculados. Além disso, são propostos novos índices para avaliação da mistura ar-combustível, são eles a vorticidade e a energia cinética turbulenta. Para validação do modelo utilizado, são realizadas medições em bancada de fluxo com o motor com a geometria original. Os valores de coeficiente de descarga da válvula de admissão obtidos nas simulações são comparados com os resultados experimentais, revelando boa concordância entre ambos.

Palavras-chave: Cabeçote. Câmara de combustão. Eficiência volumétrica. Dinâmica dos Fluidos Computacional. Bancada de Fluxo

### **ABSTRACT**

On this study, the modifications on the combustion chamber geometry of a commercial internal combustion engine, Otto cycle, one cylinder, will be evaluated referring to the air motion inside the cylinder, looking for a better volumetric efficiency and in-cylinder motion. The flow characteristics during the admission cycle will be evaluated using Computational Fluid Dynamics (CFD) by the commercial software "Ansys – CFX". Considerations like permanent flow, no combustion and the flow generated by an imposed pressure difference. Parameters related to a better air – fuel mixture, consequently better combustion efficiency, like "swirl" and "tumble" ratios will be calculated. New parameters will be presented to evaluate the air – fuel mixture, like vorticity and turbulence kinetic energy. To validate the model used, flow bench tests will be performed on the engine with the original combustion chamber geometry. The admission valve coefficient of discharge values will be compared to the experimental results, demonstrating good equivalence.

Key words: Cylinder Head. Combustion Chamber. Volumetric Efficiency. Computational Fluid Dynamics. Flow Bench.

# **SUMÁRIO**

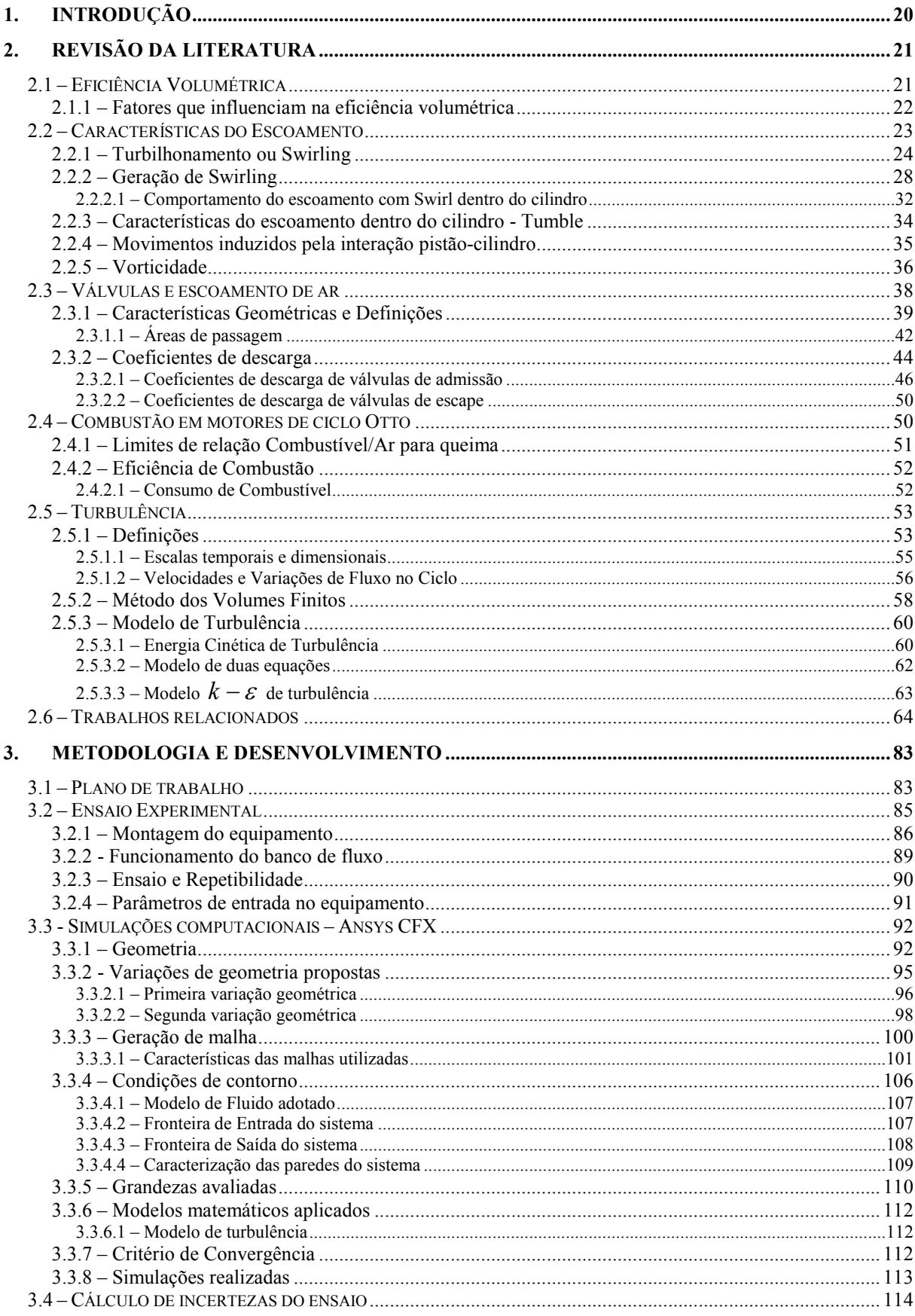

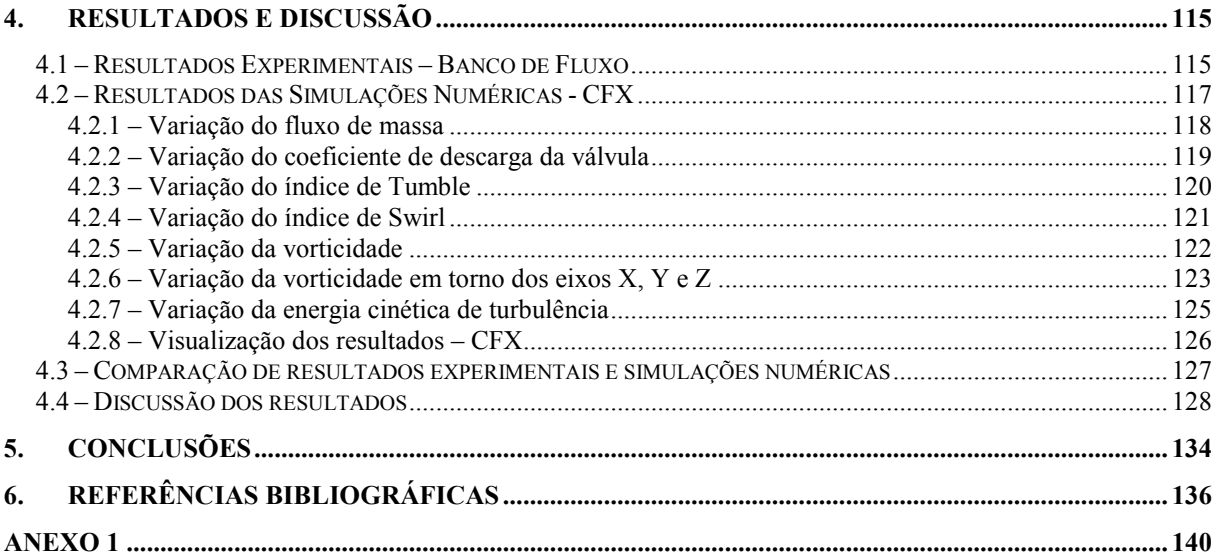

### **ÍNDICE DE FIGURAS**

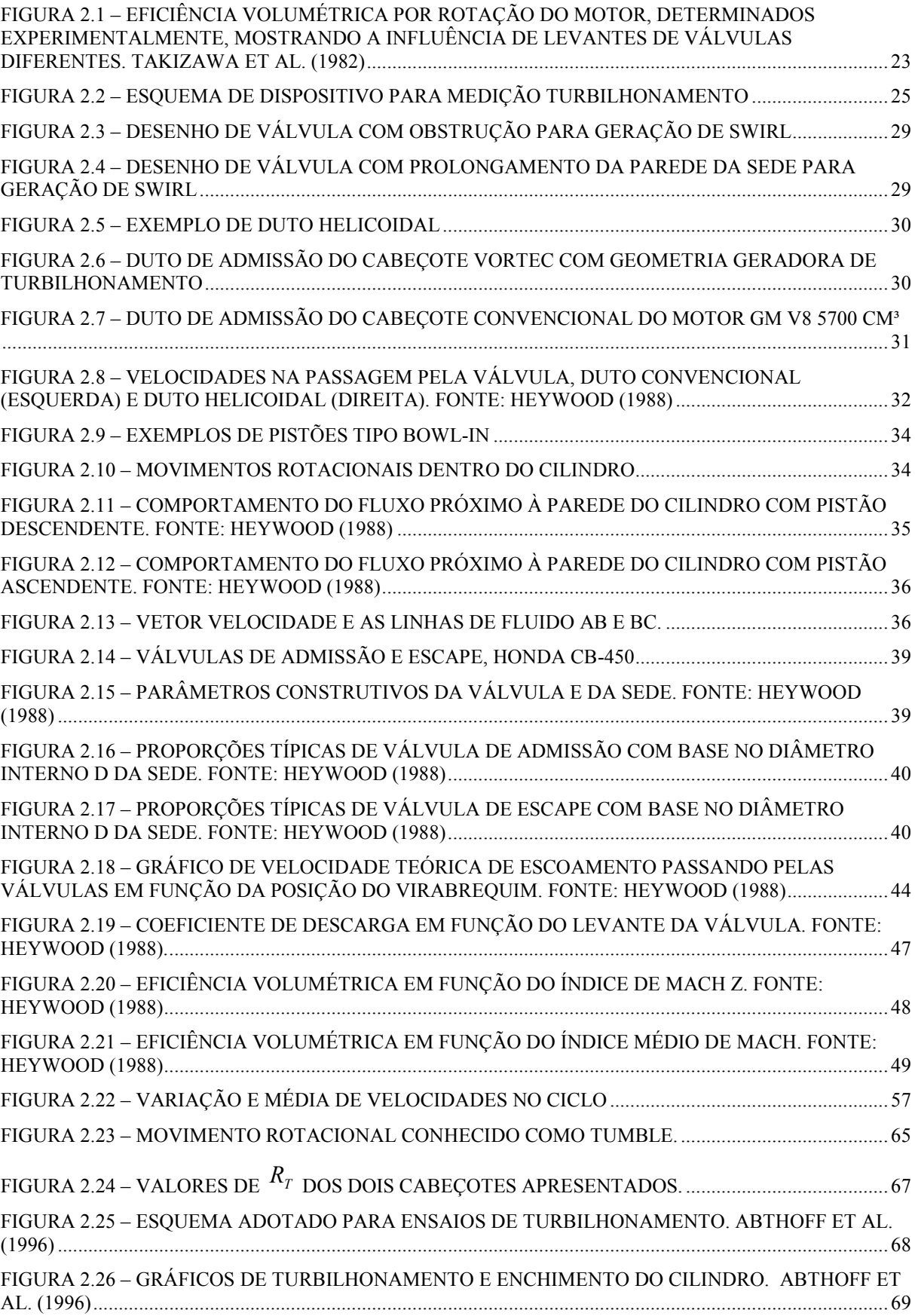

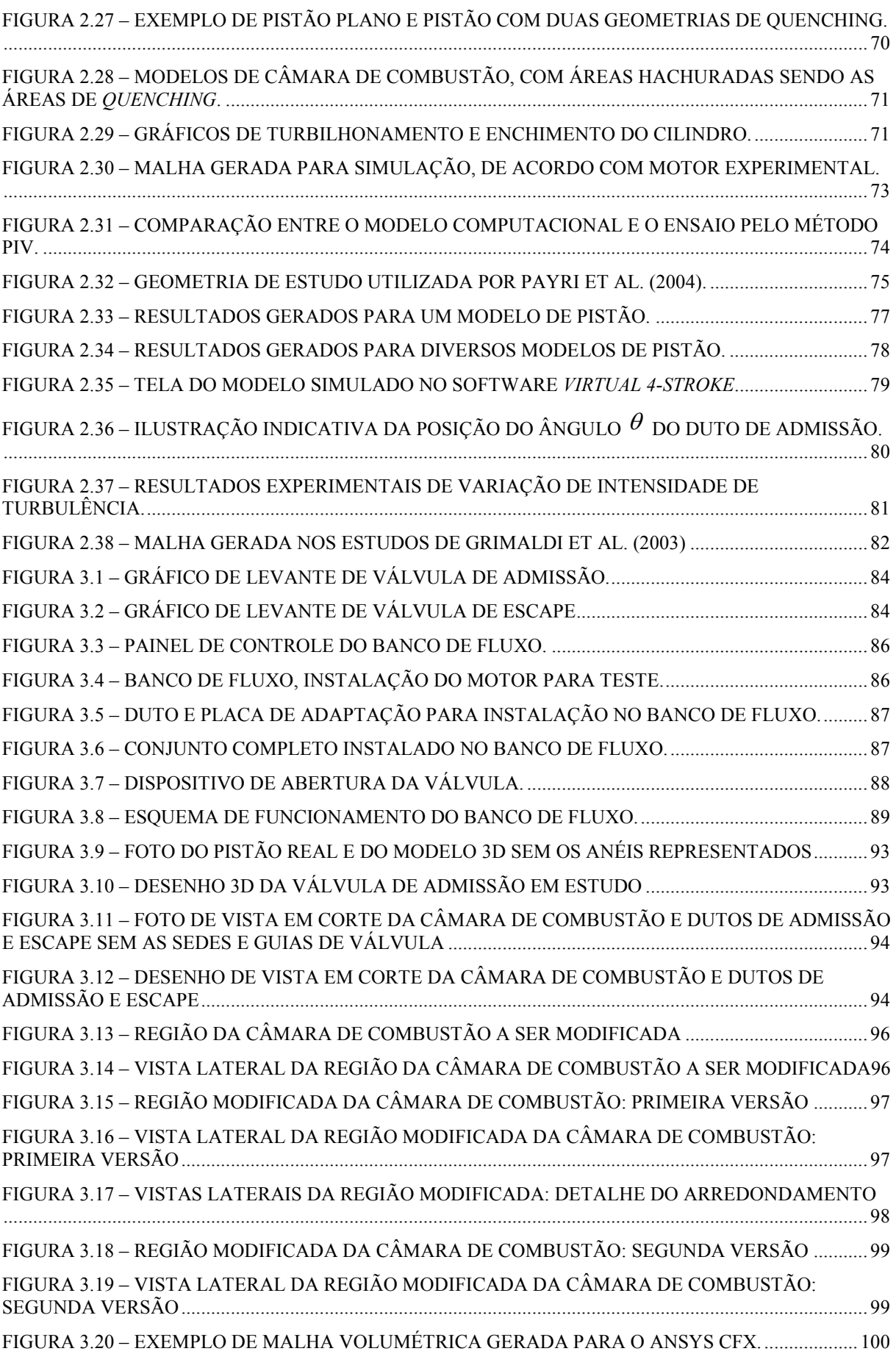

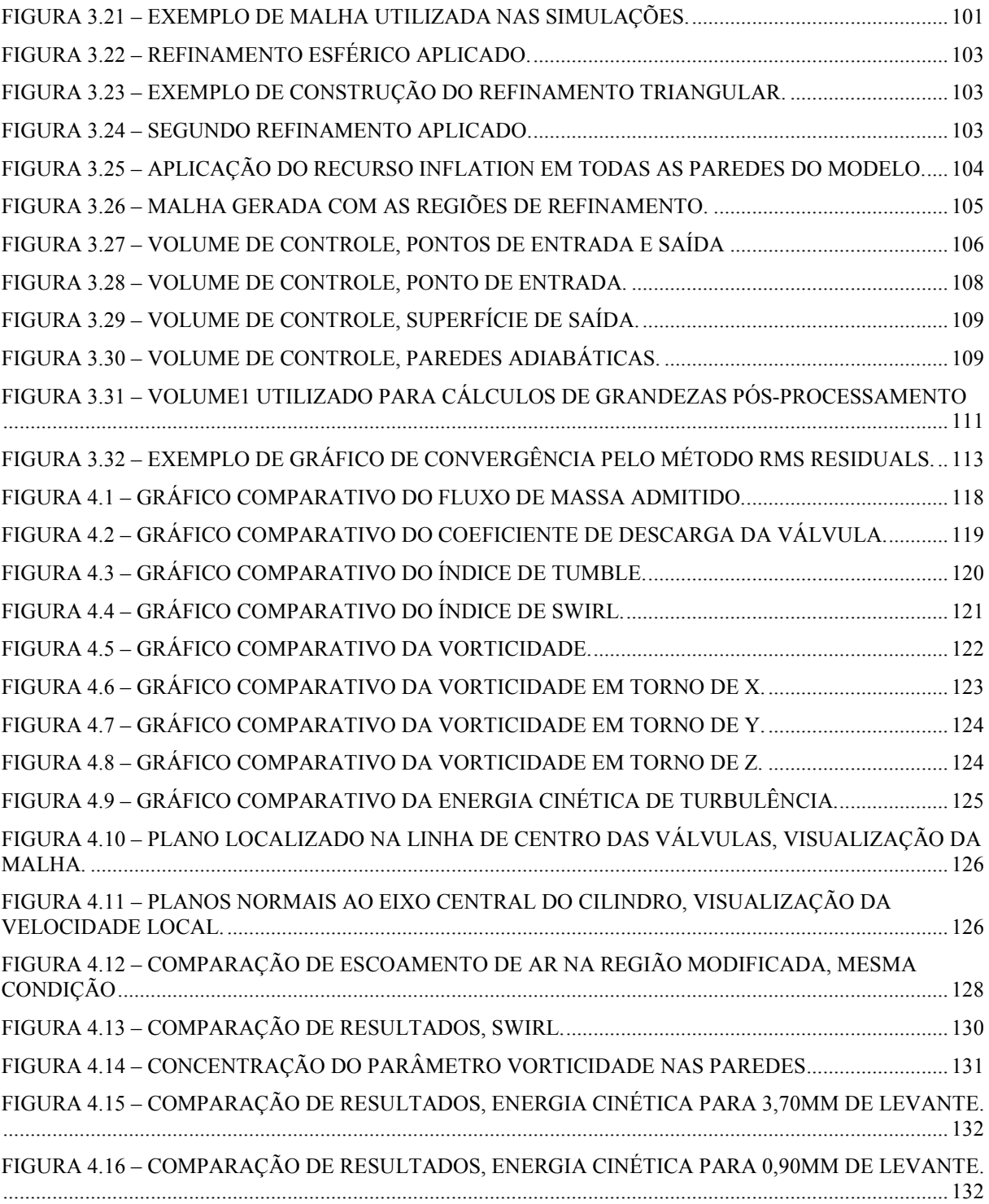

### **ÍNDICE DE TABELAS**

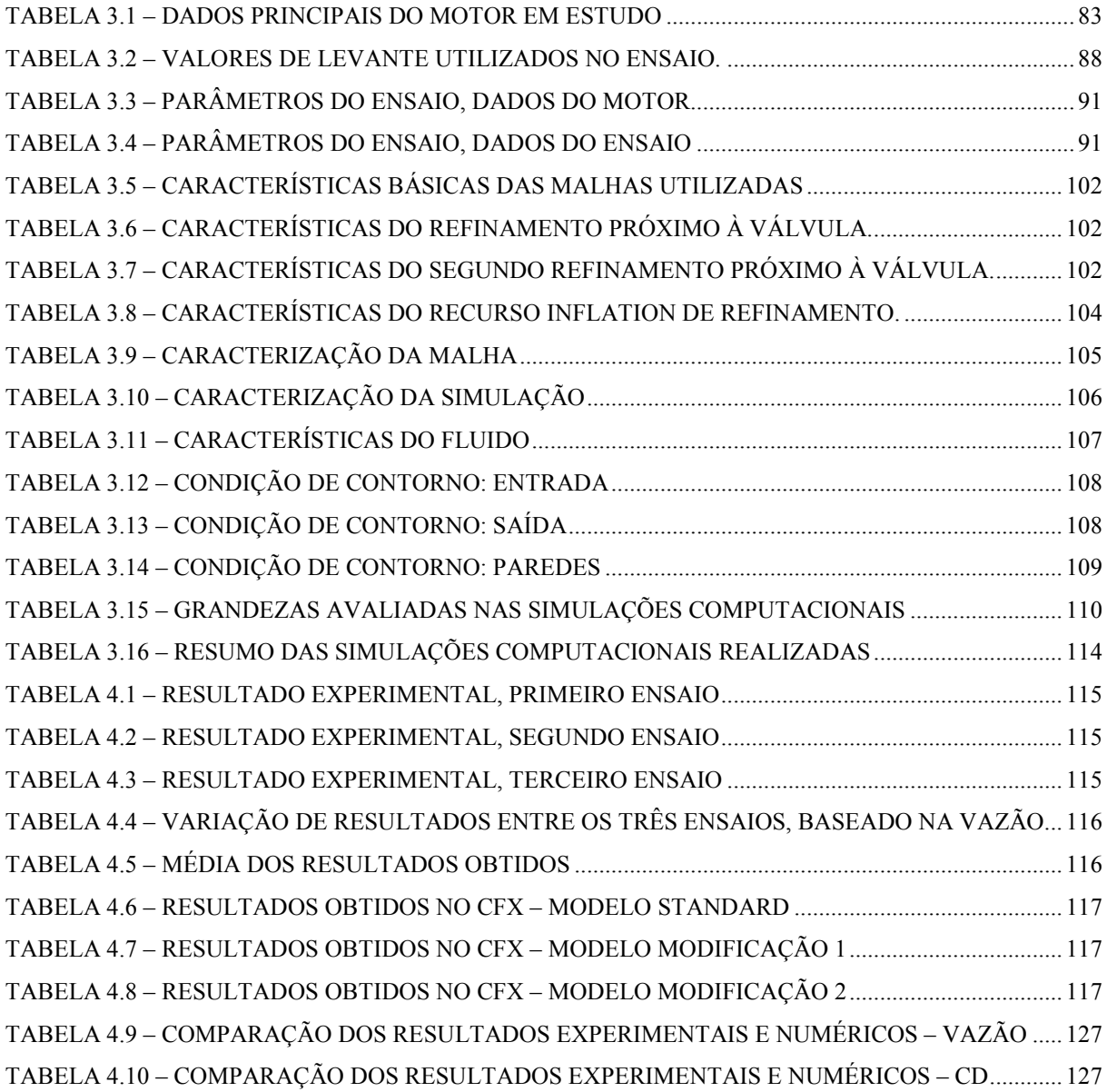

### **LISTA DE SÍMBOLOS**

- *a* Velocidade do som do fluido nas condições locais
- *Ab* – Área esférica de gases queimados
- *AC* – Área da cortina da válvula
- *AE* – Área efetiva de restrição ao fluxo ou área de efetiva de passagem
- *Af* – Área de chama ou de frente de chama
- *Ai* – Área nominal de passagem da válvula
- *Aj* – Área de passagem local
- *AL* – Área de queima laminar
- *AME* Área média efetiva de passagem da válvula em função do tempo
- *Am* – Área mínima de passagem da válvula
- *Ap* – Área do pistão
- *AR* – Área característica da válvula
- *AS* – Área de sombra de frente de chama
- $A_{VX}$  Área do vórtice
- *A/F* Relação ar / combustível
- *B* Diâmetro do cilindro
- *a c* Velocidade axial do fluxo
- *Ci* – Coeficiente médio de descarga da válvula em função de *A<sup>i</sup>*
- *CD* – Coeficiente de descarga
- $C_F$  Coeficiente de atrito aproximado de um fluido sobre uma placa plana
- $\bar{c}_p$  Calor específico à pressão constante
- *CS* – Coeficiente de turbilhonamento ou *swirl*
- *u c* Velocidade angular do fluxo
- *D* Diâmetro interno da sede da válvula
- *DA* – Número de Damköhler
- *D<sup>v</sup>* Diâmetro da válvula
- *DS* – Diâmetro da haste da válvula
- *Dm* – Diâmetro médio da sede de válvula
- $d_{VX}$  Diâmetro do vórtice
- *EA* Quantidade de ar em excesso
- *F/A* Relação Combustível / Ar
- *h* Entalpia
- $h_{tot}$  Entalpia total
- *def I* Intensidade de turbulência padrão (5%) do Ansys CFX
- *i J* Taxa de momento angular da massa de entrada no cilindro
- *k* Energia cinética
- *k* Relação entre calores específicos
- *k* Condutividade térmica média
- *LV* – Levante da válvula
- $l_K$  Escala de comprimento de Kolmogorov
- *l l* Escala integral de comprimento
- *M l* Microescala de comprimento ou escala de Taylor de comprimento
- $\dot{m}_a$  Fluxo de massa de ar admitido
- *ma* – Massa de ar
- $\dot{m}_f$  Fluxo de massa de combustível
- *Mi* – Número médio de Mach
- *M* Peso molecular do fluido
- *N* Velocidade de rotação do motor
- *NPmáx* Rotação de potência máxima
- *P* Potência gerada
- *e p* Pressão da mistura de escape
- *i p* Pressão da mistura admitida
- *C p* Pressão do cilindro
- 0 *p* Pressão de estagnação
- *Pk* – Geração turbulenta devido forças viscosas
- *stat p* Pressão estática
- *pT* – Pressão na restrição (válvula)
- $p_{\text{tot}}$  Pressão total
- *PMI* Ponto morto inferior
- *PMS* Ponto morto superior
- ∆*p* Diferença, queda de pressão
- *QHV* Poder calorífico do combustível
- *r* Distância radial em relação ao eixo central do cilindro
- *b r* Raio da superfície de gases queimados
- *c r* Taxa de compressão
- *Re*  Número de Reynolds
- *F r* Raio de frente de chama
- *R* Constante dos gases universais; Comprimento da biela
- *RS* – Coeficiente de *Swirl, Swirl Ratio*
- *RT* – Coeficiente de *Tumble, Tumble Ratio*
- *s* Distância variável entre o pino do pistão e o centro do virabrequim
- *S* Curso do pistão
- *SFC* Consumo de combustível específico
- *L S* Velocidade de queima laminar
- *<sup>b</sup> S* Velocidade de queima
- *E S* Fonte de energia no sistema
- *m S* Momento de origem da equação de momento
- *N S Swirl Number*
- *p S* Velocidade do pistão
- *S p* – Velocidade média do pistão
- *S*φ Fonte de uma propriedade qualquer
- *T* Temperatura
- $T_M$  Torque medido
- *Tatm* Temperatura atmosférica
- *Ti* – Temperatura da mistura admitida
- *T*0 Temperatura de estagnação
- *T*1 Temperatura da mistura no começo da compressão
- *Tf* – Torque gerado pelo atrito dos gases com a parede do cilindro
- *U* Velocidade do fluxo
- $\overline{U}$  Velocidade média do fluxo
- $U_{IG}$  Valor inicial adotado para velocidade

 $\overline{U}_{EA}(\theta)$  – Velocidade de fase média do fluxo

- *US* – Velocidade mínima de 0,01 m/s para evitar que k seja igual a zero
- *U*<sup>ω</sup> – Produto da escala de comprimento média com a taxa de rotação
- *u*' Intensidade da turbulência
- *<sup>T</sup> EA u* , ' Intensidade média de fase da turbulência
- *b u* Velocidade média de expansão do gás queimado
- *g u* Velocidade média do gás diante da frente de chama
- *v* Velocidade do fluxo pela válvula
- $v_0$  Velocidade tangencial no cilindro
- $v(\theta)$  Velocidade tangencial em função da posição do eixo de manivela
- *V* Velocidade
- *V*1 Volume do cilindro no começo da compressão
- *Vb* – Volume de gases queimados
- $V_F$  Volume de chama
- $V_d$  Volume do cilindro
- *j v* Velocidade local
- *v*<sub>*PS*</sub> Velocidade de fluxo teórica
- $v_R$  Velocidade radial do fluxo
- $v_T$  Velocidade tangencial do fluxo
- *w* Largura do assento da válvula
- *WOT* Borboleta totalmente aberta
- *r x* Fração de massa residual
- *y* Relação *b/a* da composição de hidrocarbonetos *CaHb*

*Z* – Índice de Mach

- - - - - -

- $\beta$  Ângulo de inclinação do assento da válvula
- $\epsilon$  Taxa de dissipação de energia por unidade de massa
- $\gamma$  Calor específico do fluido
- $\lambda$  Taxa relativa de ar/combustível
- $\rho_a$  Densidade do ar local
- ρ*<sup>u</sup>* – Densidade da mistura não queimada
- $\delta$  Matriz identidade
- <sup>σ</sup> Desvio padrão
- η*<sup>v</sup>* – Rendimento volumétrico
- $\eta_f$  Eficiência de conversão de combustível
- $\theta_{\text{IVC}}$  Ângulo de fechamento da válvula de admissão
- $\theta_{\text{IVO}}$  Ângulo de abertura da válvula de admissão
- $\theta_{\text{EVO}}$  Ângulo de abertura da válvula de escape
- <sup>θ</sup> *EVC* Ângulo de fechamento da válvula de escape
- $\theta_s$  Ângulo de ignição da centelha
- ∆<sup>θ</sup> *BD* Duração da queima
- $\phi$  Taxa de equivalência de combustível/ar
- $\tau$  Tensão de cisalhamento
- $\tau_{ij}$  Tensor da tensão de Reynolds
- $τ_L$  Tempo característico de reação química na chama laminar
- $\tau_K$  Escala de tempo de Kolmogorov
- $\tau$ <sub>l</sub> Escala integral de tempo
- *M* <sup>τ</sup> Microescala de tempo ou escala de Taylor de tempo
- *T* <sup>τ</sup> Tempo de rotação de vórtice
- $\zeta$  Vorticidade
- Γ*c* – Momento angular dos gases dentro do cilindro
- $\Gamma_{\phi}$  Difusidade dinâmica
- <sup>δ</sup> *<sup>L</sup>*, *ph* Espessura da zona pré-aquecida de frente de chama
- $v$  Viscosidade cinemática
- ξ *j* – Coeficiente de resistência ao fluxo de cada componente
- $\omega$  Dissipação de energia cinética de turbulência
- $\omega$  Vetor de velocidade resultante
- $\omega_p$  Velocidade angular do captador de massa no turbilhonamento
- $\omega_s$  Velocidade de rotação do corpo sólido
- <sup>ω</sup>*<sup>X</sup>* – Velocidade angular em torno do eixo X
- <sup>ω</sup>*<sup>Y</sup>* – Velocidade angular em torno do eixo Y
- <sup>ω</sup>*<sup>Z</sup>* – Velocidade angular em torno do eixo Z

### **1. Introdução**

O motor de combustão interna é uma máquina de baixa eficiência, devido a elevadas taxas de transferência de calor entre os fluidos no interior do cilindro e as paredes do cilindro e pistão, além de perdas mecânicas. O combustível admitido no cilindro requer uma boa mistura e homogeneização com o ar para favorecer uma boa combustão.

A geometria da câmara de combustão/cabeçote influencia diretamente na eficiência de conversão do combustível e na eficiência volumétrica do motor, em função da dispersão do combustível e efeitos de turbilhonamento da mistura antes da ignição. A posição das válvulas, a posição da vela de ignição e o formato da cabeça do pistão formam o conjunto de características geométricas do motor que deve ser considerado a fim de melhorar o processo de mistura do ar com o combustível no instante anterior à queima e elevar a eficiência de combustão, diminuindo presumivelmente, o consumo de combustível do veículo. Neste trabalho são avaliadas duas propostas de alteração na geometria da câmara de combustão/cabeçote com esse propósito. O motor utilizado é um modelo mono-cilíndrico de fabricação Honda, com deslocamento volumétrico de 49 cm<sup>3</sup>, denominado GXH-50, que será detalhado adiante no decorrer do trabalho.

As características do escoamento são analisadas com o uso de ferramentas computacionais de simulação numérica, como o programa de Dinâmica dos Fluidos Computacional (CFD) *Ansys* CFX, para que sejam modificadas, quando necessário, por meio do projeto de um novo cabeçote mais eficiente em termos de fluxo de admissão para melhorar a mistura ar-combustível no interior do cilindro.

As modificações propostas visam a redução no consumo de combustível do motor em questão, pelo aumento da eficiência de conversão de combustível na câmara modificada, e melhoria da capacidade de admissão de ar.

São realizados ensaios experimentais em bancada de fluxo para comparação com as simulações computacionais e validação do modelo utilizado. Com isso, valores de vazão e coeficiente de descarga de válvula são obtidos pelos dois métodos, para condições similares. As simulações computacionais foram realizadas em condição de regime permanente, sem combustão, e considerando apenas o ar admitido, sem a introdução do combustível vaporizado. Esta condição é aplicada para diversas aberturas de válvulas, iguais às aberturas de válvula utilizadas no ensaio experimental.

### **2. Revisão da Literatura**

A seguir é apresentada a revisão da literatura. Conjuntamente serão introduzidos conceitos básicos necessários ao bom entendimento do trabalho. A principal base teórica para este trabalho é baseada em HEYWOOD (1988).

### **2.1 – Eficiência Volumétrica**

Os motores de combustão interna apresentam restrições no seu sistema de admissão, que geram perdas de energia no fluxo de gases. As restrições se caracterizam pela presença do filtro de ar, corpo de borboleta, coletor de admissão, sede de válvulas e corpo das válvulas, como descreve HEYWOOD (1988).

Como a quantidade de ar admitido pelo motor não é igual à capacidade total que dado motor poderia admitir em teoria, é utilizado um coeficiente que indica o quanto o sistema de admissão restringe o fluxo. Tal coeficiente é chamado de *eficiência volumétrica.*

Motores convencionais não sobre-alimentados possuem rendimentos volumétricos inferiores a 100%, geralmente com valores entre 80 e 90%. Motores de competição possuem rendimento volumétrico mais elevados, até superiores a 100%, devido à sua altíssima velocidade de rotação. Motores sobre-alimentados também apresentam rendimento volumétrico muito elevado, por se tratarem de sistemas de admissão forçados.

HEYWOOD (1988) define essa eficiência como sendo a vazão mássica de ar admitida, dividida pela taxa de variação do volume deslocado pelo pistão.

$$
\eta_{\nu} = \frac{2\dot{m}_a}{\rho_a V_d N} \tag{2.1}
$$

sendo que  $\dot{m}_a$  é a vazão mássica de ar admitido,  $\rho_a$  é a massa específica do ar,  $V_d$  é o volume deslocado e  $N$ é a rotação do motor. Considerando-se  $\rho_a$  como sendo a massa específica do ar atmosférico, está se avaliando o rendimento do sistema de admissão completo do motor, ou considerando-se a massa específica do ar no coletor de admissão, ter-se-á a eficiência volumétrica do conjunto da válvula de admissão e da sua sede.

A eficiência volumétrica também é dada pela equação 2.2:

$$
\eta_{\nu} = \frac{m_a}{\rho_a V_d} \tag{2.2}
$$

sendo que *m<sup>a</sup>* é a massa de ar admitido em um ciclo do motor.

### **2.1.1 – Fatores que influenciam na eficiência volumétrica**

Em um motor real, existem fatores quase-estáticos e dinâmicos que interferem na eficiência volumétrica.

Os fatores quase-estáticos são assim chamados pois praticamente não dependem da rotação do motor. São exemplos a taxa de compressão, a volatilidade do combustível e a umidade do ar. Os dinâmicos, por outro lado, dependem da rotação do motor. As perdas de carga nos dutos de admissão e os transientes no escoamento da mistura ar/combustível nos dutos de admissão, a transferência de calor na admissão e o efeito aríete ("*ram effect*") são alguns exemplos destes fatores dinâmicos, de acordo com HEYWOOD (1988).

No processo de admissão do motor, a pressão interna é menor que a pressão atmosférica por conta das perdas de carga na passagem do ar por diversos restritores. De acordo com HEYWOOD (1988), a porção mais significativa dessas perdas ocorre na passagem pela válvula de admissão e sua sede.

Para TAKIZAWA et al. (1982), não apenas os dutos do sistema de admissão influenciam de maneira significativa no rendimento volumétrico, mas também fatores como o levante (*lift*) das válvulas e o perfil de comando do levante afetam diretamente os valores de rendimento.

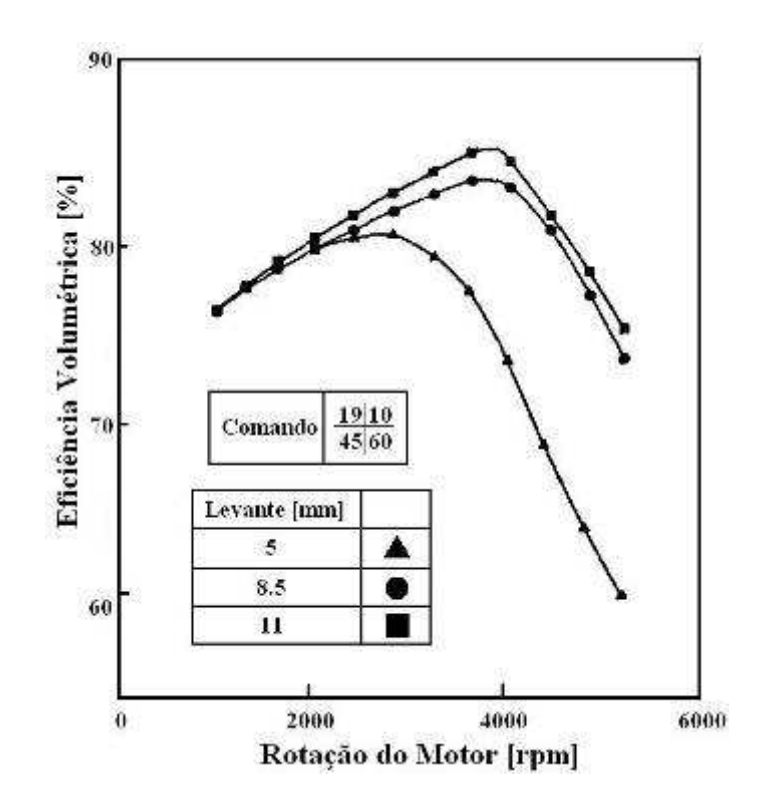

Figura 2.1 – Eficiência volumétrica por rotação do motor, determinados experimentalmente, mostrando a influência de levantes de válvulas diferentes. TAKIZAWA et al. (1982)

De acordo com a Figura 2.1, quanto maior o levante da válvula, maior será a eficiência volumétrica do motor, pois a área de passagem do fluxo de ar será maior, gerando menos resistência. Nesse estudo foi utilizado um motor quatro cilindros, 1,6 litro em condição de WOT (*wide open throttle* ou borboleta totalmente aberta), descrevem TAKIZAWA et al. (1982).

O perfil do comando que controla o levante da válvula em função da posição angular do virabrequim também influi no rendimento volumétrico.

### **2.2 – Características do Escoamento**

A eficiência da combustão está relacionada diretamente com o comportamento do escoamento no interior do cilindro. De acordo com o grau de distribuição do combustível na massa de ar e qualidade da mistura combustível/ar juntamente admitido, a queima é mais ou menos eficiente. Pode-se relacionar fatores de turbulência que influenciam nesta qualidade da mistura.

A turbulência no cilindro pode ser homogênea ou heterogênea, e pode ser isotrópica ou anisotrópica. O processo de admissão não é homogêneo e nem isotrópico. No final do ciclo

de compressão, a característica de turbulência do fluido é que vai determinar o grau de distribuição do combustível na massa de ar e sua capacidade de queima, afirmam HEYWOOD (1988) e LIOU et al. (1984). Também mostram que no final da compressão, próximo ao PMS (ponto morto superior), a intensidade de turbulência é homogênea e isotrópica. Estas constatações mostram que as características das condições de admissão determinam predominantemente as características do escoamento durante o processo.

Na ausência de elementos geradores de turbulência, a tendência à energia se dissipar e o fluxo perder as características de altos níveis de energia cinética, reduzindo o grau de turbulência e assim reduzir a capacidade de liberação de energia na queima do combustível.

De acordo com HEYWOOD (1988), existem maneiras de manter a mistura em movimento, com desejado nível de energia e por mais tempo durante o processo de admissão. A maneira mais eficiente para atingir tal estado desejado é a geração de turbilhonamento (ou *swirling*) no fluxo, que vai gerar uma movimentação dentro do cilindro que pode fornecer ótimos níveis de movimentação para a combustão tornar-se mais eficiente.

### **2.2.1 – Turbilhonamento ou** *Swirling*

HEYWOOD (1988) define o efeito *swirl* como sendo uma movimentação organizada de mistura dentro do cilindro ao redor do seu eixo central. Este efeito é criado no momento da admissão da mistura, quando o fluxo entra no sistema com uma quantidade de movimento angular gerando movimentos circulares ao redor do eixo central do cilindro.

Como o movimento circular começa por uma condição imposta, geralmente por características geométricas, a tendência do sistema é de reduzir energia cinética ao longo do tempo por conversões. O efeito de rotação da mistura, entretanto, tende a durar durante todo o ciclo, desde a admissão até a expansão após a queima, afirma HEYWOOD (1988).

O movimento circular é utilizado para intensificar o processo de mistura do combustível com o ar admitido, aumentando assim a capacidade de queima.

O comportamento e as características do turbilhonamento na câmara ao longo de um ciclo de funcionamento são muito complexos e difíceis de estudar. HEYWOOD (1988) afirma que se pode utilizar uma aproximação válida por meios estáticos. Estudos são realizados com motores de teste, em que uma massa de ar é admitida no cilindro por compressão externa, em uma condição estática de abertura de válvula e posição do pistão. No caso, o pistão é substituído por um dispositivo para aferição do torque gerado pela movimentação da massa de ar de forma circular na câmara, conforme Figura 2.2.

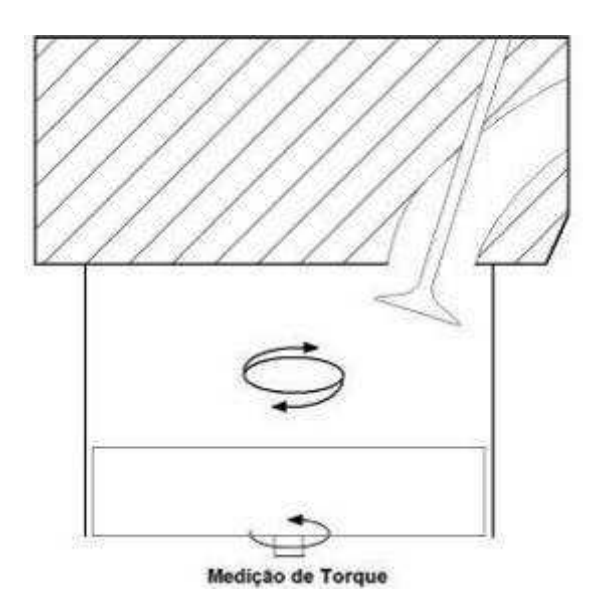

Figura 2.2 – Esquema de dispositivo para medição turbilhonamento

A face superior do dispositivo de medição recebe quantidade de movimento angular da massa de ar, podendo assim ser comparado com a intensidade do turbilhonamento.

Pode-se medir a intensidade do efeito *swirl* de maneira semelhante, calculado com base na velocidade angular do escoamento, por meio de um dispositivo semelhante ao medidor de torque, mas com um captador axial, como um hélice.

HEYWOOD (1988) afirma que os dois métodos são eficientes, e serão a base teórica para simulações computacionais do comportamento do fluido. Com base nos experimentos, definem-se coeficientes de turbilhonamento *C<sup>S</sup>* .

Para o modelo de captação de velocidade angular, o coeficiente é definido por:

$$
C_S = \frac{\omega_p B}{v_0} \tag{2.3}
$$

sendo que  $\omega_p$  é a velocidade angular do captador, que pode ser admitida como sendo  $(2\pi N_p)$ , e  $N_p$ é a rotação do captador. *B* é o diâmetro do cilindro admitido como dimensão característica e  $v_0$  é a velocidade característica relacionada à queda de pressão na válvula, analisando por uma abordagem de fluido compressível ou incompressível, com resultados muito próximos. Neste caso, pela equação 2.4 tem-se o valor de  $v_0$  para escoamento incompressível.

$$
v_0 = \left[\frac{2(p_0 - p_C)}{\rho}\right]^{1/2} \tag{2.4}
$$

sendo que  $p_0$  é o valor de pressão de estagnação do escoamento e  $p_c$  a pressão no cilindro.

Para o modelo de medição de torque, o coeficiente  $C_s$  é dado pela equação 2.5

$$
C_S = \frac{8 \cdot T_M}{\dot{m} \cdot v_0 \cdot B} \tag{2.5}
$$

sendo que *B* é o diâmetro do pistão,  $T_M$  é o torque obtido e *m* a vazão mássica de ar.

O valor do coeficiente dado pelo método de medição de torque geralmente apresenta valores mais altos, pois o outro método apresenta maiores erros de leitura devido a perdas no contato do captador com o escoamento, afirma HEYWOOD (1988).

Outro modelo conhecido para calcular o comportamento dos efeitos de turbilhonamento em motores funcionais, utiliza-se de um fator chamado taxa de turbilhonamento, ou *swirl ratio* ( *R<sup>S</sup>* ), definido como sendo o comportamento aproximado de um corpo sólido em movimento de rotação em relação à velocidade angular do virabrequim

.

$$
R_S = \frac{\omega_S}{2 \pi N} \tag{2.6}
$$

sendo que *N* é a rotação do motor e  $\omega_s$  é a velocidade de rotação do corpo sólido considerado. Pode-se utilizar os valores obtidos com o estudo estático com o medidor de torque para diversas situações, simulando ponto a ponto a condição de funcionamento do motor real. Desta forma, obtém-se  $\omega_s$  pela equação 2.7, descrita por HEYWOOD (1988), com os valores de torque e fluxo de massa para cada posição do eixo do motor.

$$
\omega_{\rm S} = \frac{8}{B^2} \frac{\left(\int_{\theta_1}^{\theta_2} T d\theta\right)}{\left(\int_{\theta_1}^{\theta_2} \dot{m} d\theta\right)}
$$
(2.7)

sendo que  $\theta_1$  e  $\theta_2$  são os valores de posição do eixo do motor no começo e no final do processo de admissão. A equação 2.6 pode ser reescrita aplicando a equação 2.5 para o termo de torque e adicionando a eficiência volumétrica, afirma HEYWOOD (1988):

$$
R_S = \pi \eta_v BL \bigg[ \int_{\theta_1}^{\theta_2} \big( A_v C_D \big) C_S d\theta \bigg] / \bigg[ \int_{\theta_1}^{\theta_2} \big( A_v C_D \big) d\theta \bigg]^2 \qquad (2.8)
$$

O termo  $(A<sub>v</sub>C<sub>D</sub>)$  é referente à área efetiva de passagem da válvula de admissão para cada posição do eixo (em radianos). Estas considerações simplificam consideravelmente a complexidade da análise, mas são amplamente utilizadas para o estudo do comportamento do fluxo na admissão, tendo como parâmetros de interesse a geometria de admissão do motor.

É possível relacionar o comportamento do fluxo com a intensidade da turbulência na câmara. Como exemplo, na situação de PMS e sem o efeito de *swirl*, a intensidade da turbulência  $u_{T,EA}$  é proporcional à velocidade média do pistão  $S_p$ .

$$
u'_{T,EA}(PMS) \approx 0.5\overline{S}_P
$$
 (2.9)

Entretanto, os índices de turbulência são mais elevados com a presença do efeito turbilhonamento e a variação da intensidade menor, afirmam LIOU et al. (1984) e BOPP et al. (1986).

A variação por ciclo da velocidade média no final da compressão também pode ser relacionada com a velocidade média do pistão, que por sua vez, pode ser comparada com a intensidade da turbulência, que tende a diminuir quando é gerado um escoamento com turbilhonamento no cilindro. Durante a compressão e combustão, enquanto a pressão do cilindro ainda aumenta, as propriedades do fluido variam significativamente. Essa compressão conserva a energia rotacional do fluxo, que pode levar a um aumento na intensidade da turbulência, afirma HEYWOOD (1988).

De acordo com HEYWOOD (1988), a escala integral de comprimento é da ordem do diâmetro do escoamento de entrada, este relacionado com o diâmetro da válvula de admissão e seu respectivo levante. A escala integral de tempo também pode ser relacionada com os eventos que estão ocorrendo na câmara de combustão. Para a compressão, é da ordem de 1 milisegundo para uma velocidade do motor de 1000 rpm. A escala de Kolmogorov no final da compressão é da ordem de 0,01 mm. Estas grandezas de escalas de tempo e comprimento são úteis para quantificar os termos representativos dos eventos que ocorrem dentro do cilindro durante os diversos processos.

#### **2.2.2 – Geração de** *Swirling*

Existem métodos para a geração de turbilhonamento no processo de admissão da mistura no cilindro. O fluxo pode ser admitido tangencialmente à parede do cilindro, o que provocará um movimento de rotação. Uma geometria de construção e posicionamento do duto de admissão, levemente deslocado para a lateral do cilindro e com o direcionamento correto do fluxo gera o movimento de rotação ao redor do centro do cilindro.

Pode-se gerar esse movimento também com a modificação do corpo da válvula, criando-se uma obstrução ao fluxo em um dos lados da válvula para que seja forçado um movimento rotacional ao entrar no cilindro, como exemplificado na Figura 2.3. Este método é pouco utilizado por apresentar pontos negativos significativos, como a necessidade de se fixar o movimento de rotação da válvula em seu eixo, o elevado custo de fabricação da peça e também um decréscimo na sua eficiência volumétrica. HEYWOOD (1988) afirma que se pode ainda aumentar a parede de um dos lados da sede de válvula para assim criar uma obstrução e tornar o fluxo circular, como mostra a Figura 2.4.

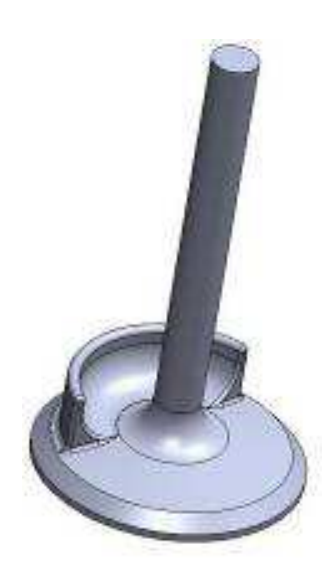

Figura 2.3 – Desenho de válvula com obstrução para geração de Swirl

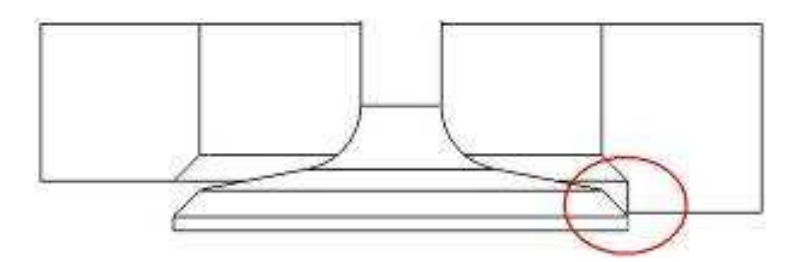

Figura 2.4 – Desenho de válvula com prolongamento da parede da sede para geração de Swirl

No método descrito a seguir de geração de *swirl*, é aplicada uma geometria especial no duto de admissão, para que o fluxo entre em movimento rotativo em torno do eixo da válvula. Para tal, o duto de admissão é projetado para que sua terminação tenha uma geometria helicoidal, assim forçando o fluxo admitido a entrar em movimento de rotação em torno do eixo central do corpo da válvula de admissão. Esse método é viável construtivamente, pois a geometria necessária para que se crie o efeito desejado estará incorporada ao corpo do cabeçote no processo de fundição, e também não sofre significativa variação na eficiência por conta de posicionamento do conjunto no cilindro. A eficiência volumétrica da válvula é mais elevada, pois o movimento rotacional força o fluxo a ocupar toda a superfície da válvula, elevando seu coeficiente de descarga.

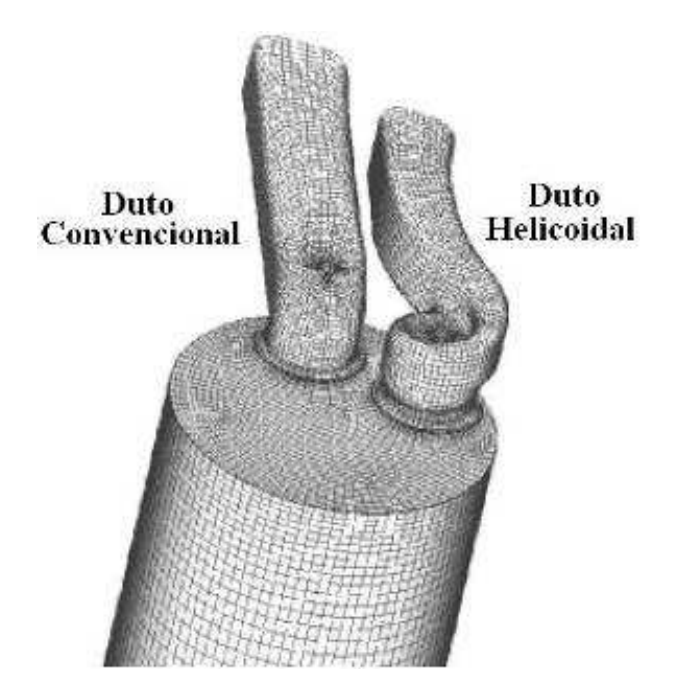

Figura 2.5 – Exemplo de duto helicoidal

Como exemplo de duto helicoidal, tem-se os cabeçotes da família *Vortec*, fabricados pela *GM Performance*, para os motores V8 de 5700 cm<sup>3</sup>, como mostra a Figura 2.6, em vista frontal do duto e da sede de válvula.

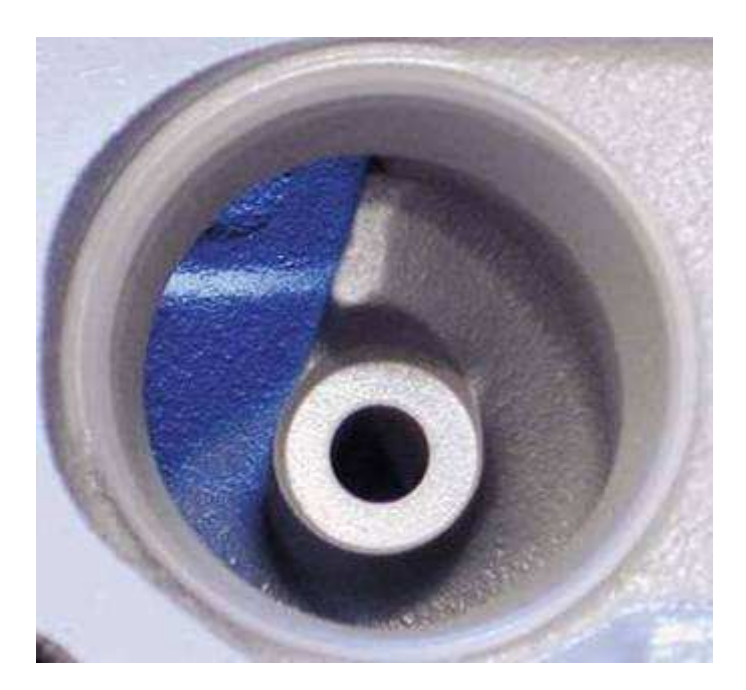

Figura 2.6 – Duto de admissão do cabeçote Vortec com geometria geradora de turbilhonamento

Para comparação, a Figura 2.7 mostra um duto de admissão de um cabeçote convencional para o mesmo motor, que não apresenta geometria de otimização de turbilhonamento de fluxo. A diferença entre os dois dutos é clara.

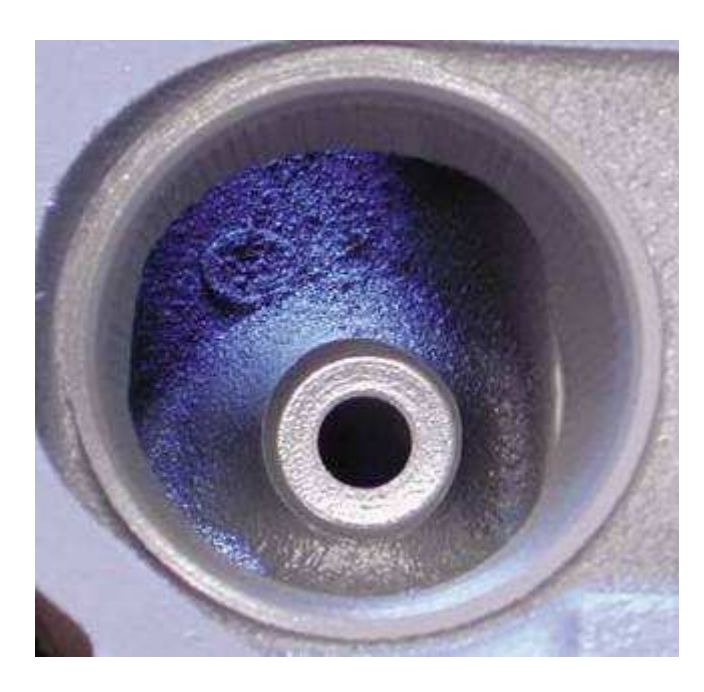

Figura 2.7 – Duto de admissão do cabeçote convencional do motor GM V8 5700 cm<sup>3</sup>

Comparativamente, em termos de velocidades de fluxo na passagem pela válvula, os dutos com geometria helicoidal apresentam gradientes de velocidades mais uniformes que os dutos convencionais colocados próximo à parede do cilindro para gerar o turbilhonamento pela saída da velocidade tangencial no cilindro. A Figura 2.8 mostra uma comparação, realizada por HEYWOOD (1988) e BRANDSTÄTTER et al. (1985), sobre estes gradientes de velocidades. As linhas tracejadas e a linha sólida formam os perfis de velocidade, com magnitude dada pela distância em relação ao centro da válvula. Quanto mais afastada está a linha, maior é a magnitude da componente da velocidade.

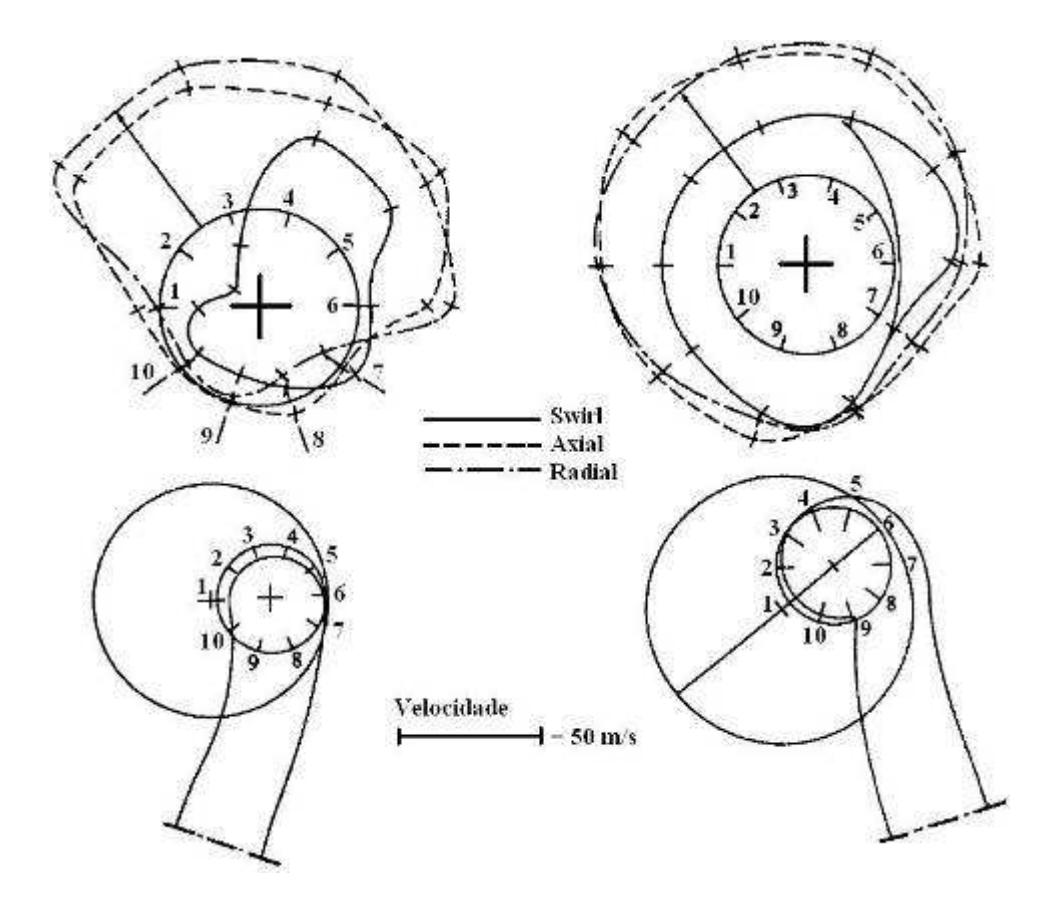

Figura 2.8 – Velocidades na passagem pela válvula, duto convencional (esquerda) e duto helicoidal (direita). Fonte: HEYWOOD (1988)

Nota-se que o perfil de velocidade com dutos helicoidais é mais uniforme, permitindo assim melhor aproveitamento da área de passagem da válvula, enquanto que no duto convencional, como o do exemplo, o fluxo concentra-se mais na região posterior da válvula, por conta da própria inércia do fluxo de massa que tende a não preencher uniformemente a superfície da válvula, afirma HEYWOOD (1988).

### **2.2.2.1 – Comportamento do escoamento com** *Swirl* **dentro do cilindro**

Ao passar pela válvula, o escoamento próximo à parede superior da câmara de combustão, tem o comportamento não uniforme, ou seja, ainda não apresenta um padrão circular de movimento bem estruturado, por ser formado basicamente de pequenos vórtices provenientes do fluxo admitido. Como este foi recentemente admitido no cilindro, seu raio

efetivo em relação ao eixo de simetria do cilindro ainda é reduzido, afirma HEYWOOD (1988).

Conforme a massa admitida se afasta do topo da câmara de combustão em direção ao pistão, o movimento circular torna-se mais organizado e uniforme, e o raio efetivo do fluxo rotativo aumenta gradativamente. Quanto maior o raio do movimento, maior será a velocidade rotacional, de acordo com MONAGHAN e PETTIFER (1981).

Com a variação da posição do pistão durante o ciclo de admissão, o comportamento do fluxo varia. As velocidades de turbilhonamento próximo ao pistão, que antes eram mais elevadas, quando o pistão perde velocidade, também diminuem, enquanto que a velocidade de rotação aumenta no centro do cilindro. Isto ocorre por causa da reorganização da massa admitida por conta da variação do volume do cilindro. Como dito anteriormente, a energia de movimento, ou o seu momento angular, é dissipada por atrito, mas não significa que sua velocidade diminua. Pode-se estudar a variação da energia dos gases dentro do cilindro, de acordo com HEYWOOD (1988), baseado nas perdas que ocorrem.

No final da admissão, a velocidade tangencial da mistura no cilindro aumenta com a distância radial em relação ao centro do cilindro. Durante a compressão, o perfil de velocidades tende a se aproximar ao de um corpo sólido em movimento rotativo. Para o caso de pistões planos com geometrias de dutos de admissão que favorecem o efeito da movimentação rotativa ao redor do eixo do cilindro, é possível atingir taxas de turbilhonamento  $(R<sub>S</sub>)$  da ordem de 3 a 5, como mostram estudos de HEYWOOD (1988), BRANDSTÄTTER et al. (1985) e MONAGHAN et al. (1981). Existem diversas formas geométricas construtivas para a câmara de combustão, dentre elas a conhecida como *bowl-in*, modelo na qual a superfície do pistão apresenta um rebaixo significativo, geralmente de forma circular, que favorecem a concentração da mistura no centro do pistão ao final do processo de compressão, quando se atinge o PMS. Neste caso, podem-se alcançar valores de  $R<sub>S</sub>$  da ordem de 15, afirma HEYWOOD (1988).
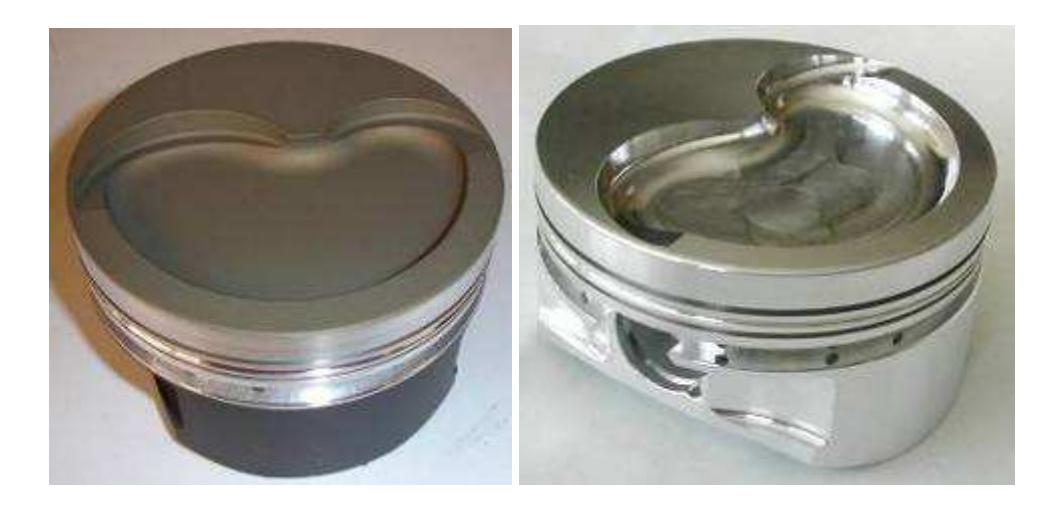

Figura 2.9 – Exemplos de pistões tipo bowl-in

## **2.2.3 – Características do escoamento dentro do cilindro -** *Tumble*

Além do *swirl*, outro movimento de grande importância é o *tumble*, que é o movimento rotativo ao redor de um eixo imaginário perpendicular localizado a um plano de corte transversal com referência ao cilindro (vide Figura 2.10).

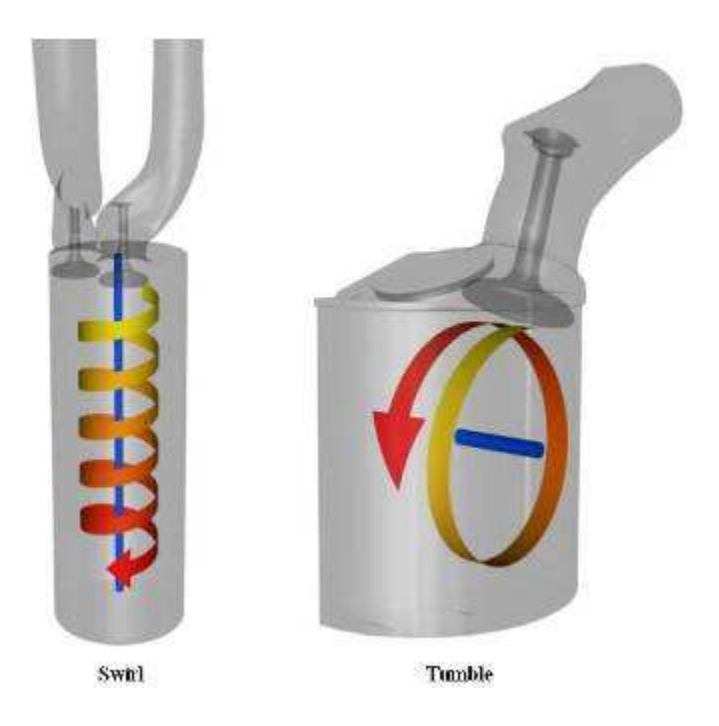

Figura 2.10 – Movimentos rotacionais dentro do cilindro

O eixo mencionado não é fixo no espaço, mas desloca-se paralelamente à cabeça do pistão, conforme este se desloca dentro do cilindro durante a admissão.

### **2.2.4 – Movimentos induzidos pela interação pistão-cilindro**

Na proximidade da superfície da parede do cilindro, a camada limite existente altera substancialmente o comportamento do escoamento, gerando um perfil de velocidades próprio. Na extremidade da superfície do pistão, próximo à parede do cilindro, ocorre uma condição especial do comportamento do fluido, dependendo da direção de movimento do pistão, afirma HEYWOOD (1988).

A importância deste estudo está relacionada com a eficiência da distribuição do fluxo em determinados momentos dos ciclos de funcionamento, como no instante da ignição, e também no ciclo de escape. É possível separar este comportamento em dois momentos, durante o deslocamento do pistão para a posição de PMS, e durante seu deslocamento para a posição de PMI, afirma HEYWOOD (1988).

No deslocamento em direção ao PMI, o perfil de velocidade do fluxo assemelha-se com um leque, gradativamente alterando sua inclinação em relação ao eixo central do cilindro, paralelo com a parede do cilindro, conforme a Figura 2.11.

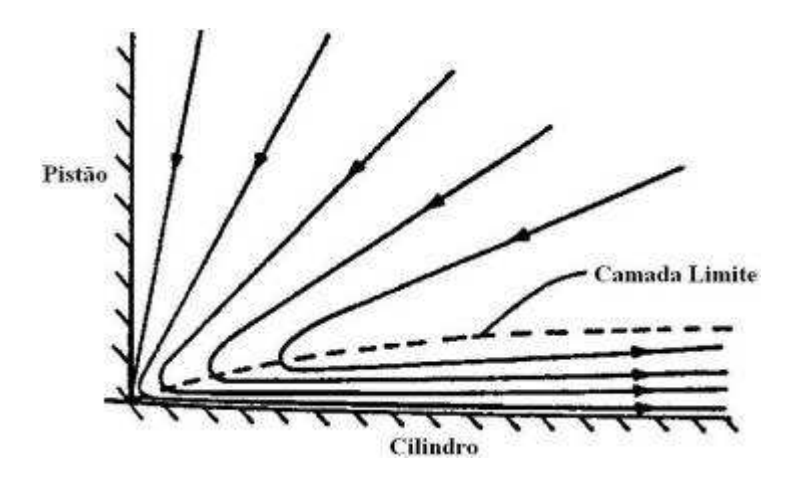

Figura 2.11 – Comportamento do fluxo próximo à parede do cilindro com pistão descendente. Fonte: HEYWOOD (1988)

Quando o pistão desloca-se para o PMS, a camada limite na parede do cilindro é diferente, e com a compressão da mistura, o volume de ar próximo a superfície do pistão encontra o volume contido no resto do cilindro, que gera uma movimentação em forma de vórtices próximos a parede do cilindro, conforme mostra a Figura 2.12.

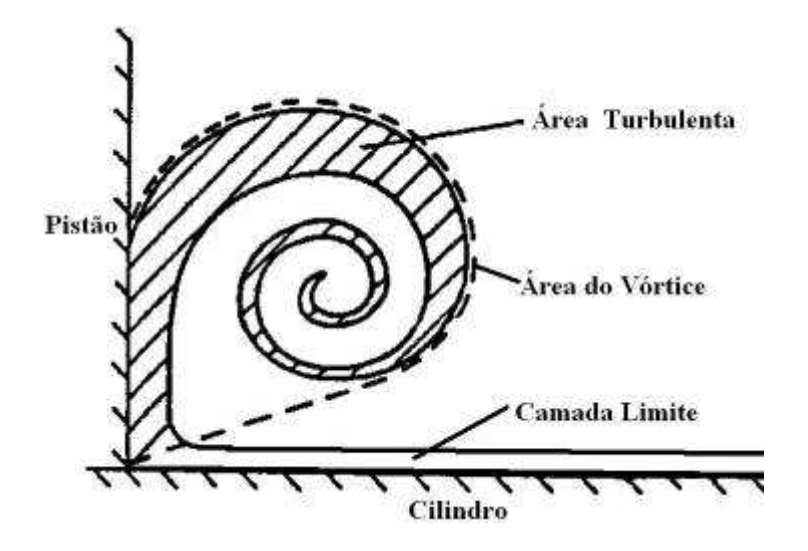

Figura 2.12 – Comportamento do fluxo próximo à parede do cilindro com pistão ascendente. Fonte: HEYWOOD (1988)

## **2.2.5 – Vorticidade**

O conceito de vorticidade é outra forma de avaliar a movimentação e turbulência dentro da câmara de combustão. A vorticidade é relacionada com a velocidade angular dos elementos e seus vetores velocidade, de acordo com WHITE (1998).

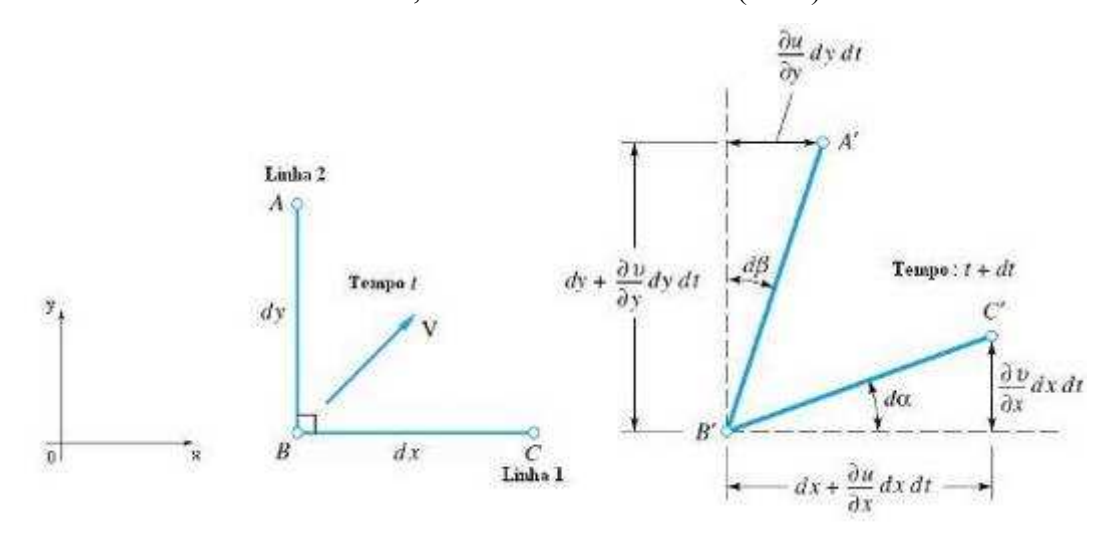

Figura 2.13 – Vetor velocidade e as linhas de fluido AB e BC.

Conforme mostra a Figura 2.13, duas linhas representam as componentes de velocidade de um elemento fluido que se move a velocidade V nas direções x e y. No instante *t*, as linhas

AB e BC apresentam os comprimentos *dy* e *dx* respectivamente, e são perpendiculares entre si.

Com a movimentação do elemento em um período de tempo *dt*, ocorre uma deformação no elemento e nos comprimentos de AB e BC para A'B' e B'C', bem como uma variação no ângulo formado entre elas, agora variando *d*α e *d*β . Tal deformação ocorre porque os pontos A, B e C apresentam velocidades diferentes.

Define-se velocidade angular  $\omega_z$  em torno do eixo z como a taxa média de giro do elemento no sentido anti-horário, conforme a Equação 2.10.

$$
\omega_z = \frac{1}{2} \left( \frac{d\alpha}{dt} - \frac{d\beta}{dt} \right) \tag{2.10}
$$

$$
d\alpha = \lim_{dt \to 0} \left[ \tan^{-1} \frac{(\partial v/\partial x) \, dx \, dt}{dx + (\partial u/\partial x) \, dx \, dt} \right] = \frac{\partial v}{\partial x} \, dt \tag{2.11}
$$

$$
d\beta = \lim_{dt \to 0} \left[ \tan^{-1} \frac{(\partial u/\partial y) \, dy \, dt}{dy + (\partial v/\partial y) \, dy \, dt} \right] = \frac{\partial u}{\partial y} \, dt \tag{2.12}
$$

Combinando as três equações acima, ter-se-á:

$$
\omega_z = \frac{1}{2} \left( \frac{\partial v}{\partial x} - \frac{\partial u}{\partial y} \right) \tag{2.13}
$$

Similarmente, tem-se as componentes de velocidade angular em torno dos eixos x e y**,** respectivamente:

$$
\omega_x = \frac{1}{2} \left( \frac{\partial w}{\partial y} - \frac{\partial v}{\partial z} \right)
$$
 (2.14)

$$
\omega_{\rm y} = \frac{1}{2} \left( \frac{\partial u}{\partial z} - \frac{\partial w}{\partial x} \right) \tag{2.15}
$$

Os componentes do vetor velocidade resultante  $\omega$  nos três eixos será:

$$
\omega = i.\omega_x + j.\omega_y + k.\omega_z = \frac{1}{2} \begin{vmatrix} i & j & k \\ \frac{\partial}{\partial x} & \frac{\partial}{\partial y} & \frac{\partial}{\partial z} \\ u & v & w \end{vmatrix}
$$
(2.16)

O termo vorticidade ( $\zeta$ ) é o vetor  $\omega$  multiplicado por 2 para eliminar o termo  $\frac{1}{2}$  da equação, logo:

$$
\zeta = 2\omega \tag{2.17}
$$

No caso da vorticidade resultante para um elemento fluido representativo de um escoamento ser zero, este escoamento é denominado de elemento irrotacional ( $\zeta = 0$ ).

### **2.3 – Válvulas e escoamento de ar**

Nos motores de ciclo Otto, o controle de entrada de mistura ar/combustível, vedação do sistema e saída dos gases de escape, é feita por válvulas acionadas por um eixo comando, com cames de atuação em tuchos mecânicos ou hidráulicos. Existem diversas configurações de posição do eixo comando e acionamento da válvula, como o sistema OHC (*overhead cam*) e DOHC (*dual overhead cam*) com eixo (ou eixos no caso do DOHC) de comando no cabeçote, onde o acionamento pode ser direto (came – válvula), ou por balancins. No caso de motores OHV (*over head valves*), o eixo de comando está localizado no bloco do motor e o acionamento das válvulas é feito por varetas e balancins.

 Conforme a Figura 2.14, as válvulas apresentam a haste longa para a fixação no ponto de acionamento no cabeçote, seja por tuchos ou por balancins, e o corpo em forma de taça para direcionar o fluxo de gases para gerar a menor restrição possível, quando se encontram abertas.

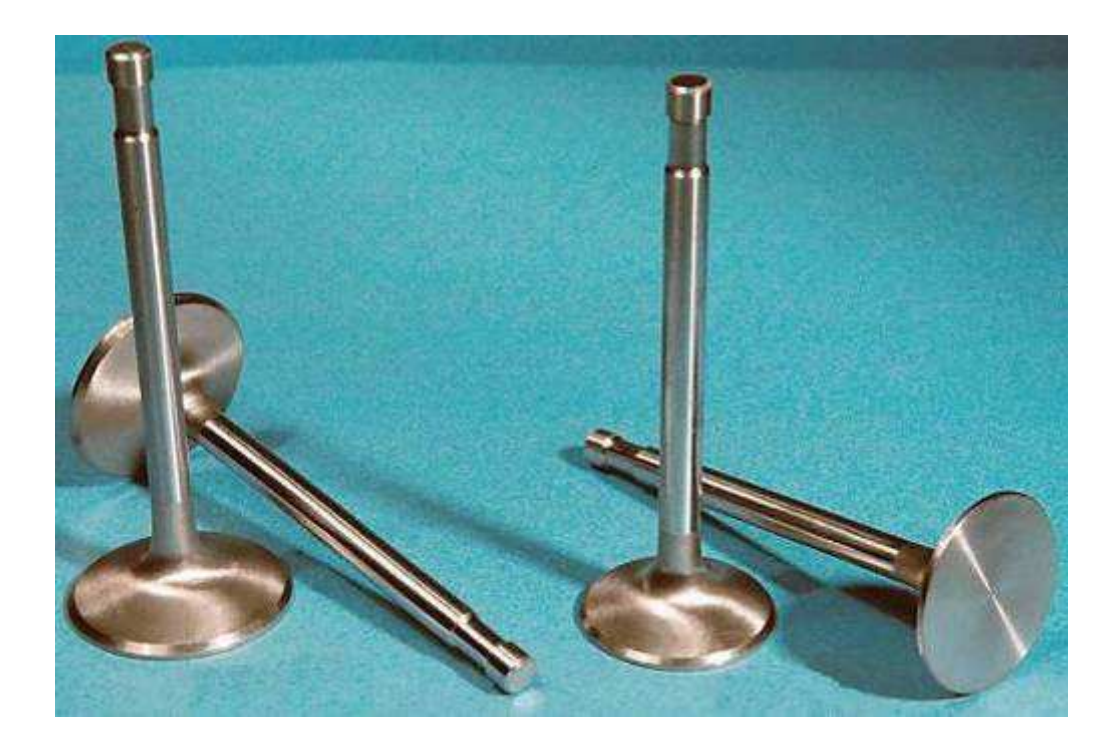

Figura 2.14 – Válvulas de Admissão e Escape, Honda CB-450

## **2.3.1 – Características Geométricas e Definições**

Estudos descritos na seção 2.6 sobre fluxo de passagem, características de perda de carga, perfis de velocidade e variação de pressão levaram a formas geométricas muito semelhantes em todas as válvulas aplicadas em sistemas de alimentação e exaustão de motores de combustão interna.

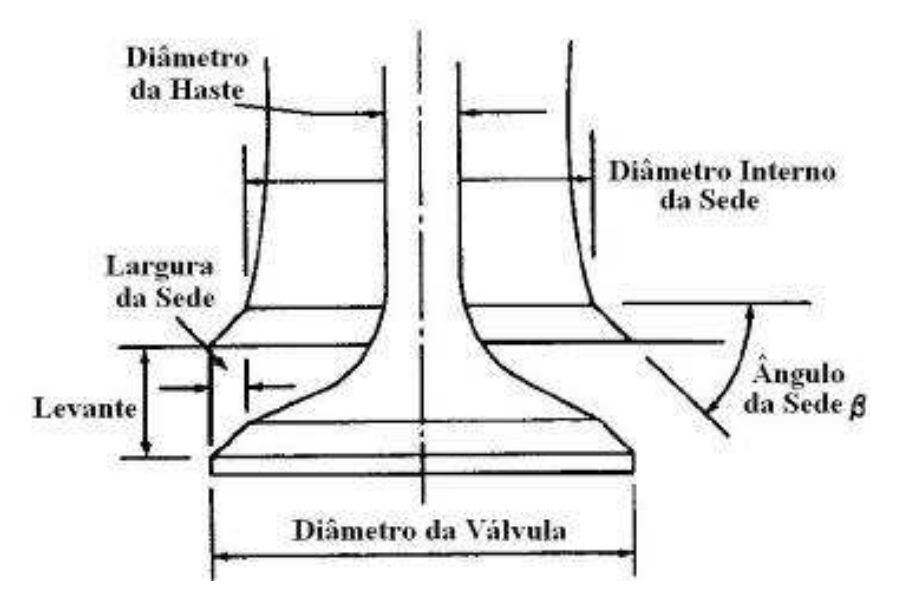

Figura 2.15 – Parâmetros construtivos da Válvula e da Sede. Fonte: HEYWOOD (1988)

O diâmetro interno da sede (ou assento) da válvula, denominado por *D*, é usado como base para gerar outras características geométricas, especificadas nas Figuras 2.15 e 2.16.

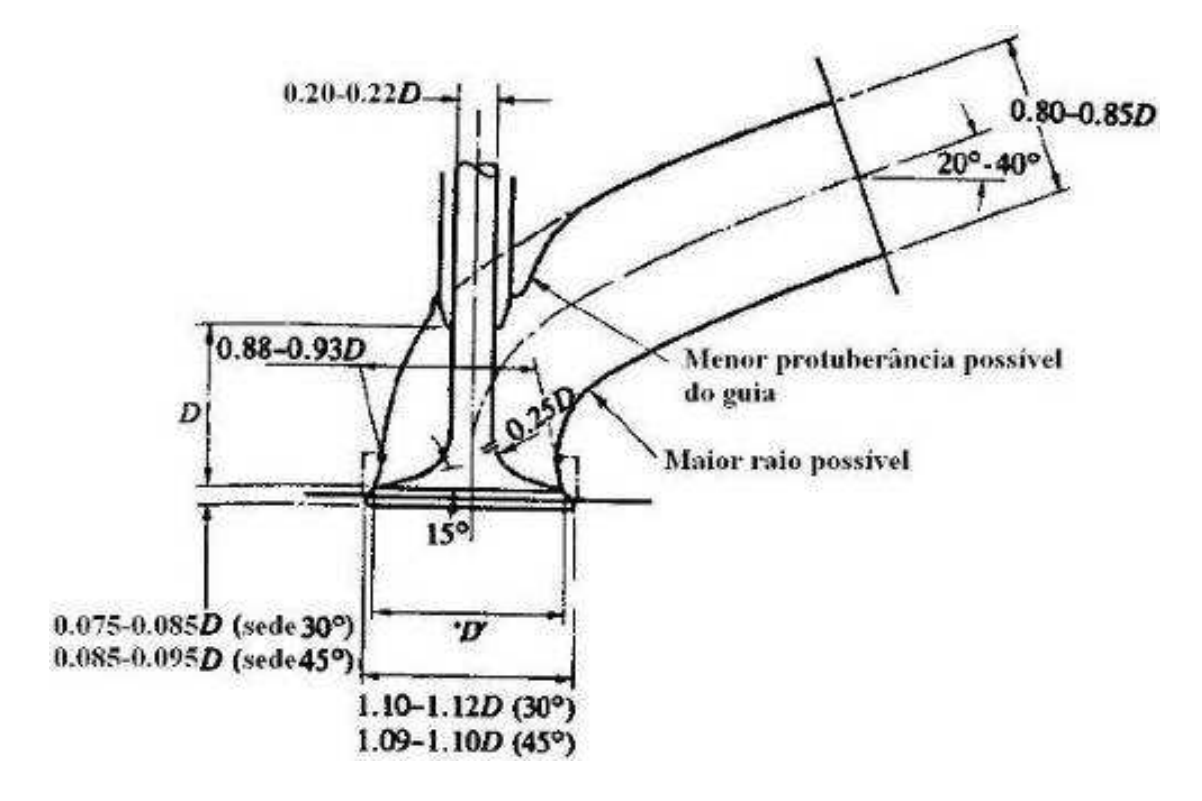

Figura 2.16 – Proporções típicas de válvula de admissão com base no diâmetro interno D da sede. Fonte: HEYWOOD (1988)

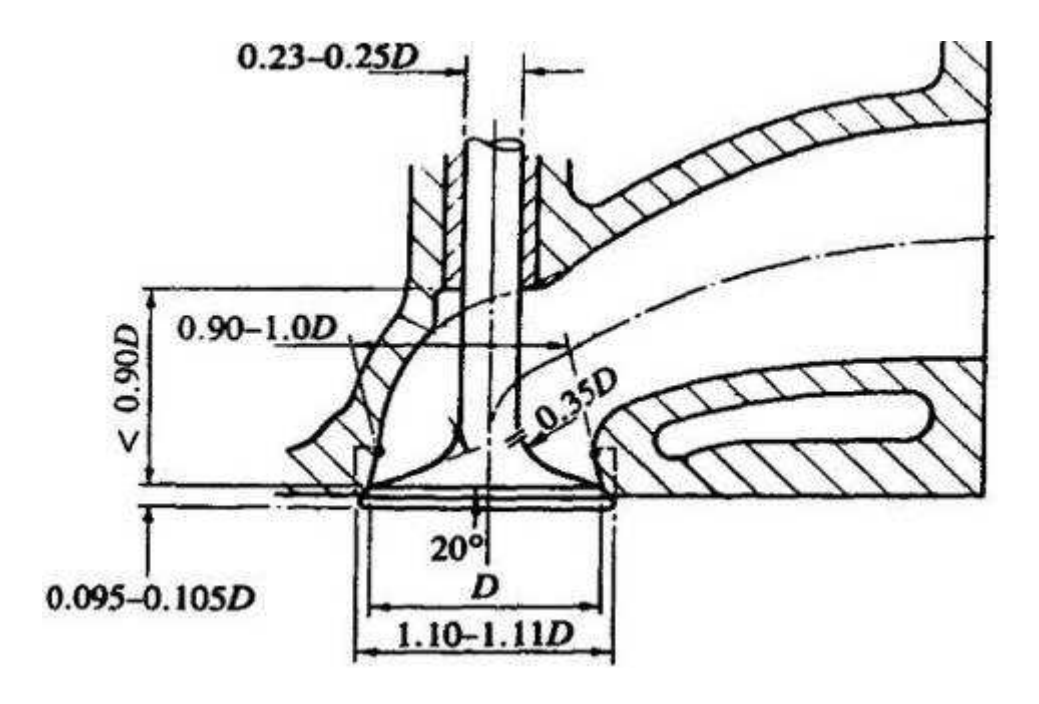

Figura 2.17 – Proporções típicas de válvula de escape com base no diâmetro interno D da sede. Fonte: HEYWOOD (1988)

O diâmetro *D<sup>v</sup>* da válvula determina primordialmente a vazão de gás e mistura para dentro do cilindro. Tal medida depende das características funcionais do motor, tais como torque e potência desejados e velocidade de rotação do eixo.

Como descreve BELL (1981), a área da válvula pode ser relacionada com a velocidade do gás na passagem e o volume do cilindro para estimar a rotação do motor em s<sup>-1</sup> para a potência máxima em hp, pela equação:

$$
N_{Pmax} = \frac{23,56(v \cdot D_v^2)}{V_d} \tag{2.18}
$$

sendo que *v* é a velocidade do fluxo pela válvula em *m/s*, *D<sup>v</sup>* é o diâmetro da válvula de admissão em *mm* e *V<sup>d</sup>* é o volume do cilindro em *cm³*. Esta equação é uma boa estimativa para cálculo do diâmetro da válvula em função de rotação de potência máxima, mas não considera diversos fatores de resistência, trocas de calor e características de escoamento e turbulência.

BELL (1981) afirma que é um erro considerar sempre que quanto maior for o diâmetro da válvula, melhor será a passagem de gases ao redor do volume de passagem. No caso de válvulas de grande diâmetro com pequeno levante, isso prejudica o tamanho da câmara de combustão, que se for demasiadamente grande, a queima do combustível não será eficiente. Grandes diâmetros de válvulas também diminuem a velocidade do fluxo na passagem, e reduzem a turbulência.

Válvulas de maior diâmetro correspondem a uma área de passagem maior, se analisadas separadamente do fator do levante da válvula, por motivos óbvios de ter uma área maior. Mas o fluxo que passa pela válvula, não necessariamente é melhor para a eficiência de conversão do combustível em liberação de energia, se este for simplesmente elevado, pois isso não considera fatores de turbulência, mistura do combustível com o ar e enchimento de câmara.

Problemas de aquecimento no sistema também ocorrem com essas válvulas, uma vez que a temperatura na válvula deve ser sempre a menor possível, para aumentar sua vida útil, e não transferir calor para o fluxo que passa ao seu redor, o que reduz a eficiência volumétrica do cilindro, por modificar a densidade da mistura admitida.

Válvulas de grandes diâmetros, principalmente as de escape, geram esforços desnecessários no sistema de operação de levante, uma vez que em plena carga, as válvulas de

escape são mantidas abertas contra o fluxo e pressão interna do cilindro. As válvulas devem ser sempre as mais leves possíveis, respeitando as limitações de resistência mecânica. A massa de cada válvula também reflete sua capacidade de troca térmica. O peso da cabeça da válvula em si é menos representativo do que aparenta, por ser uma região importante de troca de calor. As principais trocas de calor ocorrem entre a cabeça da válvula e o assento da sede, quando a válvula está fechada, diz RICARDO (1931). A largura do assento é determinante nesse fator de transferência de calor.

# **2.3.1.1 – Áreas de passagem**

As válvulas geram uma restrição à passagem do escoamento, o que, no seu projeto, deve ser minimizado e com formas suavizadas de modo a gerar a menor perda de carga possível.

É necessário lembrar que o escoamento deve ser simétrico com relação ao duto de passagem, para quando atingir a região da válvula, não gerar perdas de energia mecânica por movimentos secundários.

Quando se inicia a abertura, a área de passagem formada é um volume cônico entre a sede da válvula e a superfície de assento da válvula. Esse momento de pouco levante (*lift*) é definido matematicamente por HEYWOOD (1988) como:

$$
\frac{w}{\text{sen}\beta\cos\beta} > L_V > 0\tag{2.19}
$$

sendo que *w* é a diferença entre o maior e o menor diâmetro da sede da válvula, *L<sup>V</sup>* é o levante (*lift*) da válvula e β é o ângulo do assento da válvula. Nesse estágio de abertura, a área de passagem mínima *A<sup>m</sup>* é definida como sendo:

$$
A_m = \pi . L_V \cdot \cos \beta \left( D_v - 2w + \frac{L_V}{2} \cdot \sin 2\beta \right) \tag{2.20}
$$

sendo que *D<sup>v</sup>* é o diâmetro da válvula.

Com o aumento do levante da válvula, a área mínima de passagem é alterada, variando sua posição em relação ao centro do cilindro. Esse segundo instante de levante é definido para:

$$
\left[\left(\frac{D^2 - D_S^2}{4D_m}\right)^2 - w^2\right]^{1/2} + w \log \beta \ge L_V > \frac{w}{\operatorname{sen}\beta \cos \beta} \tag{2.21}
$$

sendo que *D* é o diâmetro da sede, *D<sup>S</sup>* é o diâmetro da haste da válvula e *D<sup>m</sup>* é o diâmetro médio da sede de válvula (*D<sub>v</sub>* − *w*). Dessa maneira, a área mínima de passagem será:

$$
A_m = \pi D_m \left[ (L_V - w \cdot \text{tg}\beta)^2 + w^2 \right]^{1/2} \tag{2.22}
$$

No último estágio do curso de levante da válvula, pode ser descrito como sendo:

$$
L_{V} > \left[ \left( \frac{D^{2} - D_{S}^{2}}{4D_{m}} \right)^{2} - w^{2} \right]^{1/2} + w.tg\beta
$$
 (2.23)

e a área mínima de passagem será:

$$
A_m = \frac{\pi}{4} \left( D^2 - D_s^2 \right) \tag{2.24}
$$

Conforme o perfil de levante da válvula, estas três situações de área de passagem ocorrem durante o processo de abertura no ciclo de admissão, e a partir desses valores, podemos chegar a uma grandeza teórica conhecida como velocidade de fluxo teórica  $v_{PS}$ . Essa velocidade é obtida dividindo-se a variação de volume do cilindro pela área mínima de passagem de fluxo no instante, como mostra a equação 2.25:

$$
v_{PS} = \frac{1}{A_m} \frac{dV_d}{d\theta} = \frac{\pi B^2}{4A_m} \frac{ds}{d\theta}
$$
 (2.25)

sendo que *V<sup>d</sup>* é o volume do cilindro, *B* é o diâmetro do cilindro, *s* é a distância (variável) entre o pino do pistão e o centro do virabrequim.

A velocidade teórica de escoamento associa o movimento dos gases sendo admitidos e as variações de pressão no cilindro, em função da posição do pistão. Conforme estudos de ASMUS (1982), tem-se como exemplo um motor quatro cilindros 2,2 litros, que gera o perfil de velocidade teórica de escoamento de acordo com a Figura 2.18.

Nota-se que existem dois picos de velocidade, o primeiro, de maior duração, ocorre por conta da velocidade máxima do pistão, e nesse ponto a área de passagem da válvula é constante. Picos de menor duração ocorrem, o primeiro e mais significativo, é no final do processo de escape, que mostra uma queda de pressão significativa na válvula.

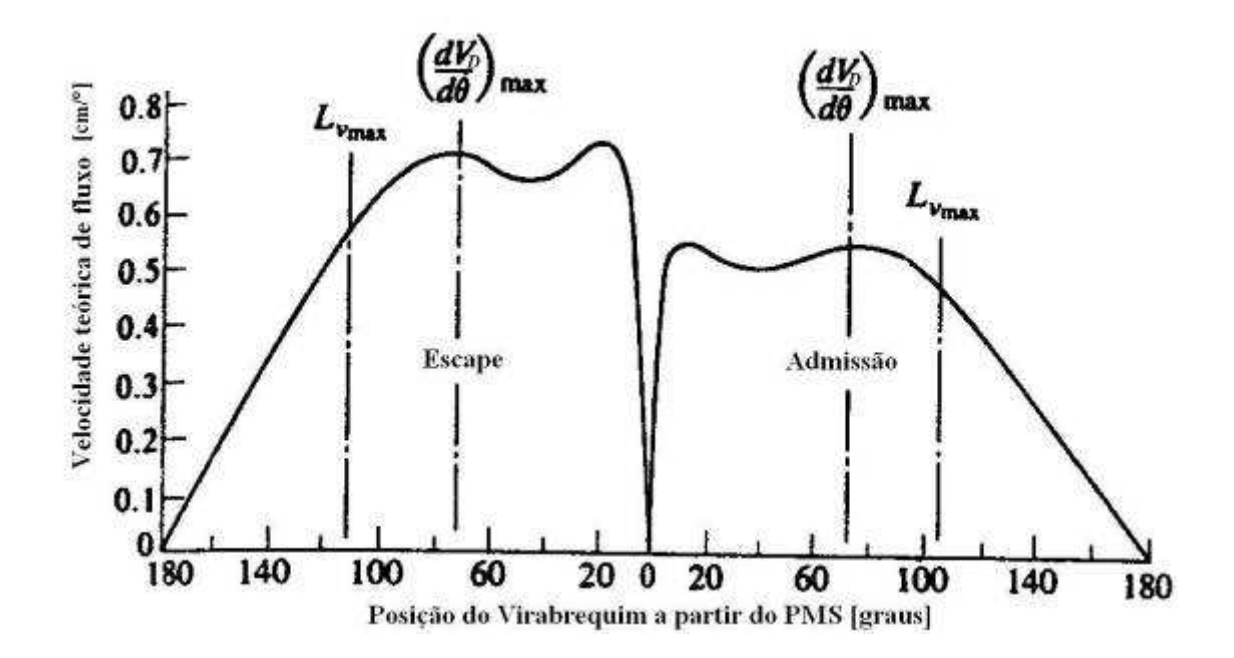

Figura 2.18 – Gráfico de velocidade teórica de escoamento passando pelas válvulas em função da posição do virabrequim. Fonte: HEYWOOD (1988)

### **2.3.2 – Coeficientes de descarga**

As válvulas utilizadas em motores, assim como outros tipos de válvulas, apresentam um coeficiente que demonstra sua capacidade de restrição de fluxo, representando também índices de perda de carga.

O fluxo em uma restrição do tipo de uma válvula leva a equação 2.26 de HEYWOOD (1988), que fornece a vazão mássica em função de perdas de pressão e do coeficiente de

45

descarga específico da restrição imposta. Admite-se escoamento unidimensional e compressível, com base na Primeira Lei da Termodinâmica.

$$
\dot{m}_{real} = \frac{C_D A_R p_0}{\sqrt{RT_0}} \left(\frac{p_T}{p_0}\right)^{1/\gamma} \left\{\frac{2\gamma}{\gamma - 1} \left[1 - \left(\frac{p_T}{p_0}\right)^{(\gamma - 1)/\gamma}\right]\right\}^{1/2}
$$
(2.26)

sendo que  $C_D$  é o coeficiente de descarga,  $A_R$  é a área característica da válvula,  $p_0$  é pressão de estagnação, *T*<sup>0</sup> é a temperatura de estagnação, *p<sup>T</sup>* é a pressão na restrição (válvula) e γ é a relação entre calores específicos.

No escoamento de gases em torno das válvulas, se o fluxo estiver "blocado", ou seja, a velocidade do som no fluido ocorre na garganta, tem-se:

$$
(p_T/p_0) \le \left(\frac{2}{\gamma+1}\right)^{\gamma_{\gamma-1}} \tag{2.27}
$$

e assim a equação 2.26 torna-se:

$$
\dot{m} = \frac{C_D A_R p_0}{\sqrt{RT_0}} \sqrt{\gamma} \left(\frac{2}{\gamma + 1}\right)^{(\gamma + 1)/2(\gamma - 1)} \tag{2.28}
$$

sendo que  $p_0$  é a pressão no sistema de admissão,  $p_i$  e  $p_T$  para pressão no cilindro, e para fluxo de saída de gases,  $p_0$  é a pressão no cilindro e  $p_T$  nesse caso é a pressão no sistema de escape. O produto de  $C_D$  por  $A_R$  é conhecido como área efetiva de passagem  $A_E$ , descrita também pela equação 2.29:

$$
A_{E} = \frac{\sqrt{R.T_{0c}}}{\sqrt{\frac{2\gamma}{\gamma - 1} \left(\frac{p_{p}}{p_{0c}}\right)^{2/\gamma}} \left[1 - \left(\frac{p_{p}}{p_{0c}}\right)^{\frac{\gamma - 1}{\gamma}}\right]^{1/2}}
$$
(2.29)

sendo que  $T_{0c}$  é a temperatura de estagnação do escoamento no cilindro,  $p_{0c}$  é a pressão de estagnação do escoamento no cilindro e *<sup>p</sup> p* é a pressão no duto.

De acordo com ANNAND (1974), pode-se considerar uma área entre o corpo da válvula e da sede, chamada de área da cortina da válvula (*valve curtain area*). Essa área ( *A<sup>C</sup>* ) é calcula como:

$$
A_C = \pi . D_V . L_V \tag{2.30}
$$

O coeficiente de descarga  $C<sub>D</sub>$  é relacionado diretamente com a área de passagem do fluxo, e pelas características geométricas da passagem. A área de passagem varia a cada instante do movimento da válvula, e assim é usada uma área de referência, que pode ser adotada como sendo a área da cortina da válvula por ser uma variação linear ao longo do movimento de levante. O valor de  $A_R$  pode ser admitido como sendo  $A_C$ .

## **2.3.2.1 – Coeficientes de descarga de válvulas de admissão**

O coeficiente de descarga para válvulas de admissão é uma função descontinua em relação à razão entre o levante e diâmetro da válvula. Dependendo do levante da válvula, o coeficiente apresenta dois picos de grande intensidade, em três momentos muito significativos. Com valores bem pequenos de levante, o fluxo está aderido à superfície da válvula e da parede da sede, e conforme a válvula vai abrindo, ocorre descolamento da camada limite da superfície da válvula e posteriormente da parede da sede.

 Essa variação da aderência da camada limite do fluxo pode ser vista claramente na Figura 2.19, onde *A* mostra a situação de aderência nas duas superfícies, *B* mostra o descolamento do fluxo na superfície da válvula, e *C* mostra o descolamento do fluxo da superfície da sede da válvula.

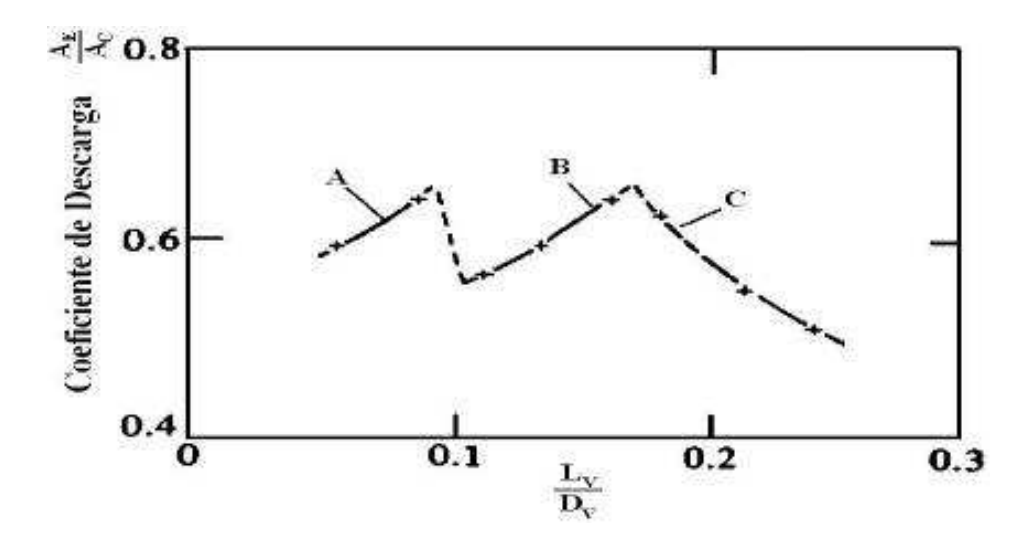

Figura 2.19 – Coeficiente de descarga em função do levante da válvula. Fonte: HEYWOOD (1988).

Os valores máximos de  $L_V/D_V$  não devem ultrapassar 0,25. A partir desse ponto, os valores do coeficiente de descarga são muito baixos e prejudicam notoriamente o fluxo, afirma TANAKA (1931). O coeficiente de descarga  $A_E / A_C$  varia bruscamente com o descolamento das camadas limites.

Analisando isoladamente a válvula, a sede, e a montagem válvula-sede, o coeficiente de descarga da montagem não pode ser menor que o da válvula isolada. Dessa forma, a eficiência dos itens separados não é prejudicada no funcionamento real do conjunto.

TAYLOR (1985) mostra que a eficiência volumétrica do sistema de admissão é afetada diretamente pelo comportamento do fluxo na passagem pela válvula de admissão. Em rotações elevadas do motor, o fluxo pode tornar-se "blocado". Foi criado um *índice de Mach de admissão* (*Z*), que relaciona a velocidade média do gás com termos de área de passagem na válvula.

$$
Z = \frac{A_p \overline{S}_p}{C_i A_i a}
$$
 (2.31)

sendo que  $A_i = \pi . D_v^2 / 4$  é a área nominal de passagem da válvula,  $C_i$  o coeficiente médio de descarga da válvula em função de *A<sup>i</sup>* e *a* é velocidade do som no fluido nas condições locais.

O índice *Z*, se acima de 0,5, leva a um decaimento significativo na eficiência volumétrica, afirma TAYLOR (1985). Essa constatação deve-se ao fato de o fluxo tornar-se

"blocado" quando *Z* está acima de 0,5. A equação 2.31 é utilizada para se calcular no projeto, o diâmetro da válvula, onde toma-se como base de projeto um valor de Z entre 0,5 e 0,6.

Para FUKUTANI (1979), a influência da geometria da válvula e da sede pode também ser estudada em função da velocidade média do fluxo enquanto a válvula está aberta. Nesse estudo, o *número médio de Mach da admissão* ( *M<sup>i</sup>* ) foi criado como sendo a divisão da velocidade média do gás durante o período de permanência de abertura da válvula, pela velocidade do som local. O número *M<sup>i</sup>* é relacionado com *Z* em função do rendimento volumétrico e dos ângulos de comando de abertura e fechamento da válvula:

$$
\overline{M}_i = \frac{Z(\eta_v/100)180}{\theta_{\text{IVC}} - \theta_{\text{IVO}}}
$$
(2.32)

sendo que  $\theta_{\text{IVC}}$  é o ângulo de fechamento da válvula de admissão e  $\theta_{\text{IVO}}$  é o ângulo de abertura da válvula de admissão.

Tanto o fator *Z* como *M<sup>i</sup>* podem ser relacionados diretamente com a eficiência volumétrica do motor. Os estudos de FUKUTANI (1979) mostram um motor bem semelhante ao do foco desse trabalho, um motor monocilíndrico de 50 cm<sup>3</sup> em diversas condições. Foram adotadas como variáveis as áreas efetivas de passagem da válvula de admissão, variando o valor de levante para cada situação desejada.

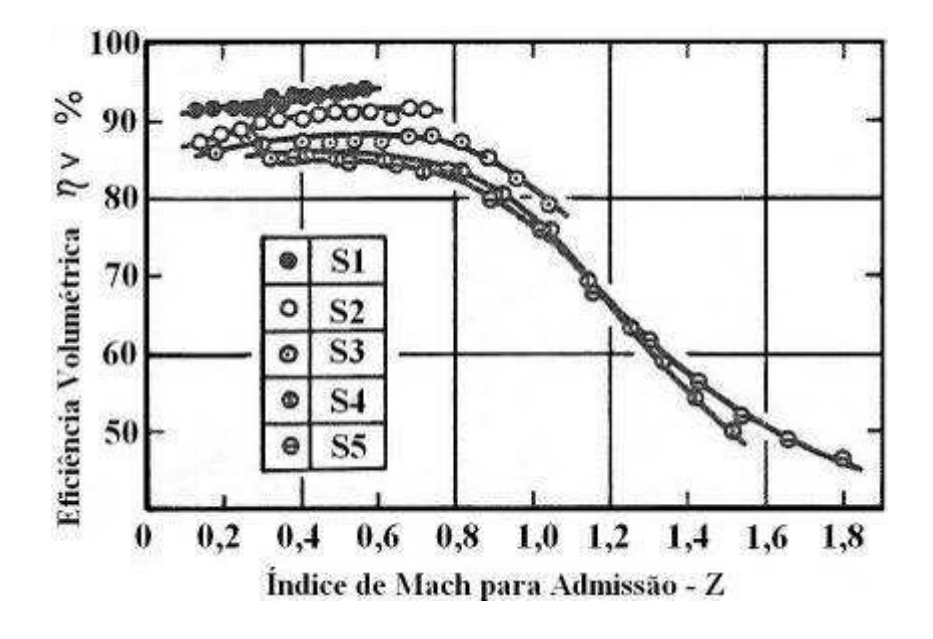

Figura 2.20 – Eficiência volumétrica em função do índice de Mach Z. Fonte: HEYWOOD (1988)

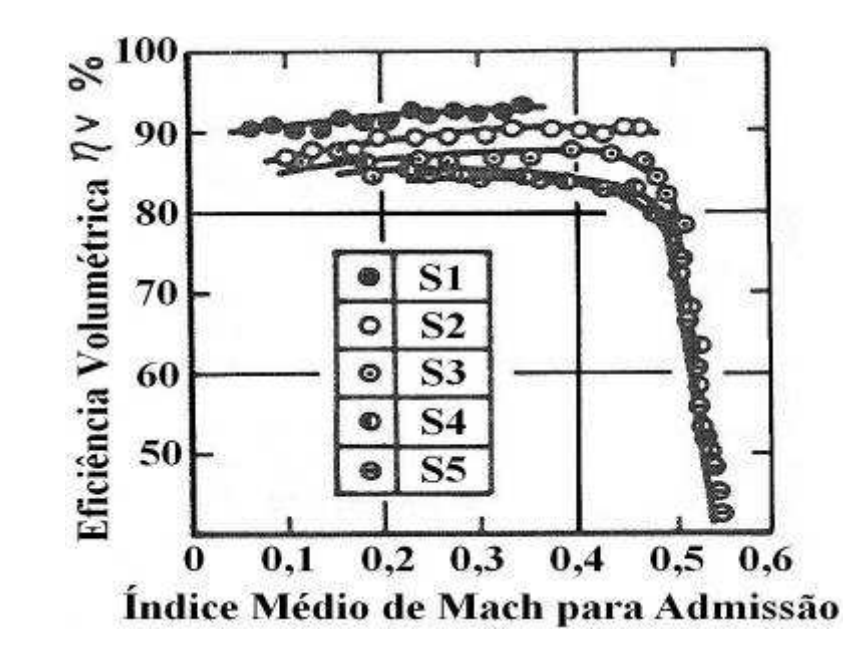

Figura 2.21 – Eficiência volumétrica em função do índice médio de Mach. Fonte: HEYWOOD (1988)

O gráfico apresentado na Figura 2.20 mostra a eficiência volumétrica em função do índice de Mach *Z* da admissão do motor, para diversas situações. No caso, S1 a S5 são condições diferentes de área efetiva de passagem da válvula, sendo S1 o maior levante e S5 o menor. Nota-se que para valores de *Z* a partir de 0,5 o rendimento se mantém estável e acima de 0,8 o rendimento cai rapidamente.

A Figura 2.21 representa o rendimento volumétrico em função do índice médio de Mach, e também com diversas situações de levante de válvula. Nesse caso, observa-se que valores de *M<sup>i</sup>* acima de 0,5 provocam uma brusca queda do rendimento volumétrico do cilindro. Esse valor de 0,5 para *M<sup>i</sup>* foi mostrado como sendo um ponto em que a maioria dos motores apresenta queda do rendimento muito acentuada.

A eficiência volumétrica pode ser calculada se *M<sup>i</sup>* for fixo, para cada valor da área média efetiva de passagem da válvula em função do tempo ( *AME* ) que é a integral da área de passagem variável durante o período de abertura. Assim:

$$
\eta_{\nu} = \frac{a.\overline{M}_{i}.A_{ME}.(\theta_{IVC} - \theta_{IVO})100}{6.V_{d}.N}
$$
\n(2.33)

Observa-se que o rendimento é inversamente proporcional à rotação do motor e ao volume do cilindro, e depende do intervalo angular de abertura da válvula de admissão.

#### **2.3.2.2 – Coeficientes de descarga de válvulas de escape**

O coeficiente de descarga das válvulas de escape é também muito influenciado pelo valor do levante, e como na válvula de admissão, durante o processo de abertura e fechamento ocorrem fenômenos de variação no comportamento do fluxo ao seu redor.

Para valores pequenos de levante, durante o inicio da abertura e o final do fechamento da válvula, a corrente de gás que está passando pela área de passagem é restringida pela válvula e assento da válvula na sede, e devido a características geométricas, formam-se vórtices logo após o fluxo passar pela área de menor passagem, afirma HEYWOOD (1988).

Para maiores valores de levante, o fluxo tem passagem mais livre e assim fica mais próximo das paredes tanto do corpo da válvula como da sede e mais adiante, do duto de escape, reduzindo consideravelmente a formação dos vórtices. Nessa situação, o coeficiente de descarga é reduzido  $(L_V/D_V \ge 0.2)$ . Se  $L_V/D_V = 0.25$  a área efetiva de passagem é aproximadamente de 90% da área mínima de passagem. Se  $L_V/D_V < 0.2$  a área de efetiva torna-se aproximadamente 95% da área mínima de passagem.

O coeficiente  $C_D$  depende diretamente da forma geométrica construtiva do duto de escape. Dutos muito longos e perpendiculares na sua terminação junto à válvula geram um perfil de  $C_D$  que se mostra melhor em altos valores de levante. Dutos muito curtos e curvos na sua terminação junto à válvula geram perfis pouco eficientes de  $C_D$  com rápido decaimento.

### **2.4 – Combustão em motores de ciclo Otto**

A queima de combustíveis dentro da câmara de combustão não é perfeita, pois não ocorre a queima total de todos os componentes presentes. Chama-se de razão ar/combustível estequiométrica a relação entre a quantidade de ar e combustível necessárias para a queima ocorrer por completo (teórica). Dessa forma, ter-se-ia apenas  $H_2O$ ,  $CO_2$  e não haveria  $O_2$ disponível nos gases de exaustão.

Queimas de combustíveis onde há diferente proporção de ar e combustível fora do valor estequiométrico caracterizam uma queima irregular. Misturas ricas em combustível, ou seja, com menor massa de ar que o valor estequiométrico, a resultante da combustão será uma

mistura de *CO*<sup>2</sup> , água, *CO* e hidrogênio, por não haver oxigênio suficiente para a oxidação completa. Define-se a fração relativa da mistura combustível/ar (φ ) como sendo a relação:

$$
\phi = \frac{\left(F/A\right)_{real}}{\left(F/A\right)_{S}}\tag{2.34}
$$

Define-se relação ar/combustível adimensional ( $\lambda$ ), que é o inverso de ( $\phi$ ). Define-se assim misturas ricas em combustível quando  $\phi > 1$  (ou  $\lambda < 1$ ), misturas estequiométricas quando  $\phi = \lambda = 1$ , e misturas pobres em combustível quando  $\phi < 1$  (ou  $\lambda > 1$ ).

#### **2.4.1 – Limites de relação Combustível/Ar para queima**

Uma mistura de combustível e ar em uma câmara de combustão depende diretamente de suas proporções para definir as características da queima e sua eficiência. Uma mistura muito rica ou muito pobre pode não manter a queima após a remoção da fonte externa de energia (centelha da vela, por exemplo), mesmo estando em temperatura de queima.

Misturas muito pobres geram aquecimento excessivo na câmara de combustão, que não consegue dissipar o calor e surgem pontos de pico de temperatura em regiões com características geométricas favoráveis a ocorrência de temperaturas elevadas, como vincos na cabeça do pistão e as bordas das válvulas. Esses pontos de concentração de altas temperaturas, principalmente na cabeça do pistão, podem originar falhas mecânicas, como geralmente ocorre o rompimento da superfície e assim forma-se um furo no pistão que rapidamente rompe e inutiliza o pistão, e acarreta na quebra do motor.

Misturas muito ricas formam deposição de material de queima incompleta na câmara de combustão e no cilindro, rapidamente perceptíveis pela análise das válvulas, principalmente das de escape, a cabeça do pistão e a vela de ignição deteriorada. Misturas ricas são menos críticas em termos de ocasionar quebra de motores se comparadas a misturas pobres, em especial pelos fatores de elevação de temperatura de funcionamento da câmara.

#### **2.4.2 – Eficiência de Combustão**

A eficiência da combustão é baseada na energia liberada durante o processo de queima do combustível. Pela entalpia dos reagentes de entrada no sistema (ar e combustível) e dos produtos que saem pelo escape, em função da temperatura ambiente e do poder calorífico do combustível (*QHV* ), calculamos a eficiência de combustão pela equação 2.35, afirma o estudo de MATTHEWS (1986).

$$
\eta_c = \frac{H_R(T_{atm}) - H_P(T_{atm})}{m_f \cdot Q_{HV}}
$$
\n(2.35)

Para os motores de ciclo Otto, misturas próximas à estequiométrica fornecem os melhores valores de eficiência, próximas de 95%. À medida que a mistura torna-se mais rica em combustível, a falta de oxigênio para realizar a queima completa reduz significativamente a eficiência de combustão, podendo cair para menos de 80% quando  $\phi = 1, 2$ , de acordo com HEYWOOD (1988).

### **2.4.2.1 – Consumo de Combustível**

O combustível consumido por um motor pode ser medido de diversas formas. Pode-se medir o consumo como sendo o fluxo de massa de combustível por unidade de tempo  $(m_f)$ . A forma mais usual é o consumo de combustível específico (*sfc – specific fuel consumption*), ou seja, a razão do fluxo de massa de combustível pela potência disponibilizada (*P*).

$$
SFC = \frac{\dot{m}_f}{P}
$$
 (2.36)

Baixos valores de *sfc* são desejados, pois refletem a alta capacidade do motor de transformar o combustível em potência útil. Motores de ciclo Otto trabalham geralmente entre 270 e 310 *g kW*.*h* . Analisa-se o desempenho dos motores em relação ao consumo de combustível e potência útil gerada por meio de um índice adimensional, indicando a eficiência do motor. A relação entre a potência gerada e a energia fornecia ao motor por meio

do combustível e seu respectivo poder calorífico nos gera o valor da *eficiência de conversão de combustível* ( $\eta_f$ ).

$$
\eta_f = \frac{P}{\dot{m}_f \cdot Q_{HV}}\tag{2.37}
$$

Motores reais não queimam todo o combustível fornecido, dessa forma, quanto maior o aproveitamento energético do fluxo de massa injetada na câmara de combustão, maior será o rendimento do motor e melhor será a economia de combustível.

## **2.5 – Turbulência**

Dentro do cilindro, os fluxos de misturas e gases são altamente turbulentos, um fator muito importante para que ocorra a melhor mistura do combustível com o ar, formando uma mistura mais difusa e assim propiciando uma queima mais eficiente. A turbulência dentro do cilindro é composta de movimentos de grande e pequena intensidade, que juntas formam o comportamento global do fluxo.

Com o aumento da turbulência no fluxo, transferência de calor e massa são intensificadas. Fluxos turbulentos apresentam um comportamento dissipativo de energia, ou seja, tendem a decair. Dessa forma, para manter a turbulência dentro da câmara é necessário fornecer energia. Como os fluxos neste caso apresentam comportamento rotativo (vórtices), as velocidades presentes devem ser de magnitudes tridimensionais, afirma TENNEKES et al. (1972).

Dentro do cilindro existem diversos fatores que controlam o fluxo e seu grau de turbulência. O fluxo é instável e varia sensivelmente de ciclo para ciclo.

### **2.5.1 – Definições**

Os fluxos e turbulências dentro do cilindro são muito irregulares, desta forma é necessário utilizar métodos estatísticos para analisar seu comportamento. Para tal, alguns componentes são utilizados para estudar o fluxo, entre eles a velocidade média (*U* ) e sua variação, e diversas escalas de tempo e tamanho. A velocidade local instantânea em uma direção (*U*) para um fluxo de turbulência estável é dada por:

$$
U(t) = \overline{U} + u(t) \tag{2.38}
$$

sendo que  $\overline{U}$  é a média temporal de  $U$ :

$$
\overline{U} = \lim_{t \to \infty} \frac{1}{\tau} \int_{t_0}^{t_0 + \tau} U(t) dt
$$
\n(2.39)

A componente variável da velocidade em função do tempo *u(t)* é definida pela intensidade da turbulência, *u'*:

$$
u' = \lim_{t \to \infty} \left( \frac{1}{\tau} \int_{t_0}^{t_0 + \tau} u^2 dt \right)^{1/2}
$$
 (2.40)

Como dito anteriormente, os fluxo dentro do cilindro varia muito entre um ciclo e outro do motor, sendo assim, o uso destas equações fica muito restrito a condições especificas, afirma HEYWOOD (1988). Uma alternativa para estudar o comportamento dentro do cilindro é a averiguação por ciclos e diferentes posições do virabrequim. A velocidade instantânea em função ângulo do eixo para um determinado ciclo é dada por:

$$
U(\theta, i) = \overline{U}(\theta, i) + u(\theta, i)
$$
\n(2.41)

Desta forma, a velocidade média de fase  $\overline{U}$  é a média das velocidades para determinado ângulo  $\theta$ , de diversos ciclos.

No fluxo existem diferentes escalas de turbulência, as menores encontram-se na zona molecular, e as maiores são formadas por inúmeros conjuntos de pequenos vórtices. As grandes turbulências, vindas do fluxo na admissão são as principais responsáveis pelo comportamento do fluxo dentro do cilindro.

#### **2.5.1.1 – Escalas temporais e dimensionais**

Nas maiores turbulências presentes no fluxo, a escala integral de comprimento ( *<sup>l</sup> l* ) é a medida da maior escala estrutural do fluxo, e é definida como a integral dos coeficientes de correlação das flutuações de velocidade entre dois pontos no fluxo, em relação à distância variável entre estes pontos, constata HEYWOOD (1988).

$$
l_l = \int_0^\infty R_x dx \tag{2.42}
$$

sendo que *R<sup>x</sup>* é o coeficiente de relação, dado pela equação 2.43, sendo *N<sup>m</sup>* o número de medidas:

$$
R_x = \frac{1}{N_m - 1} \sum_{i=1}^{N_m} \frac{u(x_0)u(x_0 + x)}{u'(x_0)u'(x_0 + x)}
$$
(2.43)

A aplicação deste método é muito complicado, por ser necessárias diversas medidas simultâneas de parâmetros espaciais diferentes. Com isso, utiliza-se outro fator, conhecido como escala integral de tempo (τ<sub>ι</sub>). Esta escala é definida como uma correlação entre duas velocidades em um mesmo ponto fixo no espaço, separadas por um espaço de tempo, como sugerem as equações 2.44 e 2.45.

$$
\tau_l = \int_0^\infty R_t dt \tag{2.44}
$$

$$
R_{t} = \frac{1}{N_{m} - 1} \sum_{i=1}^{N_{m}} \frac{u(t_{0})u(t_{0} + t)}{u'(t_{0})u'(t_{0} + t)}
$$
(2.45)

A dissipação de energia ocorre em escalas menores, moleculares, por contra de movimentações e atrito, transformando energia de movimento em calor. Nesta ordem de grandeza, utiliza-se outra escala, conhecida como escala de Kolmogorov.

A escala de comprimento de Kolmogorov  $(l_K)$  é definida como sendo:

$$
l_K = \left(\frac{\nu^3}{\varepsilon}\right)^{1/4} \tag{2.46}
$$

$$
\tau_K = \left(\frac{\nu}{\varepsilon}\right)^{1/2} \tag{2.47}
$$

sendo que  $\nu$  é a viscosidade cinemática e  $\varepsilon$  a taxa de dissipação de energia por unidade de massa. No equilíbrio, pode-se afirmar que a taxa de energia perdida é igual à taxa de energia fornecida:

$$
\varepsilon \approx \frac{u^3}{l_l} \tag{2.48}
$$

Pode-se utilizar ainda outra escala para estruturas microscópicas, a escala de Taylor, ou microescala. A microescala de comprimento  $l_M$  e a microescala de tempo  $\tau_M$ .

$$
\tau_M^2 = -\frac{2}{\left(\partial^2 R_t / \partial t^2\right)_{t_0}}\tag{2.49}
$$

A relação entre estas escalas é dada como sendo  $l_M = U \tau_M$ . Diversas relações podem ser mencionadas entre as escalas citadas, inclusive relacionando com o Número de Reynolds turbulento:

$$
\frac{l_K}{l_l} \approx \left(\frac{u'l_l}{\nu}\right)^{-3/4} = \text{Re}_T^{-3/4} \tag{2.50}
$$

#### **2.5.1.2 – Velocidades e Variações de Fluxo no Ciclo**

Como dito anteriormente, velocidades dentro do cilindro variam de ciclo para ciclo, por influência de diversos fatores não-repetitivos. Desta forma, para termos um valor mais confiável para utilizar nos cálculos, usamos o valor da velocidade de fase média  $\overline{U}_{EA}(\theta)$ , que

é a média de diversas medidas para um mesmo valor do ângulo do virabrequim, como dado pela equação 2.51.

$$
\overline{U}_{EA}(\theta) = \frac{1}{N_c} \sum_{i=1}^{N_c} U(\theta, i)
$$
\n(2.51)

sendo que  $N_c$  é o número de ciclos considerados. Se aplicado tal conceito para todos os valores de posição do virabrequim, o perfil de velocidade média é obtido para o ciclo completo.

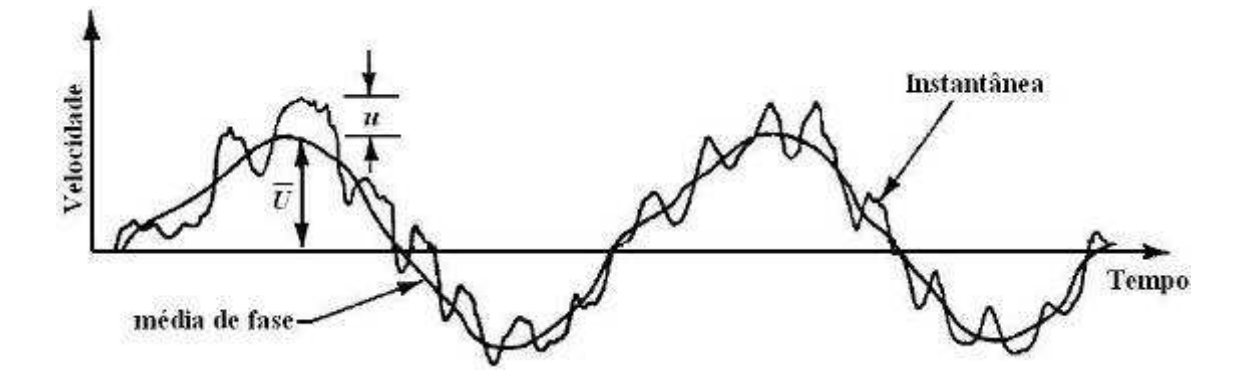

Figura 2.22 – Variação e média de velocidades no ciclo

A Figura 2.22 mostra a diferença entre os valores de velocidade instantânea e a curva da velocidade média de ciclo, e também indica a real diferença entre elas instante a instante, mensurada por *u*.

De acordo com HEYWOOD (1988), existe uma diferença entre velocidade média de um ciclo específico e a velocidade média de fase de diversos ciclos, definida como a variação na velocidade média de ciclo a ciclo:

$$
\hat{U}(\theta, i) = \overline{U}(\theta, i) - \overline{U}_{EA}(\theta)
$$
\n(2.52)

Podemos agora reescrever a equação de velocidade instantânea, dividindo-a em três componentes, o primeiro da velocidade média de fase, o segundo da velocidade média do ciclo e o terceiro componente de variação individual:

$$
U(\theta, i) = \overline{U}_{EA}(\theta) + \hat{U}(\theta, i) + u(\theta, i)
$$
\n(2.53)

O componente  $u(\theta, i)$  é dado como sendo a variação da velocidade pela turbulência. A caracterização do comportamento do fluido em um determinado ciclo só pode ser obtida com maior precisão quando compreendemos corretamente os fatores de variação de velocidade. Podemos verificar a magnitude da variação cíclica pela equação 2.54, que é aplicada na velocidade quadrática média para um determinado ângulo  $\overline{\theta}$  do virabrequim e para uma fase determinada ∆θ do movimento da manivela.

$$
U_{RMS}(\overline{\theta}) = \left\{ \frac{1}{N_C} \sum_{i=1}^{N_C} \left[ \overline{U} \left( \overline{\theta} \pm \frac{\Delta \theta}{2}, i \right) - \overline{U}_{EA}(\overline{\theta}) \right]^2 \right\}^{1/2}
$$
(2.54)

Juntamente com a variação instantânea da velocidade, que varia de ciclo para ciclo, podemos caracterizar a intensidade média de fase da turbulência  $u'_{T,EA}$ , variável da mesma maneira que a velocidade média de diversos ciclos.

$$
u'_{T,EA}(\overline{\theta}) = \left\{ \frac{1}{N_C} \sum_{i=1}^{N_C} \left[ U\left(\overline{\theta} \pm \frac{\Delta\theta}{2}, i\right) - \overline{U}\left(\overline{\theta} \pm \frac{\Delta\theta}{2}, i\right) \right]^2 \right\}^{1/2}
$$
(2.55)

## **2.5.2 – Método dos Volumes Finitos**

O método dos volumes finitos é a base do algoritmo utilizado no Ansys CFX. As EDPs (Equações Diferenciais Parciais) do sistema proposto são transformadas em equações algébricas, e desta forma solucionadas pelo algoritmo.

O domínio de interesse representa um volume total, que é dividido em diversos volumes menores de formato poliédrico, formando uma malha. Esta malha é composta de pontos. Cada um dos volumes menores é formado por faces, que podem ser do tipo interna, onde uma face é dividida por dois volumes vizinhos, ou externas, quando é uma condição de fronteira onde definimos as condições de contorno. Cada face é caracterizada por uma área e

2/1

um vetor unitário normal à ela, saindo do volume. Para o cálculo dos parâmetros relacionados a estes pontos e volumes, diversos modelos de equações são aplicados.

O modelo de *Reynolds Averaged Navier-Stokes* (RANS) é utilizado juntamente com o modelamento matemático do modelo de turbulência, descrito a seguir. As equações de continuidade e quantidade de movimento foram aplicadas e utilizando-se o método de discretização chamado *High Resolution* do CFX, onde as oscilações da solução numérica são reduzidas (ANSYS (2006) e CARREGARI (2006)). Abaixo, as equações.

$$
\frac{\partial \rho}{\partial t} + \nabla \bullet (\rho \overline{U}) = 0 \tag{2.56}
$$

$$
\frac{\partial(\rho \overline{U})}{\partial t} + \nabla \bullet (\rho \overline{U} \otimes \overline{U}) = -\nabla p + \nabla \bullet \tau + S_m \tag{2.57}
$$

sendo  $S_m$  o momento de origem, U a componente média do vetor velocidade e  $\tau$  o tensor da tensão, definido como:

$$
\tau = \mu \left( \nabla \overline{U} + \left( \nabla \overline{U} \right)^{T} - \frac{2}{3} \delta \nabla \bullet \overline{U} \right)
$$
 (2.58)

sendo  $\delta$  a matriz identidade e o operador  $\nabla = \left| \frac{\partial}{\partial x}, \frac{\partial}{\partial y}, \frac{\partial}{\partial z} \right|$  $\overline{\phantom{a}}$  $\overline{\phantom{a}}$  $\mathbf{r}$ L  $\overline{a}$ ∂ ∂ ∂ ∂ ∂  $\nabla = \frac{\partial}{\partial \zeta}$ *x*  $\partial$ *y*  $\partial$ *z*  $,\frac{\circ}{\circ},\frac{\circ}{\circ}$ .

 A equação da continuidade (2.56), na sua forma geral de conservação de uma propriedade qualquer  $(\phi)$  no escoamento do fluido, ela é representada pela equação 2.59. VERSTEEG e MALALASEKERA (1995).

$$
\frac{\partial(\rho\phi)}{\partial t} + div(\rho\overline{U}\phi) = div(\Gamma_{\phi}grad(\phi)) + S_{\phi}(\phi)
$$
\n(2.59)

sendo  $S_{\phi}$  uma fonte de uma propriedade qualquer ( $\phi$ ).

A equação que controla o modelo numérico utilizado no CFX, conhecido como *Thermal Energy Model*, para simulação das trocas de calor no fluido, é representada por:

$$
\frac{\partial(\rho h)}{\partial t} - \frac{\partial p}{\partial t} + \nabla \bullet (\rho \overline{U} h) = \nabla \bullet (\lambda \nabla T) + \overline{U} \bullet \nabla p + \tau \nabla \overline{U} + S_E \tag{2.60}
$$

O método de discretização *High Resolution* do CFX, que controla o termo advectivo da equação 2.59 desenvolvida na sua forma integral, restringe valores dos termos da equação para que a precisão seja maior, com menos oscilações nos cálculos.

## **2.5.3 – Modelo de Turbulência**

Para o estudo mais próximo da realidade do processo de movimentação dos gases dentro da câmara de admissão e dos dutos que compõem os sistemas de admissão e escape, é necessário adotar um modelo de turbulência a ser considerado.

Diversos modelos de turbulência foram desenvolvidos para diferentes aplicações. Com o vasto uso de computadores para realizar cálculos complexos, os modelos de turbulência podem ser aplicados a casos complexos que requerem grande processamento.

Basicamente são utilizados dois tipos de modelos de turbulência, o modelo de uma equação e o modelo de duas equações. O modelo de uma equação não possui um método de modelamento matemático equacional para a escala de comprimento da turbulência, e o modelo de duas equações já aplica tal conceito.

### **2.5.3.1 – Energia Cinética de Turbulência**

Como base para o equacionamento, temos que *k* é a energia cinética por unidade de massa da variação da turbulência, ou simplesmente energia cinética específica de turbulência, e é dado pela equação abaixo, seguindo o modelo de Prandtl:

$$
k = \frac{1}{2} \overline{u'_{i} u'_{i}} = \frac{1}{2} \left( \overline{u'^{2}} + \overline{v'^{2}} + \overline{w'^{2}} \right)
$$
 (2.61)

Para a determinação de *k*, utilizamos o tensor da tensão de Reynolds  $(\tau_{ii})$ :

$$
\tau_{ij} = -\rho \overline{u'_i u'_i} = -2\rho k \tag{2.62}
$$

Ainda podemos adotar a aproximação de Boussinesq para o tensor de Reynolds, como mostra a equação 2.63:

$$
\tau_{ij} = 2u_T S_{ij} - \frac{2}{3} \rho k \delta_{ij} \tag{2.63}
$$

Por meio de derivações e equações diferenciais, podemos chegar à equação de transporte da energia cinética de turbulência.

$$
\rho \frac{\partial k}{\partial t} + \rho U_j \frac{\partial k}{\partial x_j} = \tau_{ij} \frac{\partial U_i}{\partial x_j} - \rho \varepsilon + \frac{\partial}{\partial x_j} \left( \mu \frac{\partial k}{\partial x_j} - \frac{1}{2} \rho \overline{u'_i u'_i u'_j} - \overline{p'_i u'_j} \right) \tag{2.64}
$$

sendo que  $\varepsilon$  é o termo de dissipação por unidade de massa, definido como sendo:

$$
\varepsilon = \nu \frac{\partial u'}{\partial x_k} \frac{\partial u'}{\partial x_k} \tag{2.65}
$$

A equação 2.64, como cita WILCOX (1994) representa os fenômenos ocorridos no transporte de massa em regime turbulento. A soma dos primeiros termos da equação representa a derivada de Euler de *k* que representa a taxa de variação de *k*. Estes termos referem-se à *convecção* e ao *termo de instabilidade da turbulência*. O primeiro termo do lado direito da equação é chamado de *produção* e representa a taxa de energia cinética transferida do fluxo para a turbulência. *Dissipação* é a taxa com que a energia da turbulência é transformada em energia térmica. O termo ( *<sup>j</sup>* <sup>µ</sup>∂*k* / ∂*x* ) é chamado de *difusão molecular*, relacionado à transferência de energia entre moléculas. O termo ( $\rho \overline{u'_{i} u'_{i} u'_{j}}$ ) é chamado de *transporte turbulento* e está relacionado com a taxa com que a energia de turbulência é transportada pelo fluido, e o último termo é conhecido como *difusão de pressão*, relacionado com a pressão do fluido e a velocidade de transporte.

Como observado por WILCOX (1994), cada um dos termos acima citados pode sofrer modificações por conta de considerações e simplificações. O tensor de Reynolds pode sofrer modificações se considerada a aproximação de Boussinesq, de forma que a equação principal possa ser reescrita para:

$$
\rho \frac{\partial k}{\partial t} + \rho U_j \frac{\partial k}{\partial x_j} = \tau_{ij} \frac{\partial U_i}{\partial x_j} - \rho \varepsilon + \frac{\partial}{\partial x_j} \left[ (\mu + \mu_T / \sigma_k) \frac{\partial k}{\partial x_j} \right] \tag{2.66}
$$

 $\overline{\phantom{0}}$ 

Ainda podemos admitir que a dissipação ε pode ser relacionada com a escala de comprimento *l*, por serem independentes de parâmetros do fluido. Desta forma:

$$
\varepsilon \approx \frac{k^{2/3}}{l} \tag{2.67}
$$

Com a equação reescrita desta maneira, esta será a base para os demais equacionamentos de modelos de turbulência.

#### **2.5.3.2 – Modelo de duas equações**

O modelo de duas equações é o mais utilizado para os estudos e simulações de fluxos. Como citado anteriormente, os modelos de uma equação não relacionam os fatores de escala de comprimento, desta forma, estes modelos são baseados fundamentalmente na equação de energia de turbulência com considerações específicas.

A base para praticamente todos os modelos de duas equações é a aproximação de Boussinesq e a equação da energia cinética de turbulência. Juntamente, uma segunda equação é necessária para a formulação completa do modelo. Diversos modelos foram sugeridos, entre eles o de Kolmogorov, que sugeriu um modelo utilizando a *taxa específica de dissipação* ( $\omega$ ), Chou propôs um modelo para determinar a equação de  $\varepsilon$  e Rotta propôs um modelo para o produto de *k* e *l*, ou seja, cada um com uma abordagem diferente para a segunda equação.

Os dois principais modelos adotados para a solução de problemas de turbulência são os modelos *k* −ω e *k* − <sup>ε</sup> . O modelo *k* −<sup>ω</sup> , criado por Kolmogorov, foi o primeiro modelo de duas equações proposto. Ele utilizou a energia cinética da turbulência como um dos parâmetros de turbulência e criou equações diferenciais para discriminar o comportamento, enquanto que o segundo parâmetro utilizado foi a dissipação de energia cinética de turbulência  $(\omega)$ .

## **2.5.3.3 – Modelo** *k* − <sup>ε</sup> **de turbulência**

Como o mais difundido modelo de turbulência, o modelo *k* − <sup>ε</sup> será aplicado neste trabalho. Este foi formulado por Chou, e a base é a formulação de uma derivada exata para a dissipação <sup>ε</sup> .

Para conseguir a equação precisa da dissipação, a derivação da equação de Navier-Stokes é necessária.

$$
2\nu \frac{\partial u_i'}{\partial x_j} \frac{\partial}{\partial x_j} [N(u_i)] = 0
$$
\n(2.68)

onde  $N(u_i)$  é o operador de Navier-Stokes.

 Relacionando a equação 2.68 com a equação 2.66, chegamos a uma nova equação muito complexa com diversos novos termos associativos, o que impossibilita uma aproximação de resultados confiáveis por meios experimentais. VERSTEEG e MALALASEKERA (1995) completa que o modelo *k* − <sup>ε</sup> pode ser descrito pelas equações a seguir, sendo respectivamente a equação de transporte do termo *k* e a equação de transporte do termo<sup>ε</sup> .

$$
\frac{\partial(\rho k)}{\partial t} + \operatorname{div}(\rho k U) = \operatorname{div}\left(\frac{\mu_t}{\sigma_k}\operatorname{grad}(k)\right) + 2\mu_t E_{ij} \cdot E_{ij} - \rho \varepsilon \tag{2.69}
$$

$$
\frac{\partial(\rho\varepsilon)}{\partial t} + div(\rho\varepsilon U) = div \left( \frac{\mu_t}{\sigma_{\varepsilon}} grad(\varepsilon) \right) + C_{1\varepsilon} \frac{\varepsilon}{k} 2\mu_t E_{ij} \cdot E_{ij} - C_{2\varepsilon} \frac{\varepsilon^2}{k} \quad (2.70)
$$

$$
\mu_{T} = \frac{\rho C_{\mu} k^2}{\varepsilon} \tag{2.71}
$$

$$
\omega = \frac{\varepsilon}{C_{\mu}k} \tag{2.72}
$$

$$
l = \frac{C_{\mu}k^{3/2}}{\varepsilon} \tag{2.73}
$$

para as constantes  $C_{\epsilon 1} = 1.44$ ,  $C_{\epsilon 2} = 1.92$ ,  $C_{\mu} = 0.09$ ,  $\sigma_k = 1.0$  e  $\sigma_{\epsilon} = 1.3$ .

O primeiro termo de ambas as equações é referente à taxa de variação de *k* ou de <sup>ε</sup> , o segundo termo é referente ao termo convectivo de transporte de *k* ou de <sup>ε</sup> , o terceiro termo é referente ao transporte por difusão, o quarto termo é referente a taxa de geração turbulenta e o último termo é referente a taxa de dissipação de *k* ou de <sup>ε</sup> .

### **2.6 – Trabalhos relacionados**

A câmara de combustão e geometria interna do cilindro foram profundamente estudados para aprimorar o comportamento e o rendimento dos motores ao longo dos anos. Juntamente com trabalhos experimentais, as simulações computacionais proporcionam resultados muito próximos dos valores adquiridos por meio de testes de bancada e motores reais.

Características de funcionamento do motor foram estabelecidas por MATTARELLI (2000), PFEFFER (2002) e outros pesquisadores citados a seguir, como parâmetros relevantes para avaliar a eficiência da combustão sem a necessidade de que ocorra a queima efetiva da mistura para uma posterior análise dos gases de exaustão, temperatura de câmara e demais variáveis.

Dentre os principais parâmetros comparativos, destacam-se dois que avaliam o comportamento direcional do fluxo admitido após passar pela válvula. O primeiro é o coeficiente de turbilhonamento, ou *swirl ratio*, que quantifica as características de movimento rotacional ao redor do eixo axial do pistão. O segundo é o coeficiente de circulação chamado *tumble ratio*, que se refere ao movimento rotacional da mistura no plano paralelo ao eixo de simetria do cilindro.

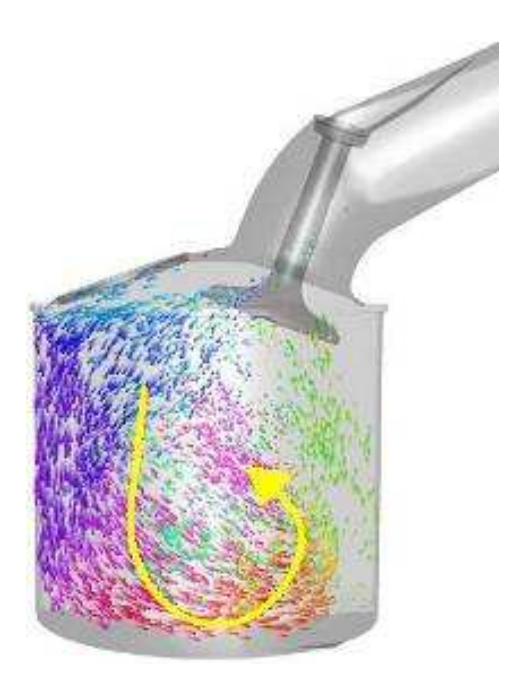

Figura 2.23 – Movimento rotacional conhecido como tumble.

MATTARELLI (2000) baseou-se nestes coeficientes para realizar uma comparação entre duas geometrias de câmara de combustão para um mesmo motor de competição, com a finalidade de aumentar a eficiência volumétrica do motor. Para tal estudo, modelos computacionais foram criados, utilizando o programa VECTIS da *Ricardo Engineering*, com simulações estáticas e simulações com malhas móveis. O modelo de turbulência aplicado foi o *k* −ε e parâmetros como pressão média efetiva do cilindro, consumo específico de combustível e eficiência volumétrica foram levantados em uma banca de teste para comparação com os resultados calculados por simulações.

Os coeficientes de descarga das válvulas e diagramas polares de velocidade foram levantados por simulações estáticas, com diversas posições fixas das válvulas e utilizando como condições de contorno a pressão interna negativa gerada pelo deslocamento do pistão, sem considerar a geometria da superfície do pistão como uma barreira física ao fluxo.

Por meio de simulações não-estáticas, o *tumble ratio* ( *R<sup>T</sup>* ) das câmaras foi calculado, em função da equação 2.74:

$$
R_{T} = \frac{\sum_{i=1}^{N} (y_{i} \cdot u_{i} - x_{i} \cdot v_{i}) \cdot m_{i}}{\omega \cdot \sum_{i=1}^{N} (y_{i}^{2} + x_{i}^{2}) \cdot m_{i}}
$$
(2.74)

Nesta definição, *N* é o número de elementos da malha, ω é a velocidade angular do eixo do motor,  $m_i$  é a massa de cada elemento da malha,  $x_i$  e  $y_i$  são as coordenadas do centro do elemento,  $u_i$  e  $v_i$  são as componentes de velocidade médias ao longo dos eixos x e y que formam o plano perpendicular a superfície do pistão.

 Geometria de malha móvel foi aplicada ao modelo 3D da geometria da câmara, com a representação do deslocamento do pistão e a abertura da válvula. Neste estudo, a malha utilizada apresenta elementos de tamanho variando de 0,5 a 1 mm, com um número total de elementos entre 120.000 e 175.000.

O ciclo da simulação tem início na abertura da válvula de admissão, e é encerrado com o seu fechamento. Não foi considerado o movimento da válvula de escape por conta de dificuldades de simular as variações de pressão durante a sobreposição (abertura simultânea da válvula de escape e admissão). O movimento de abertura da válvula foi discretizado como função da posição angular do eixo de manivela, e a condição inicial foi simplificada como não existindo movimento algum dentro do cilindro, que o autor considera distante da realidade, mas é uma consideração relevante para a simulação.

A simulação não-estática com deformação na malha pode gerar erros elevados, dependendo da compactação dos elementos. Por conta deste inconveniente, a malha foi regenerada a cada cinco graus de movimento do eixo de manivela. A cada regeneração de malha, a nova condição inicial passa a ser a condição final do estágio anterior.

Com a simulação feita, tabelas de vetores de velocidade foram criadas para descrever o escoamento no cilindro, e com isso foi calculado o *tumble ratio* do sistema.

Pela conclusão do autor, o coeficiente calculado não representa muito bem o comportamento do fluxo em algumas situações como no fechamento da válvula e no PMI (ponto morto inferior), mas ele indica que a combustão ocorre de maneira mais eficiente, por motivos ainda não levantados.

Parâmetros de desempenho foram também simulados com o programa WAVE da *Ricardo Engineering*, como pressão média efetiva, eficiência volumétrica e consumo de combustível. Em função dos resultados obtidos com os ensaios de bancada e as simulações computacionais, pode-se concluir qual geometria era mais eficiente para a aplicação desejada, com uma margem de diferença de aproximadamente 2 % entre os resultados experimentais e computacionais.

Trabalhos semelhantes foram realizados por um grupo de pesquisas da Sauber-Petronas F1 por PFEFFER et al. (2002) no desenvolvimento de motores de Fórmula 1. O principal foco do trabalho foi a influência do *tumble ratio* no comportamento do motor em função de diversos parâmetros. Trata-se de um trabalho experimental, com um motor de bancada recebendo sensores de ionização para captar sinais provenientes da combustão e criar um banco de dados para posteriormente aplicar modelos matemáticos para avaliar fatores como a propagação da frente de chama e a velocidade de combustão.

Ao contrário do trabalho de MATTARELLI (2000), não foram demonstrados os estudos da definição dos *tumble ratios* dos cabeçotes, pois já foram apresentados os resultados e assim o *R<sup>T</sup>* já era conhecido. Duas propostas de cabeçotes foram apresentadas, com valores significativamente diferentes de  $R<sub>T</sub>$ , como mostra a Figura 2.24.

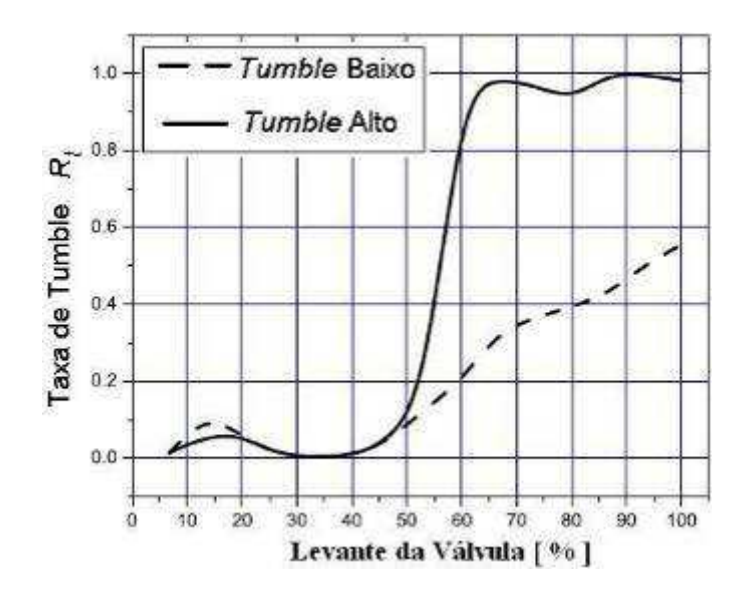

Figura 2.24 – Valores de  $R_T$  dos dois cabecotes apresentados.

Observa-se que a diferença dos modelos de cabeçote pronuncia-se quando a válvula passa da metade do seu curso de levante, instante tal que o fluxo admitido é o mais representativo do ciclo. Como foi observado pelos pesquisadores, com o aumento do valor de *RT* , o coeficiente de fluxo da válvula decai levemente, pois a área efetiva de passagem da válvula de admissão foi prejudicada pelo fluxo no cilindro. Tal ocorrência foi desconsiderada nos estudos, pois a diferença dos coeficientes na admissão era pequena e não influenciou nos resultados de eficiência volumétrica.

Para os estudos por modelos matemáticos, o foco foi dado na combustão e transferência de calor, com o uso de programa próprio, admitindo combustão incompleta e sistema aberto, com entradas pelas válvulas e admitindo perdas por *blow-by*, ou seja, passagem de gases pelos anéis do pistão.

Os resultados do estudo mostraram que cada cabeçote apresentou uma direção diferente na propagação da frente de chama, causada pelo diferente perfil de velocidade da mistura dentro do cilindro em cada um dos casos. Curiosamente, o cabeçote com menor *tumble ratio* apresentou maior eficiência no motor de bancada. Foi concluído que tal resultado é dado ao fluxo e movimentação da mistura no cilindro, que prejudicou a realização de uma combustão eficiente por conta de turbulência muito elevada.

Notou-se que o tempo de duração da combustão foi maior no caso de maior *R<sup>T</sup>* , indício de excesso de turbulência que pode levar a extinção da chama em alguns locais da câmara de combustão. Instabilidade na queima e transferência de calor ineficiente foram as principais causas apontadas como responsáveis pela perda de rendimento e relação ao outro cabeçote de menor  $R_T$ . Desta forma, um valor de  $R_T$  muito elevado pode prejudicar o funcionamento do motor por extrapolar o limite da estabilidade e capacidade de queima do combustível.

A geometria da câmara de combustão é um elemento vital para o desempenho da combustão, como mostram todos estes estudos. Uma abordagem experimental focando o efeito de turbilhonamento, ou *swirl effect*, foi o tema dos estudos ABTHOFF et al. (1996).

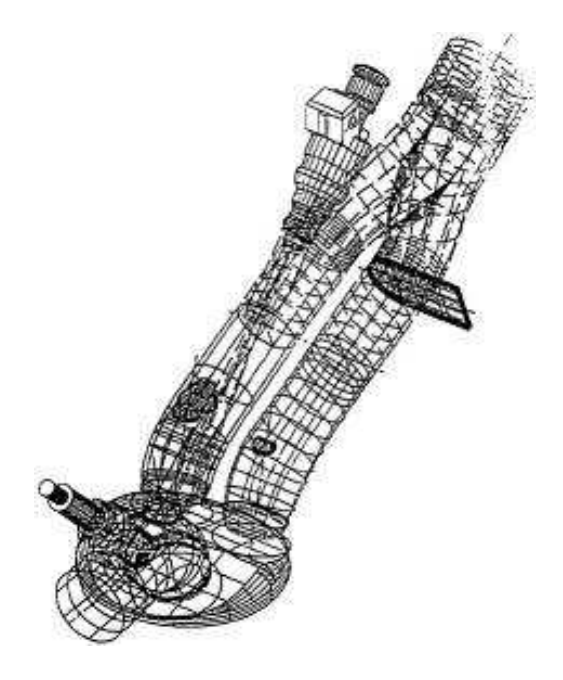

Figura 2.25 – Esquema adotado para ensaios de turbilhonamento. ABTHOFF et al. (1996)

O principal foco do trabalho é o estudo do comportamento da combustão para o dimensionamento do sistema de catalisador e recirculação dos gases, para assim atingir níveis de emissões que atendam a norma Euro 3.

Um motor mono-cilíndrico experimental de 400 cm<sup>3</sup> foi desenvolvido para estudar os efeitos da variação geométrica da câmara de combustão e de seus componentes mecânicos. Com o uso de um cabeçote de três válvulas, sendo duas de admissão e uma de escape, foi possível avaliar o comportamento do fluxo admitido em diversas situações, exemplificado pela Figura 2.25. Observa-se na figura que um dos dutos de admissão pode ser obstruído, para que o fluxo admitido seja direcionado apenas para um dos dutos, este deslocado do centro do cilindro, promovendo um efeito de turbilhonamento mais elevado. Nota-se também que o bico injetor de combustível localiza-se no duto que não possui a possibilidade de obstrução.

Estudos na condição estática, ou seja, com as válvulas em posição fixa, foram realizados com a configuração denominada alto turbilhonamento e também na configuração denominada baixo turbilhonamento, e assim foram levantados os seguintes gráficos:

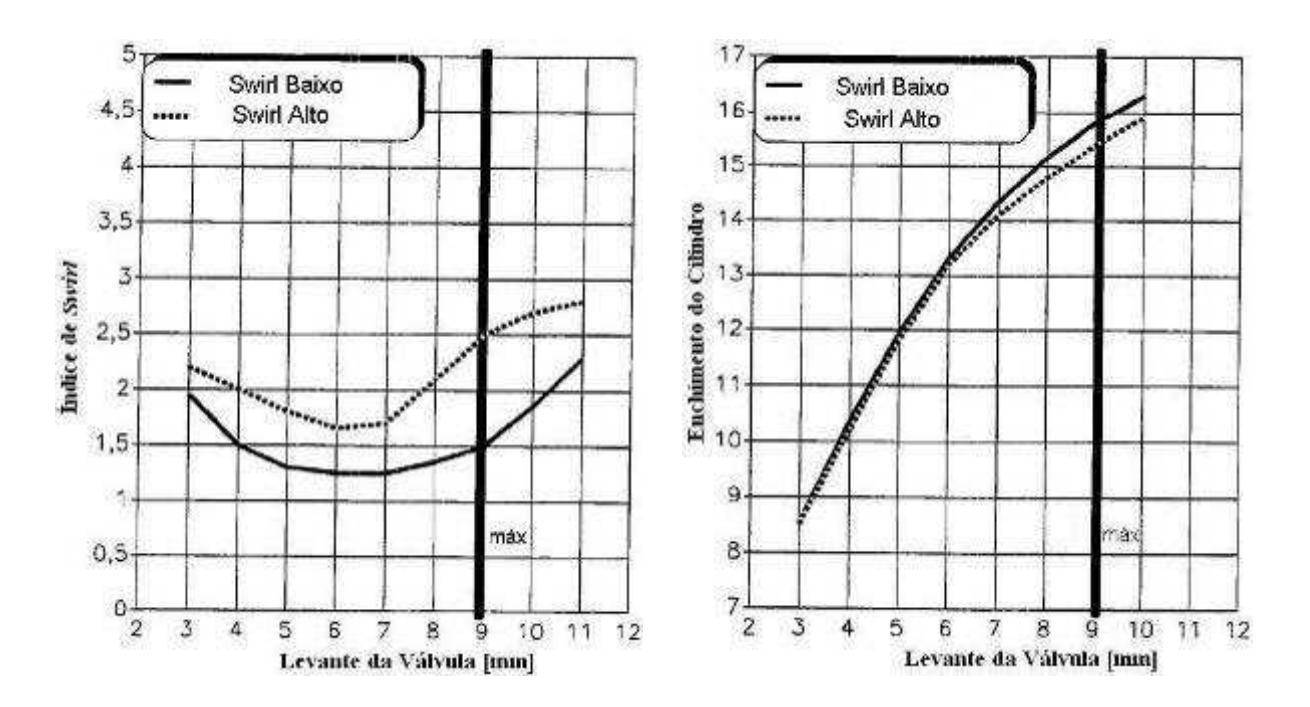

Figura 2.26 – Gráficos de Turbilhonamento e Enchimento do cilindro. ABTHOFF et al. (1996)

Pelas informações dos gráficos, é clara a diferença entre o modelo de alto turbilhonamento e o modelo de baixo turbilhonamento. Com o modelo de baixo turbilhonamento, obteve-se melhor enchimento do cilindro.

Conforme citado pelos autores, a condição estática de ensaio experimental não representa com plena veracidade a realidade dos fenômenos que ocorrem durante o ciclo de
admissão e compressão, pois não é possível analisar o comportamento do fluxo com a válvula de admissão fechada. Desta forma, novos estudos com a movimentação das válvulas foram realizados, utilizando o sistema PTV (*Particle Tracking Velocimetry*) de medição de posição e velocidade das partículas dentro da câmara.

Medições em dois planos (vertical, na linha de centro da válvula, e horizontal, a 30 mm de distância do plano superior da câmara de combustão) foram realizadas ao longo do ciclo de funcionamento do motor, para desta forma mapear o comportamento da velocidade das partículas e assim descrever os efeitos de *tumble* e *swirl*.

Após o estudo preliminar do comportamento do fluxo com os diferentes tipos de geradores de turbilhonamento, diversas geometrias de câmara de combustão foram testadas para determinar a mais eficiente. A diferença entre os modelos adotados de câmara de combustão está na forma da superfície da câmara ao redor das válvulas, com quatro diferentes possibilidades de geometria. Com a deposição localizada de massa na superfície da câmara, um volume que antes era ocupado pela mistura, agora é obstruído, forçando com que a mistura seja deslocada para outras regiões do cilindro, com um efeito conhecido como *squish* ou *quench*. Este efeito pode ser obtido com uma geometria diferenciada na câmara de combustão, ou na superfície do pistão.

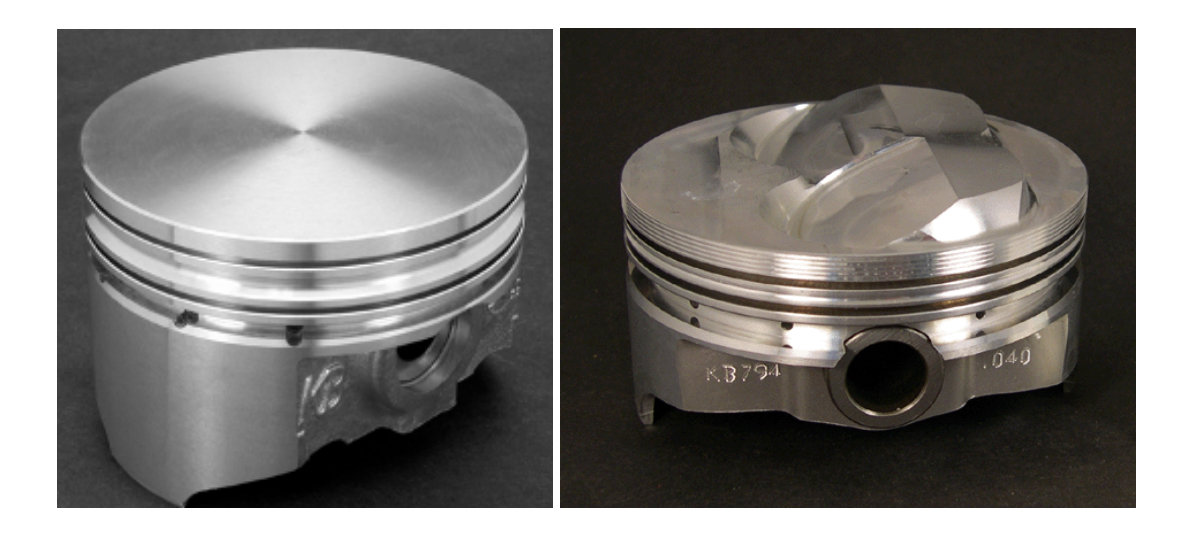

Figura 2.27 – Exemplo de pistão plano e pistão com duas geometrias de quenching.

As quatro possibilidades de geometria são traduzidas pela quantidade de áreas superficiais ocupadas com material metálico, ou áreas de *quenching*, sendo a primeira sem nenhuma destas áreas e a quarta com três áreas de *quenching*, conforme a Figura 2.28 nas regiões hachuradas do desenho. A taxa de compressão foi mantida constante com modificações na superfície do pistão.

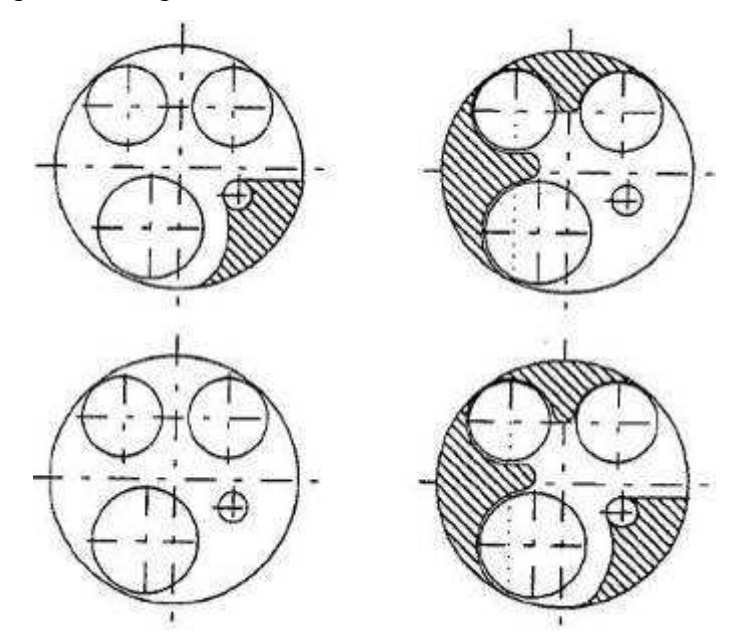

Figura 2.28 – Modelos de câmara de combustão, com áreas hachuradas sendo as áreas de *quenching*.

Novos testes de turbilhonamento foram realizados e ficou claro que a variação de geometria interfere no comportamento do fluxo e na eficiência da combustão. A Figura 2.29 mostra a comparação de resultados dos novos índices de turbilhonamento e da característica do enchimento de cilindro, para cada uma das geometrias acima descritas.

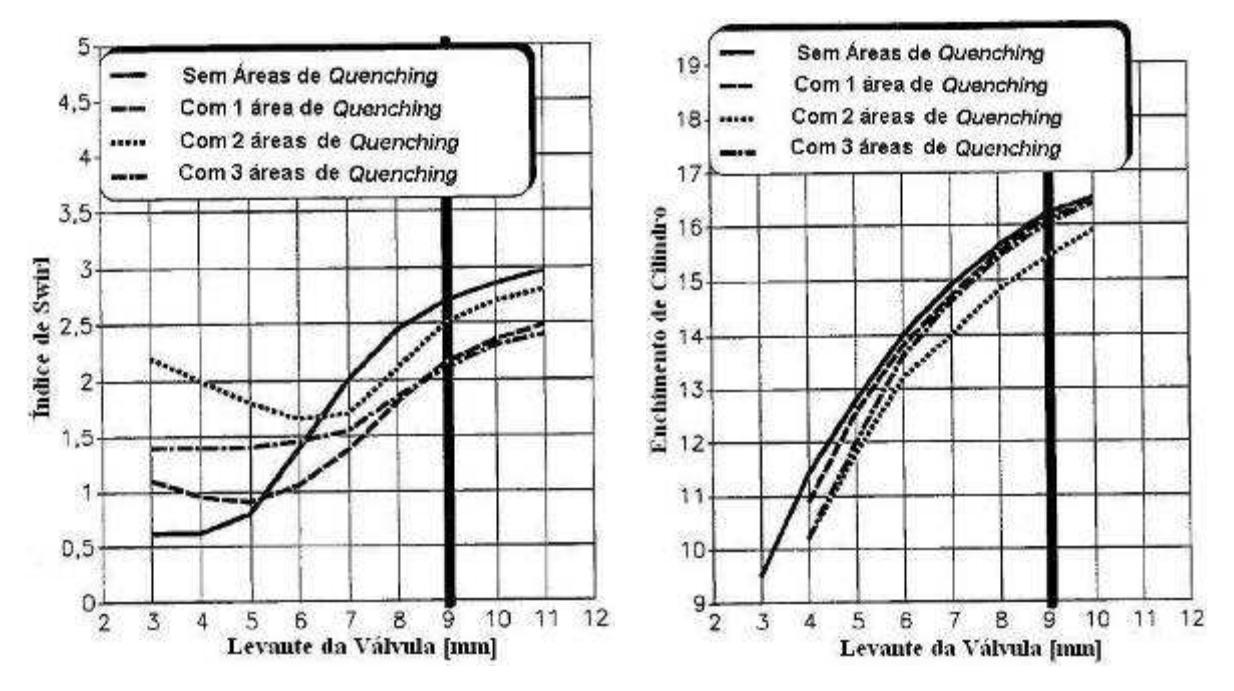

Figura 2.29 – Gráficos de Turbilhonamento e Enchimento do cilindro.

Como mostra o primeiro gráfico, as situações com a configuração de duas e três áreas de *quenching* geram melhores condições de turbilhonamento para levantes de válvula menores, em contrapartida, para os levantes maiores, a condição original, ou seja, sem modificações na câmara, apresentou melhor condição de turbilhonamento. Pela conclusão dos pesquisadores, em levantes pequenos de válvulas, o fluxo ainda é reduzido e é direcionado basicamente pela geometria da sede de válvula e de seus arredores, logo a geometria superficial da câmara é mais representativa no comportamento do fluxo. No caso do experimento, as áreas de *quenching* criaram uma condição geométrica que distribuía o fluxo admitido para as regiões periféricas do cilindro, promovendo um movimento rotacional próximo à parede do cilindro. Com a abertura elevada das válvulas, o fluxo é mais distribuído e mais intenso, logo a geometria da câmara como um todo é mais representativa que somente nas proximidades da sede de válvula.

Estudos foram feitos por ABTHOFF et al. (1996) com uma geometria fixa de câmara de combustão, porém com possibilidade de variar entre um alto e um baixo nível de turbilhonamento (*swirl*).

Pelas conclusões dos autores, a condição de alto turbilhonamento na situação de WOT promove um acréscimo considerável na velocidade da combustão. Isso ocorre por conta do transporte de combustível pelo cilindro causado pelo turbilhonamento, e não necessariamente por aumento de índices de energia cinética na coluna admitida. Foi também concluído que a condição de alto turbilhonamento é adequada para que o ciclo de combustão seja o mais próximo do processo ideal de combustão termodinâmica para condição de volume constante.

Não apenas motores movidos à gasolina vêm sendo estudados. YAMATO et al. (2001) utilizaram um motor experimental movido a gás natural para estudar o comportamento da combustão em função da posição do injetor no duto de admissão, e na influência do turbilhonamento na câmara de combustão.

Juntamente com análise computacional de modelos 3D pelo uso do programa *Fire*, com a geração de malha feita pelo programa *Fame*, foram feitos ensaios com um motor de bancada utilizando o método PIV (*Particle Image Velocimetry*) de rastreamento de partículas com o uso de equipamentos de captação de imagens. Para os ensaios em CFD, uma malha foi gerada com a região cilíndrica de comprimento igual a 2,7 vezes o diâmetro do pistão, no caso 94 mm, como mostra a Figura 2.30. As válvulas de admissão foram posicionadas fixas a 8,3 mm de levante, equivalente ao levante máximo do motor experimental. Foi utilizado o modelo de turbulência *k* −<sup>ε</sup> .

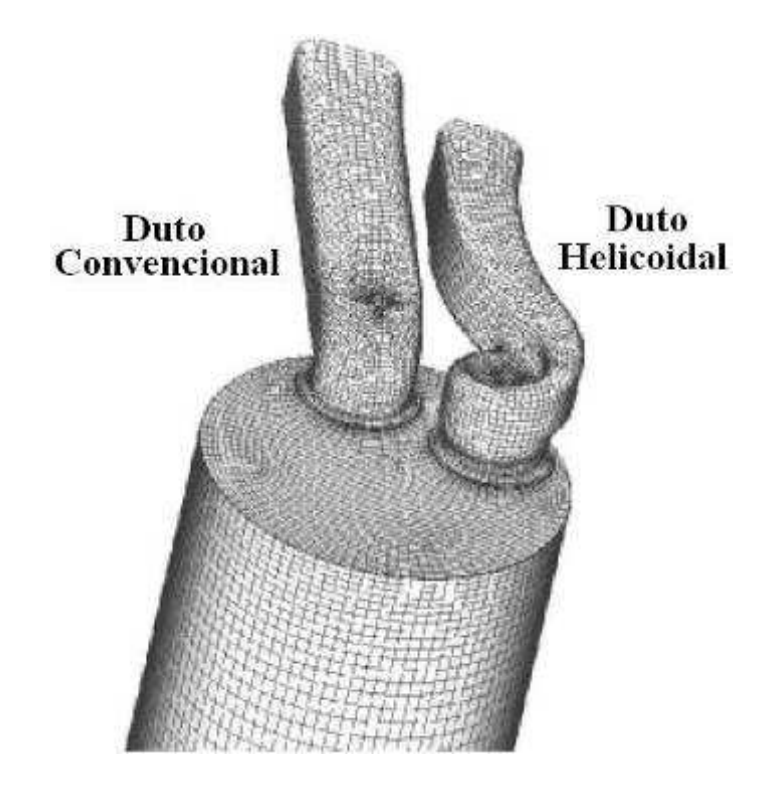

Figura 2.30 – Malha gerada para simulação, de acordo com motor experimental.

Como condições de contorno, a mistura admitida foi adotada como sendo puramente ar atmosférico na temperatura de 293,15 K e na pressão de 101,99 kPa. A pressão no fundo do cilindro foi admitida como sendo de 100,75 kPa. Estas condições de contorno foram adotadas na simulação para recriar as condições que foram observadas no ensaio com o motor de bancada, para depois comparar os resultados e validar a simulação computacional.

A Figura 2.31 mostra a comparação entre os resultados teóricos e os dados experimentais captados com o uso de câmeras especiais, no método PIV. Os valores descritos como 30 mm e 60 mm referem-se à distância do plano de observação e medição para o plano da superfície da câmara de combustão, na sede de válvulas.

As observações dos autores indicam que a validação do modelo teórico é bem próxima ao modelo experimental. Na camada distante 30 mm da superfície da câmara de combustão, foram observadas concentrações de turbulência que formam vórtices, que são interpretados como *swirl*, provavelmente causadas pelo choque entre o fluxo admitido pela válvula com duto helicoidal, e pelo fluxo da válvula com duto convencional. Essa colisão gera um movimento circular, que é diferente no plano distante de 60 mm. Com o afastamento da superfície da câmara, a mistura gera outros centros de rotação ao longo do tempo.

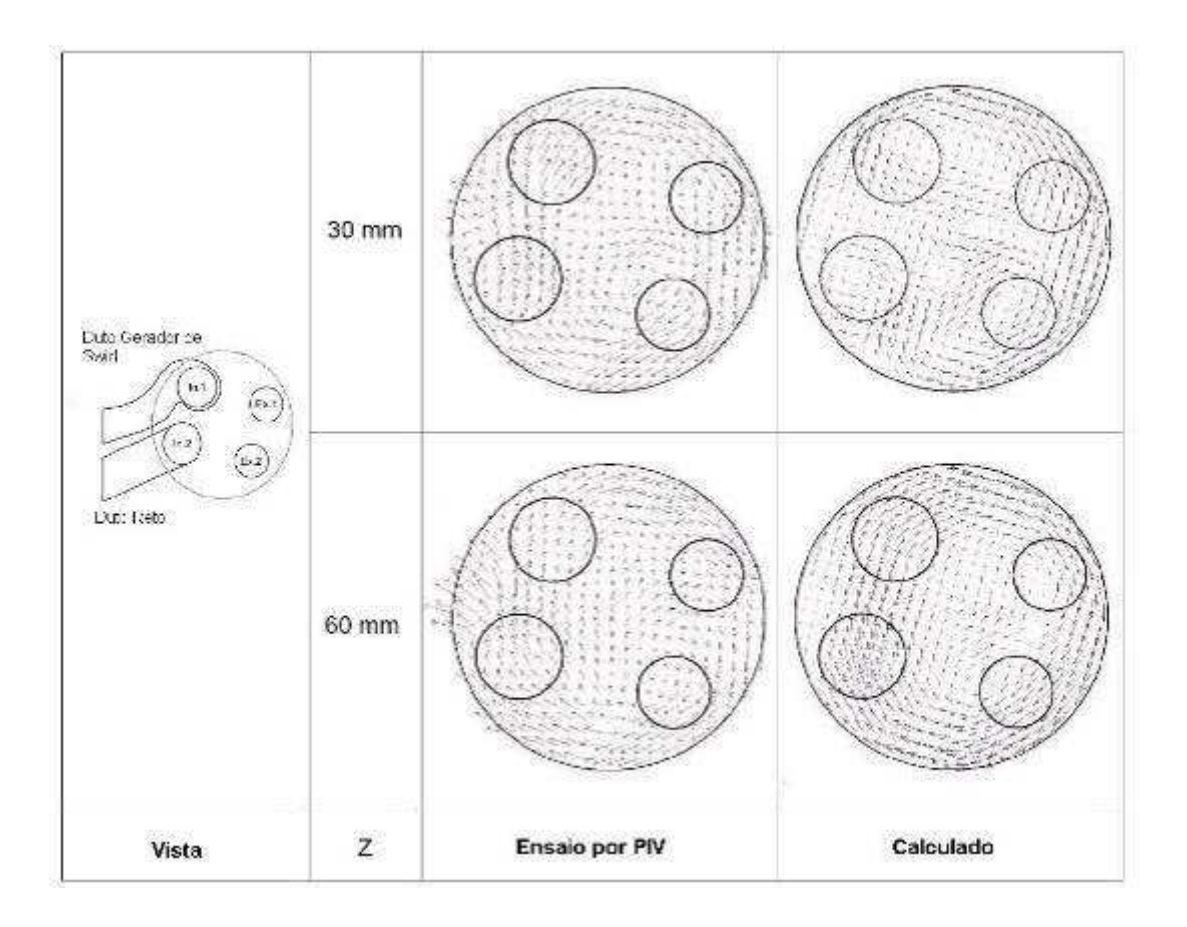

Figura 2.31 – Comparação entre o modelo computacional e o ensaio pelo método PIV.

O estudo da distribuição da mistura em função da localização no duto de admissão é muito interessante, pois mostra como se comporta o fluxo uma vez dentro do cilindro, separadamente em função de cada região do duto de admissão. A principal função de tal estudo foi levantar a possibilidade de controlar a distribuição de combustível no cilindro, pela localização do injetor no duto. Com o conhecimento da movimentação de uma massa localizada em uma região do duto de admissão, foi possível acompanhar sua trajetória no cilindro, e assim poder prever qual será seu comportamento e se este é favorável à combustão. Este estudo foi feito em condição de simulação estática, com a válvula fixa em uma determinada posição.

Dependendo da região do duto de admissão, foi possível variar o tempo de duração da combustão em até 30 %, variar a eficiência da combustão e a eficiência térmica do sistema em até 3,5 %.

PAYRI et al. (2004) realizaram pesquisas sobre o comportamento do fluxo dentro do cilindro para motores diesel, comparando os resultados calculados por CDF gerados por diferentes tipos de geometria do pistão.

Pelos estudos PAYRI et al. (2004), modelos simplificados de simulação experimental em regime estático são válidos para levantar parâmetros de funcionamento, como índices de *swirl* e coeficientes de descarga de válvulas, de acordo com KANG (1999), RICARDO (1975), SNAUWAERT e SIERENS (1986) e DENT e DERHAM (1974). As vantagens de tais procedimentos são a velocidade e simplicidade para obtenção de resultados acurados para parâmetros definidos. Por outro lado, modelos mais complexos que visam detalhamento maior do fenômeno de movimentação do fluxo admitido, são mais indicados para maior precisão.

Para o estudo da influência da geometria do pistão, um modelo de motor monocilíndrico foi adotado, e uma geometria 3D gerada, conforme Figura 2.32.

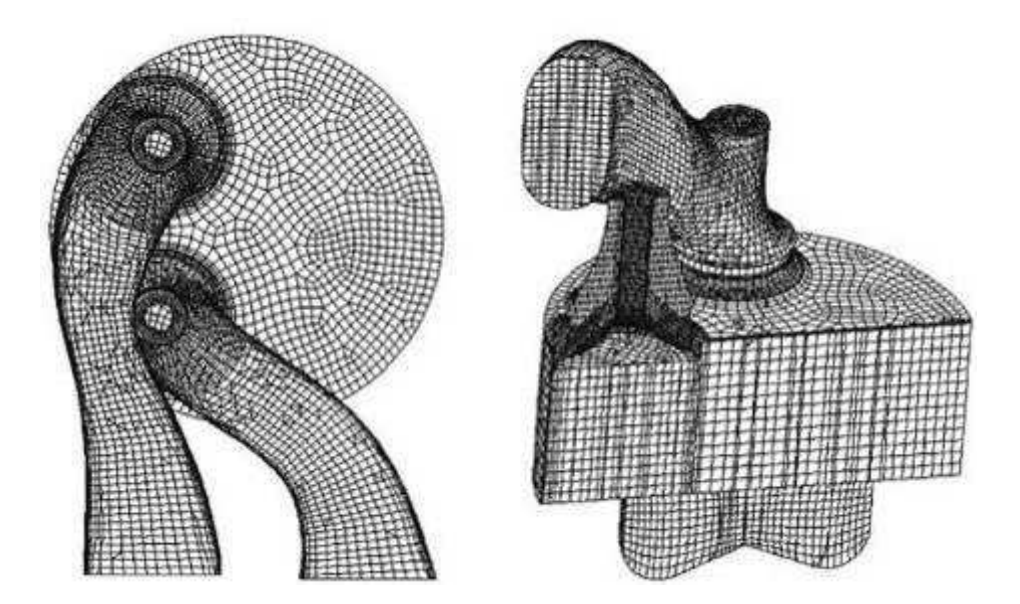

Figura 2.32 – Geometria de estudo utilizada por PAYRI et al. (2004).

A simulação foi feita com um programa de volumes finitos de nome não mencionado, com modelo *k* −ε de turbulência, baseado no método de correção de pressão. A escala temporal foi modelada de maneira variada, de acordo com a posição do pistão. Próximo dos instantes de abertura e fechamento de válvulas e proximidade do pistão com a superfície da câmara de combustão, a escala temporal foi reduzida ao passo de um décimo de ângulo do eixo de manivelas. A simulação não considerou os efeitos de ciclos passados, como o movimento residual do fluxo. Para minimizar os possíveis erros por conta da nãoconsideração do ciclo anterior, a turbulência inicial foi dada como sendo de 5% do valor médio da turbulência do ciclo total, assim considerando o fluxo sempre turbulento. As escalas integrais de tempo foram estimadas pelo modelo de Prandtl. Pressão constante foi admitida na entrada do sistema de admissão e as paredes dos dutos foram admitidas como sendo adiabáticas.

A malha hexaédrica utilizada possuía cerca de 85.000 células no PMS (ponto morto superior) e 150.000 no PMI. Elementos tetraédricos foram utilizados de modo localizado em regiões de transição, e cada uma das regiões sofreu geração de malha independente para reduzir o tempo de processamento. A malha dos dutos de admissão está orientada na direção do fluxo, e durante o processo de compressão a malha dos dutos é desabilitada, pois as válvulas já estão fechadas e o fluxo do duto não interfere mais nos resultados.

A simulação para determinação do índice de turbilhonamento e cálculo de velocidade radial foi conduzida de maneiras diferentes para comparar a precisão das malhas geradas, sendo que estas diferem no refinamento da malha e na ativação e desativação da malha local dos dutos de admissão. Os resultados foram satisfatórios, bem como a comparação com valores experimentais previamente adquiridos.

Para os cálculos dos parâmetros de funcionamento, foram utilizadas as seguintes equações simplificadas para formas adimensionais em função da velocidade do pistão  $S_p$  e da posição radial no cilindro.

$$
C_S = \frac{v(\theta)}{\frac{2\pi n}{60}r}
$$
 (2.75)

$$
v_R = \frac{u(\theta)}{S_P} \tag{2.76}
$$

$$
v_r = \frac{u'(\theta)}{S_p} \tag{2.77}
$$

sendo que  $C_s$  é o coeficiente de turbilhonamento,  $v(\theta)$  a velocidade tangencial em função da posição do eixo de manivela, *r* a distância radial em relação ao eixo central do cilindro,  $v_R$  a velocidade radial do fluxo, *<sup>T</sup> v* a velocidade de turbulência, *u* a velocidade radial, *u*' flutuação da velocidade.

Para uma análise detalhada do comportamento de cada geometria de pistão, as equações acima foram modificadas para gerar gráficos médios de  $C_s$  e  $v<sub>T</sub>$  em função da posição do eixo de manivela, conforme equações 2.78 e 2.79.

$$
C_{S}(\theta) = \frac{\sum_{i}^{n} \frac{v_{i}(\theta)}{r_{i}} \cdot \forall(\theta)_{i} \cdot \rho(\theta)_{i}}{\frac{2\pi.n}{60} \sum_{i}^{n} \forall(\theta)_{i} \cdot \rho(\theta)_{i}}
$$
(2.78)

$$
V_T(\theta) = \frac{\sum_{i}^{n} \left(\frac{2}{3}k_i\right)^{1/2} \cdot \forall(\theta)_i \cdot \rho(\theta)_i}{S_P \sum_{i}^{n} \forall(\theta)_i \cdot \rho(\theta)_i}
$$
(2.79)

As equações acima geraram os resultados apresentados na Figura 2.33.

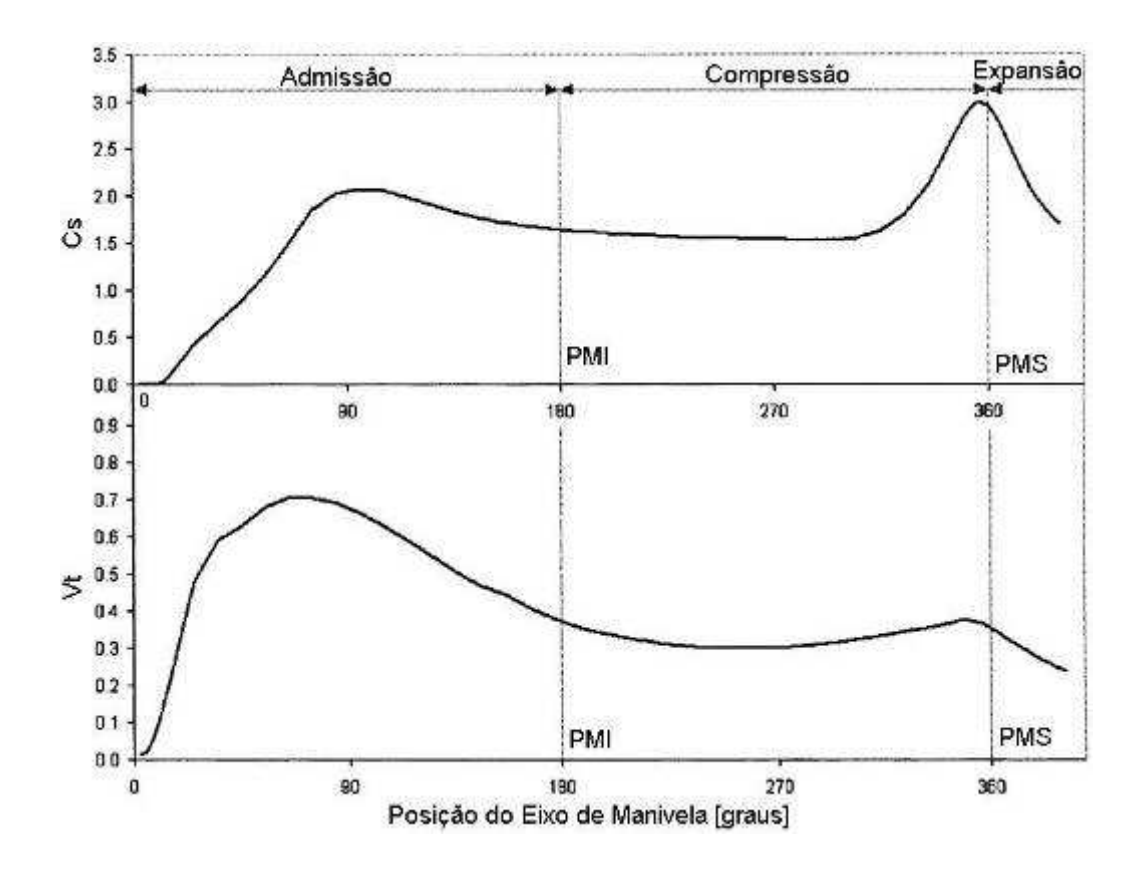

Figura 2.33 – Resultados gerados para um modelo de pistão.

Pelo gráfico de C<sub>*S*</sub> fica bem claro que o turbilhonamento é gerado no primeiro quarto do movimento do pistão, desde o início da admissão, e mantém-se estabilizado até um novo pico no PMS, próximo ao momento da ignição. Como o estudo refere-se a um motor de ciclo

Diesel, o momento da ignição é dado pela compressão da mistura, diferentemente da ignição por centelha do ciclo Otto, mas a distribuição da turbulência é semelhante, variando por conta do tipo de pistão. A Figura 2.33 reflete o resultado de um modelo de pistão apenas, mas como o objetivo do trabalho era a comparação de diversas geometrias de pistão, o gráfico apresentado na Figura 2.34 representa as diferenças no comportamento do fluxo em termos de  $C_S$  e  $v_T$ .

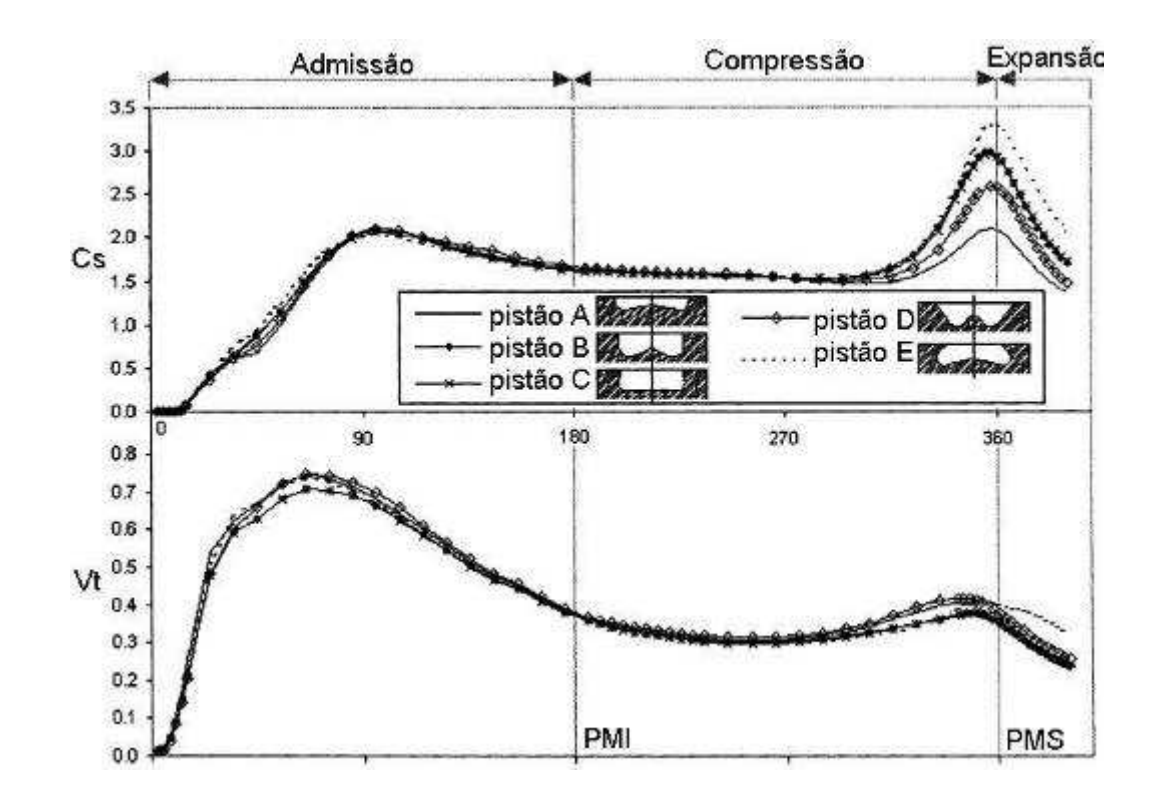

Figura 2.34 – Resultados gerados para diversos modelos de pistão.

Nota-se que a variação no *swirl* de cada uma das situações é devidamente pronunciada na região de PMS, momento no qual o pistão está próximo a superfície da câmara de combustão, e a geometria do pistão é muito representativa no comportamento do fluxo.

No trabalho de MAYNES et al. (2002) o foco do estudo foi o sistema de admissão de ar para alimentação do motor, mais especificamente o comportamento do fluxo dentro do *airbox*, com a meta de otimizar a admissão de ar de um motor de Fórmula 1. Para a simulação foram utilizados três métodos distintos.

O primeiro consiste no estudo do sistema completo, incluindo parâmetros do motor, com o uso de um software comercial do tipo 1D conhecido como *Virtual 4-Stroke* e um modelo zero dimensional do *airbox*, em condição de regime transitório. Este estudo permite quantificar parâmetros de funcionamento do motor que alimentarão a simulação por CFD do

modelo 3D em regime permanente de fluxo. O terceiro método é a junção dos dois anteriores, com o modelo 1D alimentando a simulação de CFD em regime transitório.

A variação estudada foi a geometria do duto de entrada do *airbox*, alterando sua área de entrada para a metade e mantendo o volume total bem próximo do valor original. Com o uso do *Virtual 4-Stroke*, os autores obtiveram os dados de pressão total interna do sistema, pressão média efetiva e estimativa de potência para diversos valores de velocidade do motor.

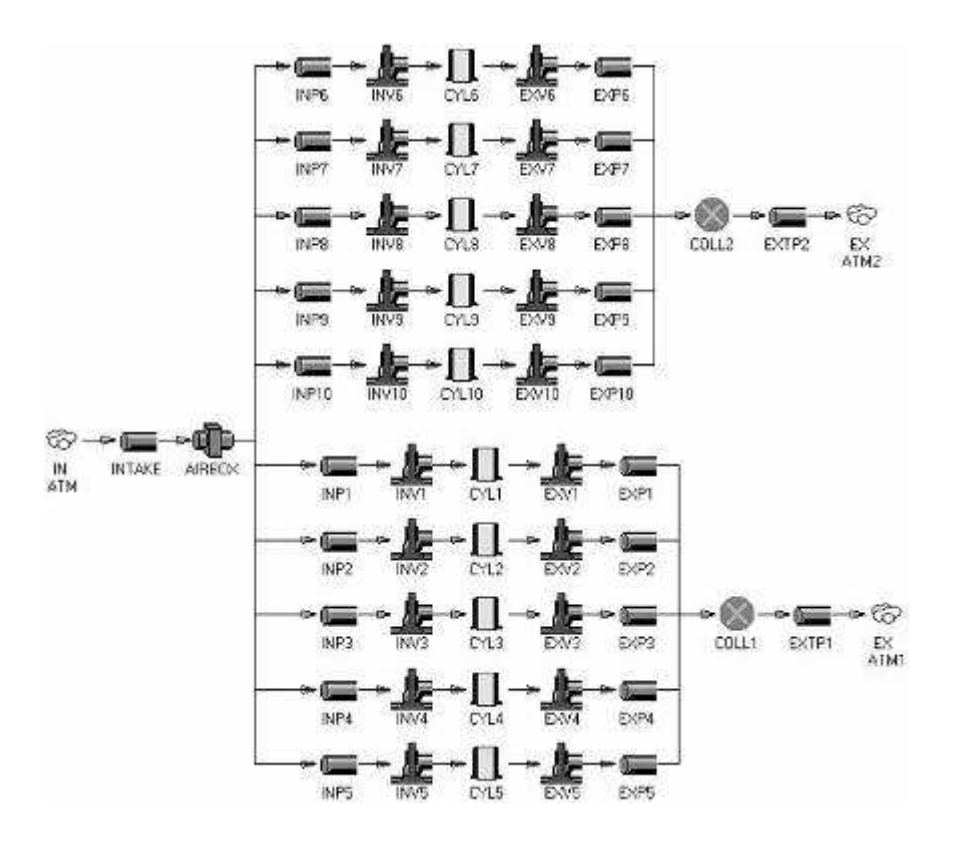

Figura 2.35 – Tela do modelo simulado no software *Virtual 4-Stroke*.

Como exemplificado na Figura 2.35, o modelo 1D do software aplicado descreve detalhadamente cada componente do sistema que compõe a simulação de um motor de dez cilindros, como o comportamento de abertura e fechamento das válvulas e condições de contorno representativas do ambiente.

A simulação do modelo 3D feita com uso de software de volumes finitos, adotando o modelo de turbulência *k* −ε de duas equações para resolver as equações de Navier-Stokes. A geometria do *airbox* foi simplificada para facilitar a geração de malha, esta foi composta por aproximadamente 70.000 elementos hexaédricos. Um detalhe relevante para o trabalho foi a simulação do elemento filtrante localizado dentro do *airbox* como uma lâmina de elementos de espessura zero, e definiu-se a perda de pressão pela equação 2.80.

$$
\Delta p = \rho(\alpha \cdot v^2 + \beta \cdot v) \tag{2.80}
$$

sendo que  $\Delta p$  é a queda de pressão, *v* é a velocidade normal ao elemento filtrante e  $\alpha$  e  $\beta$ são constantes obtidas experimentalmente.

A saída de fluxo do *airbox*, ou seja, a entrada de ar no sistema de admissão foi admitida como duas possibilidades distintas. Adotou-se o modelo de velocidade constante, ou seja, fluxo de massa constante, ou o modelo de pressão estática constante. Tais valores foram obtidos pela simulação 1D no programa *Virtual 4-Stroke*.

Uma abordagem relacionada ao comportamento da combustão pela influência do *tumble* e do *swirl* utilizando métodos de visualização ópticos com câmeras ICCD (*intensified charge-coupled device*) foi desenvolvida por LEE et al. (2007). Os estudos mostraram que para rápida propagação da frente de chama, uma maior intensidade de *tumble* é necessária durante a admissão. Motores modernos trabalham com a queima de misturas pobres, onde o *swirl* é desejado para manter uma queima estável e veloz.

Os estudos de ordem experimental foram realizados com um motor de bancada monocilíndrico de 500 cm<sup>3</sup> e quatro válvulas, especialmente adaptado para instalação dos sensores ópticos, e a principal variável do estudo era o ângulo  $\theta$  do duto de admissão em relação ao plano paralelo à superfície do pistão, como indica a Figura 2.36, podendo variar entre 15°, 20° e 25°, e também com dois sistemas de geração de *swirl* diferentes.

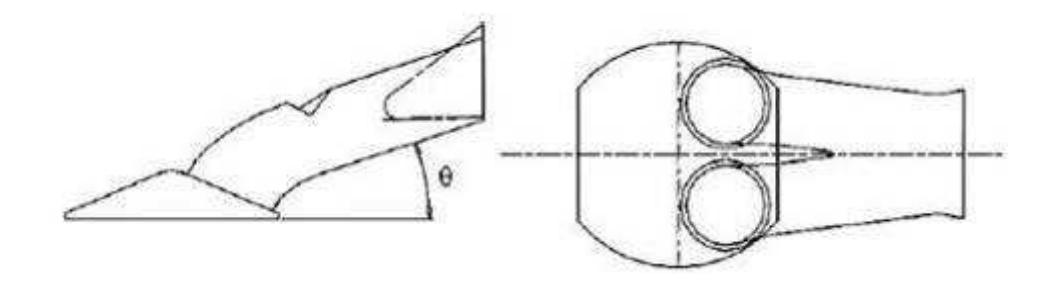

Figura 2.36 – Ilustração indicativa da posição do ângulo  $\theta$  do duto de admissão.

Como os estudos apontaram a situação de 20° de inclinação do duto de admissão como sendo a mais favorável à combustão, nesta foram aplicados os sistemas geradores de turbilhonamento.

O sistema de medição da intensidade de *tumble* e *swirl* foi aplicado ao cilindro, utilizando torquímetro de precisão, mas tal teste foi feito em condição estática a 1200 rpm.

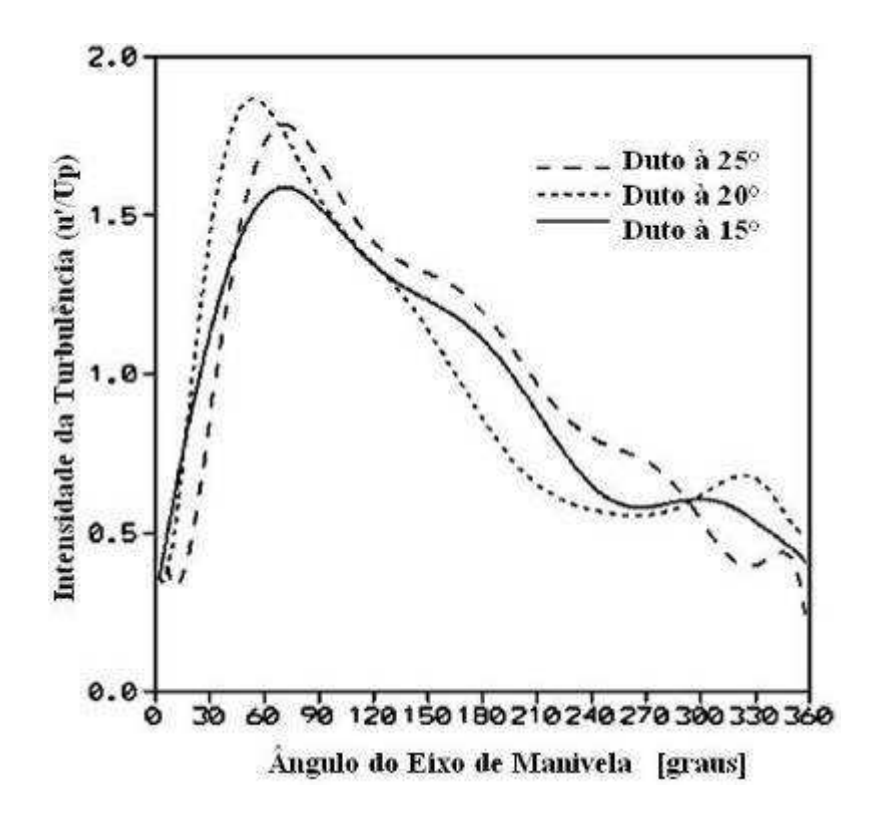

Figura 2.37 – Resultados experimentais de variação de intensidade de turbulência.

Os estudos de BENSLER et al. (2002) relacionados a determinação de valores de *swirl* experimentalmente, nos fornecem um equacionamento simplificado e prático para o cálculo do *swirl number*, definido como sendo a relação entre a velocidade angular ( *<sup>u</sup> c* ) e a velocidade axial ( $c_a$ ) do fluxo admitido, de acordo com as equações abaixo:

$$
S_n = \frac{c_u}{c_a} \tag{2.81}
$$

$$
c_u = \frac{(v \cdot X) - (u \cdot Y)}{\sqrt{X^2 + Y^2}}
$$
(2.82)

$$
c_a = \frac{4 \cdot \dot{m}}{\pi \cdot \rho \cdot B^2} \tag{2.83}
$$

sendo *v* a componente de velocidade na direção do eixo y, *u* a componente de velocidade na direção do eixo x, *X* e *Y* as coordenadas do vetor, *m*& a vazão de massa de ar admitido, *B* representa o diâmetro do cilindro e  $\rho$  a densidade do fluido pontualmente.

O trabalho apresentado por GRIMALDI et al. (2003) estuda o sistema de admissão de um motor de alto desempenho. No decorrer do trabalho, é demonstrado o equacionamento para cálculo do coeficiente de descarga da válvula de admissão, dado pela relação entre o fluxo real admitido pelo sistema e o fluxo ideal que poderia ser admitido em condições ideais, conforme:

$$
C_D = \frac{\dot{m}}{m_i} = \frac{4 \cdot \dot{m}}{\pi \cdot D_v^2 \cdot \Phi_C \sqrt{2 \cdot \rho_{01} (p_{01} - p_2)}}
$$
(2.84)

sendo  $P_{01}$  a densidade no ponto de estagnação a jusante,  $P_{01}$  a pressão de estagnação a jusante (atmosférica),  $p_2$  a pressão estática no cilindro,  $D_\nu$  o diâmetro da válvula e $^{\Phi_c}$  o fator de compressibilidade, descrito abaixo.

$$
\Phi_C = \sqrt{\frac{k \cdot p_{01}}{(k-1) \cdot \Delta p} \left[ \left( \frac{p_2}{p_{01}} \right)^{2/k} - \left( \frac{p_2}{p_{01}} \right)^{k+1} \right]}
$$
(2.85)

sendo *k* a relação entre calores específicos.

O trabalho visa comparar métodos experimentais e numéricos, com a utilização de modelo de turbulência do tipo *k* − <sup>ε</sup> .

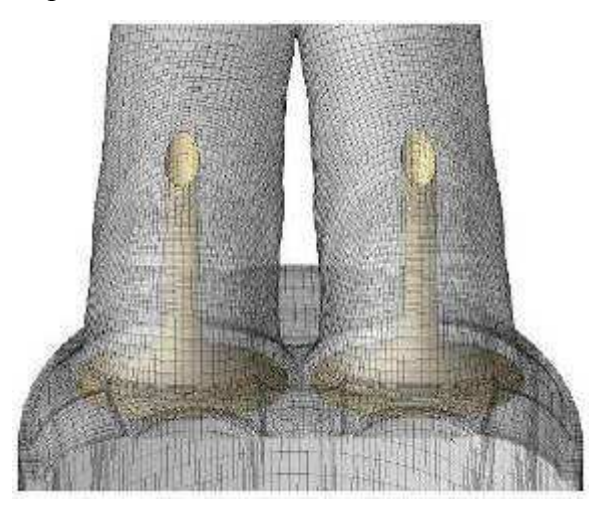

Figura 2.38 – Malha gerada nos estudos de GRIMALDI et al. (2003)

#### **3. Metodologia e Desenvolvimento**

Será apresentado a seguir o plano de trabalho, técnicas, equações e conceitos utilizados no desenvolvimento e solução do trabalho proposto.

### **3.1 – Plano de trabalho**

Inicialmente, foram medidas as dimensões de componentes e suas posições relativas de funcionamento, no caso de componentes móveis.

O motor em estudo é um modelo GXH-50 de fabricação Honda, com características principais apresentadas na tabela 3.1:

| Características Técnicas        |                    |
|---------------------------------|--------------------|
| Deslocamento Volumétrico        | $49 \text{ cm}^3$  |
| Comando de Válvulas             | <b>OHV</b>         |
| Diâmetro x Curso                | 41,8 x 36,0 mm     |
| Comprimento da Biela            | $61$ mm            |
| Número de Válvulas de Admissão  | 1                  |
| Diâmetro da Válvula de Admissão | 17,45 mm           |
| Número de Válvulas de Escape    | 1                  |
| Diâmetro da Válvula de Escape   | 15,47mm            |
| Taxa de Compressão              | 8,0:1              |
| Sistema de Alimentação          | Injeção Eletrônica |
| Sistema de Ignição              | Magneto            |
| Sistema de Refrigeração         | Forçada a ar       |

Tabela 3.1 – Dados principais do motor em estudo

O motor apresenta características peculiares de tempos de aberturas das válvulas, com um trecho final em que o fechamento não ocorre diretamente, passando por um pequeno pico de levante antes de fechar completamente. Tal característica indica que a eficiência do sistema pode ter sido otimizada com a permanência de abertura prolongada para utilizar a energia cinética ainda existente no fluxo proveniente do duto de admissão. As Figuras 3.1 e 3.2 mostram a permanência e levante das válvulas em função do ângulo do virabrequim.

Os valores foram medidos com o uso de relógio comparador de precisão e um disco graduado acoplado ao eixo de manivelas.

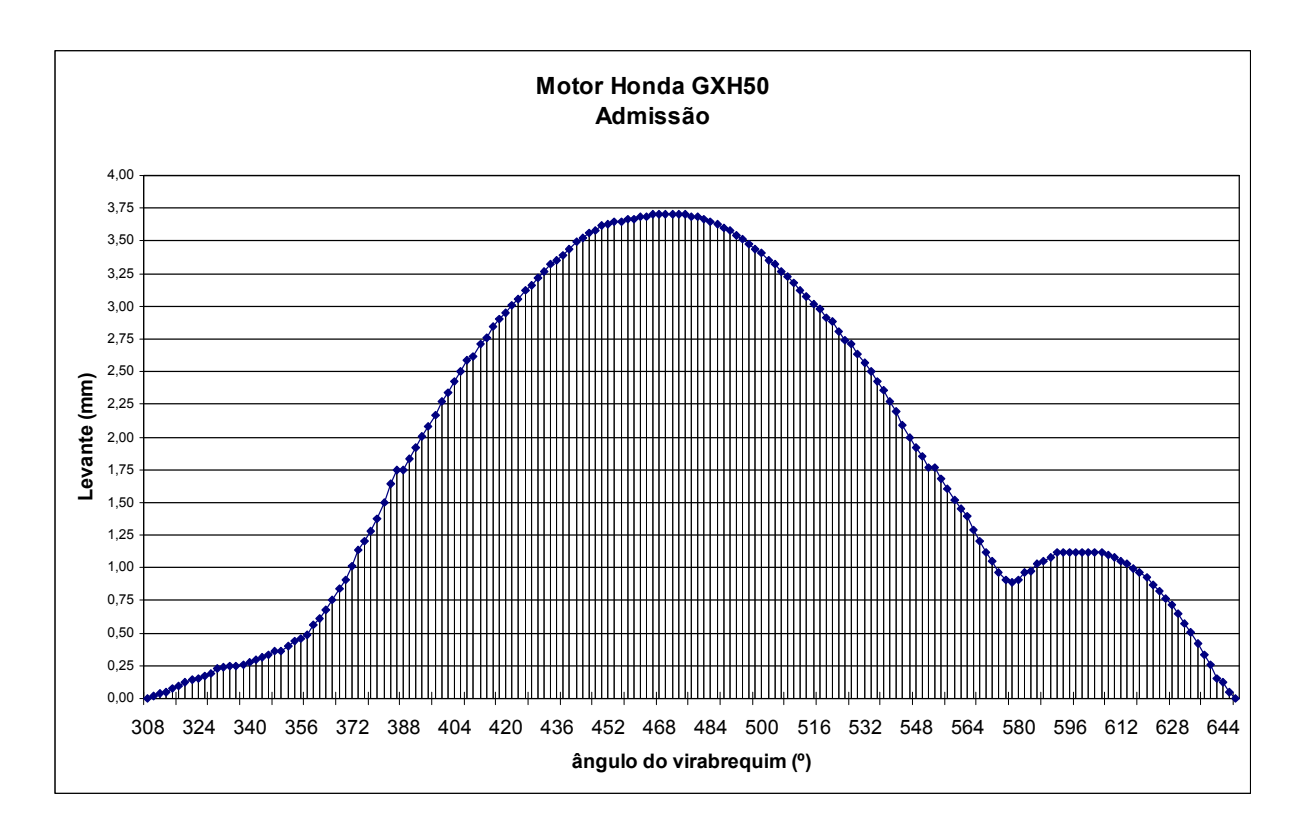

Figura 3.1 – Gráfico de levante de válvula de admissão.

**Motor Honda GXH50** 

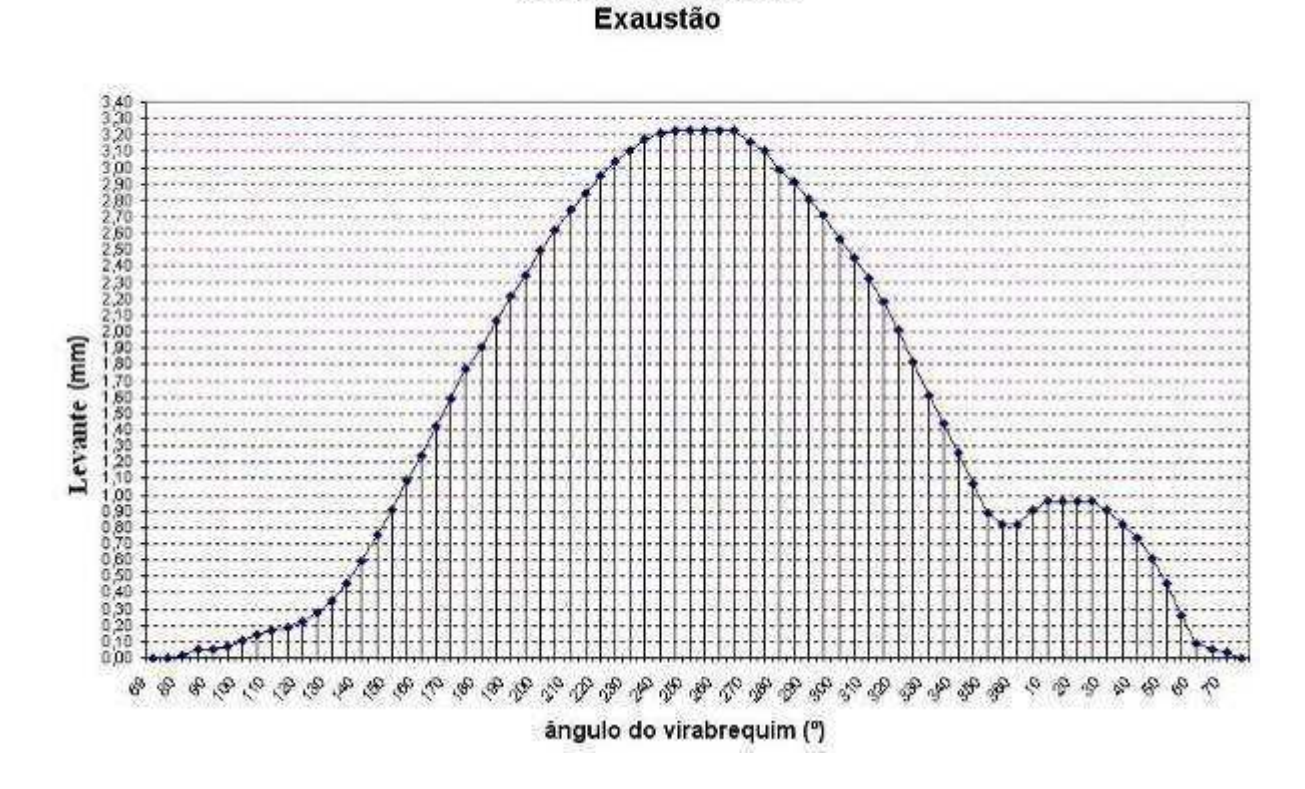

Figura 3.2 – Gráfico de levante de válvula de escape

Posteriormente, medições da capacidade de admissão de ar foram realizadas experimentalmente em banco de fluxo para comparativos entre valores calculados e experimentais, e assim a validação de modelos matemáticos aplicados.

Um modelo computacional 3D do motor será criado por um conjunto de subsistemas, cada um específico para uma parte do motor. Simulações computacionais de dinâmica de fluidos (CFD) usando *Ansys* CFX foram realizadas para identificar as características de escoamento do motor original, verificar os pontos que podem ser redimensionados e propor alterações geométricas nos componentes.

O uso do programa *Ansys CFX* será primordial para obtenção dos resultados e posterior avaliação com cálculos para quantificar de maneira clara o efeito da geometria, em função dos índices de turbilhonamento como o *swirl* e o *tumble*, que refletem o comportamento do fluxo na qualidade rotacional no plano paralelo ao eixo do cilindro. Bem como o cálculo da vorticidade e energia cinética podem ser utilizados para conclusões se a queima será mais ou menos eficiente em relação ao modelo padrão, método constatado como sendo eficaz pela revisão da literatura.

Novas geometrias 3D serão criadas e devidamente analisadas da mesma forma, para um levantamento de banco de dados das modificações propostas, com a finalidade de verificar quais são mais relevantes.

Não será analisado o processo de combustão nessa simulação. Diversos trabalhos sobre eficiência de motores e câmara de combustão visam o estudo do fluxo da mistura admitida. Com esta base, as conclusões serão obtidas por meio dos estudos dos fluxos de mistura ar-combustível e características de turbulência e movimentação do ar admitido.

### **3.2 – Ensaio Experimental**

Para validar as simulações no programa Ansys CFX, diversos ensaios experimentais foram realizados em um banco de fluxo com o motor em questão. O equipamento utilizado, modelo SF-1020 computadorizado, foi fabricado pela empresa *SuperFlow*.

 O ensaio consiste em criar uma diferença de pressão a jusante e a montante da válvula de admissão, simulando assim uma condição de funcionamento de um motor real, em que o deslocamento do pistão dentro do cilindro gera uma queda de pressão tal que o ar atmosférico é admitido.

 Por recomendação do fabricante do equipamento, em função das dimensões do motor em estudo, a diferença de pressão foi de 0,0254 atm (10 polegadas de coluna de água, unidade utilizada pelo equipamento) entre a abertura para atmosfera e o interior do cilindro. O equipamento possui acurácia de 0,5% nas medições de vazão, repetibilidade de 0,25% das leituras de vazão e precisão de ±0,05" de coluna de água na leitura de pressão de teste.

## **3.2.1 – Montagem do equipamento**

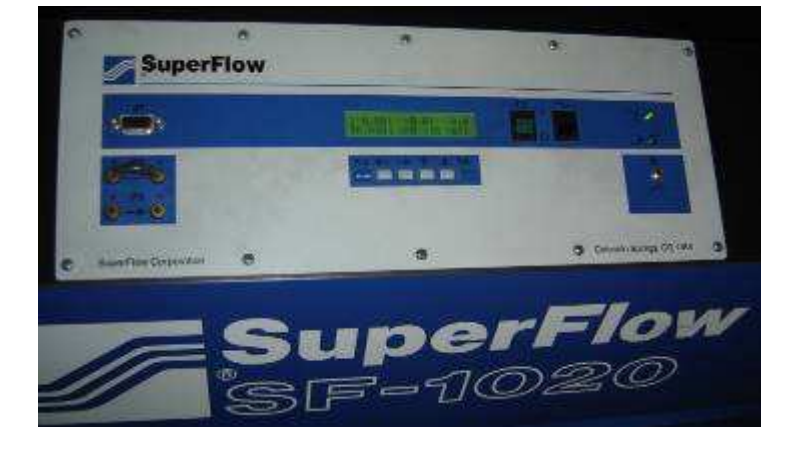

As figuras 3.3 a 3.6 mostram o equipamento e a instalação do motor.

Figura 3.3 – Painel de controle do banco de Fluxo.

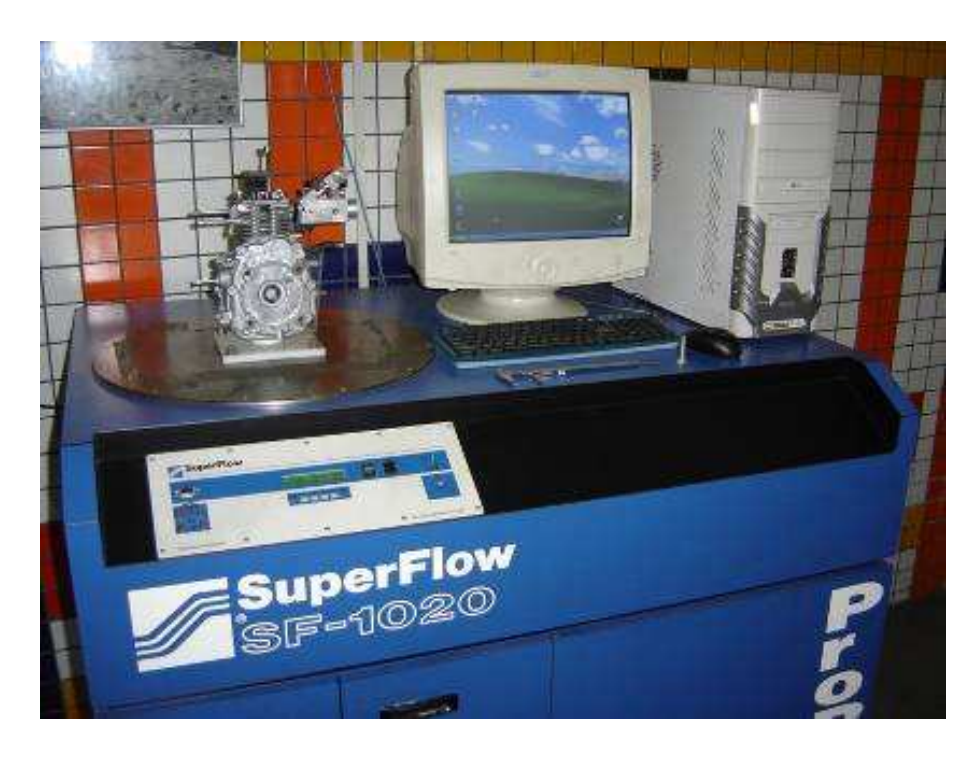

Figura 3.4 – Banco de Fluxo, instalação do motor para teste.

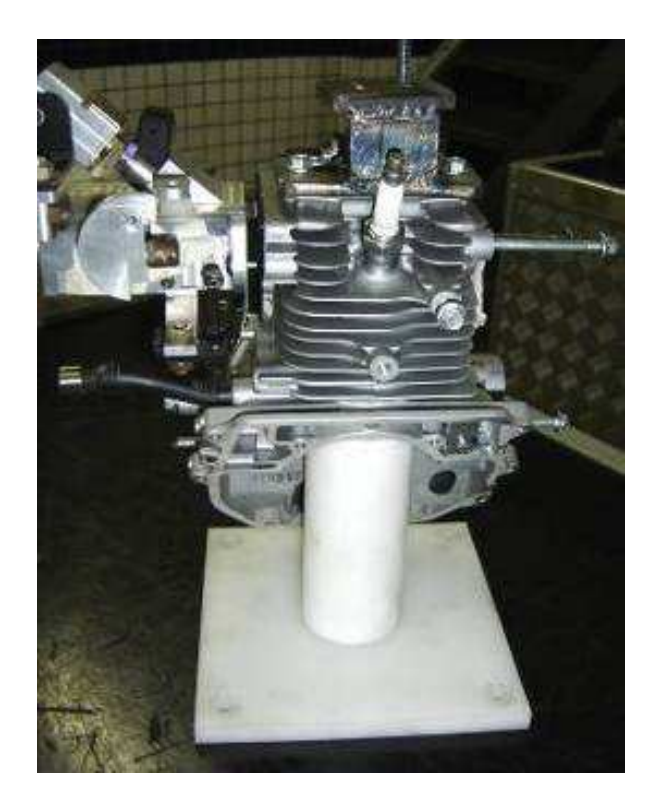

Figura 3.5 – Duto e placa de adaptação para instalação no banco de fluxo.

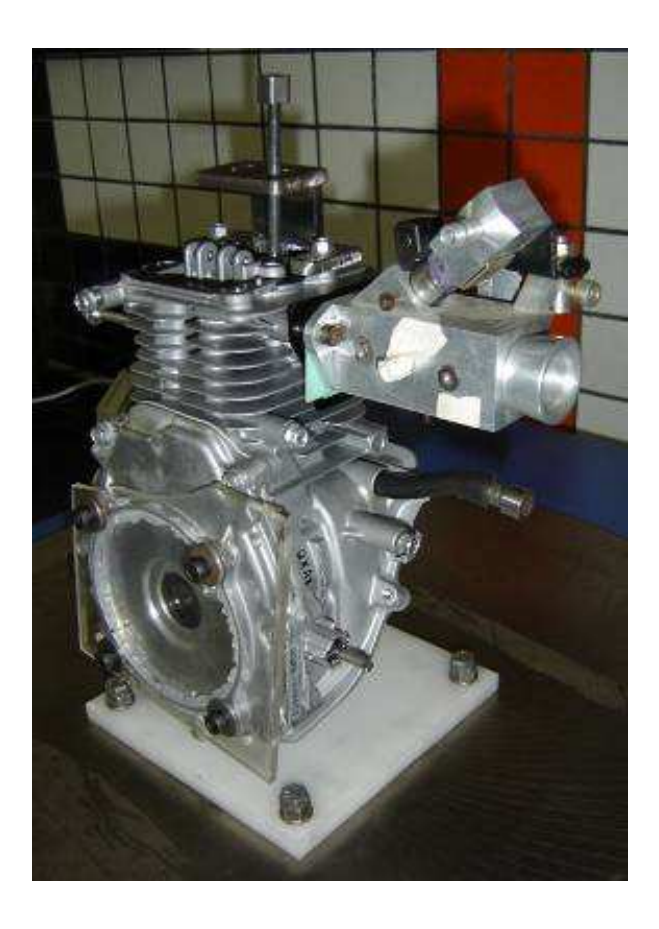

Figura 3.6 – Conjunto completo instalado no banco de fluxo.

Os valores de abertura da válvula de admissão considerados estão listados na Tabela 3.2. Os primeiros quatro pontos são referentes a valores de L/D sugeridos pelo fabricante do banco de fluxo, enquanto que o último valor é referente ao levante máximo da válvula no motor em funcionamento.

|                | Relação L/D | Levante   |
|----------------|-------------|-----------|
| Valor 1        | 0,05        | $0,90$ mm |
| Valor 2        | 0,10        | $1,75$ mm |
| Valor 3        | 0,15        | $2,60$ mm |
| Valor 4        | 0,20        | 3,50 mm   |
| Valor 5 (Max.) | 0,21        | $3,70$ mm |

Tabela 3.2 – Valores de levante utilizados no ensaio.

Um dispositivo foi fabricado para permitir o correto acionamento da válvula de admissão, para controle do levante de acordo com os valores estipulados, conforme a Figura 3.7, bem como um adaptador para fixar corretamente o cabeçote no equipamento.

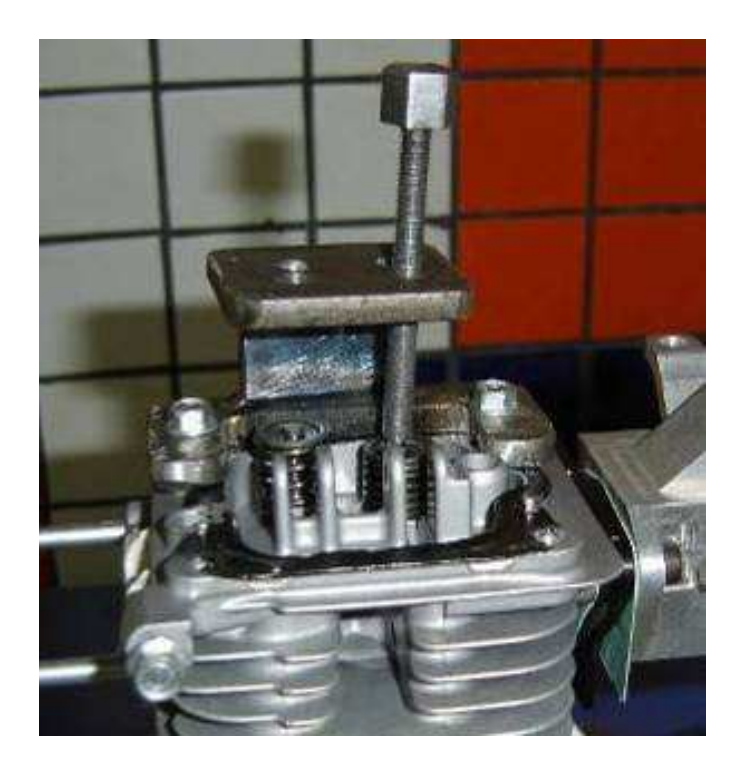

Figura 3.7 – Dispositivo de abertura da válvula.

A condição do ensaio simula uma situação de borboleta de aceleração toda aberta (*WOT*), repetida em todos os testes, bem como o valor de diferença de pressão de 0,0254 atm.

#### **3.2.2 - Funcionamento do banco de fluxo**

Na Figura 3.8 é mostrado o esquema de funcionamento do banco de fluxo. O ar é admitido pelo duto do cabeçote por conta da diferença de pressão gerada pela bomba, e o orifício calibrado em função das dimensões do cabeçote em teste gera um valor de pressão que é quantificado e convertido para o valor de fluxo admitido em unidade de volume por tempo.

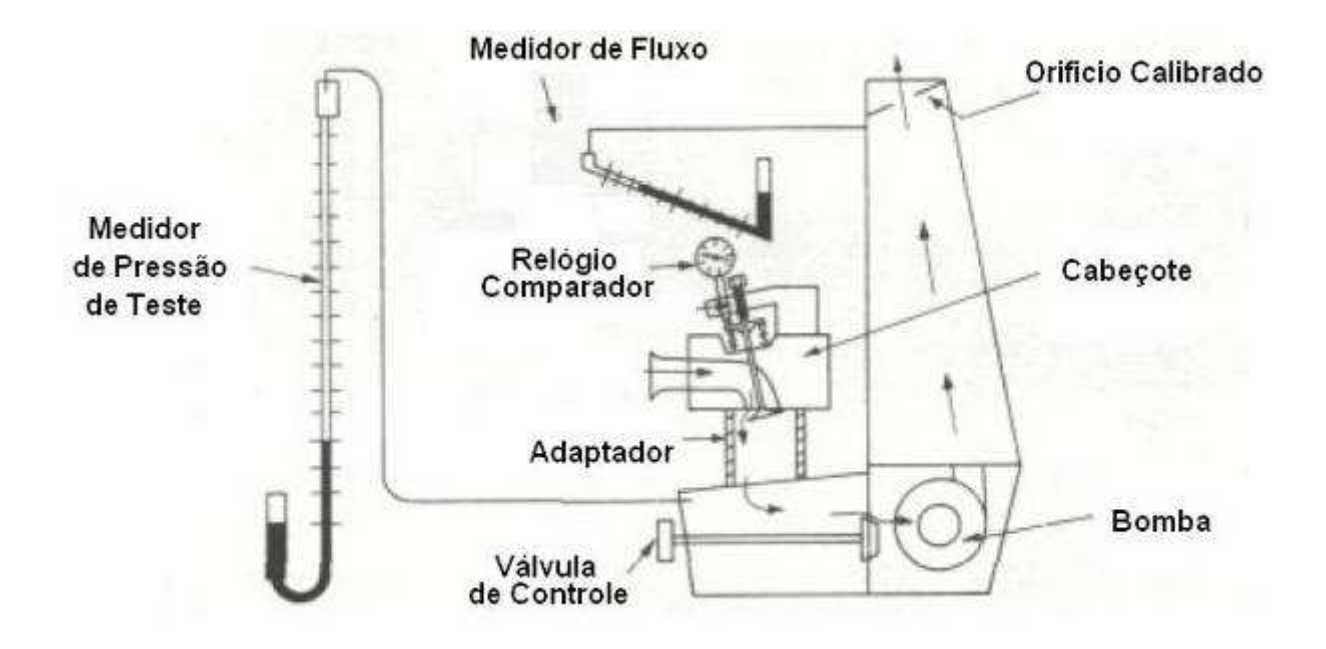

Figura 3.8 – Esquema de funcionamento do banco de fluxo.

O equipamento utilizado difere do esquema apenas pela adoção de sistemas eletrônicos de controle e leitura. De acordo com os dados de entrada do teste no programa, o equipamento controla automaticamente a pressão de teste para mantê-la estável, variando os parâmetros da válvula de controle e o funcionamento da bomba. Um dos recursos do programa deste equipamento é o cálculo automático do coeficiente de descarga da válvula, em função das diferenças de pressão e de dados geométricos da válvula e do duto, fornecidos como dados de entrada, com base na teoria descrita na Seção 2.3.2.

As condições atmosféricas do ensaio não foram levadas em consideração, pois a temperatura e umidade ambientes não influem nos resultados, por conta do cálculo ser baseado em uma variação de pressão na região do orifício calibrado e na válvula testada, conforme WILLIAMS (1996).

O cálculo do coeficiente de descarga da válvula de admissão é feito com base na vazão admitida, logo pela diferença de pressão entre a entrada e saída do sistema, e baseado na teoria expressa por HEYWOOD (1988) descrita no item 2.3.2 deste trabalho.

### **3.2.3 – Ensaio e Repetibilidade**

Os ensaios experimentais com o equipamento descrito acima foram realizados em etapas programadas conforme a recomendação do fabricante. Uma série com cinco leituras, uma para cada abertura de válvula conforme descrito no item 3.2.1, foi estabelecida e repetida três vezes para verificar a repetibilidade dos resultados.

Antes das leituras, um teste automatizado de acordo com especificações do fabricante do banco foi realizado para verificar se o equipamento não apresentava vazamentos de ar nas junções e conexões. Como não foi detectado nenhum vazamento no sistema, testado duas vezes, o teste prosseguiu normalmente com as séries de leituras.

A seqüência estabelecida para o ensaio foi partindo da condição de válvula fechada para a condição de válvula toda aberta. Posicionou-se o parafuso de controle de abertura da válvula de admissão, em contato direto com a parte superior da haste da válvula, na primeira posição de abertura (no caso de 0,90 mm). Com o equipamento acionado, a sucção de ar é iniciada e o computador comanda automaticamente a válvula de controle de pressão de ensaio para estabilizar a pressão desejada, indicada como 10" de coluna de água (unidade usual do equipamento utilizado, equivalente a 0,0254 atm).

Após quinze segundos, a pressão é estabilizada e considerada como constante, variando de 2 a 3%, valor este considerado como aceitável para o ensaio, de acordo com WILLIAMS (1996). Após a pressão ser estabilizada, a vazão é monitorada pelo equipamento até ser considerada estável, e então a medida é computada no banco de dados.

O procedimento foi repetido três vezes, com a variação nos resultados podendo ser desconsiderada, uma vez que a escala de vazão utilizada no equipamento não é abrangente o suficiente para detectar alteração. Desta forma, concluiu-se que os três ensaios foram válidos e os resultados se repetiram nas três seqüências.

# **3.2.4 – Parâmetros de entrada no equipamento**

Alguns parâmetros são inseridos no programa de controle do equipamento, para que este automaticamente calcule diversos fatores desejados e faça as correções necessárias para o correto funcionamento ao longo do ensaio.

Os parâmetros fornecidos ao programa do banco de fluxo estão listados abaixo:

| <b>Parâmetro</b>                               | Valor             |
|------------------------------------------------|-------------------|
| Diâmetro da válvula de admissão                | 17,45 mm          |
| Diâmetro da haste da válvula de<br>admissão    | 4,00 mm           |
| Ângulo da sede da válvula de<br>admissão       | 47,6 $^{\circ}$   |
| Comprimento do duto de admissão<br>considerado | 49 mm             |
| Volume do duto de admissão<br>considerado      | $13 \text{ cm}^3$ |
| Diâmetro do cilindro                           | 41,8 mm           |
| Curso do pistão                                | 36,0 mm           |
| Número de válvulas de admissão                 |                   |

Tabela 3.3 – Parâmetros do ensaio, dados do motor

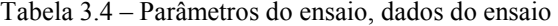

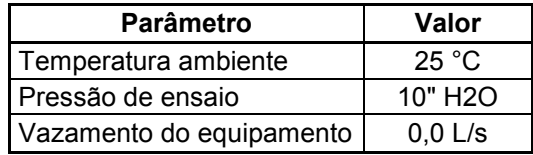

A temperatura ambiente foi medida no local do ensaio para posterior utilização nas simulações computacionais, porém não é fornecida ao equipamento de ensaio.

### **3.3 - Simulações computacionais –** *Ansys* **CFX**

O programa *Ansys* CFX 11.0 de dinâmica dos fluidos foi utilizado para o desenvolvimento do trabalho. As simulações realizadas visam reproduzir o ensaio experimental de banco de fluxo, validando o resultado comparativamente com base na vazão de ar admitida, teórica e experimental.

A simulação computacional foi do tipo estática, sem movimentação ou deformação de malha ou fronteiras, para simular a situação semelhante ao ocorrido no ensaio experimental em banco de fluxo. HEYWOOD (1988) afirma que este procedimento é comumente adotado por apresentar resultados com grau de precisão adequado e não requerer uso de equipamentos e processamento muito complexo.

O Ansys CFX 11.0 está estruturado em módulos, que interligados geram todos os arquivos necessários para realizar a simulação numérica. Os módulos são:

• *CFX Mesh*: Utilizado para geração de malha volumétrica a partir de uma geometria CAD consolidada, importada, no caso, do programa SolidWorks 2008.

- *CFX Pre*: Módulo de configuração das características e condições de contorno da simulação, onde todos os parâmetros são definidos para iniciar o cálculo numérico.
- *CFX Solver*: Módulo de processamento numérico, em que o cálculo é realizado em função dos parâmetros definidos no *CFX Pre*.

• *CFX Post*: Módulo pós-processamento, em que os resultados são apresentados e gerados os relatórios da análise, listagem dos valores calculados e imagens da simulação.

#### **3.3.1 – Geometria**

Para a criação dos modelos 3D utilizados na simulação computacional, um motor completo foi desmontado e devidamente medido e documentado.

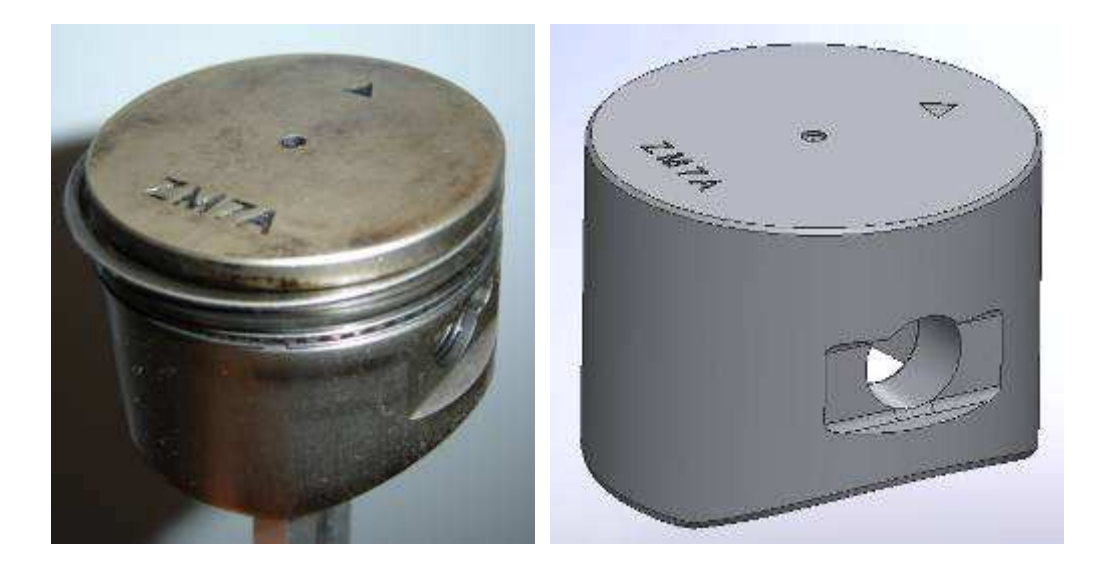

Figura 3.9 – Foto do pistão real e do modelo 3D sem os anéis representados

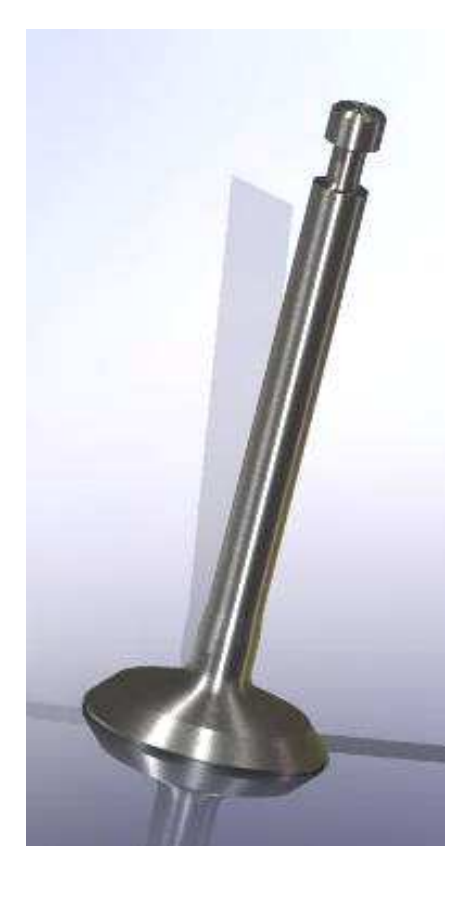

Figura 3.10 – Desenho 3D da válvula de admissão em estudo

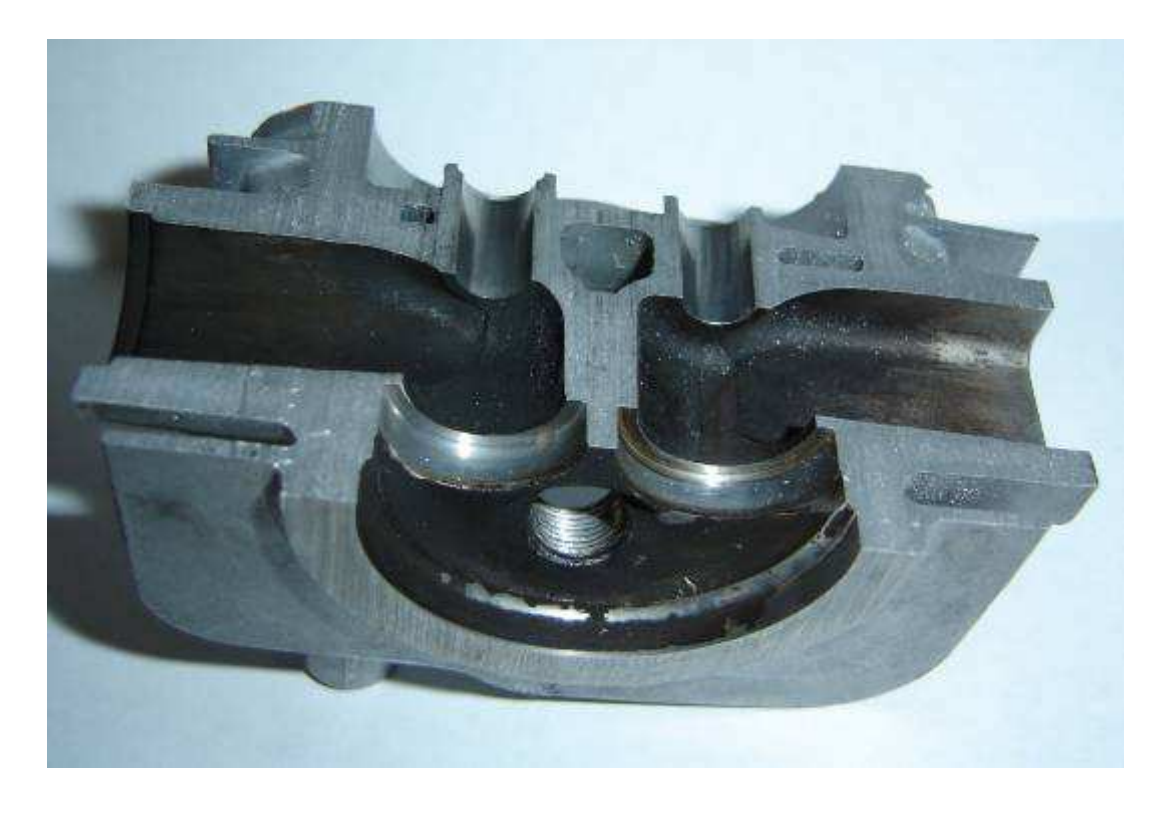

Figura 3.11 – Foto de vista em corte da câmara de combustão e dutos de admissão e escape sem as sedes e guias de válvula

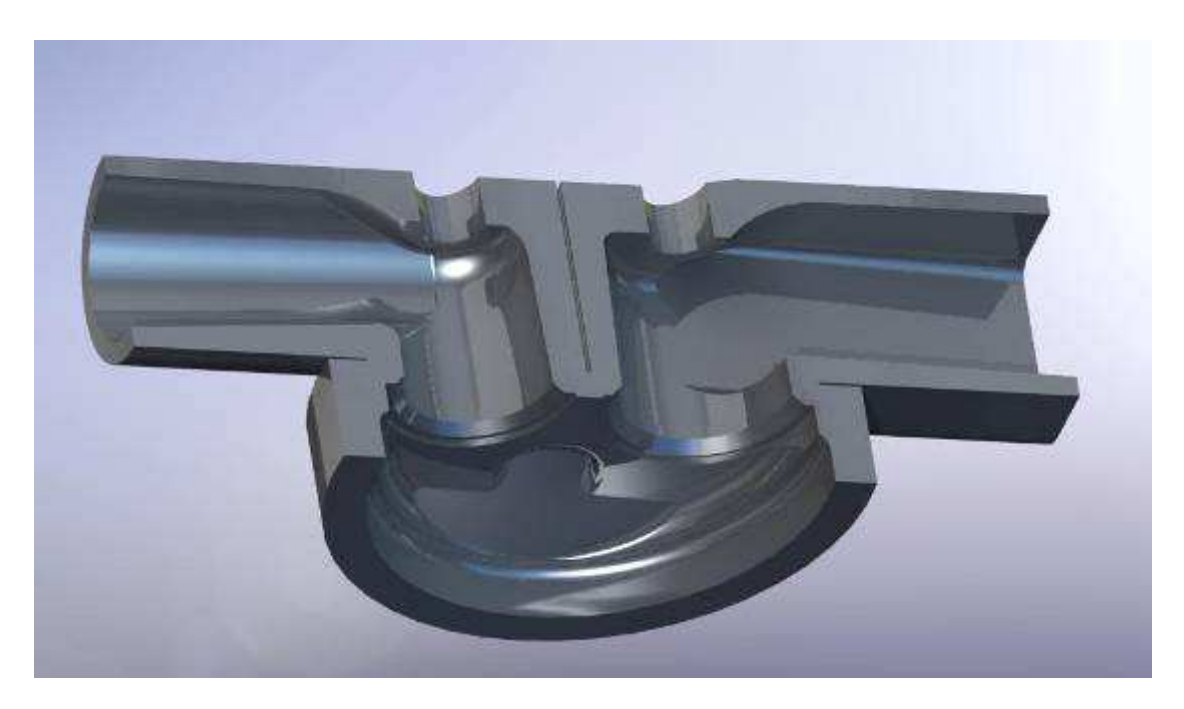

Figura 3.12 – Desenho de vista em corte da câmara de combustão e dutos de admissão e escape

 Os principais componentes do sistema para a simulação são a válvula de admissão e a região do cabeçote, incluindo os dutos, sede de válvula para correta representação e região do guia da válvula.

 O comprimento do cilindro representa 2,7 vezes o diâmetro do cilindro, como sugere YAMATO et al. (2001) em seu trabalho, revisado no item 2.6.

 Por questões de simplificação na simulação, a vela de ignição não foi representada, pois sua localização e proporções pouco influenciam no comportamento da movimentação da mistura no cilindro. ABTHOFF et al. (1996) usam esta premissa em seu trabalho, descrito na seção 2.6. Como a região onde a vela de ignição está posicionada apresenta-se em um plano não paralelo a face das válvulas, este foi representado precisamente.

 Todos os modelos 3D foram feitos no programa paramétrico *SolidWorks* 2008 (*Dassault Systemes*). A geometria foi transportada para o ambiente CFX por formato de arquivo STEP.

Com a malha criada, as simulações podem ser realizadas em etapas estáticas, para definir valores de coeficiente de descarga de válvulas, e também cálculos dos índices de *swirl*  e a turbulência, entre outros parâmetros, por meio de equacionamento dos vetores de velocidades encontrados e gradientes de pressão dentro do volume de controle, para determinados valores de levante de válvula de admissão.

# **3.3.2 - Variações de geometria propostas**

A geometria da câmara de combustão foi avaliada em função dos resultados da primeira simulação, representando o modelo original do motor.

Para o tipo de estudo proposto, no qual não são consideradas a variação de volume interno do cilindro e o movimento de abertura das válvulas, poucas regiões da câmara de combustão oferecem a possibilidade de, no caso de modificações sensíveis, demonstrarem alterações no fluxo admitido.

A região da câmara que poderia promover alterações mais bruscas no fluxo, portanto, deveria estar localizada próxima à válvula de admissão, pois todo o ar admitido concentra-se em uma pequena área de passagem se comparada à área de seção do cilindro. Desta forma, a parede lateral do cilindro, representada na Figura 3.13, foi escolhida como o ponto de estudo das variações geométricas, com a expectativa de gerar alterações nos diversos índices de turbulência e o coeficiente de descarga da válvula de admissão.

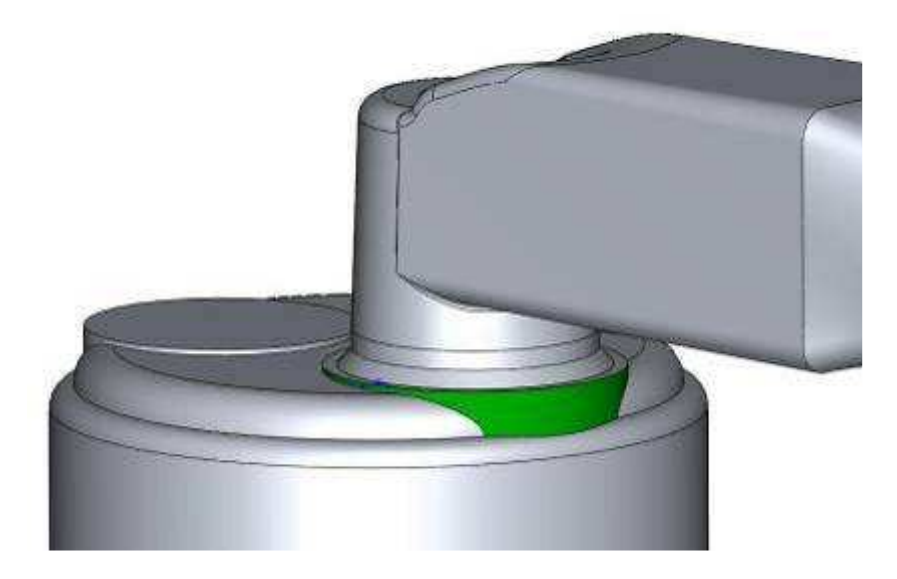

Figura 3.13 – Região da câmara de combustão a ser modificada

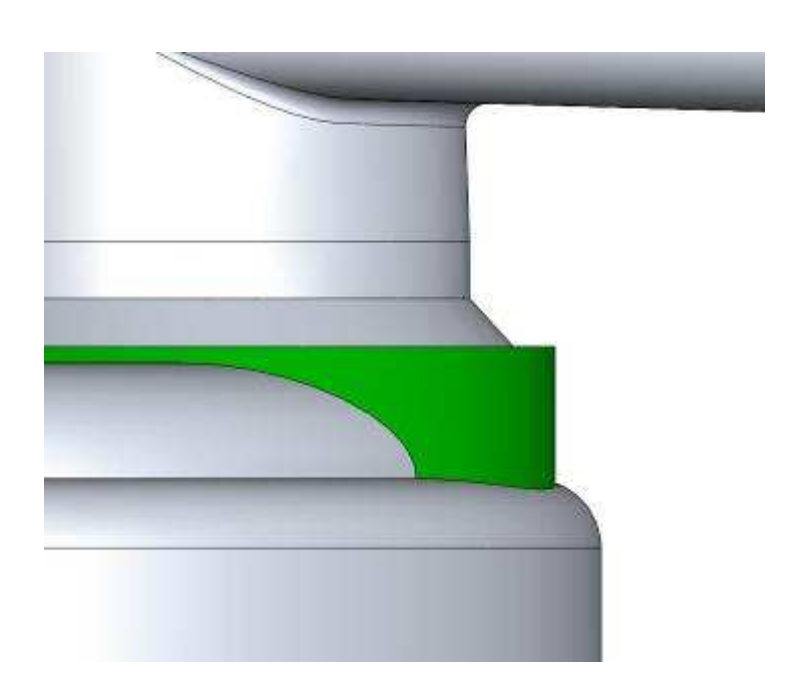

Figura 3.14 – Vista lateral da região da câmara de combustão a ser modificada

Esta região, representada por uma parede cilíndrica de menor diâmetro e concêntrica ao corpo do cilindro, recebeu uma geometria abaulada, na expectativa de permitir um escoamento menos truncado do fluxo vindo da garganta da válvula de admissão.

## **3.3.2.1 – Primeira variação geométrica**

A região selecionada para receber as alterações geométricas passou a receber um acabamento abaulado, conforme indica a Figura 3.15 abaixo.

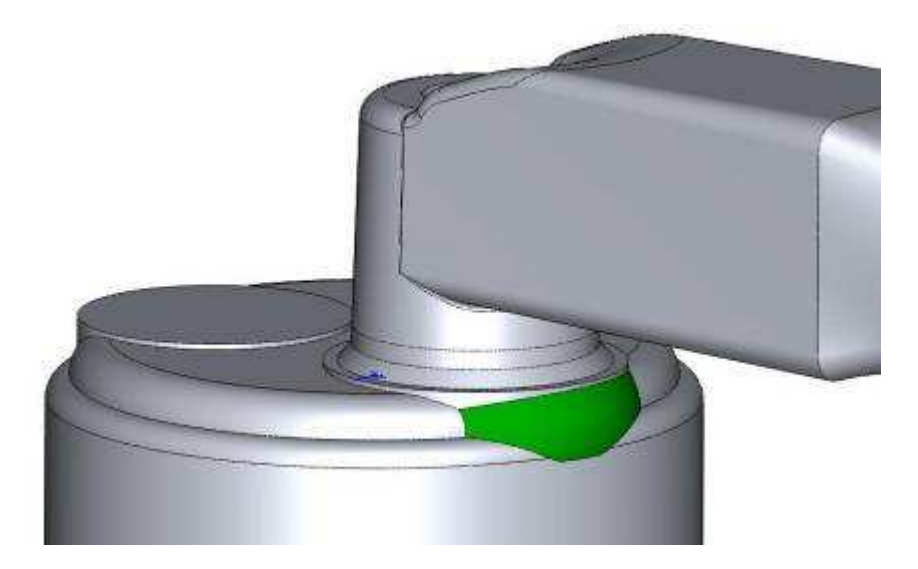

Figura 3.15 – Região modificada da câmara de combustão: primeira versão

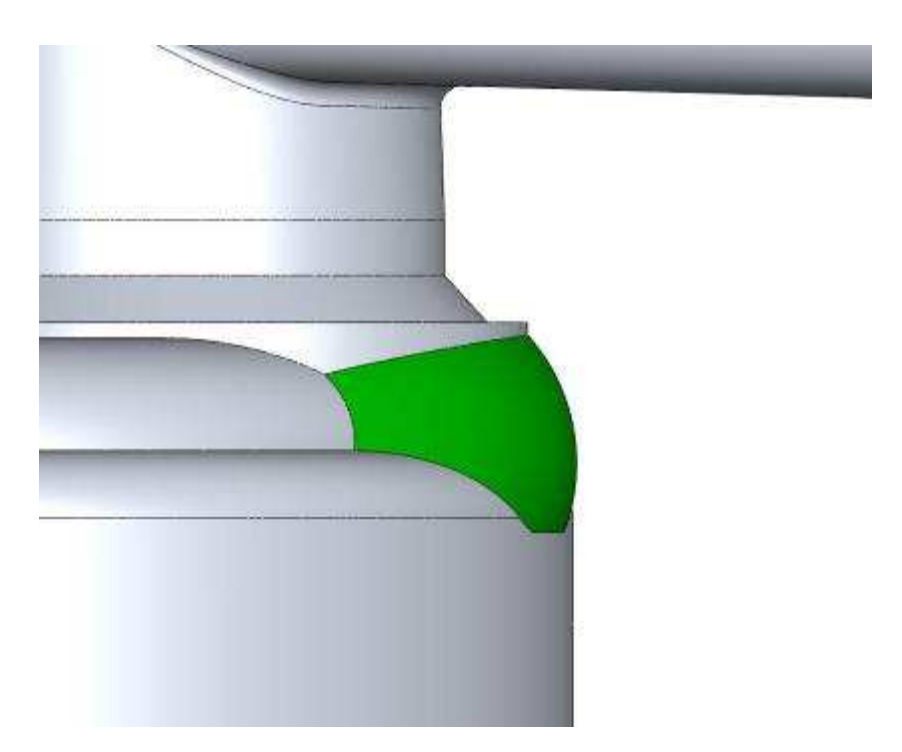

Figura 3.16 – Vista lateral da região modificada da câmara de combustão: primeira versão

A curvatura representa um raio de 4,28 mm de arredondamento, não concêntrico ao cilindro do motor. Esta nova geometria foi adotada por representar uma possibilidade real de modificação no motor, pois pode ser realizada com uma operação de usinagem convencional por fresamento.

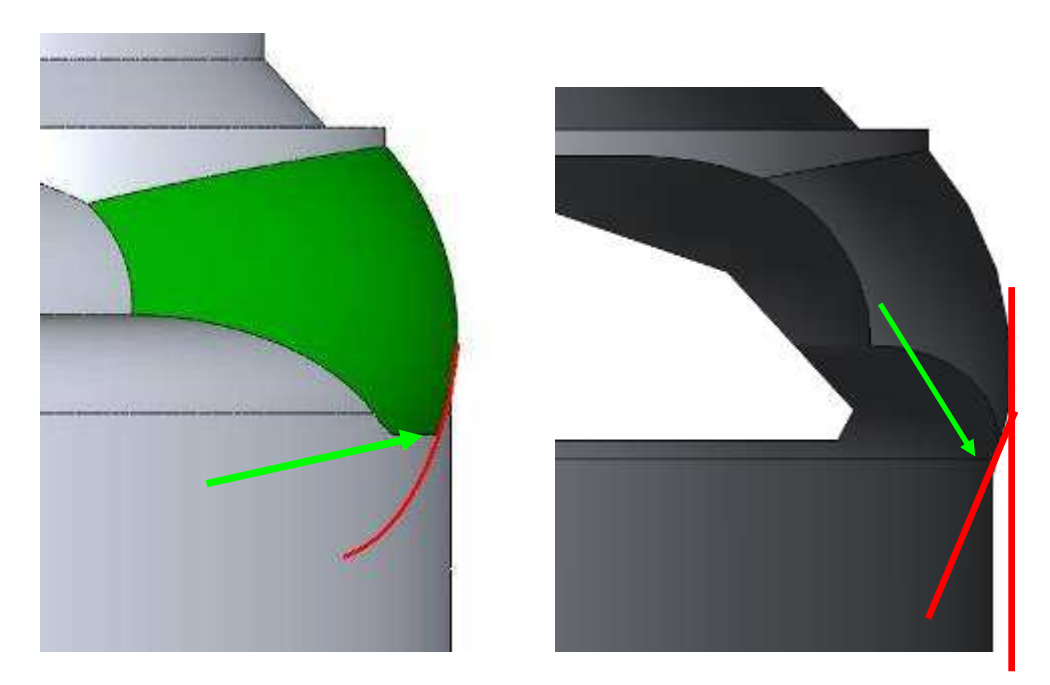

Figura 3.17 – Vistas laterais da região modificada: detalhe do arredondamento

Conforme mostra a Figura 3.17, a concordância do raio de arredondamento não é tangente ao cilindro. Vê-se a representação do prolongamento deste raio como a linha vermelha na ilustração esquerda. A linha vertical da ilustração direita mostra o quanto o raio está fora de alinhamento tangente com o cilindro, enquanto que a flecha verde indica o ponto final do arredondamento. Neste ponto, a linha vermelha inclinada representa a tangente do fim do raio, que está inclinada aproximadamente 16,5° com a linha vertical.

Desta forma, o final do raio de arredondamento da superfície trabalha como uma rampa que direciona o fluxo de ar que se choca com esta parede para o centro do cilindro.

# **3.3.2.2 – Segunda variação geométrica**

A segunda variação geométrica é similar à primeira, mas com sua terminação inferior concordando com a parede do cilindro. A Figura 3.18 mostra a região modificada.

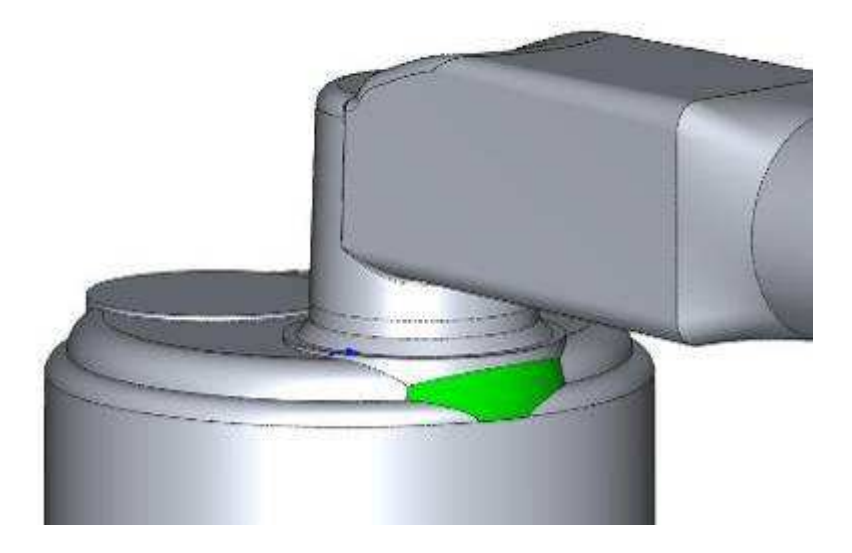

Figura 3.18 – Região modificada da câmara de combustão: segunda versão

Conforme a Figura 3.19, vemos que o arredondamento, agora mais suave e com 7,9 mm de raio, termina na indicação da flecha alinhado com o cilindro, gerando uma superfície contínua e tangente. O efeito de rampa em direção a região central do cilindro para o fluxo de ar admitido agora foi eliminado, tornando apenas mais suave a transição e contato com a parede do cilindro.

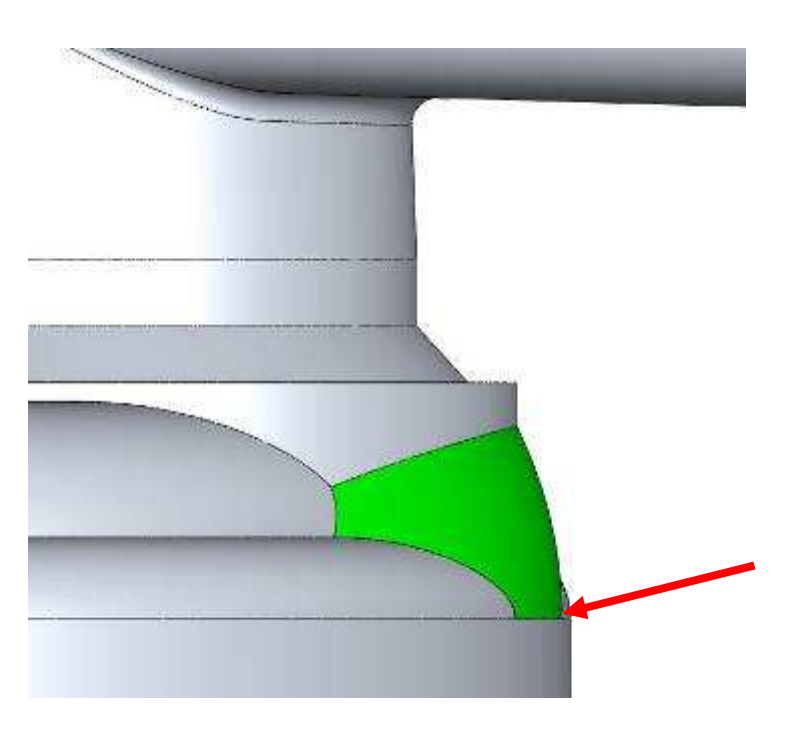

Figura 3.19 – Vista lateral da região modificada da câmara de combustão: segunda versão

Espera-se desta forma que o fluxo, em contato com a parede reformulada do cilindro, seja menos perturbado pelas superfícies irregulares e truncadas.

### **3.3.3 – Geração de malha**

Com a geometria 3D importada em formato STEP para o ambiente CFX, o módulo *CFX Mesh* foi utilizado para a geração das malhas volumétricas aplicadas neste trabalho.

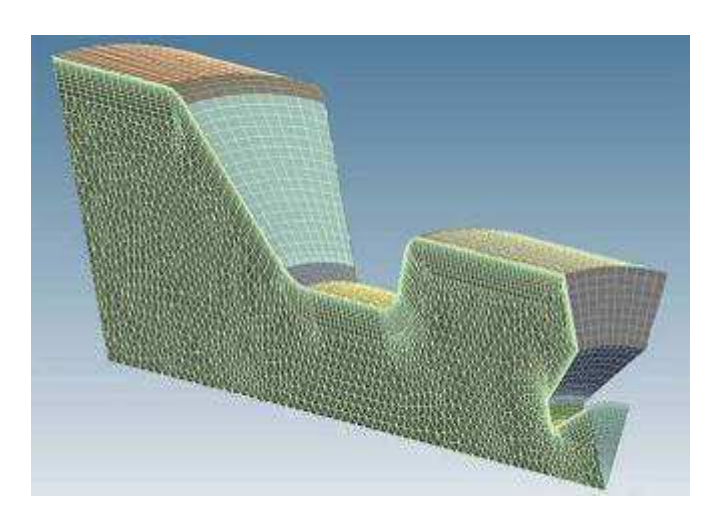

Figura 3.20 – Exemplo de malha volumétrica gerada para o Ansys CFX.

As características das malhas utilizadas são do tipo não estruturada. De acordo com as características geométricas do modelo 3D, a malha sofreu refinamento localizado para garantir a melhor precisão possível sem prejudicar o tempo e equipamento necessários para processar a simulação.

A região mais crítica do domínio avaliado é próximo ao corpo da válvula, principalmente na passagem pela garganta, entre a válvula e a sede. Abaixo tem-se um exemplo de uma das malhas utilizadas neste trabalho.

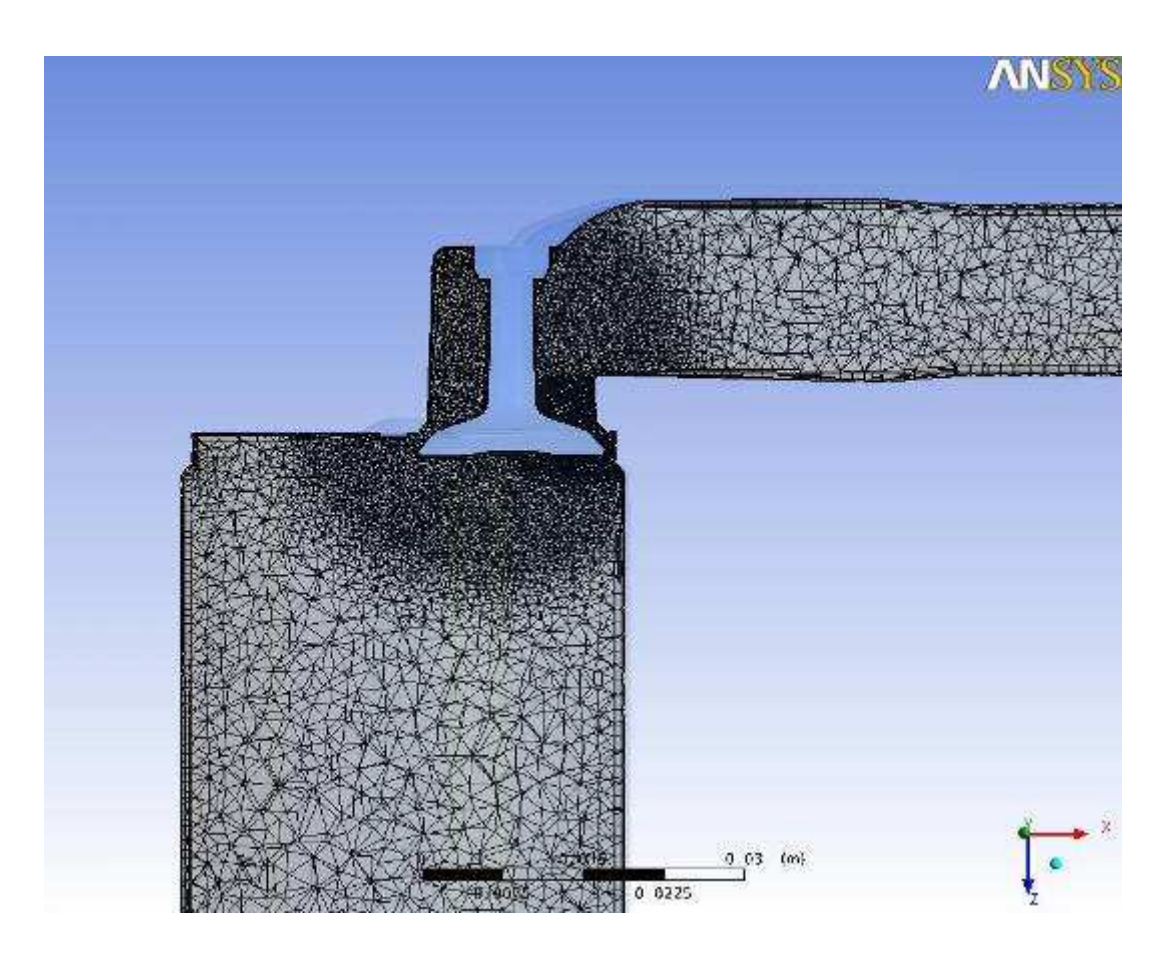

Figura 3.21 – Exemplo de malha utilizada nas simulações.

A região próxima à válvula apresenta um tom mais escuro, pois é justamente a maior concentração de elementos da malha. Neste refinamento, para um mesmo volume, mais elementos são criados e estes são de menor tamanho, para aumentar a densidade de pontos por volume. As regiões mais claras (cilindro e duto de admissão) apresentam elementos maiores e em menor quantidade, pois o fluxo nestas regiões é menos complexo e requer menor refinamento.

### **3.3.3.1 – Características das malhas utilizadas**

Para cada condição geométrica, ou seja, para cada simulação realizada, uma malha específica foi gerada pelo *CFX Mesh*. Para não gerar discrepâncias entre os modelos, as alterações entre as malhas foram localizadas somente nos pontos alterados, e criteriosamente controladas para não alterar as demais características. As malhas utilizadas foram geradas basicamente de acordo com as seguintes características.

| <b>Característica</b>        | <b>Parâmetro</b>                        |  |
|------------------------------|-----------------------------------------|--|
| Espaçamento Máximo           | $2,5$ mm                                |  |
| Tipo de Espaçamento de Face  | Resolução                               |  |
|                              | Angular                                 |  |
| Resolução Angular            | 30                                      |  |
| Comprimento Máximo da        | $2.0 \text{ mm}$                        |  |
| Aresta                       |                                         |  |
| Comprimento Mínimo da Aresta | $0.2 \text{ mm}$                        |  |
| Escala Global da Malha       |                                         |  |
| Malha Volumétrica            | <b>Advancing Front</b>                  |  |
| Malha de Superfície          | Delaunay                                |  |
| Regiões 2D                   | 67                                      |  |
| Estratégia de Malha          | <b>Advancing Front</b><br>and Inflation |  |

Tabela 3.5 – Características básicas das malhas utilizadas

O refinamento localizado próximo à válvula foi criado com a opção de refinamento localizado, conforme a tabela 3.6 abaixo.

| Característica        | <b>Parâmetro</b> |
|-----------------------|------------------|
| Escala de Comprimento | $0.5 \text{ mm}$ |
| Raio de Influência    | $17 \text{ mm}$  |
| Fator de Expansão     | 1.2              |

Tabela 3.6 – Características do refinamento próximo à válvula.

Com esta opção, cria-se um elemento esférico de centro e raios determinados, em que seu volume interno representa a região a sofrer a modificação da estrutura da malha. Na camada limitante desta esfera, o CFX *Mesh* interpola as características do refinamento com a malha existente, criando uma faixa transiente entre elas. Esta opção foi utilizada em todos os modelos, variando apenas o valor do refinamento. ANSYS (2006).

Para as condições de menor abertura de válvula, outro refinamento foi criado de maneira similar, juntamente com o citado acima, de acordo com as características listadas na Tabela 3.7.

Tabela 3.7 – Características do segundo refinamento próximo à válvula.

| Característica        | Parâmetro        |
|-----------------------|------------------|
| Escala de Comprimento | $0,3 \text{ mm}$ |
| Raio de Influência    | $3,5 \text{ mm}$ |
| Fator de Expansão     | 12               |

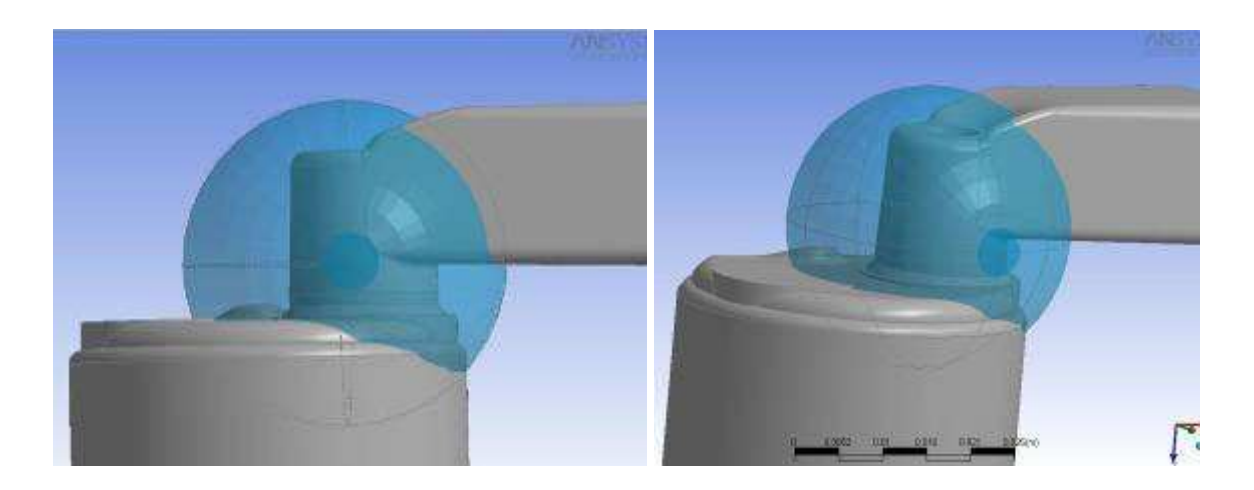

Figura 3.22 – Refinamento esférico aplicado.

Este novo refinamento apresenta uma característica triangular com base em três esferas, que uma linha unindo os seus centros formam um triângulo, que é a região afetada pela modificação, conforme Figuras 3.23 e 3.24. ANSYS (2006).

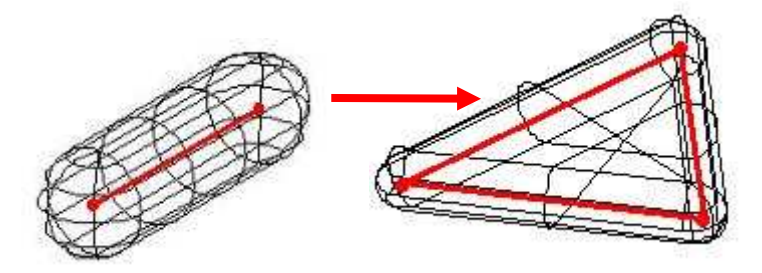

Figura 3.23 – Exemplo de construção do refinamento triangular.

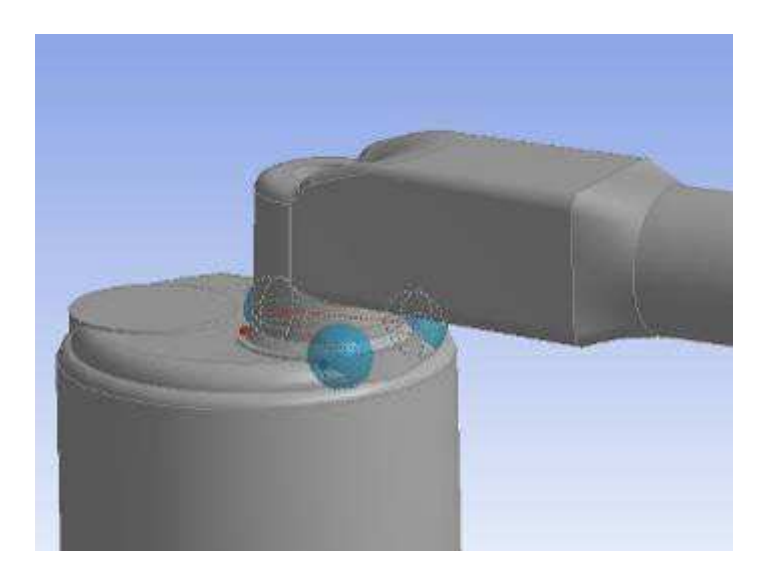

Figura 3.24 – Segundo refinamento aplicado.

As variações da qualidade da malha entre um modelo e outro foram proporcionais entre si, para evitar grandes diferenças entre uma malha e outra.

Outro refinamento aplicado em todos os modelos é a condição conhecida como "inflar", ou *inflation* pela terminologia do CFX. Este recurso gera camadas organizadas e refinadas de elementos em superfícies selecionadas, para aprimorar a resolução na região.

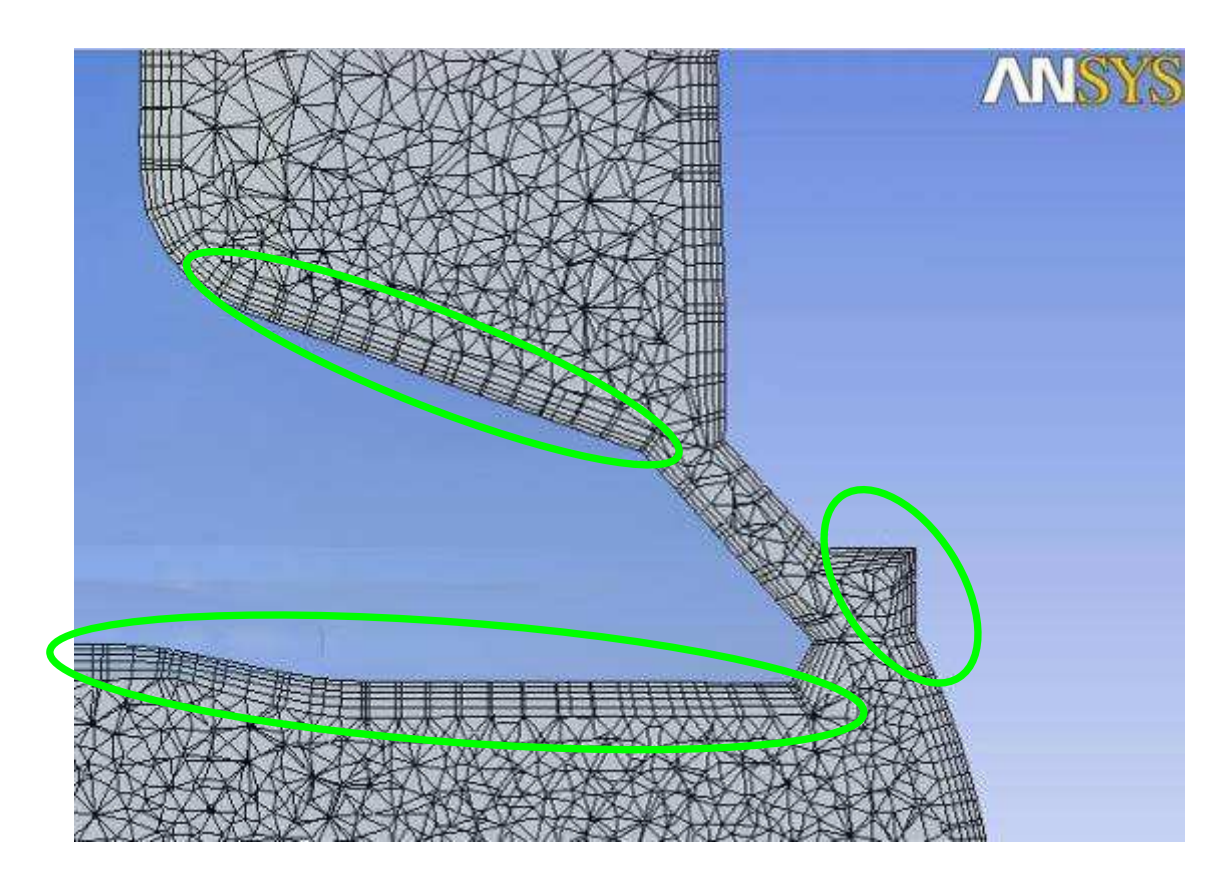

Figura 3.25 – Aplicação do recurso Inflation em todas as paredes do modelo.

Este recurso é importante e foi aplicado em todas as superfícies do domínio, para melhor *solução da* camada limite nas paredes. As características deste recurso estão listadas abaixo. Nota-se pela Figura 3.25 que este recurso também é adaptativo, e se molda de acordo com as condições geométricas do modelo, dentro das especificações.

| Característica   | <b>Parâmetro</b> |
|------------------|------------------|
| Localização      | 65 Faces         |
| Máxima Espessura | $1.5 \text{ mm}$ |

Tabela 3.8 – Características do recurso Inflation de refinamento.

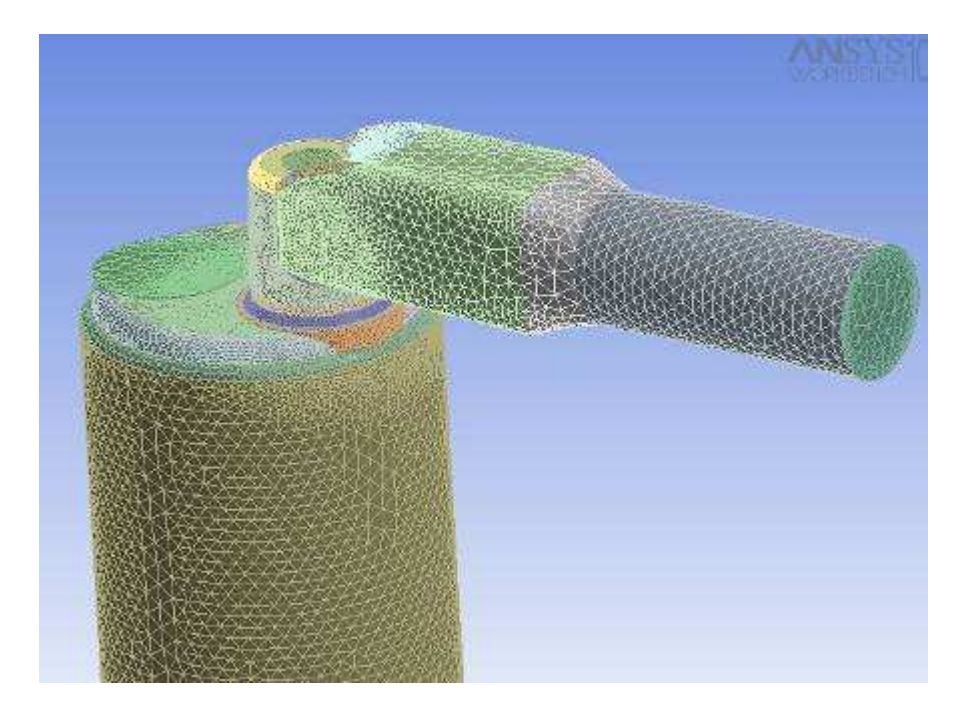

Figura 3.26 – Malha gerada com as regiões de refinamento.

A variação entre os modelos geométricos e as condições de abertura de válvula gerou diferentes malhas volumétricas, mais refinadas quanto menor fosse a área de passagem na cortina da válvula. O número de elementos variou de aproximadamente 1.100.000 (máximo levante) a 1.700.000 (mínimo levante) total. As malhas utilizadas apresentam em média as seguintes características:

| Parâmetro                   | <b>Valor Crítico</b> | Recomendado        |
|-----------------------------|----------------------|--------------------|
| Maximum Face Angle          | 158 $^{\circ}$       | $<$ 170 $^{\circ}$ |
| Minimum Face Angle          | 15°                  | $>$ 10 $^{\circ}$  |
| Edge Length Ratio           | 45                   | < 100              |
| <b>Connectivity Number</b>  | 48                   | < 50               |
| <b>Element Volume Ratio</b> | 420                  | < 30               |

Tabela 3.9 – Caracterização da malha

O valor do *element volume ratio* pode ser superior ao recomendado, com a condição de que nos locais de maiores valores críticos, a precisão pode ser prejudicada, de acordo com ANSYS (2006). No caso das malhas geradas, esta condição é válida para regiões pequenas e que não prejudicam o decorrer do trabalho.
# **3.3.4 – Condições de contorno**

Para modelar a simulação computacional de acordo com as necessidades de gerar um resultado equiparado ao do ensaio experimental para comparação de resultados, adotaram-se algumas simplificações no caso em estudo.

Considerou-se escoamento compressível. O ar era admitido na fronteira de entrada e deixava o sistema pela fronteira de saída, de acordo com a Figura 3.27.

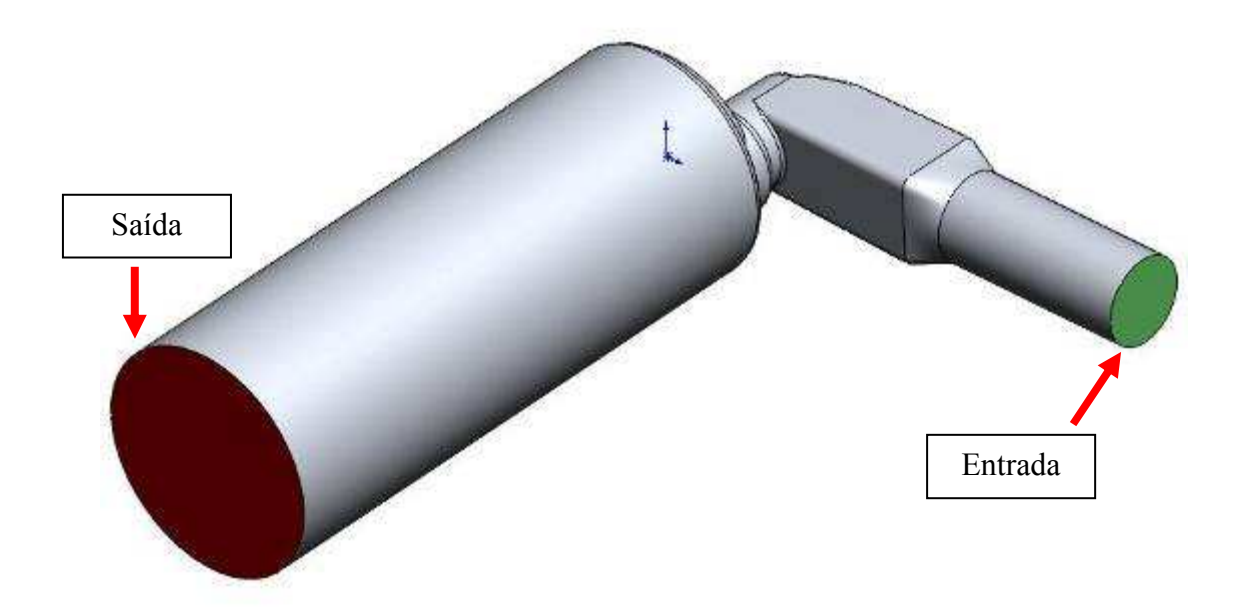

Figura 3.27 – Volume de controle, pontos de entrada e saída

A Figura 3.27 mostra o modelo utilizado, indicando as regiões (fronteiras) de entrada e saída de fluxo do sistema. O escoamento é gerado pela diferença de pressão  $(\Delta_p)$  entre a entrada e saída do sistema. A simulação apresenta as seguintes configurações, de acordo com a nomenclatura do programa Ansys CFX:

| <b>Parâmetro</b> | Tipo     | <b>Características</b> |                       |
|------------------|----------|------------------------|-----------------------|
|                  |          | Tipo do Domínio        | Fluido                |
|                  |          | Fluido Utilizado       | Air Ideal Gas         |
|                  |          | Pressão de Referência  | 1 atm                 |
| Domínio          |          | <b>Buoyancy</b>        | Não                   |
|                  | Estático | Deformação de Malha    | Não                   |
|                  |          | Transferência de Calor | <b>Thermal Energy</b> |
|                  |          | Turbulência            | k-Epsilon             |
|                  |          | <b>Wall Function</b>   | Scalable              |

Tabela 3.10 – Caracterização da simulação

O termo Wall Function refere-se à forma com que o programa analisa as tensões de cisalhamento do fluido próximo à parede, em função do perfil de velocidade do escoamento e da distância em relação à parede, pelo modelo de Launder e Spalding. A opção selecionada (*Scalable*) refere-se ao programa adequar o cálculo em função da qualidade (refinamento) da malha ao longo da superfície em questão. Isto é feito limitando o valor referencial de distância do elemento fluido à parede, assim todos os pontos da malha estão fora da subcamada viscosa e todas as inconsistências da malha refinada são evitadas. ANSYS (2006).

#### **3.3.4.1 – Modelo de Fluido adotado**

O modelo de fluido adotado para a simulação pela nomenclatura do programa é o *Air Ideal Gas*, ou seja, ar ideal com características compressíveis, de acordo com a Tabela 3.11.

| Parâmetro | Tipo             | <b>Características</b>    |                   |
|-----------|------------------|---------------------------|-------------------|
|           |                  | Substância                | Pura              |
| Fluido    |                  | C <sub>p</sub> constante  | Gás Ideal         |
|           | Air Ideal<br>Gas | Estado Termodinâmico      | Gasoso            |
|           |                  | Massa Molar               | 28,96 kg/kmol     |
|           |                  | Temperatura de Referência | 25 °C             |
|           |                  | Pressão de Referência     | 1 atm             |
|           |                  | Capacidade Calorífica     | 1004,4 J/kg.K     |
|           |                  | Calor Específico          | Pressão Constante |

Tabela 3.11 – Características do fluido

Esta escolha é embasada na sugestão de ANSYS (2006) em uma situação similar, para uma simulação de fluido (ar) compressível em condições de pressão e temperatura conhecidas e dentro de limitações sugeridas.

# **3.3.4.2 – Fronteira de Entrada do sistema**

Admitiu-se que na entrada, a condição representa a pressão atmosférica ambiente a uma temperatura de 25°C, temperatura ambiente do ensaio experimental.

O Ansys CFX trabalha com pressões de referência, no caso, adotada como a referência sendo 1,0 atm, similar ao local do experimento. A pressão relativa da entrada foi admitida como 0,0 atm, sendo assim igual a 1,0 atm absoluta.

Outras considerações feitas, de acordo com a terminologia do programa Ansys CFX, são listadas abaixo de acordo com a Tabela 3.12.

| <b>Parâmetro</b> | Tipo            | <b>Características</b> |                    |  |  |  |
|------------------|-----------------|------------------------|--------------------|--|--|--|
|                  |                 | Regime                 | Subsônico          |  |  |  |
| Entrada          | Pressão Estável | 0 atm                  |                    |  |  |  |
|                  | <b>INLET</b>    | Direção do Fluxo       | Normal à Fronteira |  |  |  |
|                  |                 | Turbulência            | Média - 5%         |  |  |  |
|                  |                 | Temperatura Estática   | 25 °C              |  |  |  |

Tabela 3.12 – Condição de contorno: Entrada

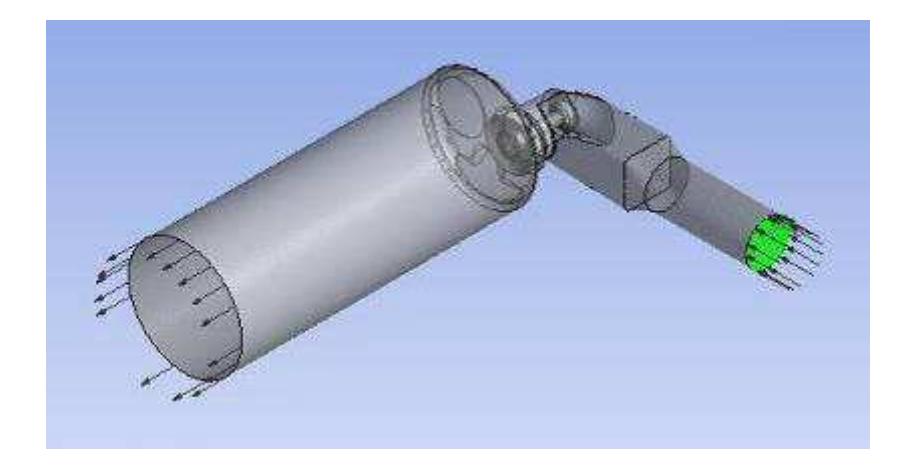

Figura 3.28 – Volume de controle, ponto de entrada.

# **3.3.4.3 – Fronteira de Saída do sistema**

Para a condição de saída do sistema, admitiu-se uma pressão inferior à pressão de entrada. A pressão utilizada representa as mesmas 10" de coluna de água utilizadas no ensaio experimental, equivalentes no CFX como pressão relativa de -0,0254 atm.

Considera-se que não é possível que haja fluxo entrando no sistema por esta região, apenas fluxo saindo do volume de controle.

| <b>Parâmetro</b> | ™ipo | <b>Características</b> |              |  |  |
|------------------|------|------------------------|--------------|--|--|
| Saída            |      | Regime                 | Subsônico    |  |  |
|                  |      | Pressão Estática       | - 0.0254 atm |  |  |

Tabela 3.13 – Condição de contorno: Saída

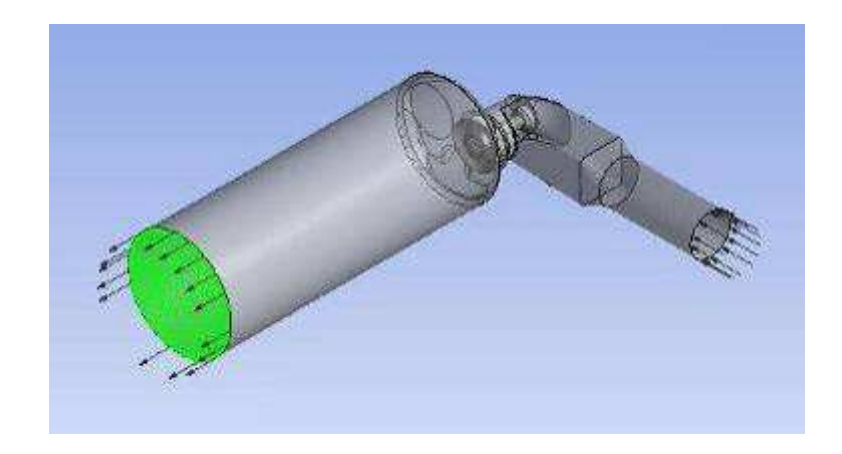

Figura 3.29 – Volume de controle, superfície de saída.

# **3.3.4.4 – Caracterização das paredes do sistema**

Todas as paredes do sistema foram consideradas como sendo do tipo adiabática, pois pode-se considerar que a troca de calor desta com o fluido não interfere no regime de escoamento, uma vez que a variação de temperatura é pequena (aproximadamente 2°C), com base no experimento de bancada. O modelo matemático usado é descrito no item 3.3.4.

As características desta condição de contorno estão listadas conforme a tabela abaixo.

| Parâmetro | Tipo | <b>Características</b> |                    |  |  |
|-----------|------|------------------------|--------------------|--|--|
|           |      | Influência no Fluxo    | Sem Escorregamento |  |  |
| Paredes   | WALL | Rugosidade             | Parede Lisa        |  |  |
|           |      | Transferência de Calor | Adiabática         |  |  |

Tabela 3.14 – Condição de contorno: Paredes

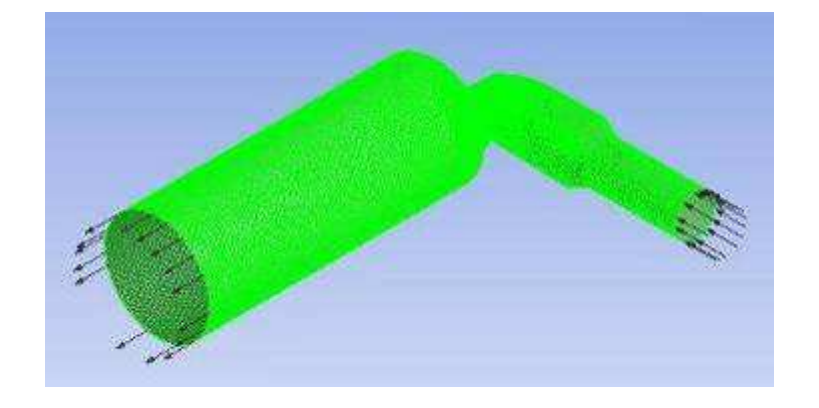

Figura 3.30 – Volume de controle, paredes adiabáticas.

#### **3.3.5 – Grandezas avaliadas**

Para a simulação do comportamento e movimentação do fluido admitido no cilindro pela diferença de pressão ( ∆ *<sup>p</sup>* ) entre a fronteira de entrada e saída do sistema, alguns parâmetros forma monitorados a cada simulação.

De acordo com a Tabela 3.15 abaixo, as grandezas avaliadas serão comparadas entre as diversas condições de simulação para verificar as alterações ocorridas no comportamento do fluxo.

| Grandeza                                          | <b>Nomenclatura CFX</b>             | <b>Unidade</b> |
|---------------------------------------------------|-------------------------------------|----------------|
| Pressão                                           | Pressure, Total Pressure            | atm            |
| Velocidade                                        | Velocity u, v, w                    | m/s            |
| Posição                                           | X, Y, Z                             | m              |
| Vorticidade                                       | Vorticity                           | 1/s            |
| Vorticidade em um Eixo                            | Vorticity X, Y, Z                   | 1/s            |
| Swirl                                             |                                     |                |
| Vazão                                             | Mass Flow                           | kg/s           |
| Tumble                                            |                                     |                |
| Temperatura                                       | Temperature                         | °C             |
| Energia Cinética                                  | <b>Turbulence Kinetic</b><br>Energy | J/kg           |
| Coeficiente de Descarga da<br>Válvula de Admissão |                                     |                |

Tabela 3.15 – Grandezas avaliadas nas simulações computacionais

As grandezas Pressão, Velocidade, Posição, Vazão, Temperatura, Vorticidades e Energia Cinética (*Turbulence Kinetic Energy*) são extraídas diretamente do CFX. O *Swirl*, *Tumble* e Coeficiente de descarga da válvula de admissão foram calculados utilizando-se outros parâmetros fornecidos pelo CFX.

No caso do *swirl*, com base no equacionamento de HEYWOOD (1988) demonstrado no item 2.2.1 deste trabalho, utilizou-se a relação entre velocidade angular e velocidade axial demonstrada por BENSLER et al. (2002) com a Equação 2.81 do item 2.6. Como o CFX nos fornece todos os parâmetros necessários para resolver tal equação, este método foi adotado. Os valores calculados para a geração do número de *swirl* e demais parâmetros foram calculados em um volume representado pelo volume interno do cilindro, definido como Volume1 no CFX *Post*, representado pela cor verde na Figura 3.31.

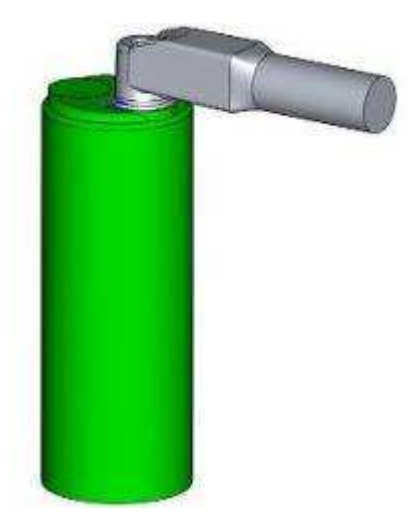

Figura 3.31 – Volume1 utilizado para cálculos de grandezas pós-processamento

O swirl calculado por este método adotado pode apresentar um valor igual a zero, pois o método adota que o centro de rotação coincide com o centro do cilindro. Neste caso, se houver dois centros de rotação simétricos e em sentidos de rotação opostos, o valor do *swirl* será zero. Em vista deste detalhe, outras grandezas como a Vorticidade e a *Turbulence Kinetic Energy* foram adotadas para gerar outras formas de se verificar a movimentação dentro do cilindro. O índice de *tumble* foi calculado com base na Equação 2.74 definida por MATTARELLI (2000) em seu trabalho.

O cálculo do coeficiente de descarga da válvula de admissão ( $C_D$ ) foi realizado com base na teoria de HEYWOOD (1988) no item 2.3.2 e com o equacionamento utilizado por GRIMALDI et al.(2003), conforme a Equação 2.85 do item 2.6 deste trabalho.

A grandeza energia cinética turbulenta, ou *turbulence kinetic energy* (*k*) apresentada pelo CFX é calculada pela Equação 3.1 abaixo:

$$
k = \frac{3}{2} \left[ I_{def} \max \left( U_s, \left| U_{IG} \right|, U_{\omega} \right) \right]^2 \tag{3.1}
$$

sendo  $I_{def}$  a intensidade de turbulência padrão (5%),  $U_s$  é a velocidade mínima de 0,01 m/s para evitar que k seja igual a zero no caso de *U IG* ser nula, *U IG* é o valor inicial adotado para velocidade e *U*<sup>ω</sup> é o produto da escala de comprimento média com a taxa de rotação (ANSYS (2006)).

# **3.3.6 – Modelos matemáticos aplicados**

Para as simulações computacionais, diversos modelos matemáticos foram aplicados, processados pelo programa CFX automaticamente em função de parâmetros definidos pelo usuário.

# **3.3.6.1 – Modelo de turbulência**

O modelo de turbulência adotado foi o de duas equações do tipo *k* − <sup>ε</sup> , conforme equacionamento descrito no item 2.5 deste trabalho.

A seleção deste modelo dá-se em função de sua precisão oferecida ser compatível com a exigência numérica requerida, qualidades de modelação aplicáveis ao estudo do escoamento do fluido admitido em suas características, embasado também por diversos autores citados na Revisão Bibliográfica, item 2.6 deste trabalho.

# **3.3.7 – Critério de Convergência**

O critério adotado para a convergência das simulações segue o modelo RMS (*root mean square*) para os resíduos das equações de continuidade e momento, definido por RMS *Equation Residuals* pela nomenclatura do CFX.

Por este método, os resíduos das equações discretizadas são computados ao longo de todo o domínio, a cada interação, por modelos estatísticos médios (RMS). A magnitude final desta grandeza obtida tende a ser cada vez menor, no caso de uma boa convergência, até atingir um valor estipulado (*target*) na simulação. O valor *target* adotado para as simulações realizadas é de 1E-4, considerado uma boa convergência pela literatura. ANSYS (2006).

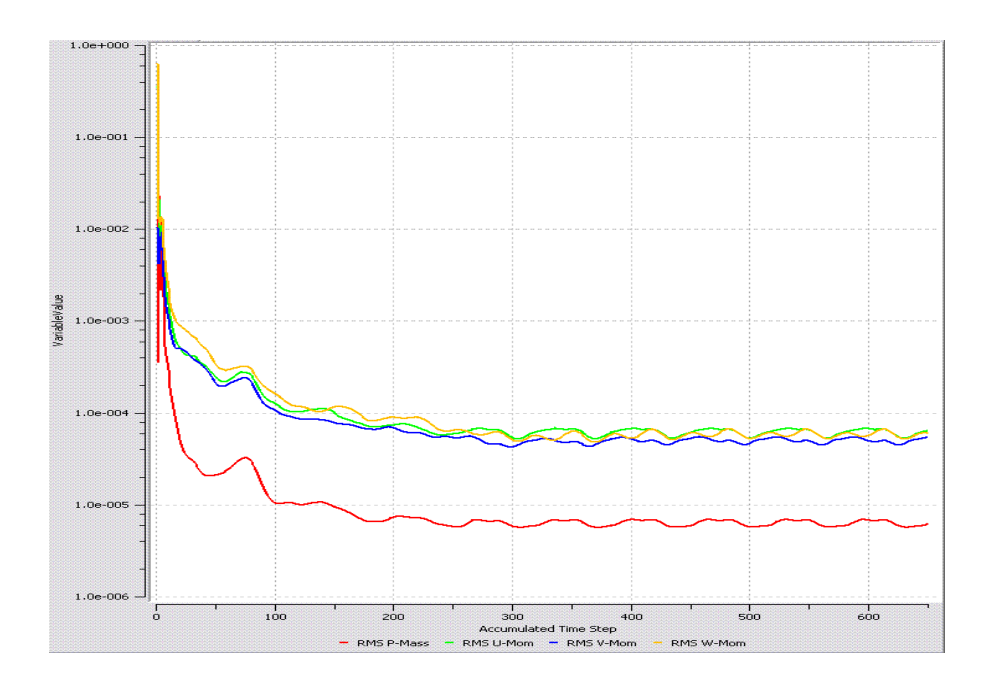

Figura 3.32 – Exemplo de gráfico de convergência pelo método RMS Residuals.

Para atingir o critério de convergência, um dos parâmetros que podem ser modificados é a escala de tempo e passo das interações. Para as simulações realizadas, a melhor opção mostrou-se entre 0,0003 e 0,0001s. O *time step* menor mostrou-se mais adequado para as simulações mais exigidas, no caso com as menores aberturas de válvulas.

A redução do tamanho dos elementos da malha, ou seja, o seu refinamento, não alterou significativamente os resultados, apenas elevando o tempo de processamento.

#### **3.3.8 – Simulações realizadas**

Foram realizadas quinze simulações computacionais com resultados válidos, pelo programa Ansys CFX, representando diversas posições do movimento de abertura da válvula de admissão, recriando o ensaio experimental descrito no item 3.2. Abaixo uma tabela com o resumo das simulações. A nomenclatura dos arquivos refere à seqüência com que as simulações foram elaboradas, e não possuem relação alguma com nenhum outro parâmetro, apenas para controle do autor.

| Condição                         | <b>Arquivo</b><br><b>CFX</b> | Modelo de<br>Turbulência | Lift<br>Válvula<br>[mm] | <b>Fluido</b>    |  |
|----------------------------------|------------------------------|--------------------------|-------------------------|------------------|--|
|                                  | teste 17                     |                          | 3,70                    |                  |  |
|                                  | teste 24                     |                          | 3,50                    | Air Ideal        |  |
|                                  | teste 27                     | K-e                      | 2,60                    | Gas              |  |
| Modelo<br>Standard               | teste 28                     |                          | 1,75                    |                  |  |
|                                  | teste 30                     |                          | 0,90                    |                  |  |
|                                  | teste 23                     |                          | 3,70                    | Air Ideal<br>Gas |  |
|                                  | teste 25                     |                          | 3,50                    |                  |  |
| Modificação                      | teste 26                     | K-e                      | 2,60                    |                  |  |
|                                  | teste 29                     |                          | 1,75                    |                  |  |
|                                  | teste 31                     |                          | 0,90                    |                  |  |
|                                  | teste 32                     |                          | 3,70                    |                  |  |
| Modificação<br>$\mathbf{\Omega}$ | teste 33                     | 3,50                     |                         | Air Ideal        |  |
|                                  | teste 34                     | K-e                      | 2,60                    | Gas              |  |
|                                  | teste 35                     |                          | 1,75                    |                  |  |
|                                  | teste 36                     |                          | 0,90                    |                  |  |

Tabela 3.16 – Resumo das simulações computacionais realizadas

O primeiro conjunto de simulações realizadas foi do modelo chamado *standard*, ou seja, a réplica da geometria do motor real, sem nenhuma alteração. Após a primeira seqüência realizada, a Modificação 1 e a Modificação 2 foram simuladas. Esta seqüência foi adotada por possuir os resultados do ensaio experimental, referente somente ao Modelo Standard, e desta forma validando a simulação computacional.

Todas as simulações foram realizadas de acordo com o padrão descrito nos itens acima deste trabalho, para manter o número de variáveis controladas e representar fielmente somente a variação geométrica do modelo, sem que outros parâmetros interferissem nos resultados.

# **3.4 – Cálculo de incertezas do ensaio**

As incertezas associadas ao valor da vazão obtida no ensaio experimental podem ser representadas pela combinação da precisão do equipamento (erro sistemático, intrínseco do equipamento, equivale a 0,05% na medição de vazão) e do desvio padrão dos resultados obtidos (erro aleatório). COLEMAN e STEELE (1999).

Desta forma, obtém-se uma incerteza de ±0,06 L/s nos valores de vazão medidos.

# **4. Resultados e Discussão**

Aqui são apresentados os resultados obtidos nos experimentos e simulações computacionais realizadas.

# **4.1 – Resultados Experimentais – Banco de Fluxo**

Após os preparativos citados no item 3.2, conduziu-se os ensaios experimentais com o uso do equipamento *SuperFlow* SF-1020, que forneceu os resultados com pequena variação entre as três leituras.

Nas tabelas 4.1 e 4.2 são listados os resultados dos três ensaios, com as condições de diferentes aberturas da válvula de admissão e para a mesma geometria.

| <b>Ensaio 01</b> |                  |                |                |                 |             |  |
|------------------|------------------|----------------|----------------|-----------------|-------------|--|
| Condição         | Abertura<br>[mm] | Relação<br>L/D | Vazão<br>[L/s] | Vazão<br>[kg/s] | $_{\rm cd}$ |  |
|                  | 0,90             | 0,05           | 3,2            | 3,79E-03        | 0,221       |  |
| 2                | 1,75             | 0, 10          | 4,5            | 5,33E-03        | 0,311       |  |
| 3                | 2,60             |                | 5,6            | 6,64E-03        | 0,387       |  |
| 4                | 3,50             | 0,20           | 6,6            | 7,82E-03        | 0,456       |  |
| 5                | 3,70             |                | 6,7            | 7,99E-03        | 0,466       |  |

Tabela 4.1 – Resultado experimental, primeiro ensaio

Tabela 4.2 – Resultado experimental, segundo ensaio

| <b>Ensaio 02</b> |                  |                                  |     |                 |             |  |  |
|------------------|------------------|----------------------------------|-----|-----------------|-------------|--|--|
| Condição         | Abertura<br>[mm] | Vazão<br>Relação<br>[L/s]<br>L/D |     | Vazão<br>[kg/s] | $_{\rm Cd}$ |  |  |
| 1                | 0,90             | 0,05                             | 3,2 | 3,79E-03        | 0,221       |  |  |
| 2                | 1,75             | 0, 10                            | 4,3 | 5,10E-03        | 0,297       |  |  |
| 3                | 2,60             |                                  | 5,7 | 6,75E-03        | 0,394       |  |  |
| 4                | 3,50             |                                  | 6,5 | 7,70E-03        | 0,449       |  |  |
| 5                | 3,70             | 0,21                             | 6,8 | 8,06E-03        | 0,470       |  |  |

Tabela 4.3 – Resultado experimental, terceiro ensaio

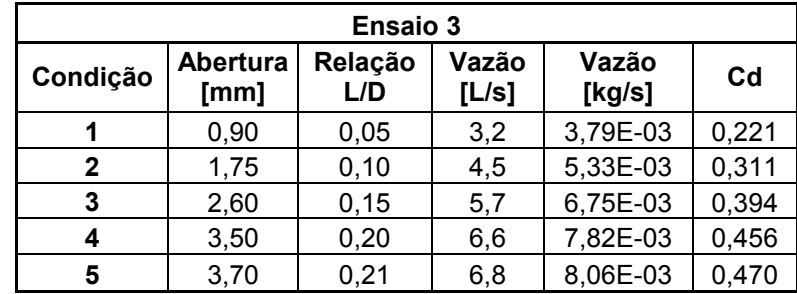

Na tabela 4.4 é apresentada a comparação entre os três ensaios, mostrando a variação porcentual dos resultados obtidos. Adotando o Ensaio 1 como sendo o modelo padrão de comparação, tem-se:

| <b>Ensaio 1</b> | <b>Ensaio 2</b> | <b>Ensaio 3</b> |  |
|-----------------|-----------------|-----------------|--|
| $3,2$ L/s       | 0,0%            | 0,0%            |  |
| $4,5$ L/s       | 4,5%            | 0,0%            |  |
| $5,6$ L/s       | $-1,8%$         | $-1,8%$         |  |
| $6,6$ L/s       | 1,5%            | $0,0\%$         |  |
| $6,7$ L/s       | $-0,9%$         | $-0,9%$         |  |

Tabela 4.4 – Variação de resultados entre os três ensaios, baseado na vazão*.*

Como é possível observar, a variação máxima foi de 4,5%, o que indica uma repetibilidade adequada e assim confirmando a validade dos resultados. A incerteza calculada de ±0,06 L/s representa aproximadamente 2% do valor da menor vazão (menor levante) e aproximadamente 1% do valor da maior vazão (maior levante).

Calculando um valor médio para os ensaios realizados, tem-se:

| <b>Média dos Ensaios</b> |                  |                                                     |      |          |       |  |  |
|--------------------------|------------------|-----------------------------------------------------|------|----------|-------|--|--|
| Condição                 | Abertura<br>[mm] | Relação<br>Vazão<br>Vazão<br>[kg/s]<br>[1/s]<br>L/D |      |          |       |  |  |
|                          | 0,90             | 0,05                                                | 3,20 | 3,79E-03 | 0,221 |  |  |
| 2                        | 1,75             |                                                     | 4,43 | 5,25E-03 | 0,306 |  |  |
| 3                        | 2,60             |                                                     | 5,67 | 6,71E-03 | 0,392 |  |  |
| 3,50<br>4                |                  | 0,20                                                | 6,57 | 7,78E-03 | 0,454 |  |  |
| 5                        | 3,70             | 0,21                                                | 6,78 | 8,03E-03 | 0,468 |  |  |

Tabela 4.5 – Média dos resultados obtidos

Estes valores serão utilizados na comparação com as simulações numéricas.

#### **4.2 – Resultados das Simulações Numéricas - CFX**

Aqui são apresentados os resultados obtidos nas simulações realizadas com o programa CFX. Os parâmetros apresentados estão descritos no item 3.3.5 deste trabalho. Nas Tabelas 4.6 a 4.8 é exibido um resumo dos resultados, divididos em três tabelas, cada uma com uma seqüência das simulações em função da abertura da válvula.

| <b>Abertura</b><br>da<br>Válvula<br>[mm] | Fluxo de<br>Massa<br>(entrada)<br>[kg/s] | Cd<br><b>Calculado</b> | <b>Tumble</b> | <b>Swirl</b> | <b>Vorticidade</b><br>[1/s] | Vorticidade<br>ᄉ<br>[1/s] | Vorticidade<br>v<br>[1/s] | Vorticidade<br>[1/s] | <b>Turbulence</b><br>Kinetic<br>Energy<br>$\mathrm{[m^2/s^2]}$ |
|------------------------------------------|------------------------------------------|------------------------|---------------|--------------|-----------------------------|---------------------------|---------------------------|----------------------|----------------------------------------------------------------|
| 3,70                                     | 0,00868                                  | 0,47                   | 0,20          | 0,58         | 2450,51                     | $-96, 14$                 | 0,09                      | 434,43               | 22,12                                                          |
| 3,50                                     | 0.00841                                  | 0,46                   | 0,16          | 0,50         | 2479,28                     | $-89.96$                  | $-30,26$                  | 286,78               | 22,48                                                          |
| 2,60                                     | 0.00727                                  | 0,40                   | 0,09          | 0,49         | 2297.57                     | $-170.11$                 | 77,37                     | 202.54               | 17,56                                                          |
| 1,75                                     | 0.00507                                  | 0,27                   | 0,01          | 0,20         | 1908,18                     | $-78,00$                  | 64,11                     | 78,39                | 11,90                                                          |
| 0,90                                     | 0.00280                                  | 0,15                   | 0,01          | 0,00         | 1223,74                     | $-1,21$                   | 33,66                     | $-10.41$             | 4,51                                                           |

Tabela 4.6 – Resultados obtidos no CFX – Modelo Standard

Tabela 4.7 – Resultados obtidos no CFX – Modelo Modificação 1

| Abertura<br>da<br>Válvula<br>[mm] | Fluxo de<br>Massa<br>(entrada)<br>[kg/s] | C <sub>d</sub><br><b>Calculado</b> | <b>Tumble</b> | <b>Swirl</b> | Vorticidade<br>[1/s] | Vorticidade<br>v<br>[1/s] | Vorticidade<br>1/s1 | Vorticidade<br>[1/s] | <b>Turbulence</b><br>Kinetic<br>Energy<br>$\mathrm{[m^2/s^2]}$ |
|-----------------------------------|------------------------------------------|------------------------------------|---------------|--------------|----------------------|---------------------------|---------------------|----------------------|----------------------------------------------------------------|
| 3,70                              | 0.00849                                  | 0.46                               | 0.10          | 0.46         | 2402.14              | $-107,06$                 | 5,75                | 295.07               | 20,13                                                          |
| 3,50                              | 0.00834                                  | 0.45                               | 0.18          | 0.54         | 2451.34              | $-122.67$                 | $-43.79$            | 299.38               | 22,03                                                          |
| 2,60                              | 0.00746                                  | 0.40                               | 0.14          | 0.15         | 2250,30              | 178,39                    | 80,50               | $-77,79$             | 18,80                                                          |
| 1,75                              | 0.00535                                  | 0,29                               | 0,05          | 0,20         | 1753.94              | 73,83                     | $-189.31$           | $-133.09$            | 13,72                                                          |
| 0,90                              | 0.00281                                  | 0.15                               | 0.03          | 0,01         | 1187,43              | 35,03                     | $-87,30$            | 13,82                | 4,89                                                           |

Tabela 4.8 – Resultados obtidos no CFX – Modelo Modificação 2

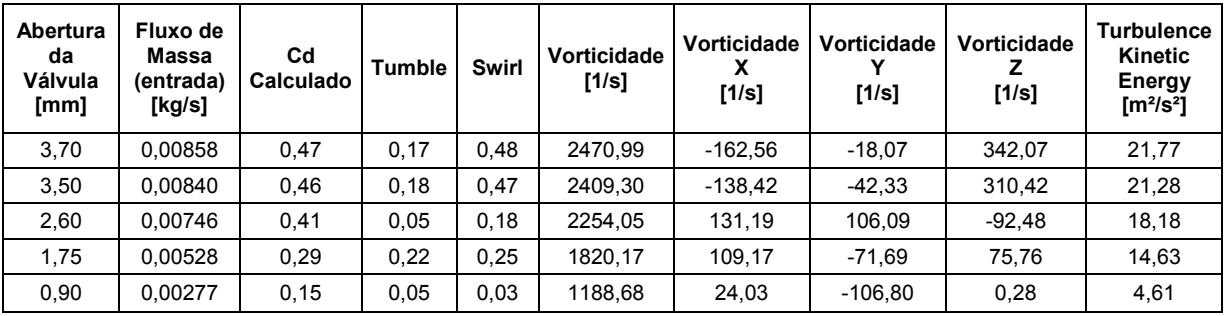

O sinal dos valores de vorticidade apresentados, tanto geral como em cada eixo, indica o sentido de rotação do fluxo, que para os fins quantitativos deste trabalho, serão considerados em módulo.

A seguir, são apresentadas e discutidas as variações dos resultados entre os três modelos de geometria estudados.

#### **4.2.1 – Variação do fluxo de massa**

A vazão de ar admitida por conta da diferença de pressão entre a entrada e saída do sistema apresenta variação de um modelo para outro, de acordo com o gráfico abaixo.

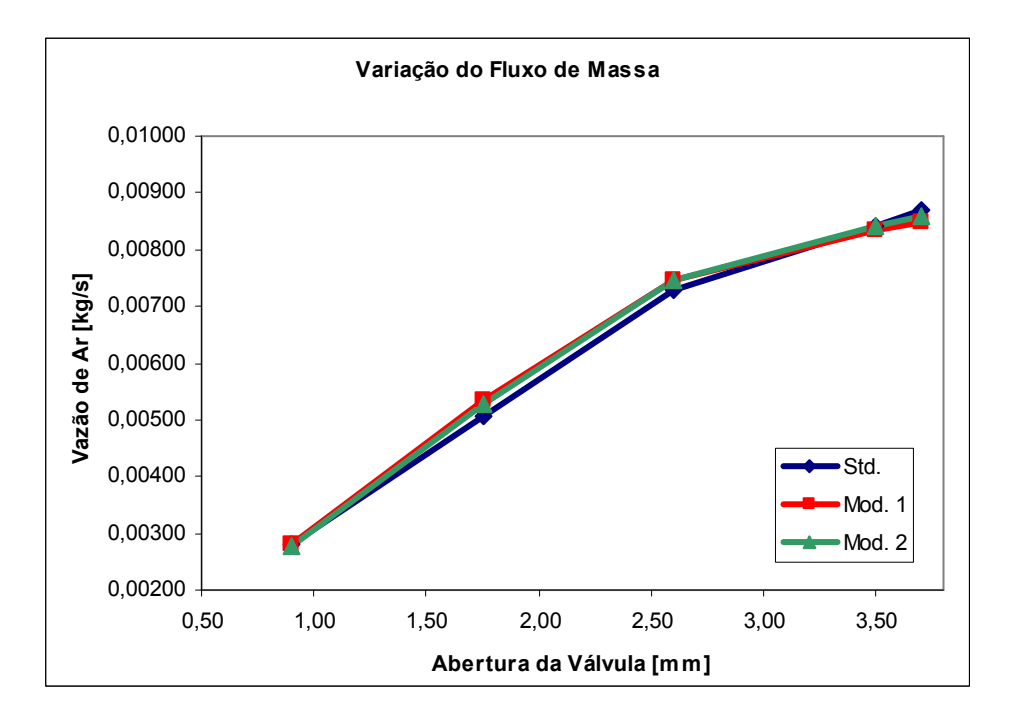

Figura 4.1 – Gráfico comparativo do fluxo de massa admitido.

Pode-se observar que o modelo original apresenta melhor capacidade de admitir o ar atmosférico em condição de levante máximo, enquanto que as duas condições modificadas favorecem o aumento de vazão desde a abertura até próximo do máximo levante.

Este fato está relacionado com a variação do coeficiente de descarga da válvula, descrito abaixo, que influencia diretamente a vazão admitida.

Com a melhor capacidade de admissão de ar (massa de ar real, *m<sup>a</sup>* da equação 2.2), o rendimento volumétrico é supostamente aprimorado, e assim pode-se esperar que o desempenho do motor também seja superior ao original, com base unicamente na maior quantidade de ar admitido.

Espera-se que com as modificações seja possível, com base nos novos valores de vazão de ar admitido, haja uma elevação estimada de aproximadamente 2% no rendimento volumétrico do motor, com base na variação da área sob a curva do gráfico de vazão.

#### **4.2.2 – Variação do coeficiente de descarga da válvula**

O valor do coeficiente de descarga da válvula de admissão sofreu modificação por ser um parâmetro que depende unicamente da geometria, e as modificações realizadas influenciaram o comportamento do fluxo na sua proximidade.

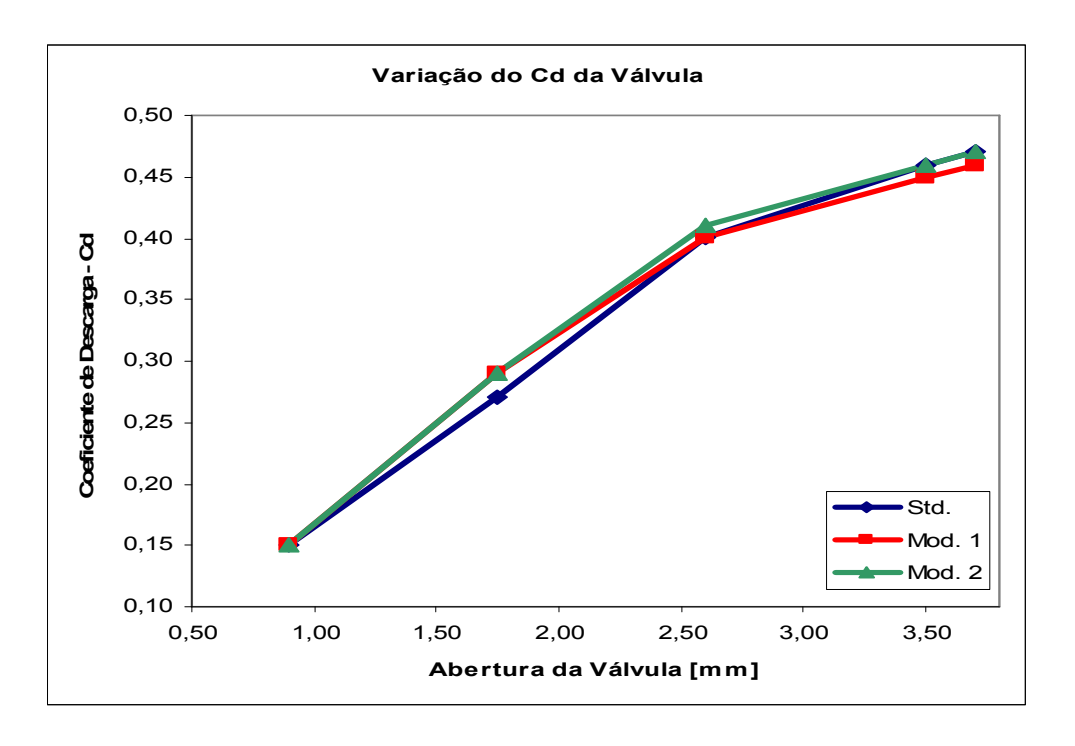

Figura 4.2 – Gráfico comparativo do coeficiente de descarga da válvula.

As duas modificações mostraram-se mais eficientes que o modelo *standard* (original) até aproximadamente 2,50 mm de levante. Neste ponto, a versão 1 passa a apresentar um  $C<sub>D</sub>$ inferior ao original, enquanto que a versão 2 mostra-se mais eficiente até aproximadamente 3,50 mm de levante, ponto em que a versão *standard* se iguala até o levante máximo.

O melhor valor do  $C_D$  permite que mais ar seja admitido (de acordo com a Equação 2.26), elevando assim a eficiência volumétrica do motor ao longo do processo de abertura da válvula. A condição da Modificação 2 representa a situação em que mais ar foi admitido no cilindro.

#### **4.2.3 – Variação do índice de Tumble**

O índice de *tumble* calculado nas simulações numéricas também apresentou variação entre as três versões de geometria estudadas, de acordo com o gráfico abaixo.

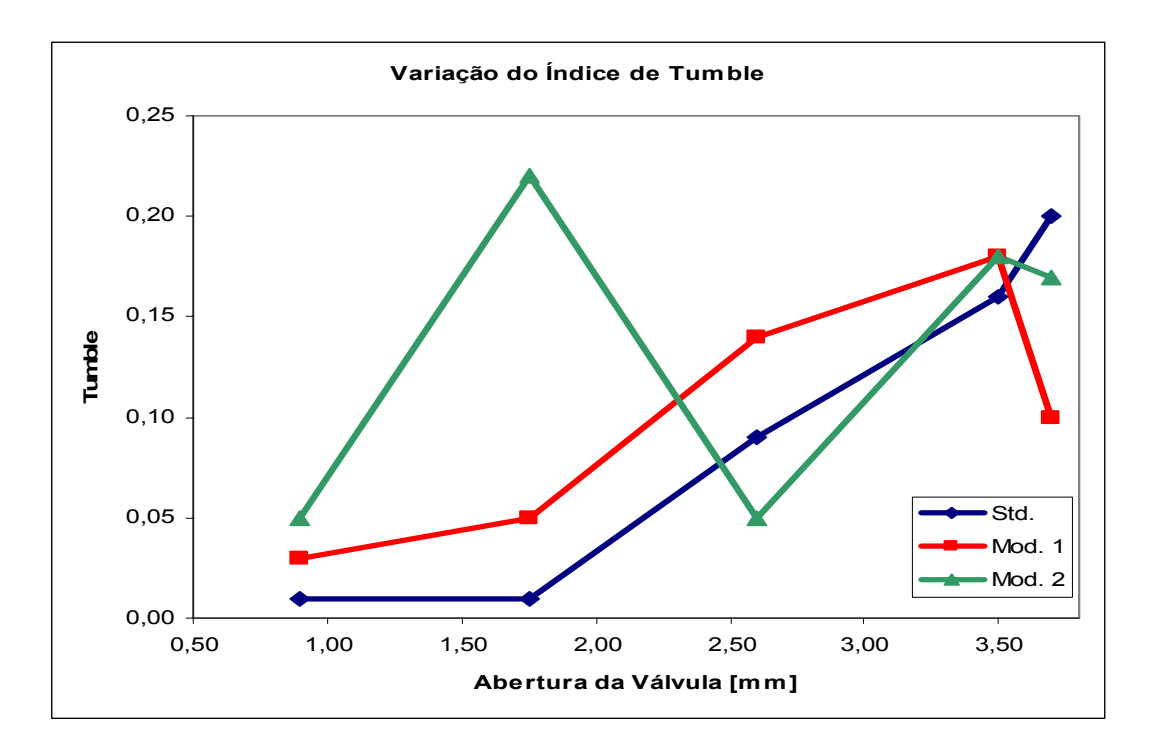

Figura 4.3 – Gráfico comparativo do índice de tumble.

Os resultados indicam que a primeira modificação elevou o índice de *tumble* consideravelmente em relação ao modelo *standard*, apenas decaindo com a válvula praticamente toda aberta. A segunda modificação mostrou um comportamento curioso, com uma grande elevação no *tumble* logo no começo, mas decaindo bruscamente ao longo da abertura, e voltando a crescer próximo ao levante máximo da válvula.

A elevação do índice de *tumble* favorece a velocidade de propagação da queima da mistura ar/combustível, por elevar o índice de turbulência do sistema.

#### **4.2.4 – Variação do índice de Swirl**

O *swirl*, assim como o *tumble* foi alterado em função das modificações geométricas, demonstrado pela Figura 4.4.

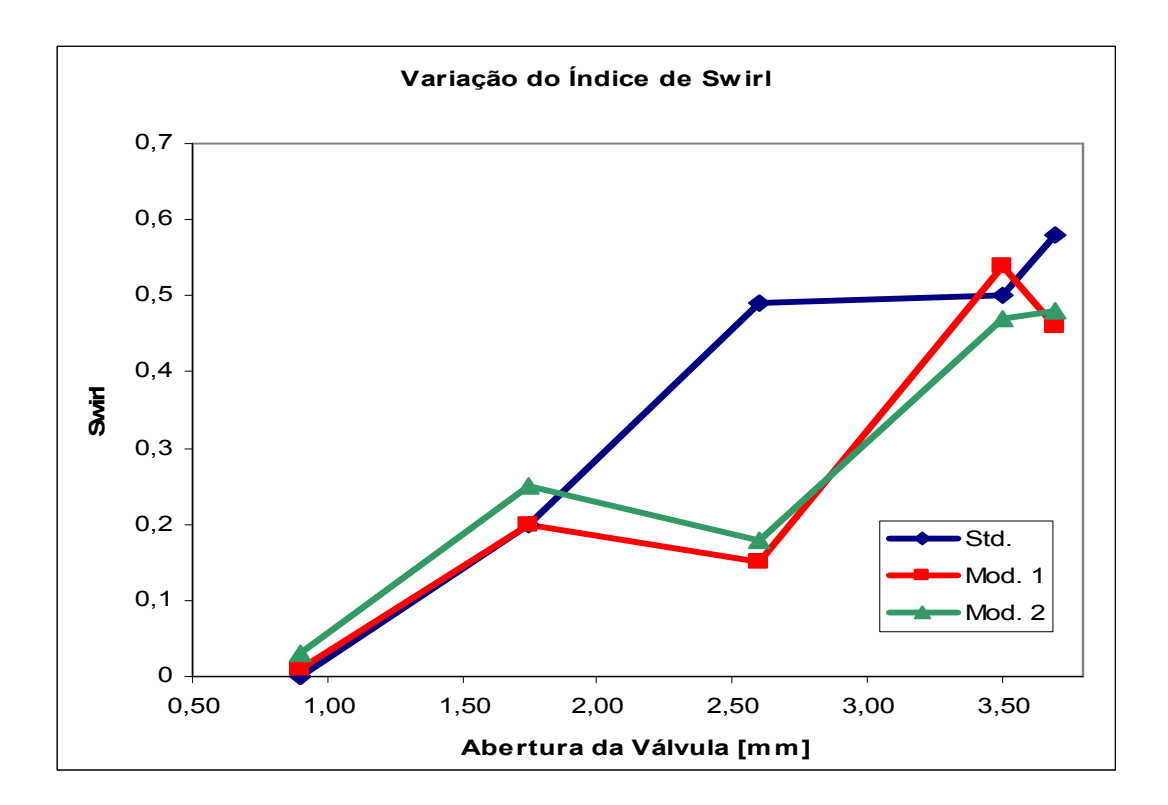

Figura 4.4 – Gráfico comparativo do índice de swirl.

Ambas as modificações mostraram-se mais eficientes no início do levante da válvula, mas próximo à metade de curso houve um comportamento acentuado de queda no seu valor, que se recupera próximo ao levante máximo.

Este comportamento pode ser devido à geração de vórtices simétricos e opostos dentro do cilindro, que tendem a anular o valor calculado do índice de *swirl*. Pelo item 4.2.7, observa-se que a energia cinética dentro do cilindro é elevada e próxima ao valor da configuração *standard*, o que mostra que a movimentação no cilindro não teve uma queda tão acentuada como indica o índice de *swirl*.

#### **4.2.5 – Variação da vorticidade**

A vorticidade indica o grau de geração de movimentos circulares no volume de controle, e é uma alternativa aos métodos de cálculo de *tumble* e *swirl*, pois estes podem ser mascarados pela auto-anulação do índice, que pode ocorrer no caso de geração de vórtices simétricos e opostos.

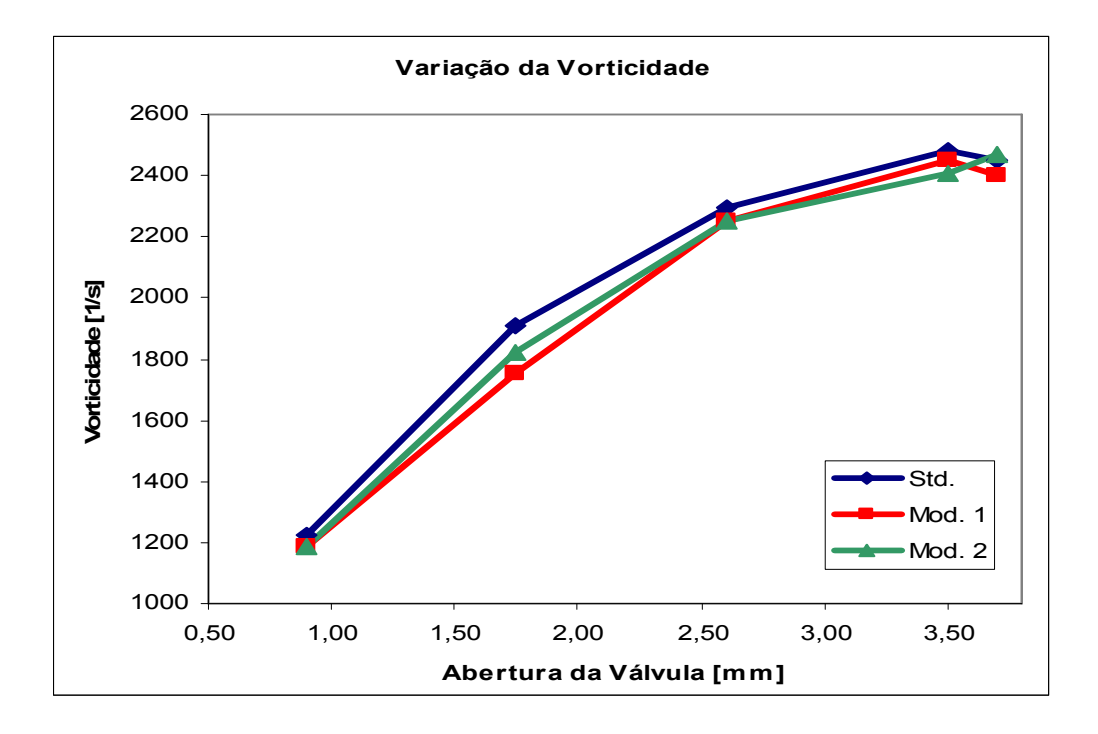

Figura 4.5 – Gráfico comparativo da vorticidade.

Observa-se um comportamento muito similar nos três casos, com o modelo *standard* mostrando-se superior às versões modificadas, mas com a mesma tendência de variação para cada abertura de válvula.

A vorticidade considera a movimentação desde as pequenas parcelas do escoamento, assim representando a movimentação da massa de ar não apenas na qualidade macroscópica de grandes vórtices, mas também de pequenos movimentos de rotação.

# **4.2.6 – Variação da vorticidade em torno dos eixos X, Y e Z**

Estudando separadamente a vorticidade em torno de cada um dos três eixos de referência do sistema, tem-se:

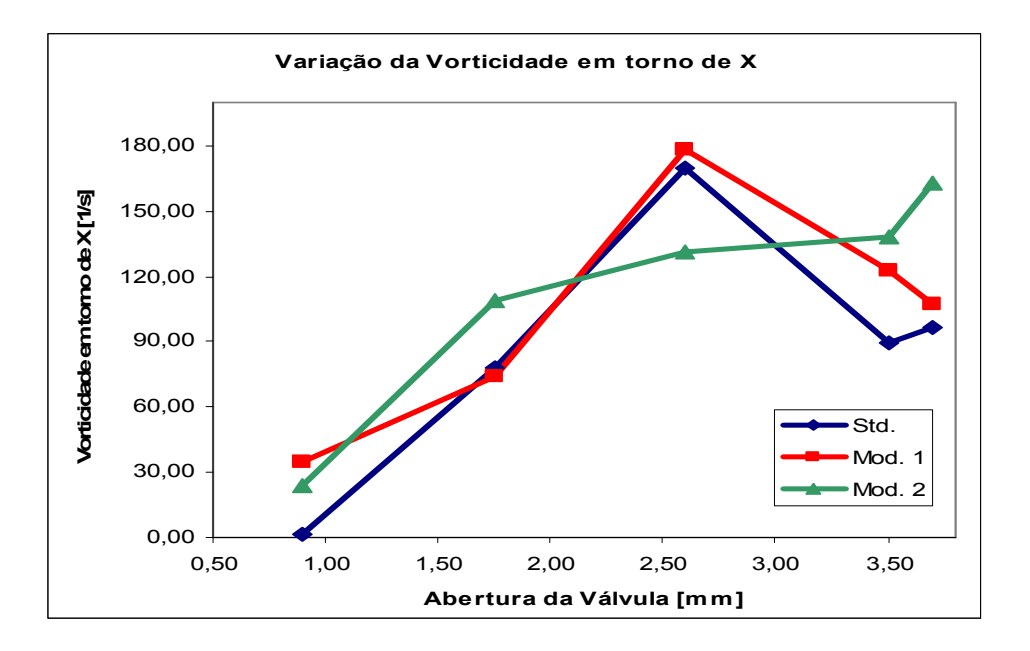

Figura 4.6 – Gráfico comparativo da vorticidade em torno de X.

Em torno do eixo X, a vorticidade apresentou comportamento similar entre o modelo *standard* e a modificação 1, enquanto que a modificação 2 mostrou-se diferenciada por apresentar um valor de vorticidade mais elevado no começo da abertura, e depois não apresentou uma queda por volta de 2,50 mm de levante, como os outros caros, e manteve-se ascendente até o fim da abertura.

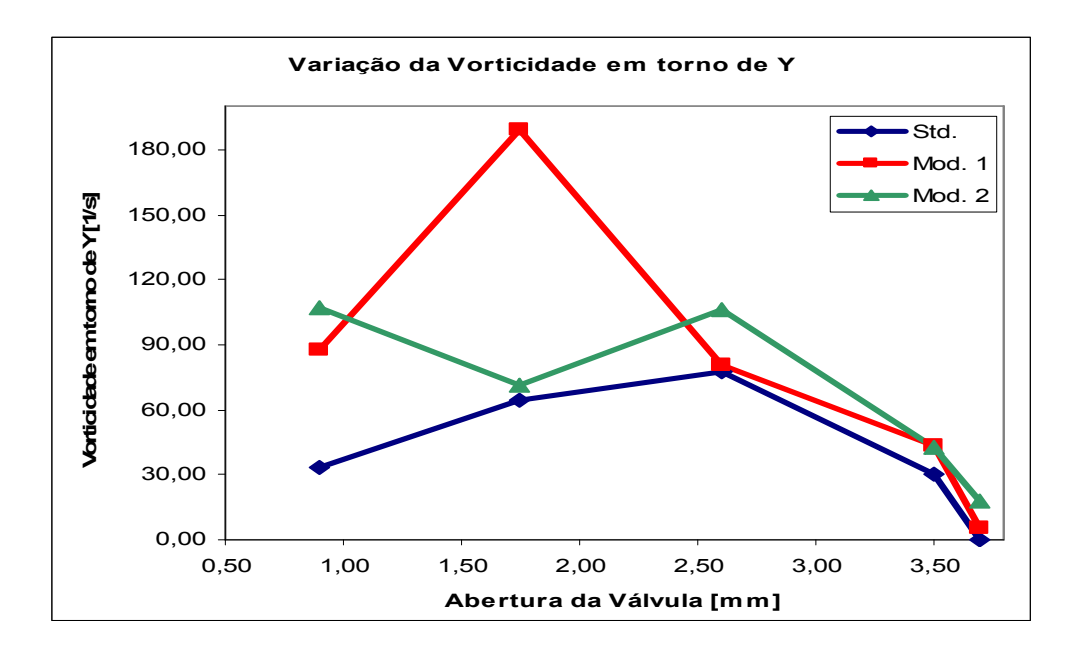

Figura 4.7 – Gráfico comparativo da vorticidade em torno de Y.

No caso da vorticidade em torno do eixo Y, as modificações apresentaram uma variação de comportamento maior, com a modificação 1 mostrando uma grande ascensão no início e posterior retomada do comportamento em relação ao modelo *standard*. Já a segunda modificação mostrou-se um pouco mais similar com o *standard*, mas com comportamento oscilatório.

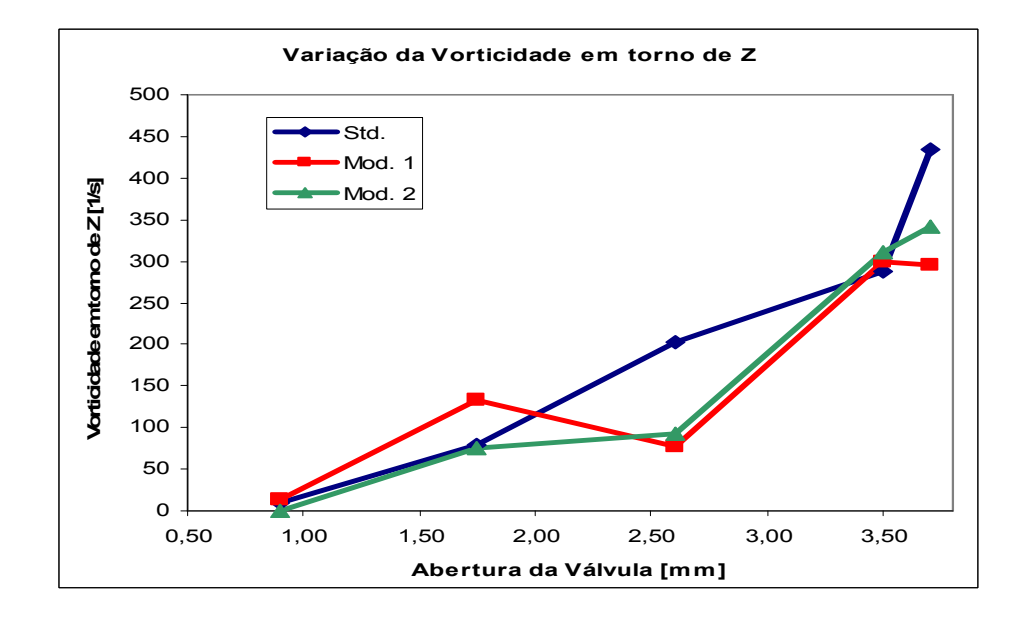

Figura 4.8 – Gráfico comparativo da vorticidade em torno de Z.

Em torno do eixo Z, o comportamento dos três modelos foi mais similar, mas com uma queda acentuada próximo aos 2,50 mm de levante, e retomando a ascensão em seguida para valores mais próximos aos do modelo *standard* de comparação.

# **4.2.7 – Variação da energia cinética de turbulência**

Aqui tem-se a variação da energia cinética de turbulência, ou *turbulence kinetic energy* na nomenclatura do CFX.

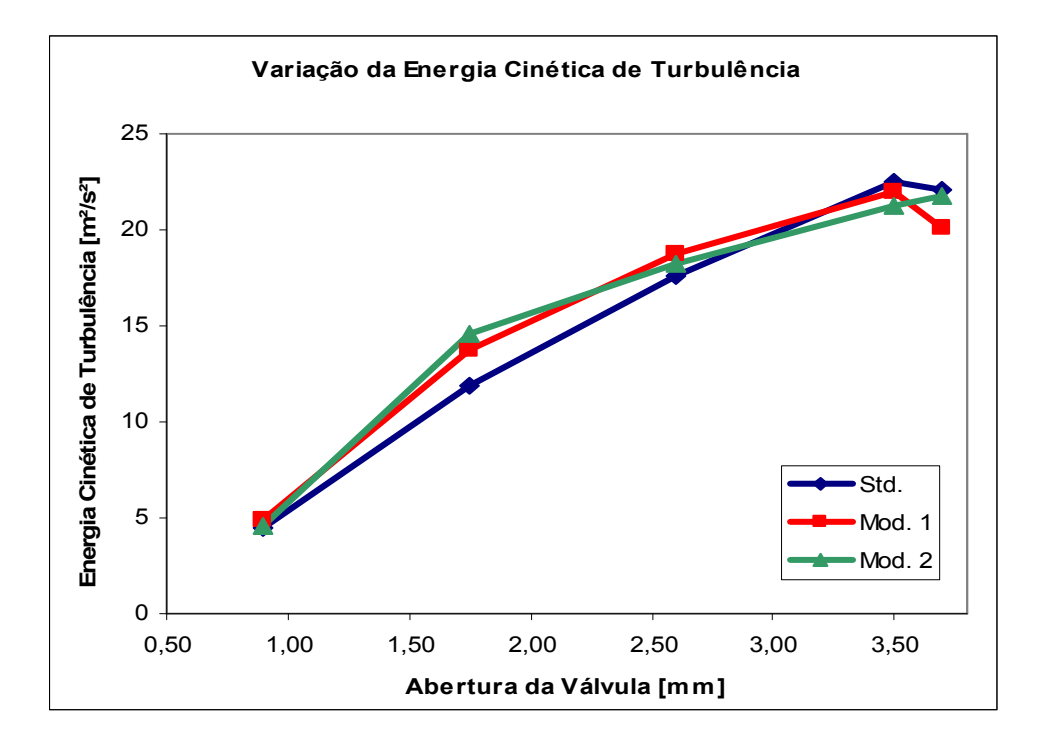

Figura 4.9 – Gráfico comparativo da energia cinética de turbulência.

Os modelos modificados mostraram-se mais eficientes na avaliação da energia cinética, só sendo superados próximo aos maiores valores de levante.

O aumento da energia cinética mostra a maior movimentação dos gases dentro do cilindro, favorável ao aumento da capacidade de queima e assim melhorar o rendimento do motor.

# **4.2.8 – Visualização dos resultados – CFX**

Aqui apresenta-se as principais imagens geradas pelo programa CFX, de diversos parâmetros de interesse para o estudo. Os resultados mais representativos das condições simuladas estão representadas no Anexo 1 deste trabalho.

As imagens apresentadas foram padronizadas em dois planos de visualização. O primeiro deles está localizado na linha de centro das válvulas e do duto de admissão (deslocado 2,54 mm da linha de centro do cilindro). O segundo plano está localizado normal ao eixo do cilindro, em cinco posições diferentes, distantes em relação ao topo da câmara de combustão em 5 mm, 15 mm, 25 mm, 35 mm e 45 mm.

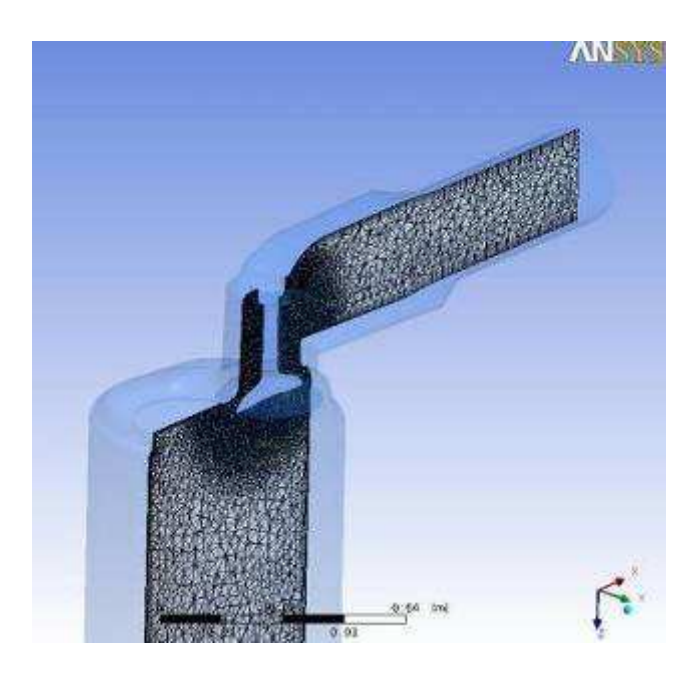

Figura 4.10 – Plano localizado na linha de centro das válvulas, visualização da malha.

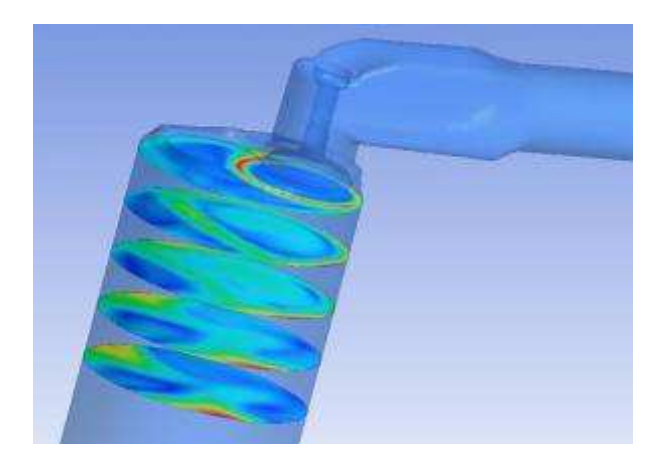

Figura 4.11 – Planos normais ao eixo central do cilindro, visualização da velocidade local.

Por estas imagens, verifica-se precisamente a localização dos fenômenos estudados e suas zonas de maior e menor influência.

#### **4.3 – Comparação de resultados experimentais e simulações numéricas**

A comparação entre os ensaios e simulações mostra a validade dos cálculos numéricos, validando assim os estudos computacionais.

| <b>Média dos Ensaios</b> | <b>Standard</b> |                  |  |
|--------------------------|-----------------|------------------|--|
| Valor                    | Valor           | <b>Diferença</b> |  |
| 0,00803                  | 0,00868         | 7,4%             |  |
| 0,00778                  | 0,00841         | 7,5%             |  |
| 0,00671                  | 0,00727         | 7,6%             |  |
| 0,00525                  | 0,00507         | $-3,6%$          |  |
| 0,00379                  | 0,00280         | $-35,4%$         |  |

Tabela 4.9 – Comparação dos resultados experimentais e numéricos – Vazão

| <b>Média dos Ensaios</b> | <b>Standard</b> |                  |  |
|--------------------------|-----------------|------------------|--|
| Valor                    | Valor           | <b>Diferença</b> |  |
| 0,468                    | 0,47            | 0,3%             |  |
| 0,454                    | 0,46            | 1,4%             |  |
| 0.392                    | 0,40            | 2,1%             |  |
| 0,306                    | 0,27            | $-13,5%$         |  |
| 0.221                    | 0, 15           | $-47,3%$         |  |

Tabela 4.10 – Comparação dos resultados experimentais e numéricos – Cd

A variação entre os ensaios experimentais e as simulações numéricas foi pequena, salvo no caso do menor levante de válvula (0,90 mm), que apresentou discrepância maior. Este caso ocorreu por prováveis dois fatores, a sensibilidade do programa é maior no caso da maior restrição ao fluxo, local onde a malha é mais distorcida, compactada e as velocidades são maiores. A precisão do equipamento de ensaio experimental para esta condição de mínima vazão medida pode gerar erros de leitura, esta a provável grande fonte das discrepâncias.

# **4.4 – Discussão dos resultados**

Os resultados obtidos no ensaio experimental foram a base de validação das simulações computacionais, e mostraram que o erro foi pequeno em quase todas as condições, salvo na condição de menor levante de válvula (0,90 mm), conforme item 4.3. Admite-se desta forma que o modelo considerado foi validado. Com a validação do modelo gerado sem modificações, ou seja, a referência denominada *standard*, e considerando que a única alteração no modelo foi de ordem geométrica e de pequena escala, pode-se avaliar as duas propostas de modificação da geometria.

A expectativa de alteração no comportamento do escoamento com as modificações propostas era de melhorar a capacidade de admissão do motor, pelo aumento do coeficiente de descarga da válvula de admissão e conseqüentemente a massa de ar admitida. Esta resposta ocorreu, como mostram os itens 4.2.1 e 4.2.2 deste trabalho. Pela visualização dos vetores de velocidade expostos no item 4.2.8 e no Anexo 1 com mais detalhes, a parte do fluxo que passa pela garganta da válvula do lado mais próximo à parede do cilindro é direcionada diretamente para a região da modificação geométrica, e com as alterações, o escoamento é menos truncado e mais suave. Entre as modificações, a segunda versão (Modificação 2) com geometria mais suavizada mostrou-se mais adequada a proporcionar uma melhora mais significativa no valor do *C<sup>D</sup>* da válvula. Este fato pode ser embasado no fato do escoamento não apresentar um movimento de retorno pronunciado de parte do ar admitido, por contato mais perpendicular na parede modificada, caso este da Modificação 1, que pode ser visualizada na Figura 4.12.

A condição apresentada à esquerda representa uma abertura de 0,90 mm da válvula na condição da Modificação 2. A condição representada à direita é para uma abertura de 0,90 mm da válvula na condição da Modificação 1.

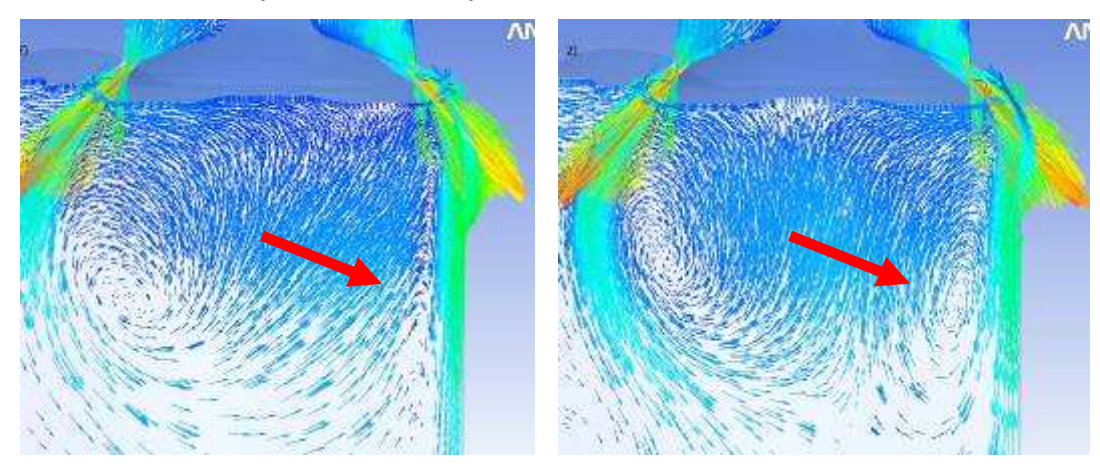

Figura 4.12 – Comparação de escoamento de ar na região modificada, mesma condição

Os índices de turbilhonamento (*swirl* e *tumble)* foram também afetados pelas modificações, especialmente o *tumble* no caso da Modificação 2. Curiosamente este comportamento poderia ser esperado da Modificação 1, pois justamente o raio gerado e descrito no item 3.3.2.1, por não ter uma terminação tangente à parede do cilindro, criaria um efeito de rampa para o escoamento, que é visto na imagem a esquerda da Figura 4.12 e observado numericamente no item 4.2.3 no gráfico comparativo.

Este efeito, para a condição da válvula em movimento de abertura, direciona o fluxo em um movimento rotativo para cima, em direção à vela de ignição, que favorece uma melhor concentração de mistura ar/combustível próximo ao inicio da frente de chama. Este condição é válida para a posição de pequeno levante da válvula, mas é drasticamente reduzido com o aumento do levante até seu máximo valor. Como a duração do levante (Figura 3.1) em que o índice de *tumble* mostrou este pico é pequena em relação à duração de maiores aberturas, o efeito é pouco desejado em termos gerais.

No caso da Modificação 1, o índice de *tumble* ainda é superior ao modelo *standard* em quase toda faixa de movimento da válvula, mostrando-se mais interessante para o clico como um todo.

O efeito do *swirl* também foi alterado, não tão bruscamente como o *tumble*. Nos primeiros passos da abertura, as duas modificações mostram efeitos superiores que o modelo *standard*, mas no decorrer do levante, o valor do *swirl* diminui, alterando inclusive o comportamento da curva característica, com base no modelo *standard*, recuperando-se somente no máximo valor de levante. Este efeito não era esperado, pois as modificações realizadas alteram em pequena escala a geometria radial da parede do cilindro. Esperava-se que o índice de *swirl* se mantivesse ao menos similar com o modelo de referência. Vale lembrar que o cálculo do índice de *swirl*, é relativo ao eixo do cilindro, e que vórtices opostos anulam o cálculo. Por este motivo, verifica-se pelas imagens geradas pelo CFX o comportamento dos vetores de velocidade para avaliar se houve tal efeito. A representação gráfica de todos os casos pode ser verificada no Anexo 1 deste trabalho. A comparação dos resultados entre o modelo *standard* (à esquerda) e a Modificação 1 (à direita), para a condição de 0,90 mm de levante de válvula, pela Figura 4.13.

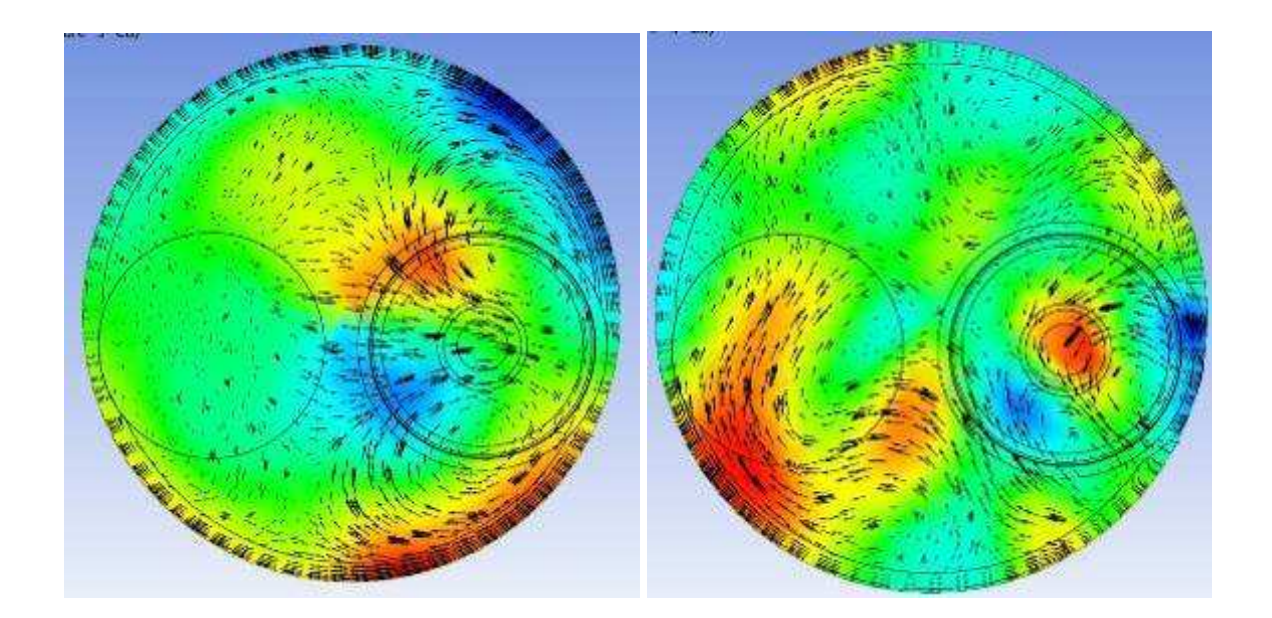

Figura 4.13 – Comparação de resultados, swirl.

Esta situação representa a variação do comportamento do escoamento no cilindro, para uma mesma condição apenas variando a geometria da parede, descrita anteriormente, e observamos que os valores obtidos necessitam de uma verificação gráfica, pois os efeitos opostos de vórtices gerados podem anular o valor do índice de *Swirl*. Este efeito é observado na imagem à esquerda (modelo *standard*), pois é possível verificar a formação de dois vórtices praticamente simétricos, e que a resultante do *swirl* nesta condição foi nula. Em todo caso, observa-se a existência destes vórtices, que geram efeitos favoráveis à melhor mistura da relação ar / combustível no cilindro. No caso da imagem à direita (Modificação 1), o índice de *swirl* foi um pouco mais elevado, mas observa-se que o escoamento está desordenado.

Analisando os resultados de vorticidade encontrados, vê-se que para o termo em torno dos eixos X e Z, o comportamento da curva é similar nas modificações propostas, com pequenas alternâncias ao longo da abertura da válvula. No caso da vorticidade em torno do eixo Y, no caso da Modificação 1, houve um incremento no começo da abertura da válvula, causado provavelmente pelo movimento do escoamento em contato com a superfície da parede do cilindro e sua característica de gerar um efeito de rampa.

Se comparar os gráficos de *swirl* e de vorticidade em torno do eixo Z, nota-se uma semelhança no comportamento das curvas. A redução do *swirl* foi proporcional a redução da vorticidade em torno do eixo do cilindro.

Comparando os gráficos e *tumble* e de vorticidade em torno do eixo Y, por analogia, a semelhança não ocorre. Apenas observa-se que os dois gráficos apresentam um pico no valor de abertura de válvula de 1,75 mm, mas em um gráfico o pico aparece na Modificação 1 e no

outro caso, na Modificação 2. Pelo gráfico de vorticidade em torno de Y, o efeito de rampa criado pela geometria não tangente do raio com o cilindro gera um movimento ascendente circular.

A vorticidade geral do sistema foi pouco alterada nas modificações propostas, inclusive reduzindo sua magnitude nos dois casos. Isto demonstra que a tendência ao movimento rotacional das partículas do sistema foi levemente alterada para menor, como um todo. Analisando independentemente por meio dos índices de *swirl* e *tumble*, vê-se que em um caso a tendência rotacional aumenta e no outro diminui, de uma forma não regular. A vorticidade engloba o movimento nos três eixos, e nesta combinação, o resultado foi levemente inferior ao modelo *standard* de referência.

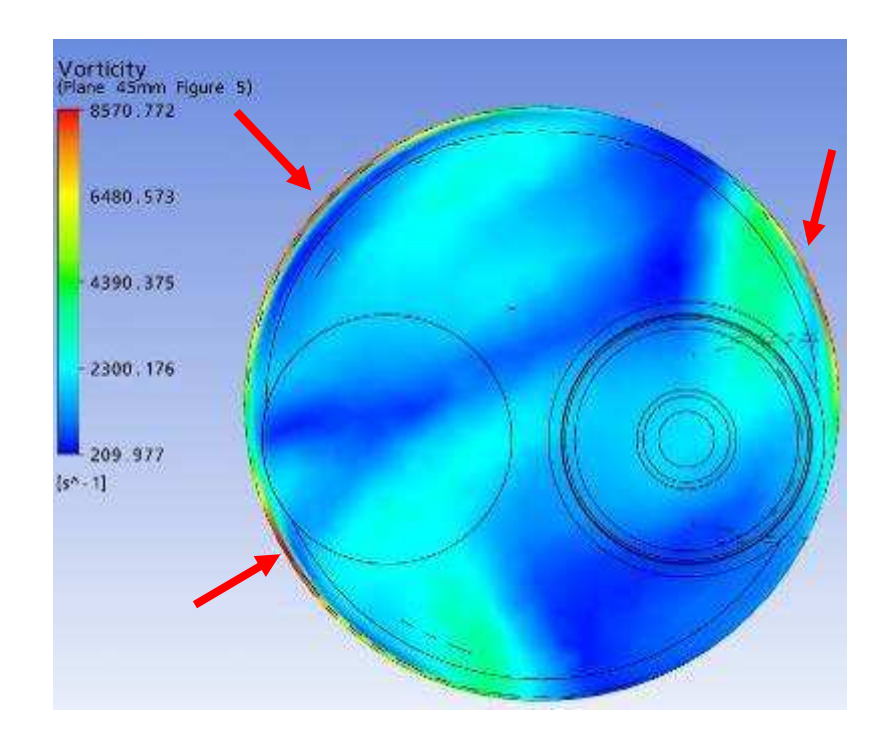

Figura 4.14 – Concentração do parâmetro vorticidade nas paredes

Observa-se na Figura 4.14 que o parâmetro vorticidade, em diversas das representações mostradas no Anexo 1 deste trabalho, também se concentra nas paredes do cilindro, pois é uma região que o escoamento é perturbado em função do gradiente de velocidade do escoamento próximo à parede do cilindro.

Já avaliando a variação da energia cinética de turbulência do sistema, houve um incremento no caso das duas modificações como vê-se no item 4.2.7 acima. A elevação da energia cinética promove, em primeira análise, uma melhor mistura ar/combustível e assim favorecendo a propagação mais eficiente da frente de chama. Pode-se avaliar a turbulência pela sua concentração em zonas do volume de controle. Com a turbulência, a melhor mistura ocorrerá dentro de cada zona, porém a existência de grandes vórtices favorece a mistura entre as zonas.

A variação da energia cinética e da vorticidade foram pequenas, mas apresentaram o mesmo padrão de comportamento. Mesmo com menor tendência rotacional, o escoamento tende a ser mais turbulento.

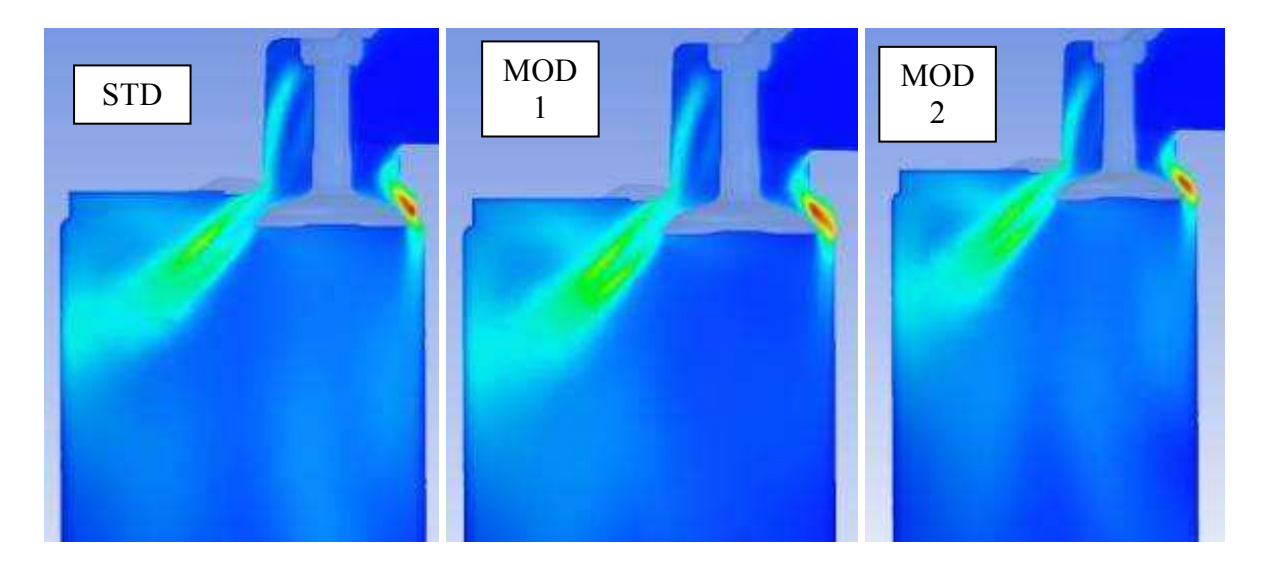

Figura 4.15 – Comparação de resultados, energia cinética para 3,70mm de levante.

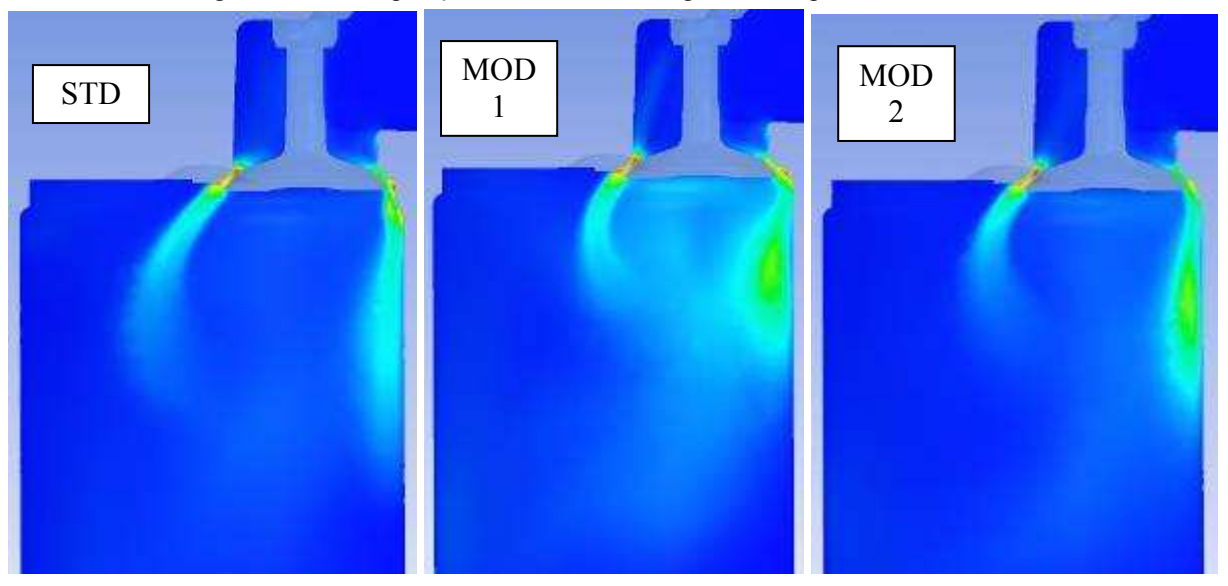

Figura 4.16 – Comparação de resultados, energia cinética para 0,90mm de levante.

Observa-se que a concentração de energia cinética foi muito similar nos três modelos apresentados, para a condição de máxima abertura de válvula (Figura 4.15), enquanto que para a condição de mínima abertura estudada (Figura 4.16), os resultados apresentaram

diferenças. Na condição da Modificação 1, houve uma maior concentração de energia cinética na região abaixo da válvula, por conta da geometria direcionar o fluxo para o centro do cilindro.

Como a modificação geométrica está localizada em uma região próxima à superfície do topo da câmara de combustão, observa-se que seus efeitos são mais pronunciados nos casos de aberturas de válvula menores, onde o escoamento é mais direcionado nesta região.

Observa-se que com as modificações propostas, alguns dos parâmetros estudados apresentam comportamento similar, como o caso da vorticidade, energia cinética, coeficiente de descarga da válvula e a vazão de ar admitido. Nota-se que, ao elevar-se a abertura da válvula, todos estes índices aumentam de forma similar. Isto é fato da maior quantidade de ar admitido no cilindro gerar maior perturbação no escoamento, para o caso da vorticidade e da energia cinética, que pode-se chamar de parâmetros globais do volume do controle, ou seja, não dependem de um único eixo ou plano de referência para seu cálculo.

No caso do *swirl*, *tumble* e das vorticidades em torno dos eixos de referência, o padrão de comportamento dos parâmetros com a maior abertura da válvula não é similar. Para estes parâmetros que são dependentes de condições localizadas ao longo do escoamento, como o *swirl* que pode ser nulo mesmo com grande movimentação no cilindro, o comportamento deve ser analisado isoladamente.

# **5. Conclusões**

Este trabalho teve como objetivo avaliar o impacto da alteração na geometria da câmara de combustão/cabeçote de um motor de combustão interna comercial, ciclo Otto, monocilíndrico, sobre o escoamento do ar no interior do cilindro, buscando uma redução no consumo de combustível, através de uma melhor homogeneização da mistura ar-combustível e um aumento da eficiência volumétrica. Os parâmetros considerados na análise da eficiência da mistura foram o índice de *swirl* e *tumble*, a energia cinética turbulenta e a vorticidade. Esses parâmetros foram calculados utilizando Dinâmica dos Fluidos Computacional, através do programa "Ansys CFX". Para a validação do modelo proposto, ensaios experimentais em bancada de fluxo foram realizados com condições de contorno similares.

A comparação entre os resultados numérico e experimental do coeficiente de descarga da válvula de admissão revelou boa concordância (diferença máxima inferior ou igual a 10,0%), salvo na condição mais crítica (menor levante de válvula, diferença máxima inferior a 48%), em que o domínio analisado era mais restrito e a malha necessitou de maior refinamento localizado. A condição de menor abertura mostrou-se mais crítica para obtenção de resultados numéricos similares aos resultados experimentais. Isto ocorreu em função da maior concentração de elementos a serem calculados em um pequeno volume de controle, que pode gerar deformações na estruturação da malha computacional. Uma proposta de trabalhos futuros é o reestudo desta condição, com um trabalho aprofundado de refinamento de malha.

A comparação entre índices de turbilhonamento e turbulência no cilindro calculados com valores experimentais não puderam ser feitas por não estar disponível equipamento para tal.

 Os resultados demonstraram que com uma pequena alteração corretamente localizada, é possível modificar sensivelmente o escoamento do ar admitido no cilindro, melhorando a capacidade de admissão em diversas condições operacionais, mas com perdas em outras situações. A massa de ar admitida foi elevada no caso das duas modificações, em especial na Modificação 2, mas houve uma redução na vorticidade e no *swirl*, por exemplo.

Outras propostas de trabalhos futuros são a validação experimental dos índices de turbilhonamento obtidos no CFX com o uso de equipamentos adequados, e a simulação numérica em uma condição de malha variável com movimentação de fronteiras, simulando assim a condição de funcionamento do motor. Com isso, representando o movimento do pistão e abertura e fechamento das válvulas, é possível analisar outra condição de estudo do escoamento, mais próxima à condição real de funcionamento do motor. Outra proposta é

avaliar o impacto da alteração da geometria do duto de admissão e posição da válvula sobre os parâmetros ligados à mistura ar-combustível propostos.

 Conforme apresentado na revisão da literatura, observa-se que é possível obter um valor numérico de swirl próximo à zero, mas isto ocorre por conta do efeito de vórtices contrários e simétricos, como mostra a condição de menor levante (0,90 mm) na geometria *standard*. Neste caso, o swirl é próximo a zero, mas a vorticidade em torno do eixo Z não, indicando que há movimentação rotacional no escoamento. O valor do índice de tumble para a condição *standard* nos levantes de 0,90 mm e 1,75 mm é constante, entretanto a vorticidade em torno do eixo Y variou, indicando que há alteração no comportamento rotacional do escoamento. Com estas observações, os índices de swirl e tumble podem não representar, isoladamente, um bom indicador da turbulência no cilindro. Assim sendo, foi proposta a adoção de outros parâmetros, vorticidade e energia cinética turbulenta, como forma de quantificar a intensidade da mistura. Uma análise conjunta de mais de um parâmetro é necessária para avaliar corretamente o comportamento do escoamento, evitando assim conclusões errôneas caso um único parâmetro, como o swirl ou tumble, seja utilizado como base de conclusão.

Observou-se, nos resultados, concentração de grande movimentação e turbulência próximas à região da vela de ignição, o que é favorável para uma rápida queima inicial da mistura.

Pelo método empregado, ou seja, com simulações e ensaios em condições estáticas, admitindo condições de contorno e simplificações embasadas pela literatura, pode-se concluir que as modificações elevaram a capacidade de admissão de ar do motor em grande faixa de levante da válvula de admissão. Isto é verificado pelo aumento na vazão de massa admitida. Também vê-se que a energia cinética do sistema aumentou na mesma condição. Pela metodologia empregada, exclusivamente sem uma análise da combustão no sistema, é possível admitir que houve um aprimoramento do modelo original nos quesitos fluxo, coeficiente de descarga da válvula de admissão e energia cinética no sistema. Por estas conclusões, é possível esperar que o motor se retrabalhado para estas novas condições, apresente características de desempenho superiores ao modelo original, mesmo apresentando diminuição nos índices de swirl e tumble, que isoladamente se mostraram não determinantes para uma conclusão sobre o comportamento do escoamento.

#### **6. Referências Bibliográficas**

ABTHOFF, J., KÜHN, M., KEMMLER, R., KAISER, T.: **Influence of the Inlet Port and Combustion Chamber Configuration on the Lean-Burn Behavior of a Spark-Ignition Gasoline Engine**. SAE Paper 960608, SAE Technical Paper Series. 1996.

ANDERSON, J.: **Computational Fluid Dynamics.** McGraw-Hill, Inc., Estados Unidos. 1995.

ANNAND, W. J. D., ROE, G.E.: **Gas Flow in the Internal Combustion Engine.** Haessner Publishing, Newfoundland, N.J. 1974.

ANSYS CFX-Solver Modeling Guide. **ANSYS CFX Release 11.0**., ANSYS Europe. 1996- 2006.

ASMUS, T. W.: **Valve Events and Engine Operation**, SAE paper 820749, SAE Technical Paper Series, v. 91. 1982.

BAYRAKTAR, H., DURGUN, O.: **Development of an empirical correlation for combustion durations in spark ignition engine.** Karadeniz Technical University, Faculty of Marine Science, 61530, Camburnu-Surmene, Trabzon, Turquia. 2004.

BELL, A. G.: **Performance Tuning in Theory & Practice.** Haynes Publishing Group, Inglaterra. 1981.

BENSLER, H., KAPITZA, L., RAPOSO J., REISCH, U.: **A New Experimental Method for Determining Port Generated Swirl Flow.** SAE Paper 2002-01-2846, SAE Technical Paper Series. 2002.

BOPP, S., VAFIDIS, C., WHITELAW, L. H.: **The Effect of Engine Speed on the TDC Flowfield in a Motored Reciprocating Engine.** SAE Paper 860023, SAE Technical Paper Series. 1986.

BRANDSTÄTTER, W., JOHNS, R. J. R., WIGLEY, G.: **The Effect of Inlet Port Geometry on In-Cylinder Flow Structure.** SAE Paper 850499, SAE Technical Paper Series. 1985.

CARREGARI, A.: **Estudo do Escoamento de Ar sobre a Carroceria de um ônibus usando Programa de CFD e Comparação com Dados Experimentais.** Dissertação de Mestrado, USP São Carlos. 2006.

CASTRO, C.: **Simulação da Interação Casco-Propulsor de uma embarcação usando Mecânica dos Fluidos Computacional (CFD).** Dissertação de Mestrado, USP São Carlos. 2006.

COLEMAN, H., STEELE, W.: **Experimentation and uncertainty analysis for engineers.** John Wiley & Sons, Inc., New York. 1999.

DENT, J., DERHAM, J.: **Air motion in a four-stroke direct injection Diesel engine**. IMechE. 1974.

FUKUTANI, I., WATANABE, E.: **An Analysis of the Volumetric Efficiency Characteristics of 4-Stroke Cycle Engines Using Mean Inlet Mach Number.** SAE Paper 790484, v. 88, SAE Technical Paper Series. 1979.

GRIMALDI, C., BATTISTONI, M., POSTRIOTI, L.: **Flow Characterization of a High Performance S.I. Engine Intake System - Part 1: Experimental Analysis.** SAE Paper 2003-01-0623, SAE Technical Paper Series. 2003.

GRIMALDI, C., BELLA, G., DE MAIO, A.: **Flow Characterization of a High Performance S.I. Engine Intake System - Part 2: Numerical Analysis.** SAE Paper 2003- 01-0632, SAE Technical Paper Series. 2003.

HEYWOOD, J.: **Internal Combustion Engine Fundamentals.** McGraw-Hill Publishing Company, New York, 1988.

KANG, K., REITZ, R.: **Intake flow structure and swirl generation in a four-valve Diesel engine**. Spring Technical Conference, ASME 1999, v. 32-2. Paper 99-ICE-182, 1999.

LEE, K., BAE, B., KANG, K.: **The effects of tumble and swirl flows on flame propagation in a four-valve S.I. engine**, Applied Thermal Engineering, v. 27 p. 2122–2130, 2007.

LIOU, T., HALL, M., SANTAVICCA, D. A., BRACCO, F. V.: **Laser Dopper Velocimetry Measurements in Valved and Ported Engines**. SAE Paper 840375, v. 93, SAE Technical Paper Series. 1984.

MATTARELLI, E.: **Comparison Between Two Combustion Chambers for a Motorcycle Racing Engine**. SAE Paper 2000-01-1894, SAE Technical Paper Series. 2000.

MATTHEWS, R. D.: **Relationship of Brake Power to Various Energy Efficiencies and Other Engine Parameters: The Efficiency Rule.** Int. J. of Vehicle Design, v. 4, no. 5. 1986.

MAYNES, B., KEE, R., KENNY, R., FLECK, R., MACKEY, D., FOLEY, L.: **Prediction of Formula 1 Engine and Airbox Performance using Coupled Virtual 4-Stroke and CFD Simulations.** SAE Paper 2002-01-3318, SAE Technical Paper Series. 2002.

MONAGHAN, M. L., PETTIFER, H. F.: **Air Motion and Its Effects on Diesel Performance and Emissions**. SAE Paper 810255, v. 90, SAE Technical Paper Series. 1981.

NAKAMURA, H., OHINOUYE, T., HORI, K. KIYOTA, Y. NAKAGAMI, T., AKISHINO, K., TSUKAMOTO, Y.: **Development of a New Combustion System (MCA-JET) in Gasoline Engine**. SAE paper 780007, v. 87, SAE Technical Paper Series. 1978.

PAYRI, F., BENAJES, J., MARGOT, X., GIL, A.: **CFD modeling of the in-cylinder flow in direct-injection Diesel engines.** Computers & Fluids, v. 33 p.995–1021, Elsevier. 2004.

PFEFFER, T., BÜHLER, P., MEIER, D. E., HAMDANI, Z.: **Influence of Intake Tumble Ratio on General Combustion Performance, Flame Speed and Propagation at Formula One Type High-Speed Research Engine.** SAE Paper 2002-01-0244, SAE Technical Paper Series. 2002.

RICARDO Consulting Engineers: **Analysis of steady flow rig results**. DP 20534. 1975.

RICARDO, H. R.: **The High-Speed Internal-Combustion Engine.** Blackie & Son Limited, Londres. 1931.

SNAUWAERT, P., SIERENS, R., **Experimental study of the swirl motion in direct injection Diesel engines under steady state flow conditions**. SAE 860026, SAE Technical Paper Series. 1986.

TABACZYNSKI, R. J., HOULT, D. P., KECK, J.C.: **High Reynolds Number Flow in a Moving Corner.** Fluid Mech, v. 42. 1970.

TAKIZAWA, M., UNO, T., OUE, T. e YUARA, T.: **A Study of Gas Exchange Process Simulation of an Automotive Multi Cylinder Internal Combustion Engine**. SAE paper 820410, v. 91, SAE Technical Paper Series. 1982.

TANAKA, K.: **Air Flow through Exhaust Valve of Conical Seat.** International Congress of Applied Mechanics, v. 1. 1931.

TAYLOR, C. F.: **The Internal-Combustion Engine in Theory and Practice.** v. 1, 2nd ed., MIT Press, Cambridge. 1985.

VERSTEEG, H. K., MALALASEKERA, W.: **An Introduction to Computational Fluid Dynamics – The Finite Volume Method.** Longman Scientific & Technical. Inglaterra. 1995.

WHITE, F. M.: **Fluid Mechanics.** McGraw-Hill Publishing Company, New York. 1998.

WILCOX, D. C.: **Turbulence Modeling for CFD.** DCW Industries. 1994.

WILLIAMS, G. N.: **The Basic Principles of Flow Testing.** SuperFlow Corporation. 1996.

YAMATO, T., SEKINO, H. NONOMIYA, T., HAYASHIDA M.: Stratification of In**cylinder Mixture Distributions by Tuned Port Injection in a 4-valve SI Gas Engine.** SAE Paper 2001-01-0610, SAE Technical Paper Series. 2001.

# **ANEXO 1**

Resultados gráficos – Simulações CFX

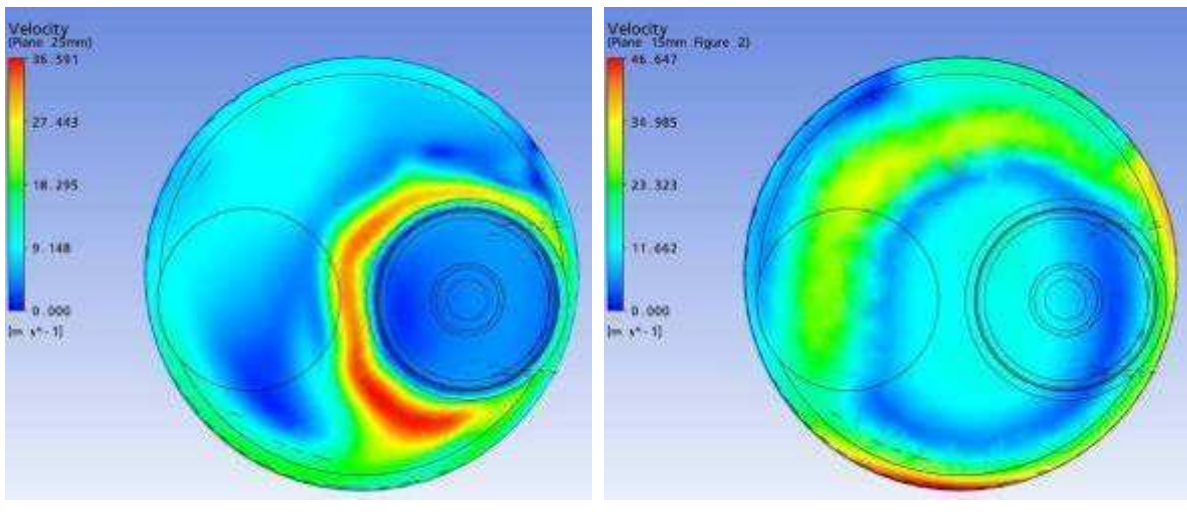

Resultados gráficos da simulação numérica, Ansys CFX.

Parâmetro: Velocidade Malha: Standard Levante de válvula: 3,70 mm

- 
- 

Plano a 5 mm Plano a 15 mm

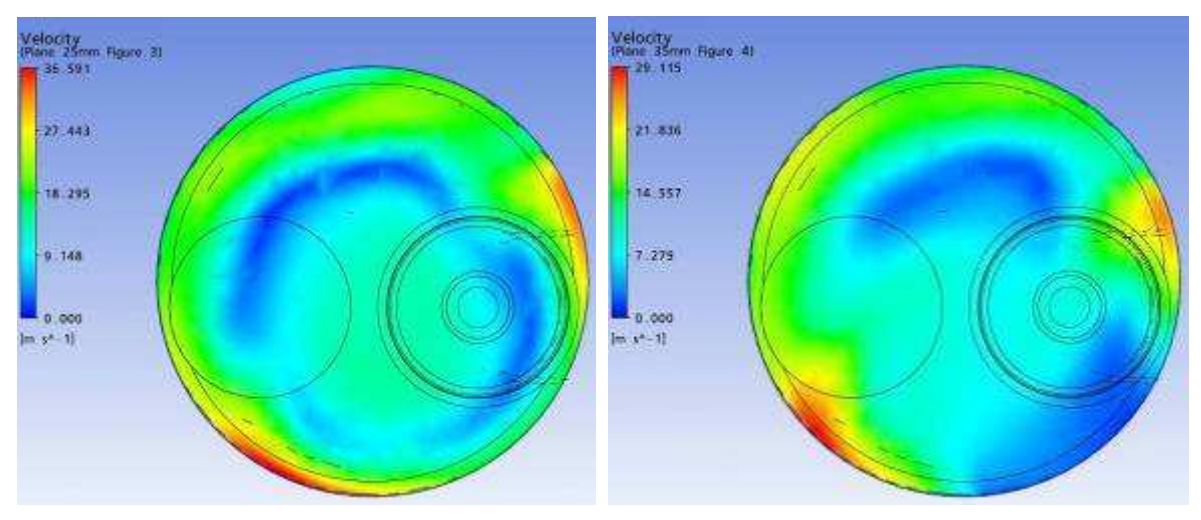

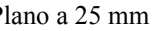

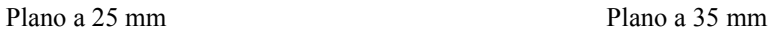

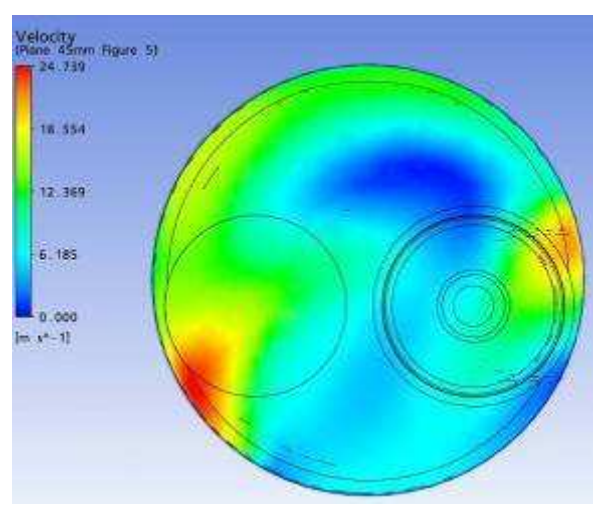

Plano a 45 mm
Parâmetro: Velocidade Malha: Standard Levante de válvula: 3,70 mm

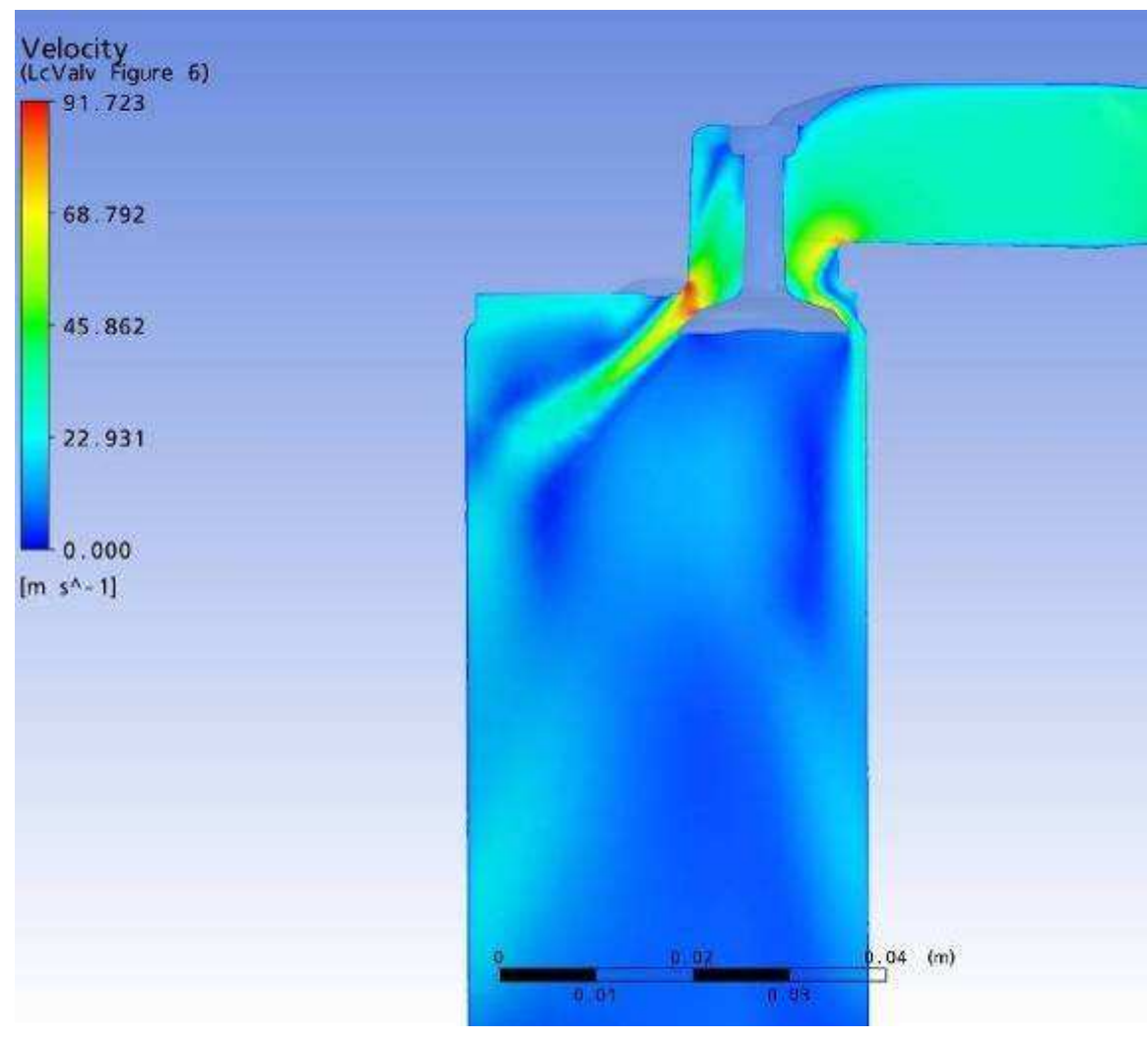

Plano passando pela linha de centro das Válvulas

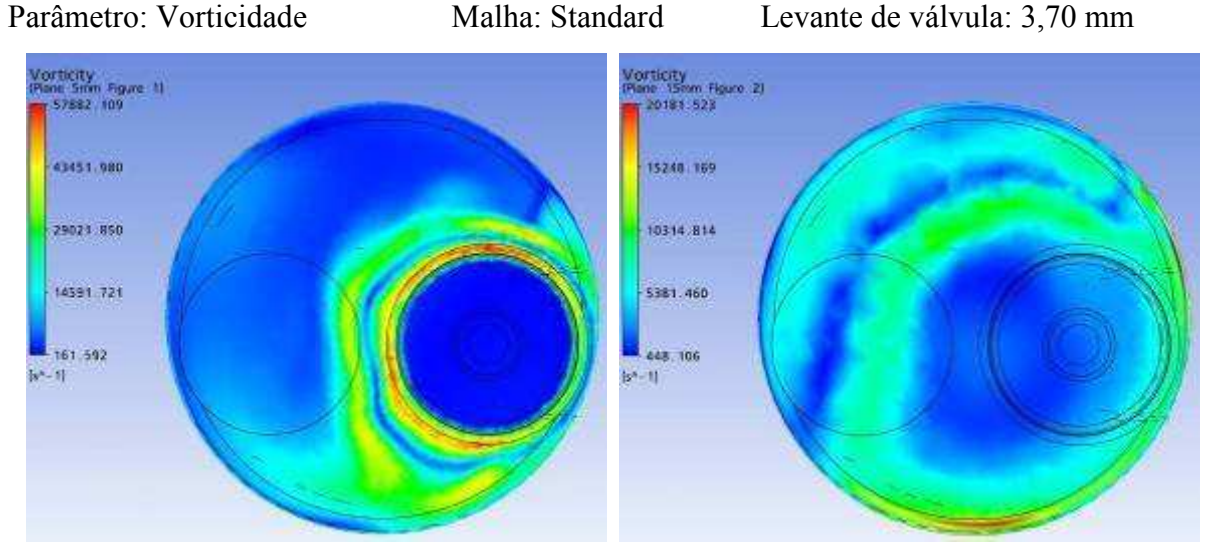

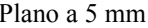

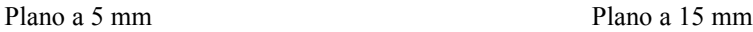

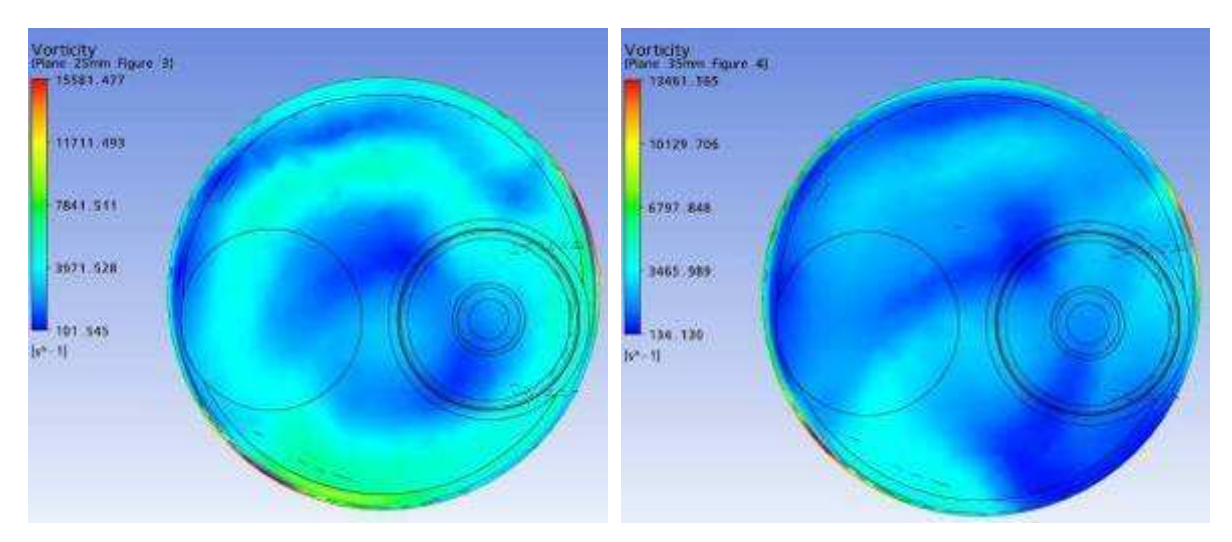

Plano a 25 mm Plano a 35 mm

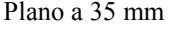

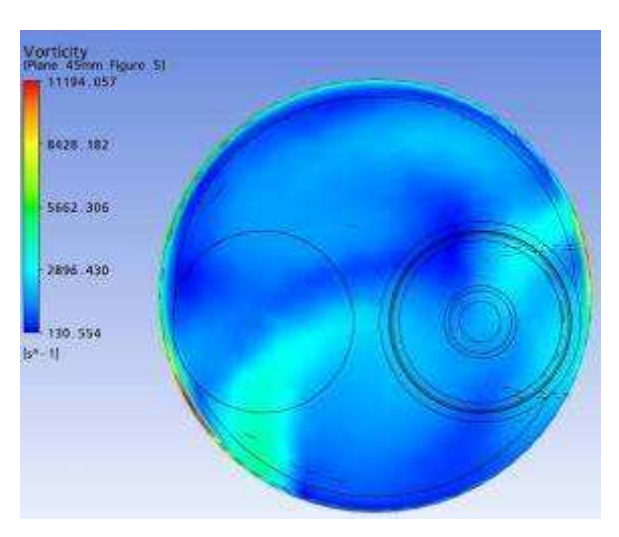

Plano a 45 mm

Resultados gráficos da simulação numérica, Ansys CFX. Parâmetro: Vorticidade em Z Malha: Standard Levante de válvula: 3,70 mm

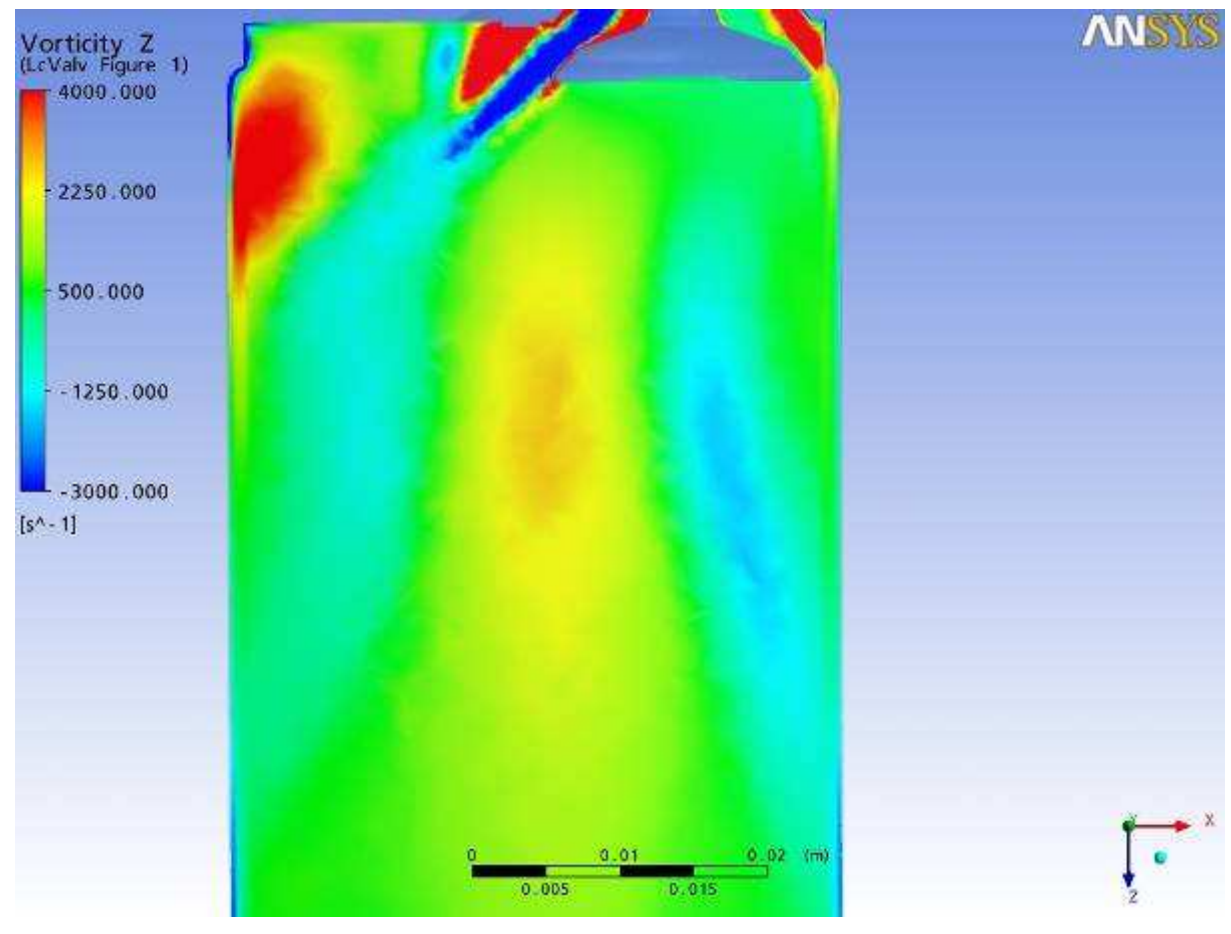

Plano passando pela linha de centro das Válvulas

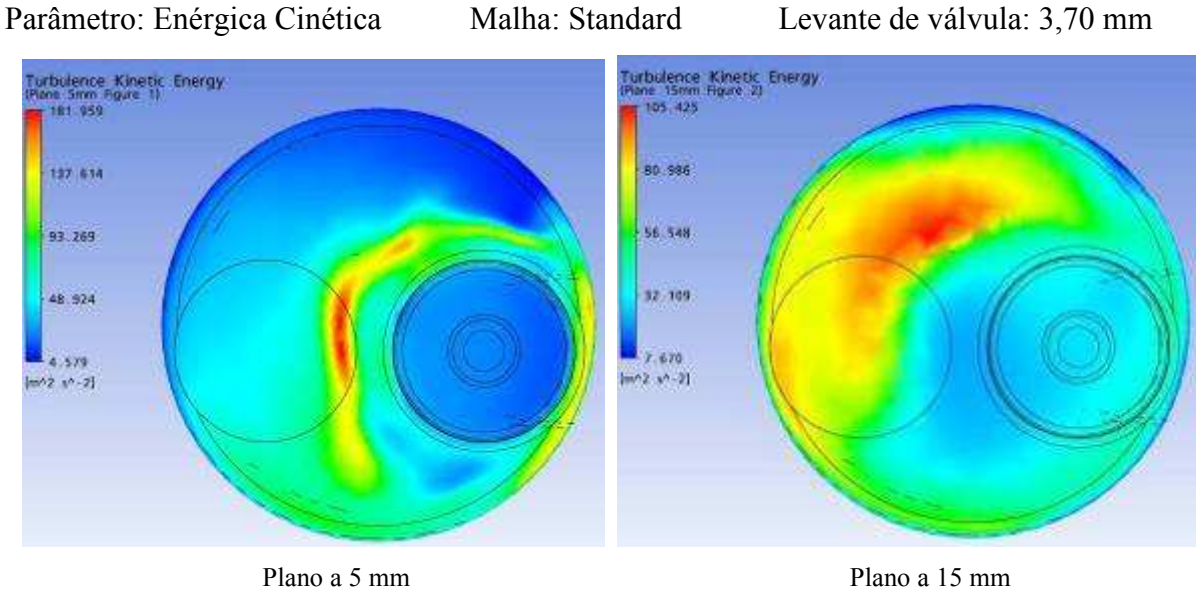

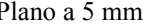

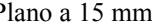

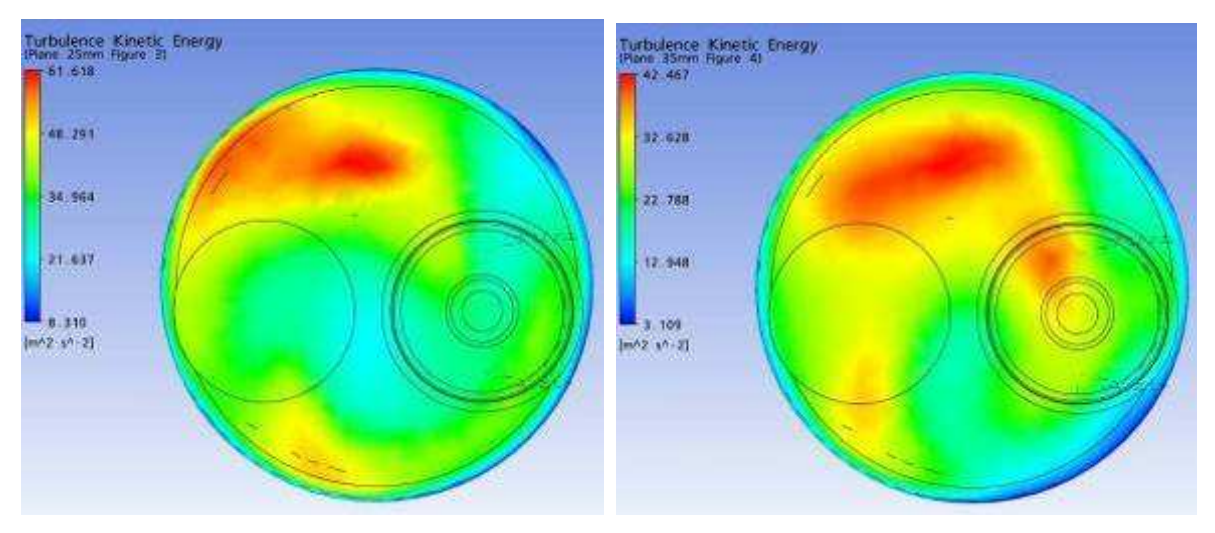

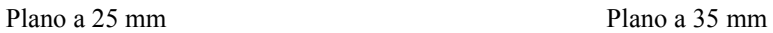

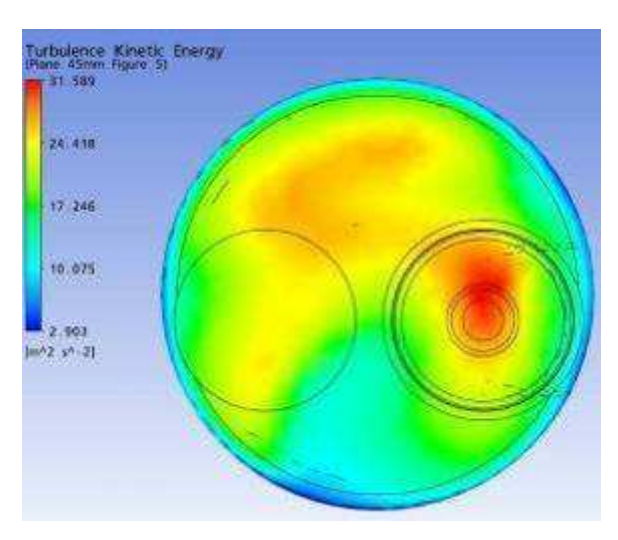

Plano a 45 mm

Parâmetro: Enérgica Cinética Malha: Standard Levante de válvula: 3,70 mm

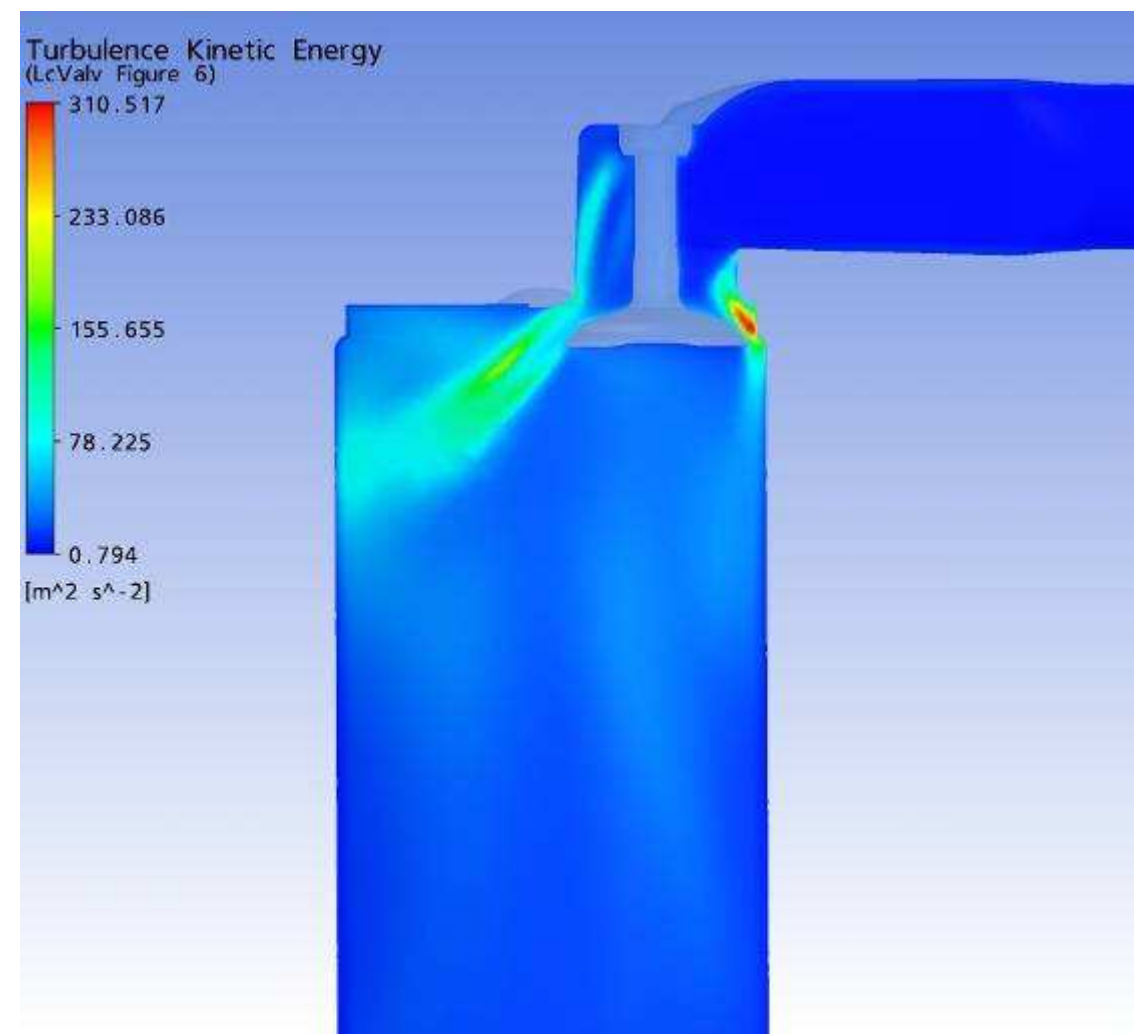

Plano passando pela linha de centro das Válvulas

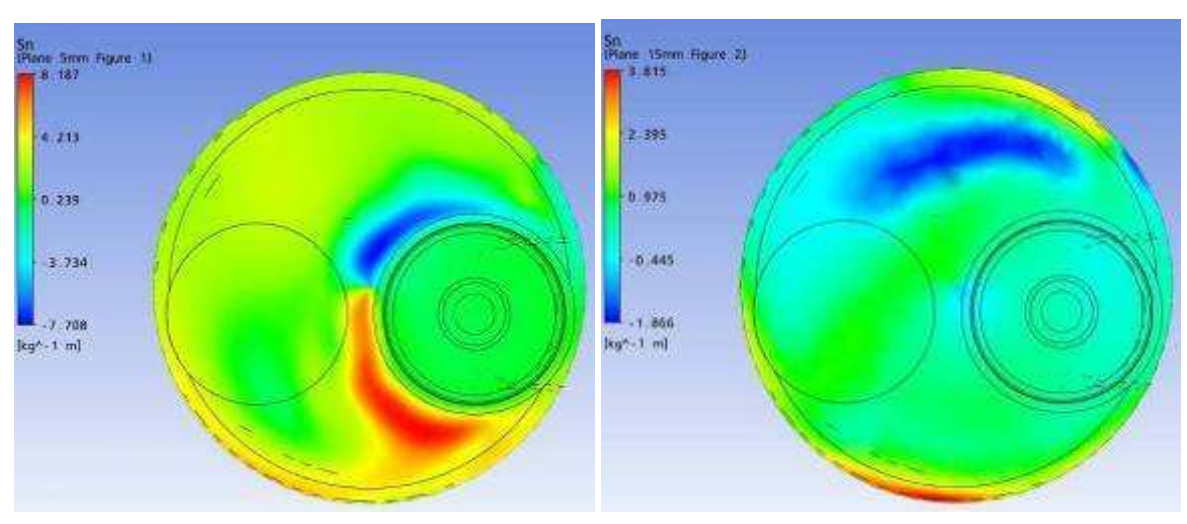

Parâmetro: Swirl Malha: Standard Levante de válvula: 3,70 mm

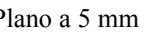

Plano a 5 mm Plano a 15 mm

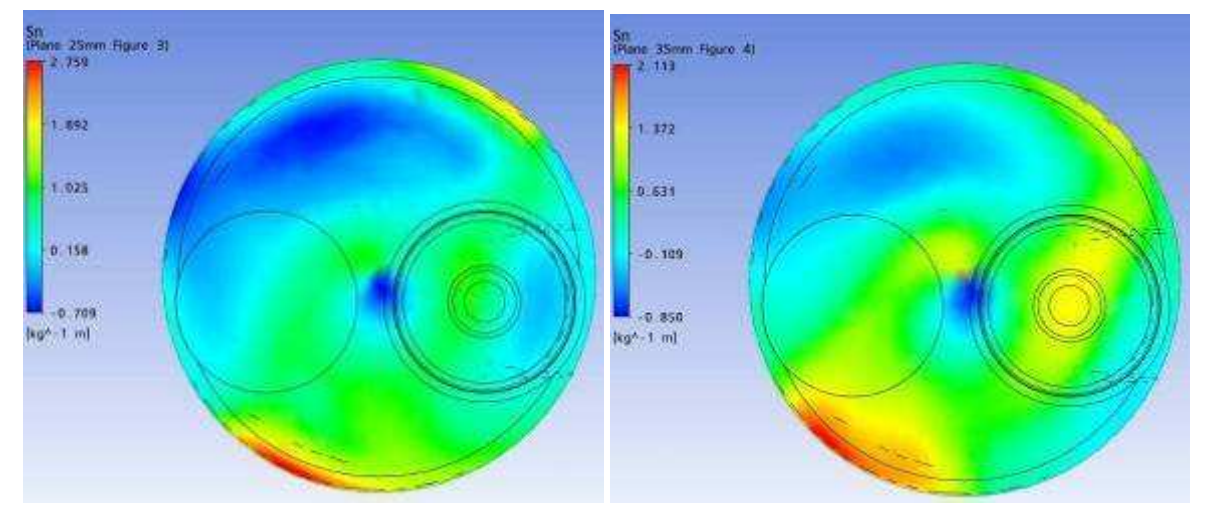

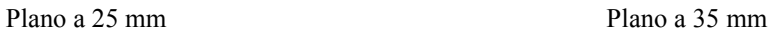

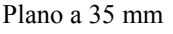

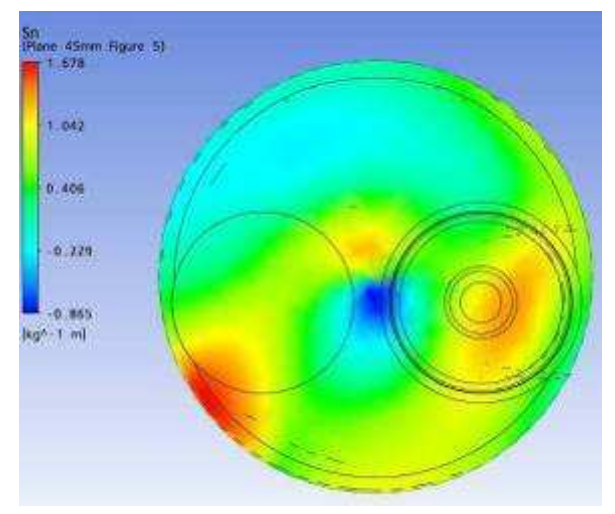

Plano a 45 mm

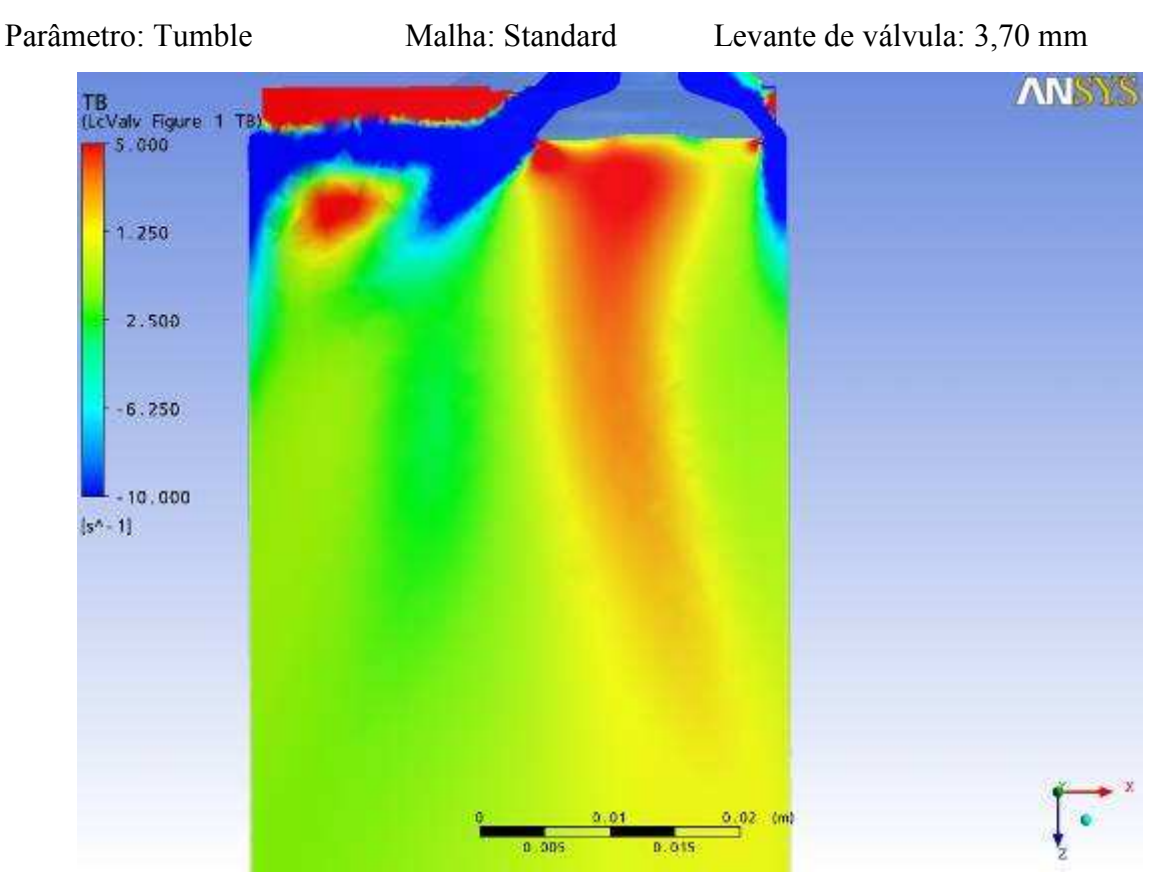

Plano passando pela linha de centro das Válvulas

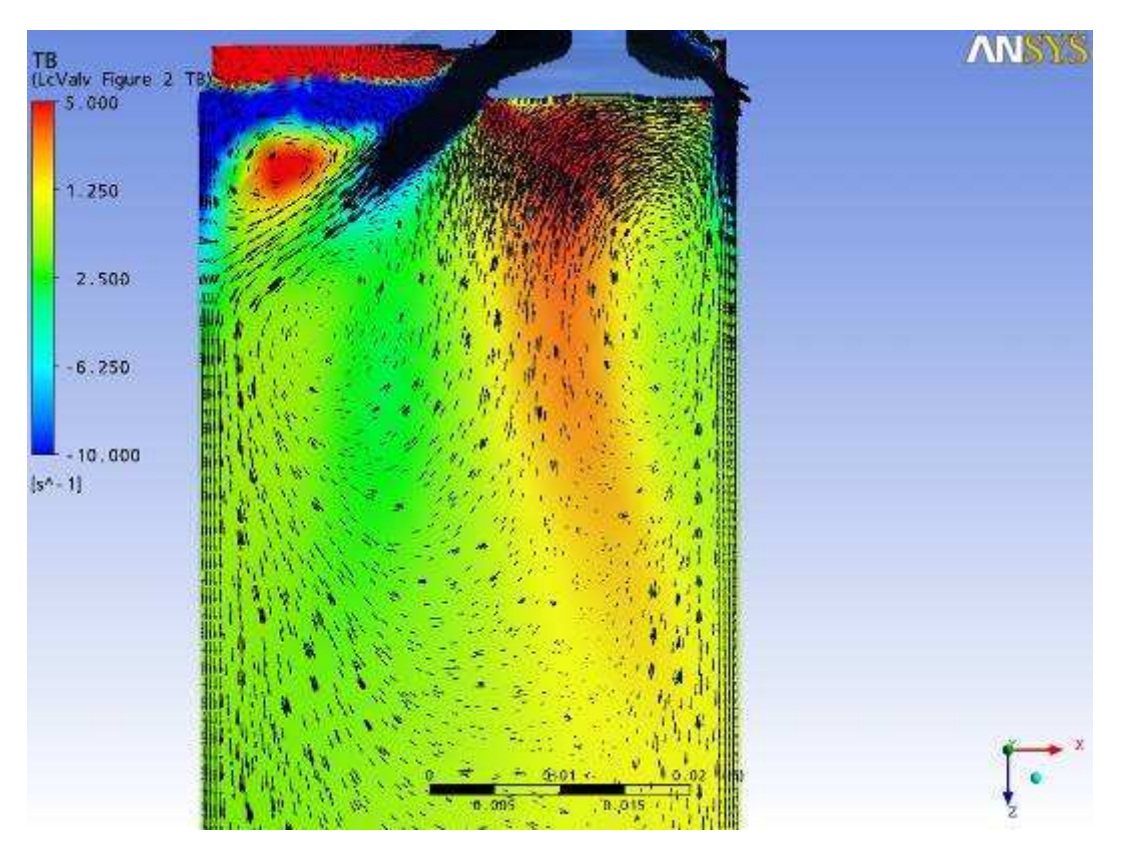

Plano passando pela linha de centro das Válvulas

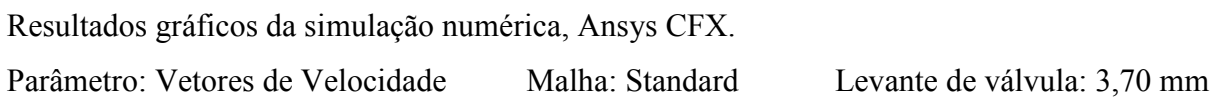

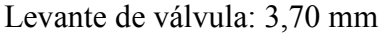

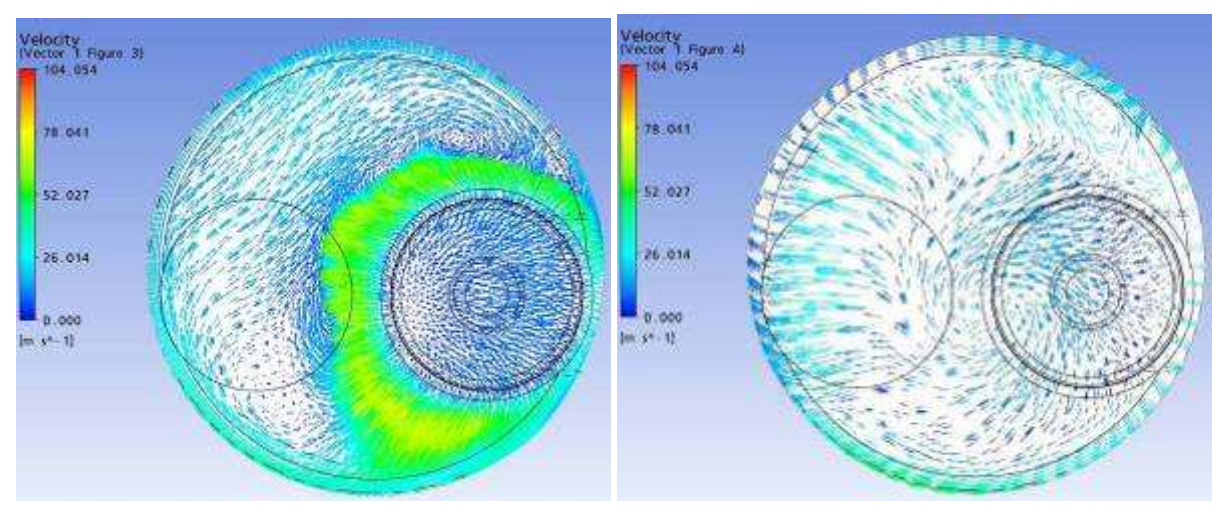

Plano a 5 mm Plano a 15 mm

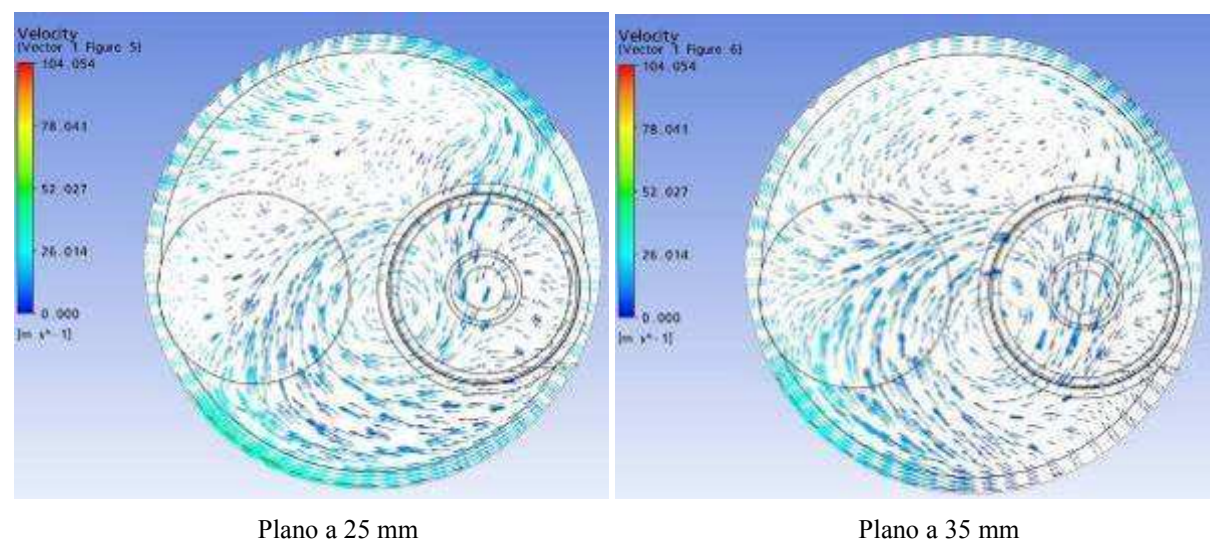

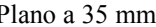

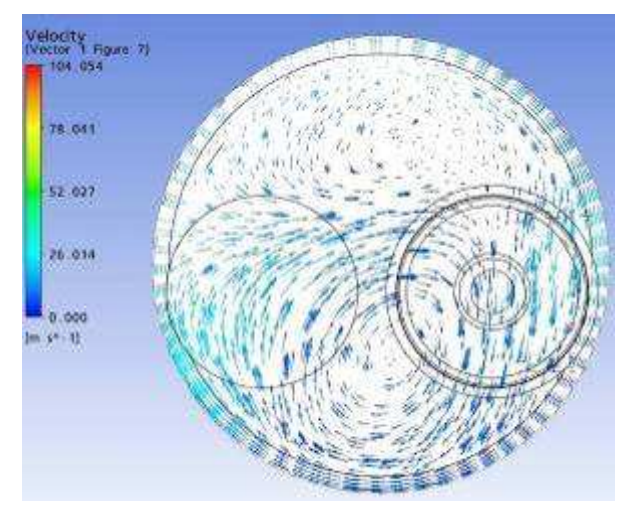

Plano a 45 mm

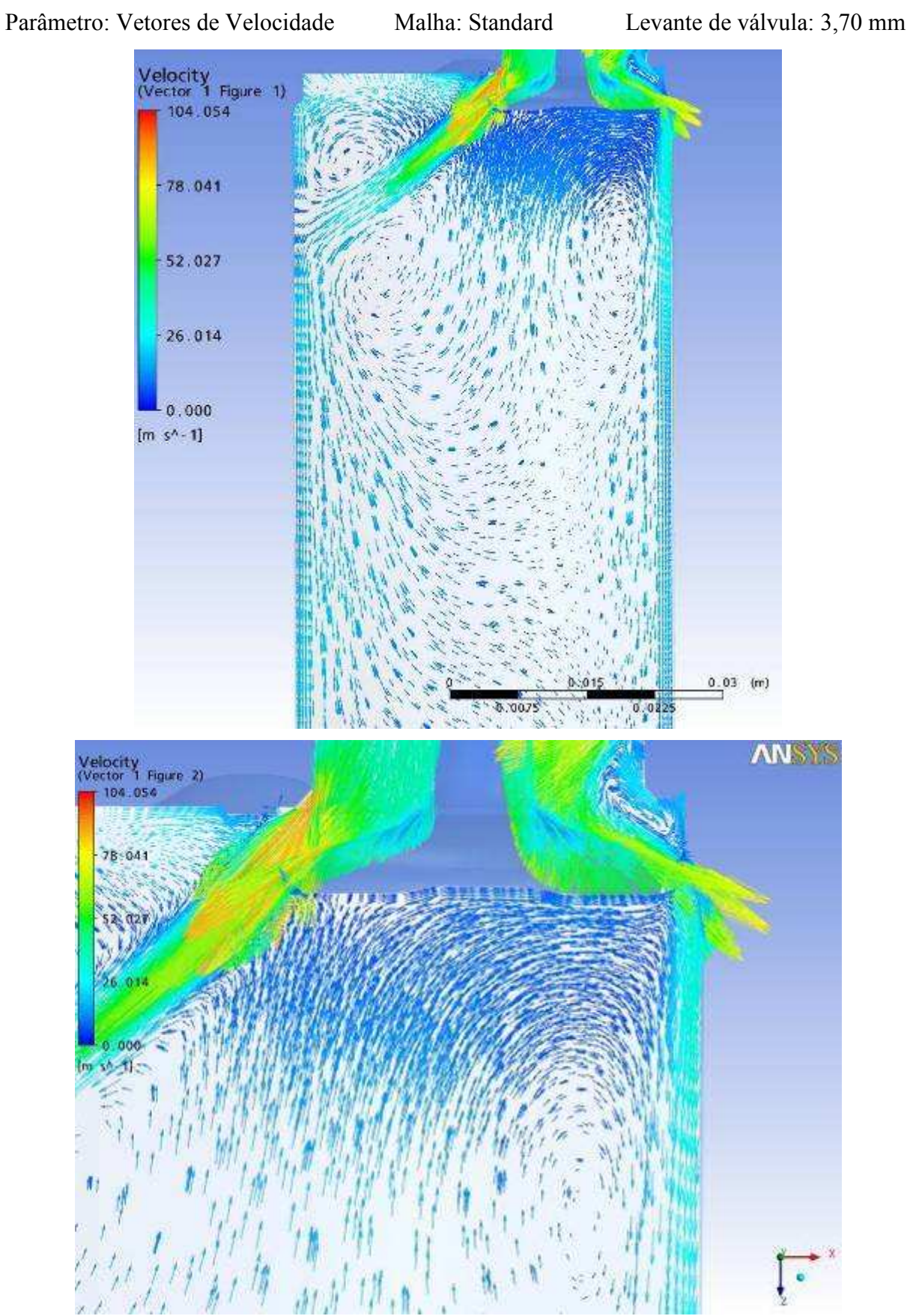

Plano passando pela linha de centro das Válvulas

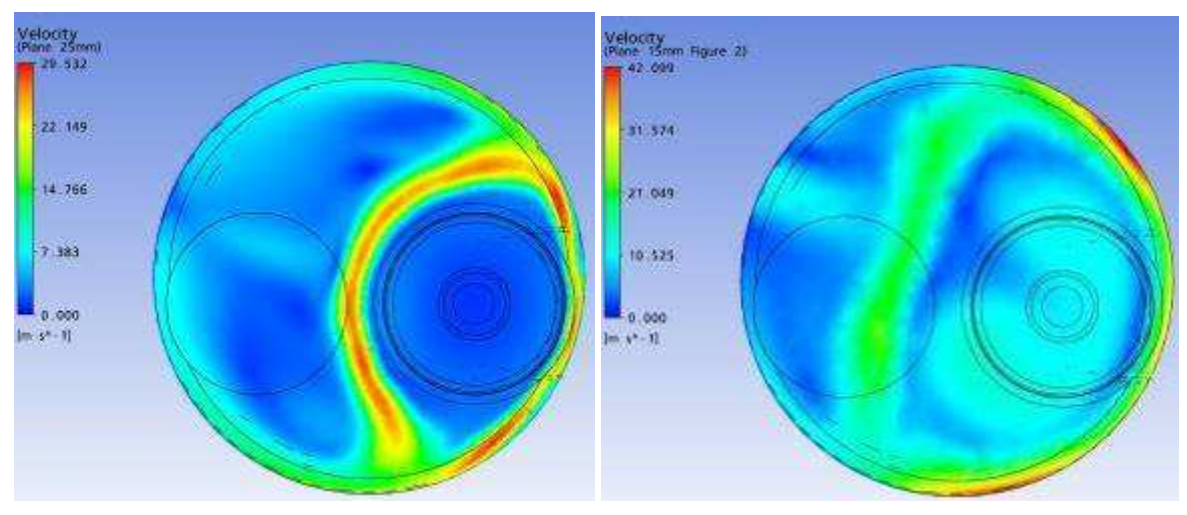

Parâmetro: Velocidade Malha: Standard Levante de válvula: 1,75 mm

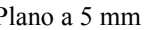

Plano a 5 mm Plano a 15 mm

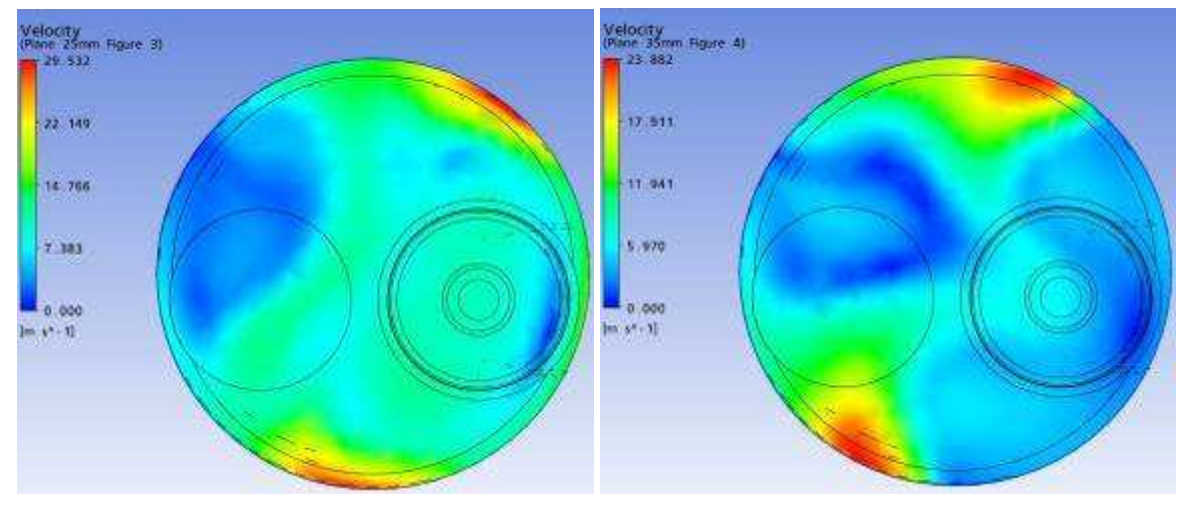

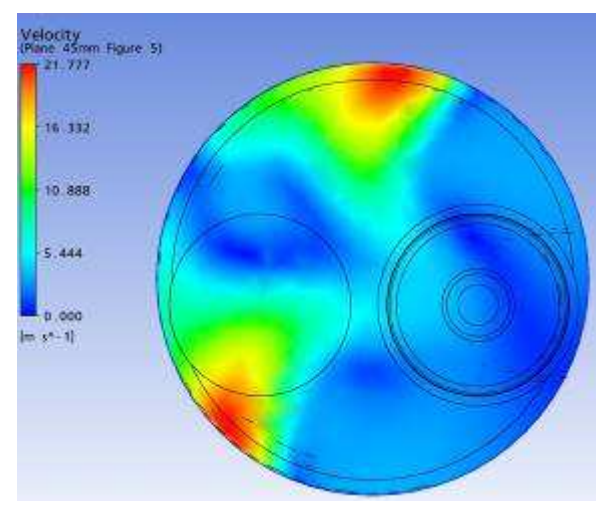

Plano a 45 mm

Parâmetro: Velocidade Malha: Standard Levante de válvula: 1,75 mm

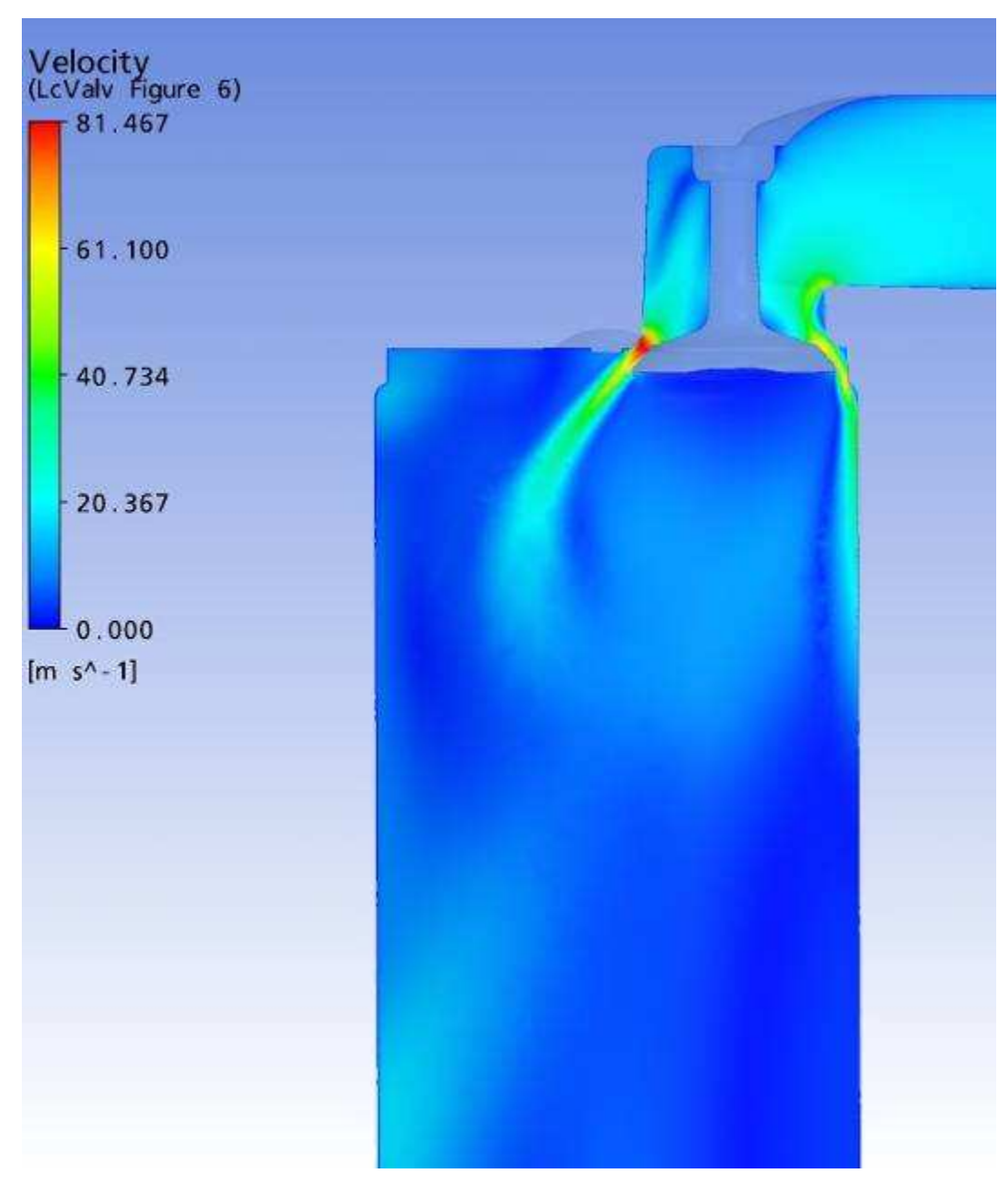

Plano passando pela linha de centro das Válvulas

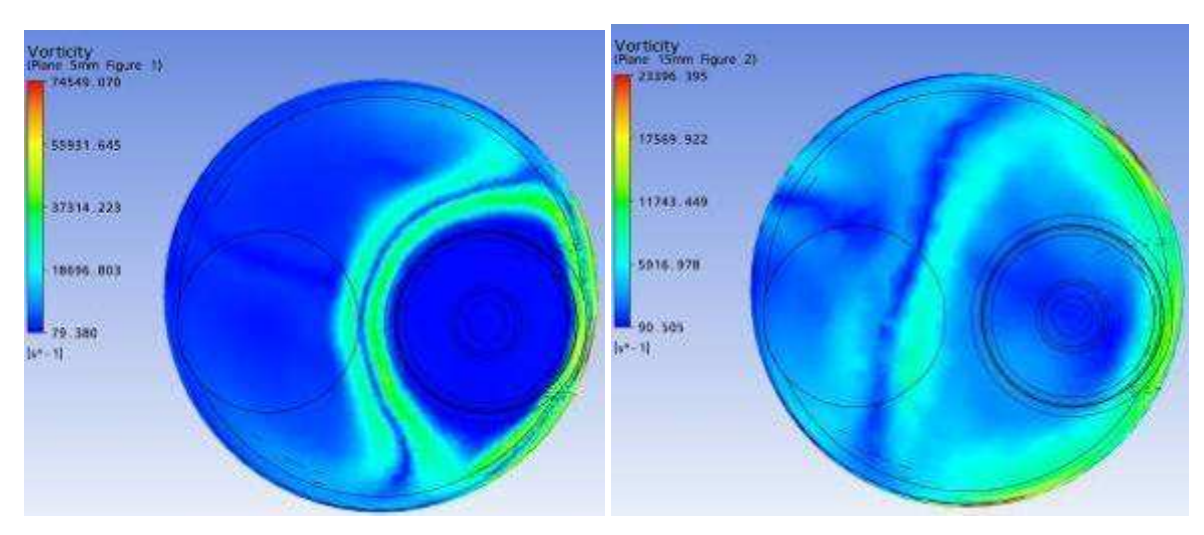

Parâmetro: Vorticidade Malha: Standard Levante de válvula: 1,75 mm

Plano a 5 mm Plano a 15 mm

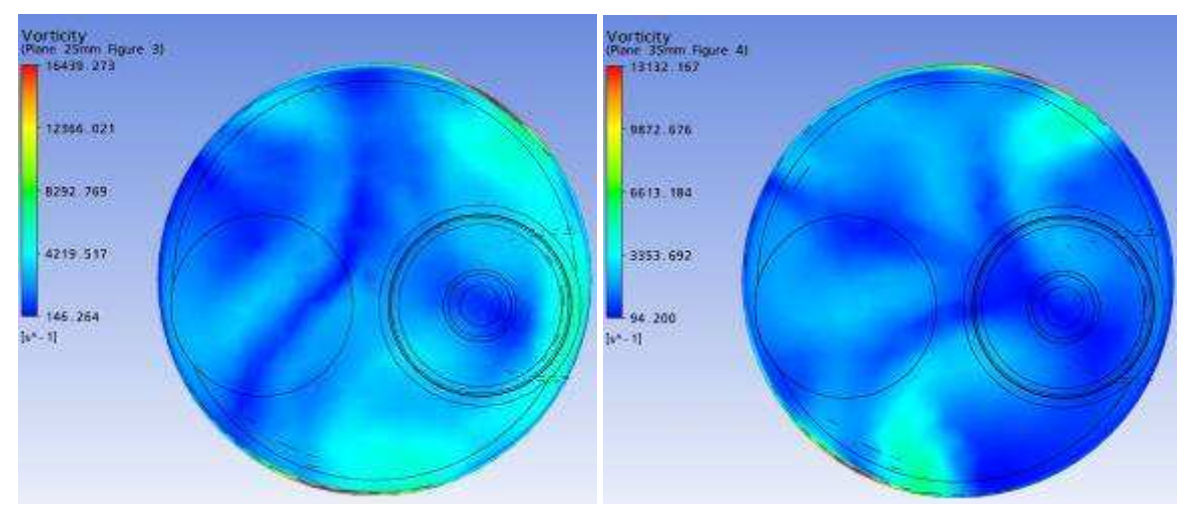

Plano a 25 mm Plano a 35 mm

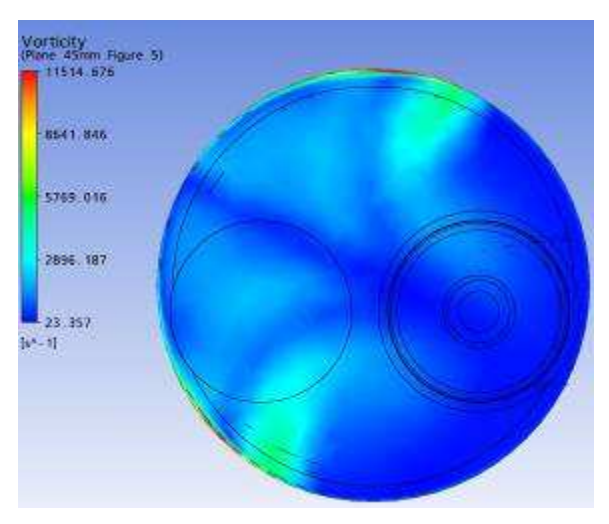

Plano a 45 mm

Parâmetro: Vorticidade em Z Malha: Standard Levante de válvula: 1,75 mm

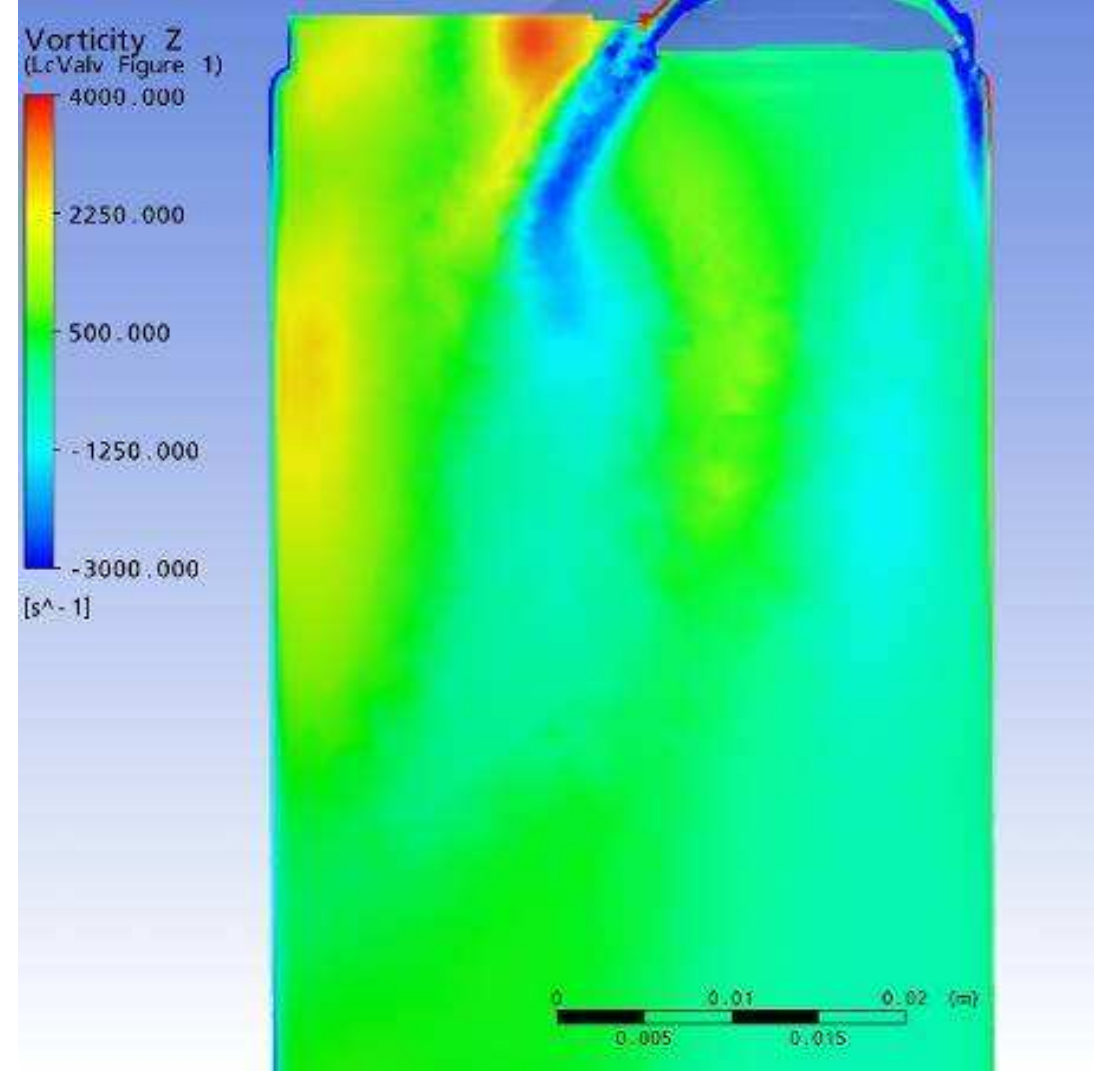

Plano passando pela linha de centro das Válvulas

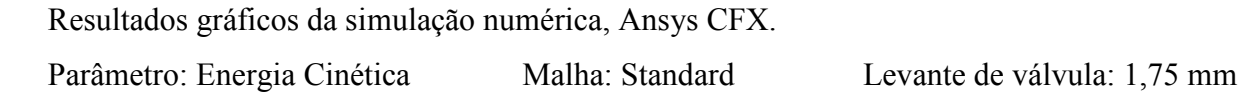

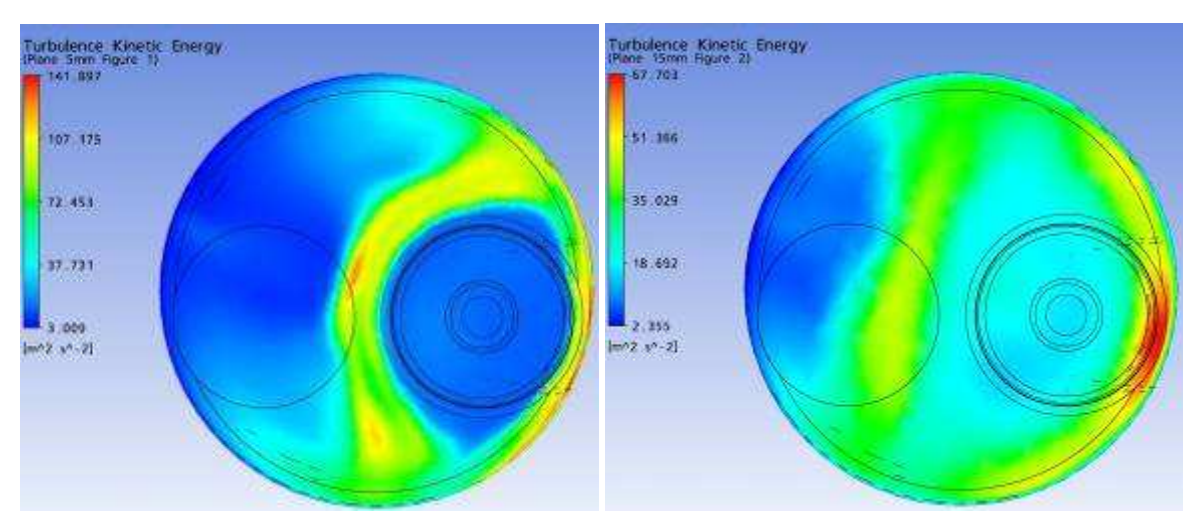

Plano a 5 mm Plano a 15 mm

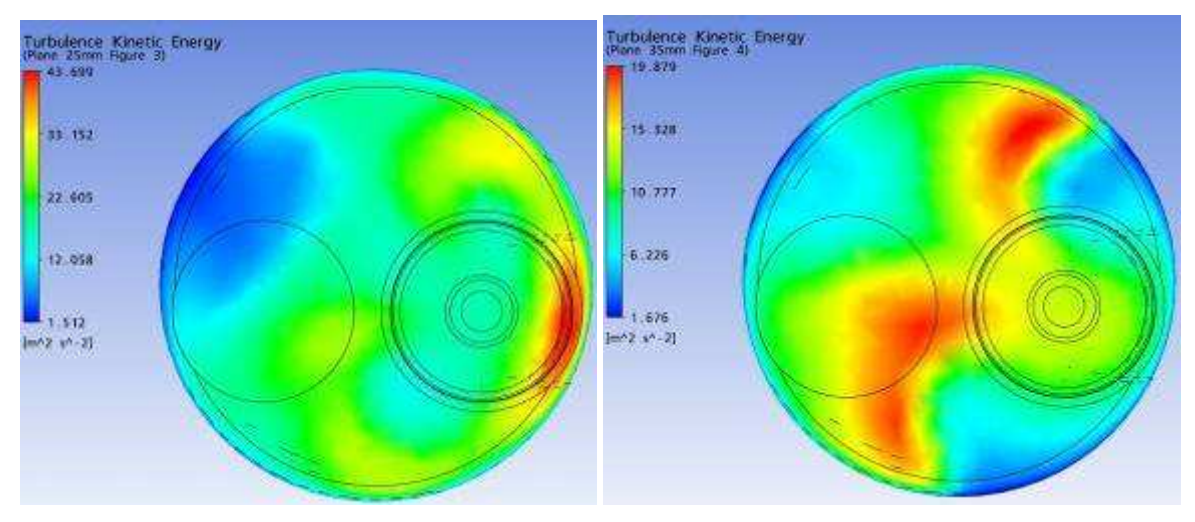

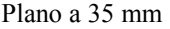

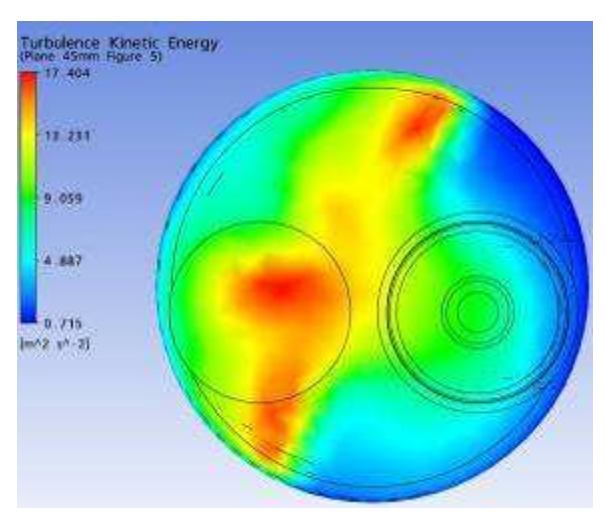

Plano a 45 mm

Parâmetro: Energia Cinética Malha: Standard Levante de válvula: 1,75 mm

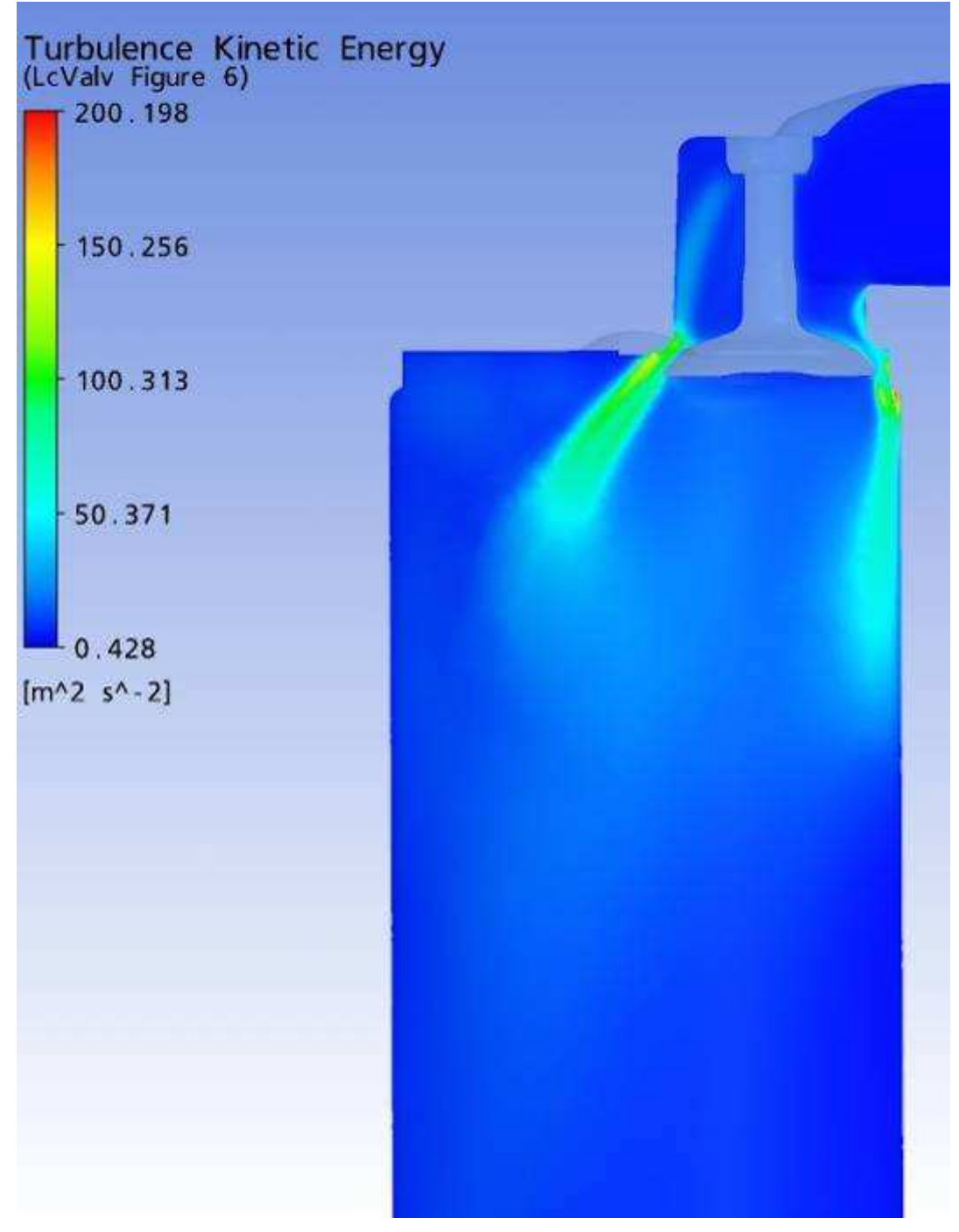

Plano passando pela linha de centro das Válvulas

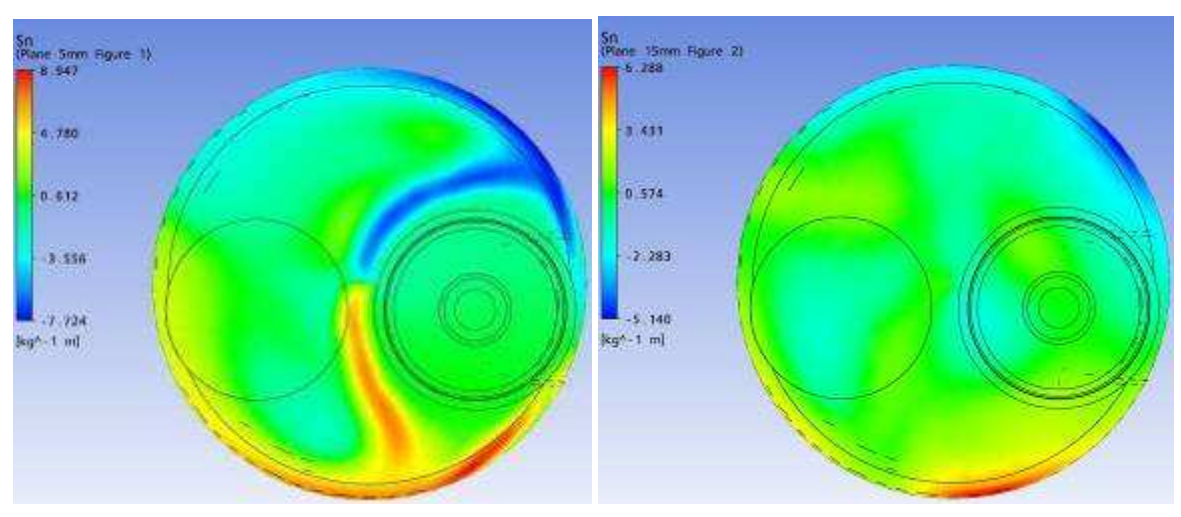

Parâmetro: Swirl Malha: Standard Levante de válvula: 1,75 mm

Plano a 5 mm Plano a 15 mm

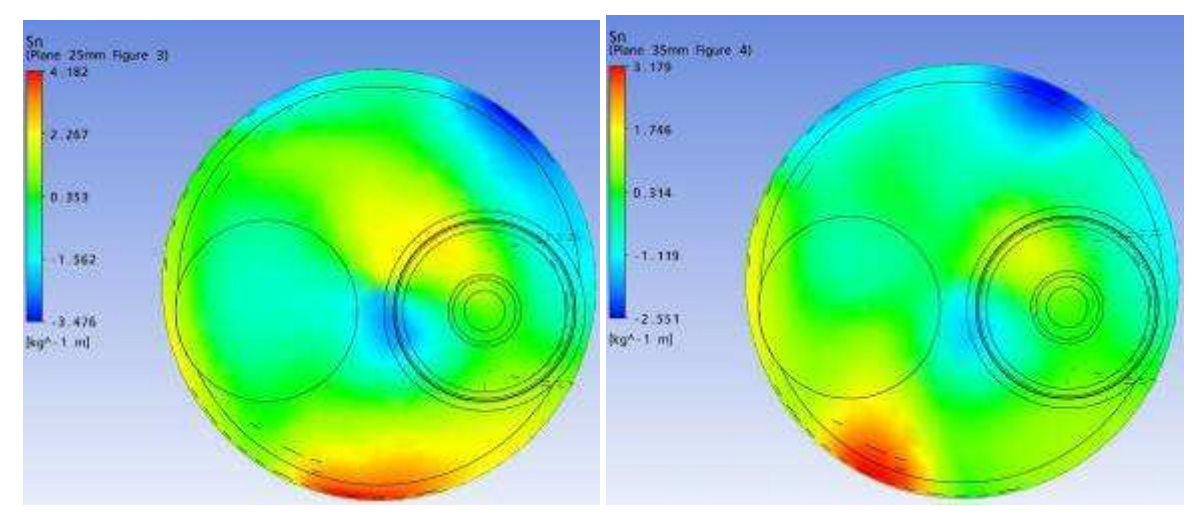

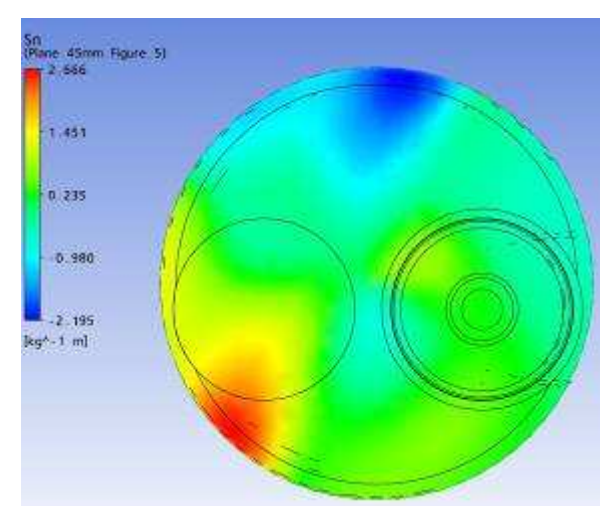

Plano a 45 mm

Parâmetro: Tumble Malha: Standard Levante de válvula: 1,75 mm

Resultados gráficos da simulação numérica, Ansys CFX.

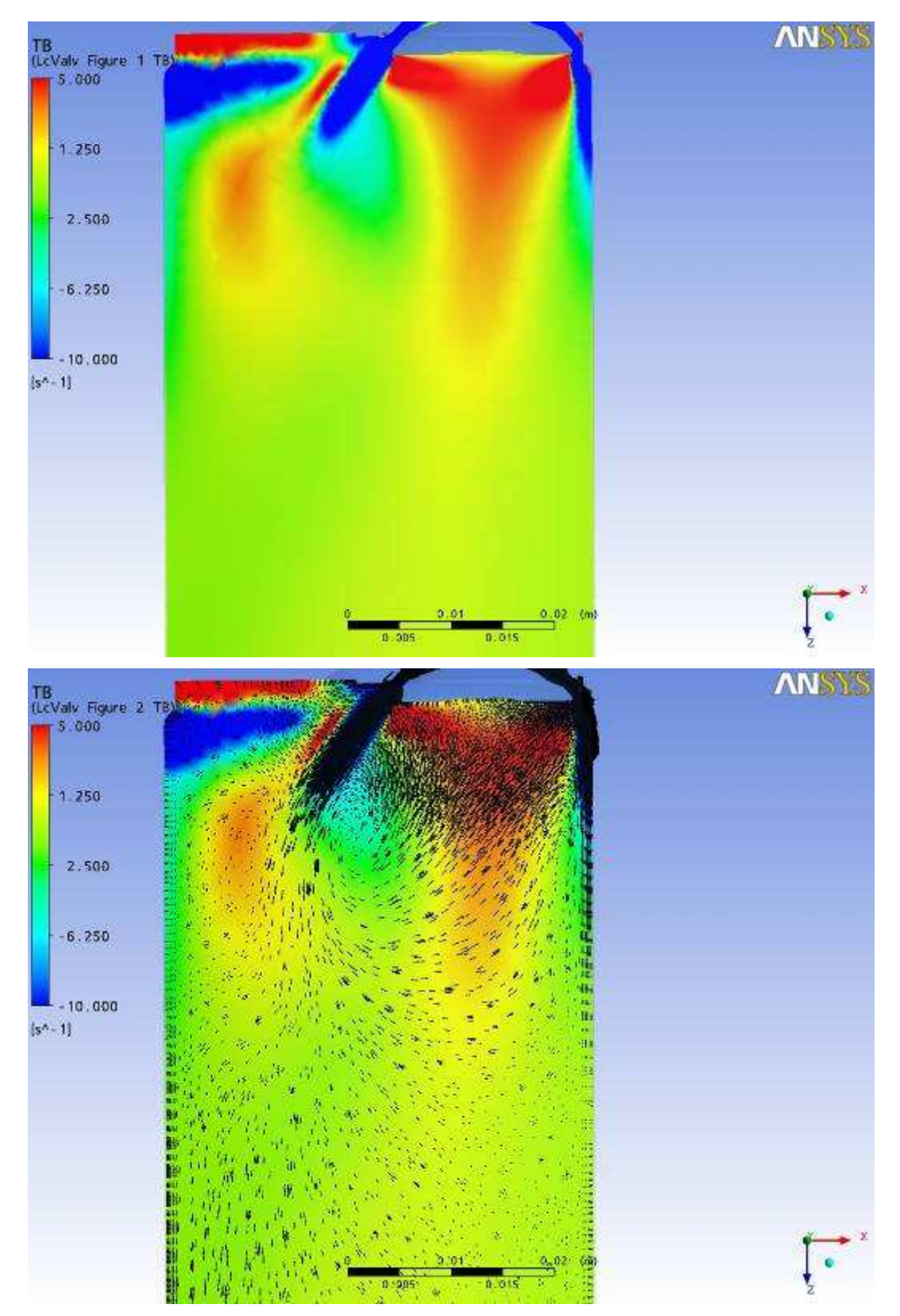

Plano passando pela linha de centro das Válvulas

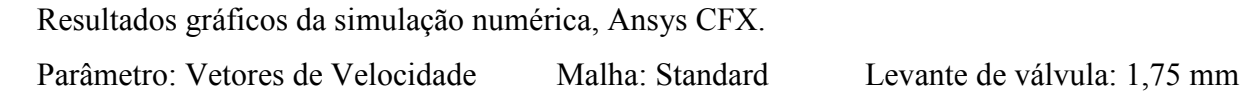

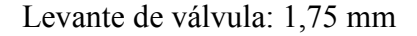

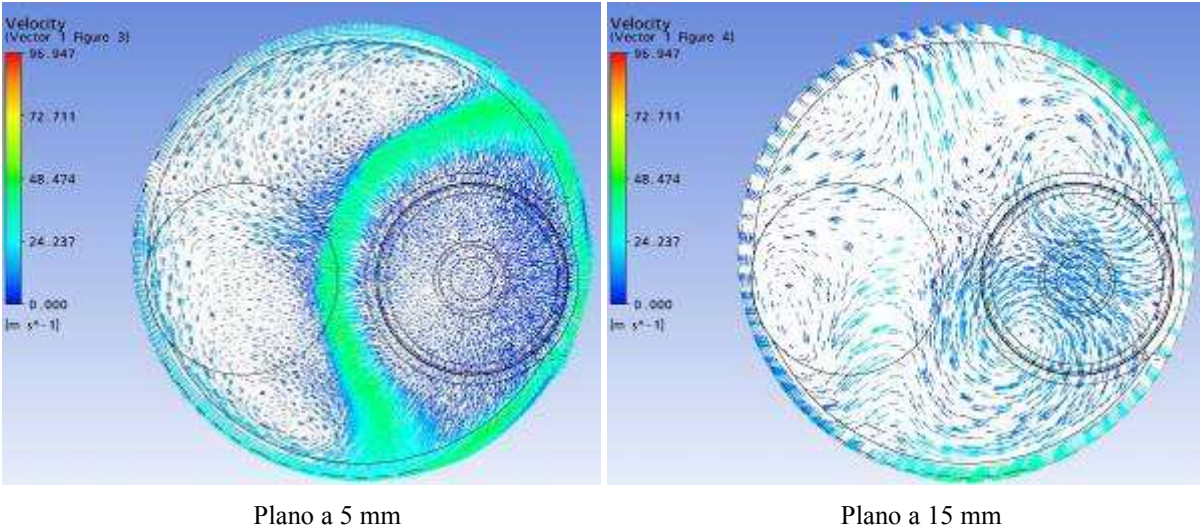

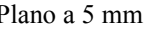

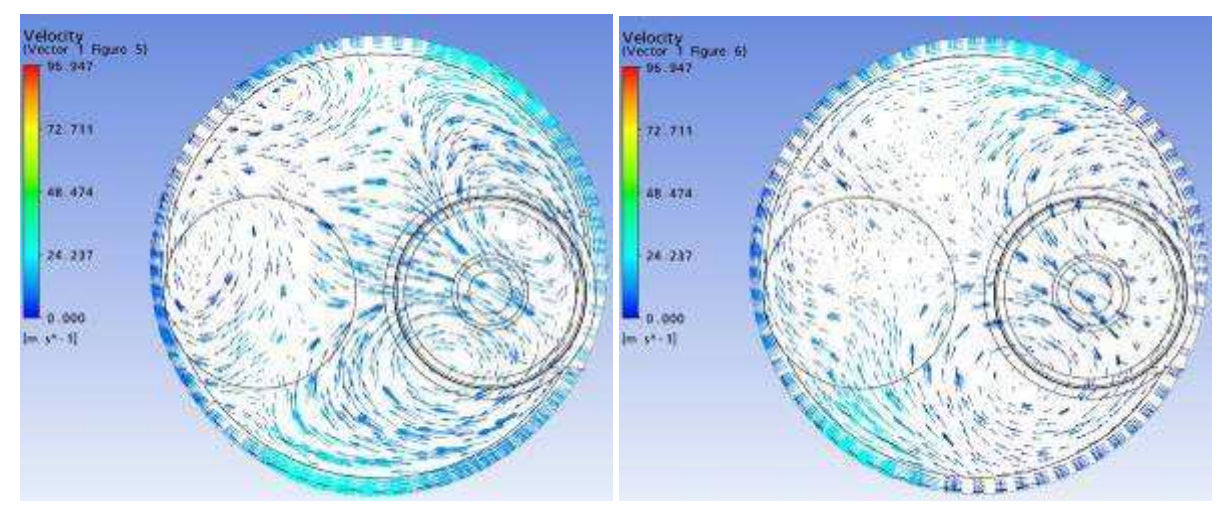

Plano a 25 mm Plano a 35 mm

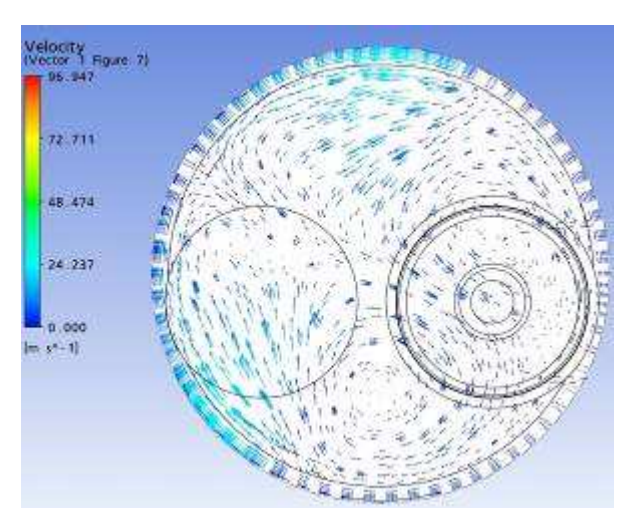

Plano a 45 mm

Resultados gráficos da simulação numérica, Ansys CFX. Parâmetro: Vetores de Velocidade Malha: Standard Levante de válvula: 1,75 mm

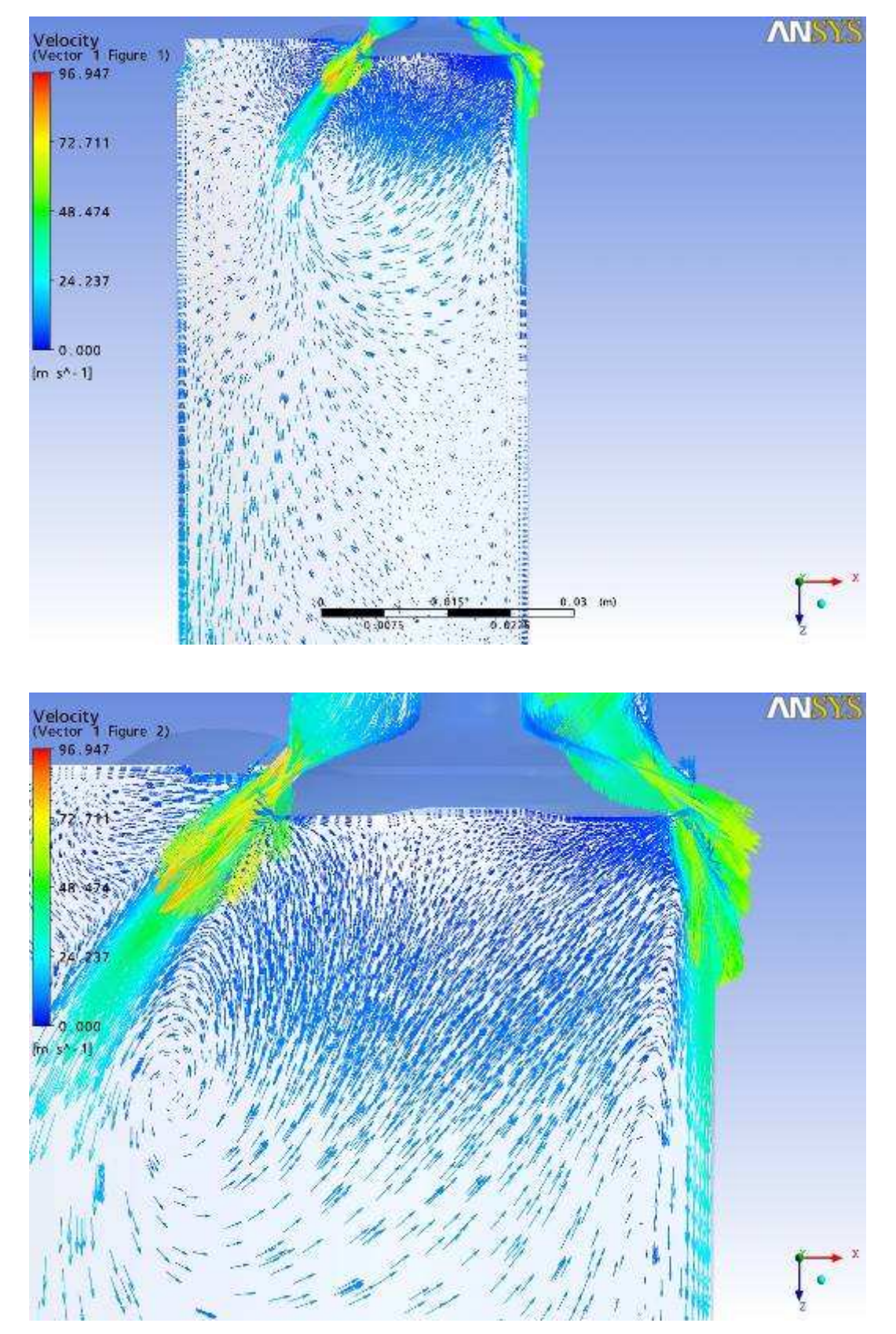

Plano passando pela linha de centro das Válvulas

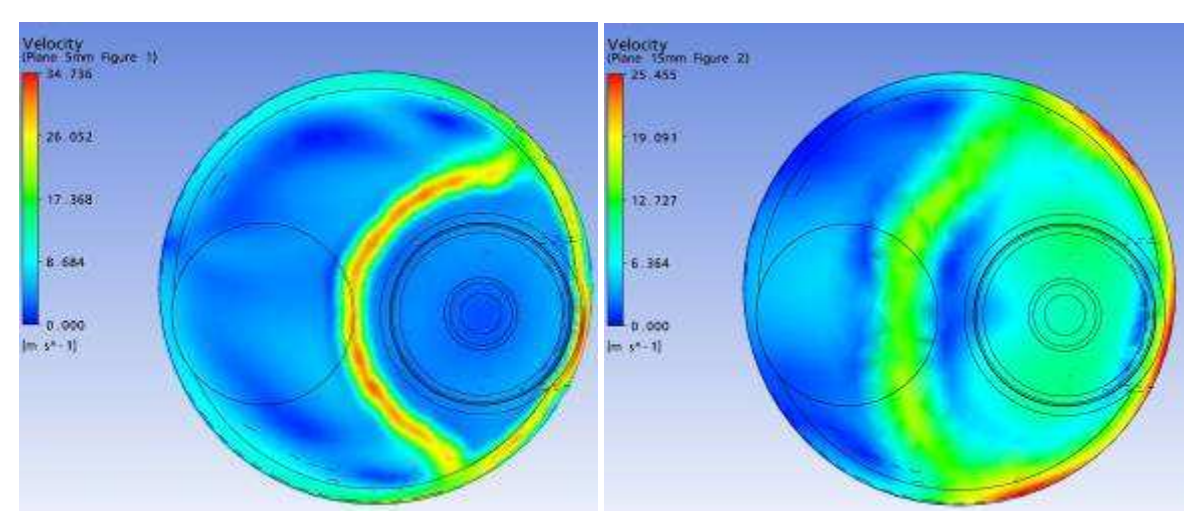

Parâmetro: Velocidade Malha: Standard Levante de válvula: 0,90 mm

Plano a 5 mm Plano a 15 mm

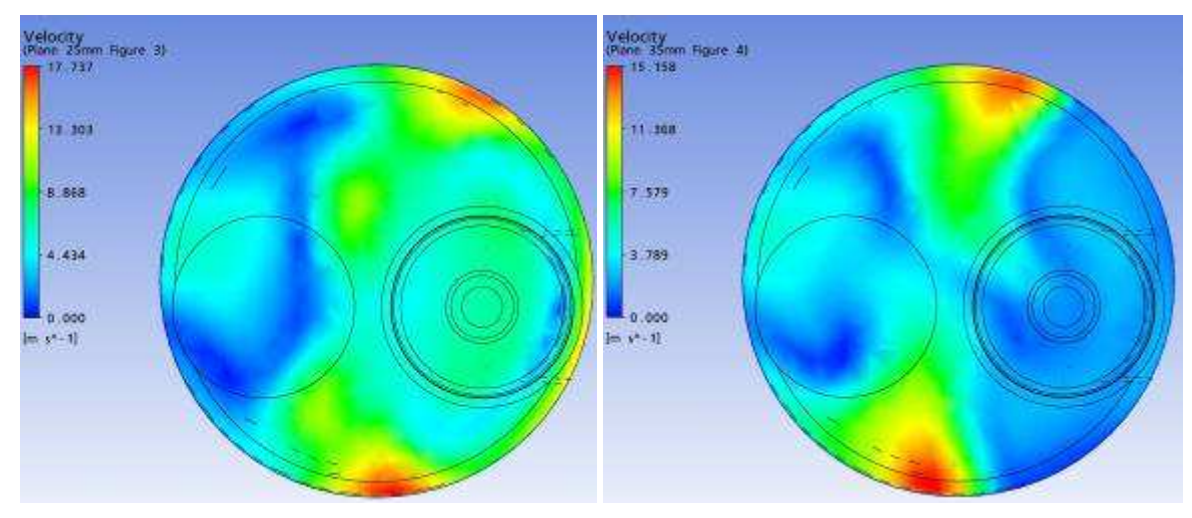

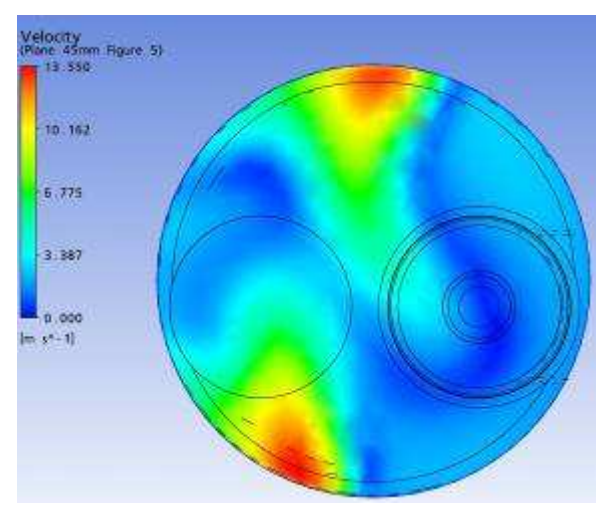

Plano a 45 mm

Parâmetro: Velocidade Malha: Standard Levante de válvula: 0,90 mm

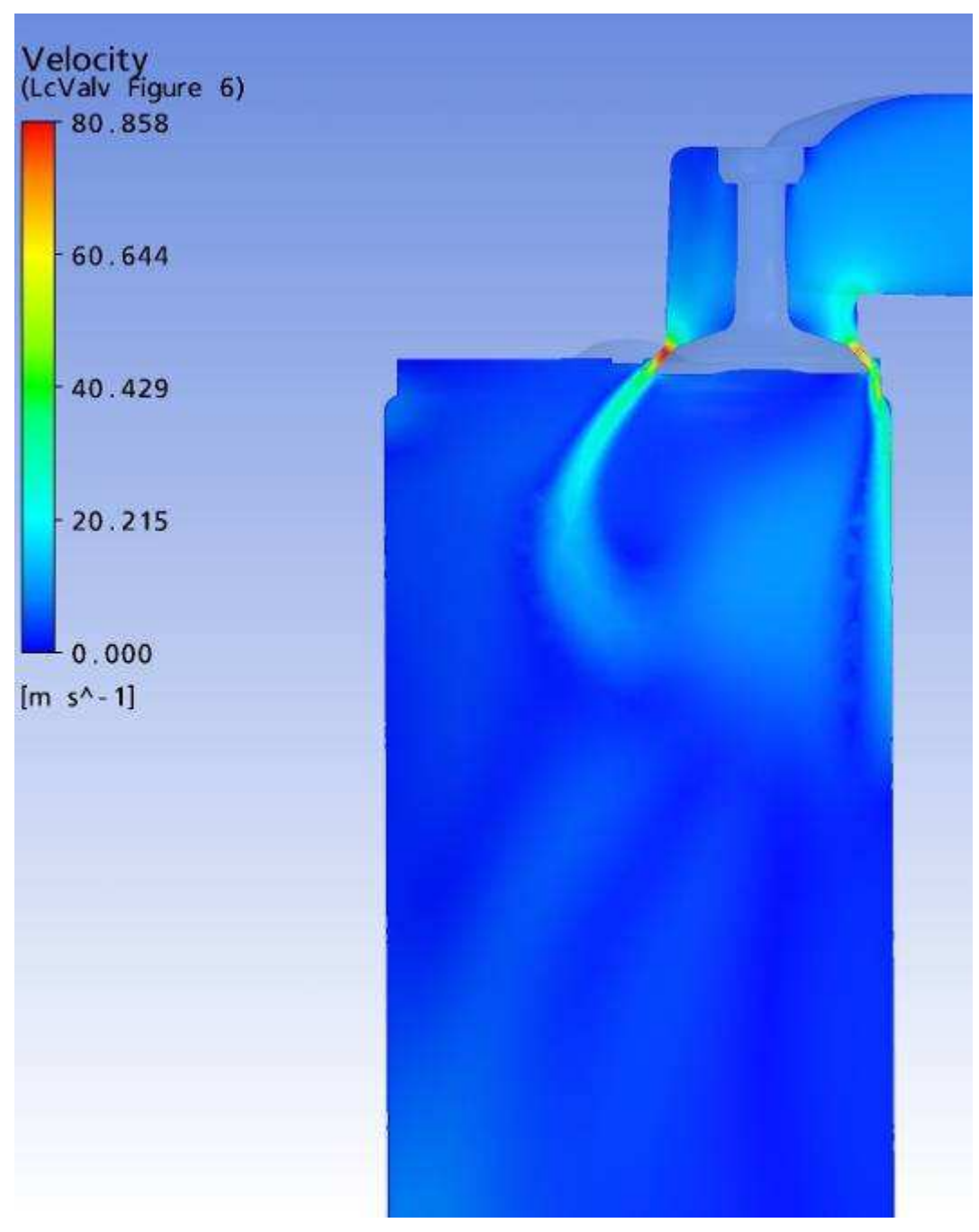

Plano passando pela linha de centro das Válvulas

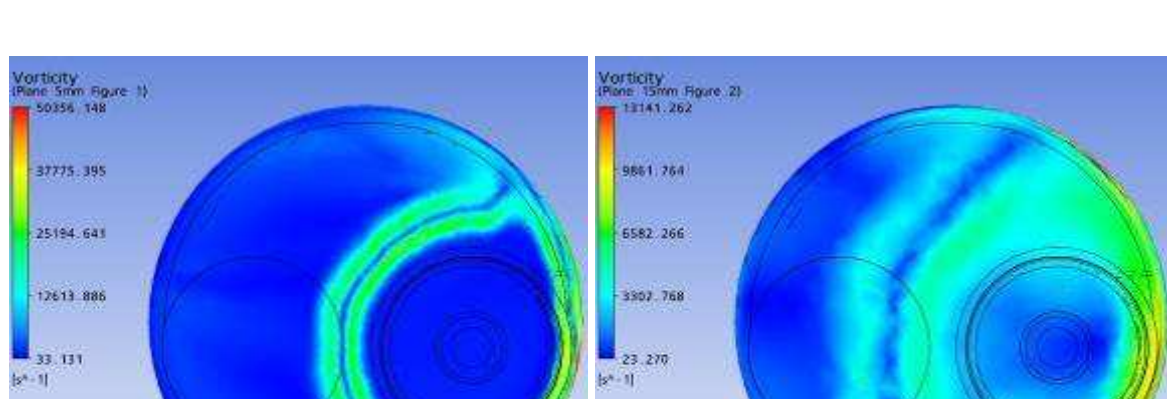

Parâmetro: Vorticidade Malha: Standard Levante de válvula: 0,90 mm

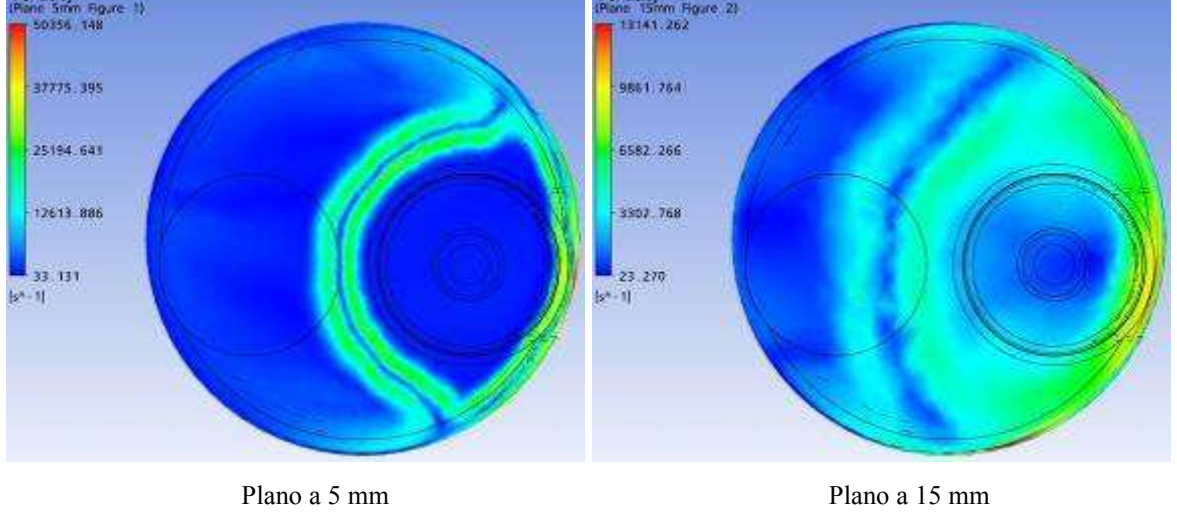

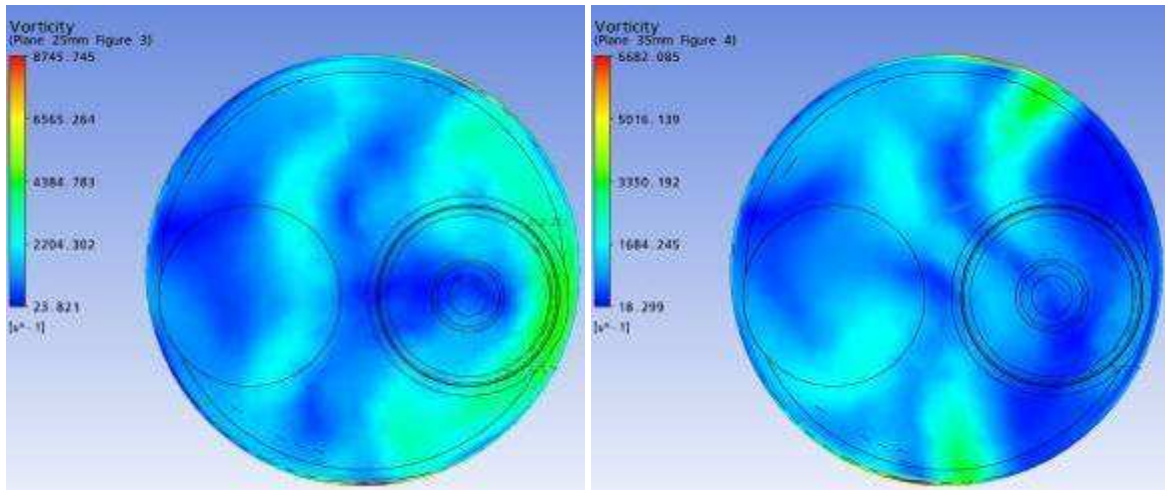

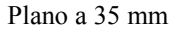

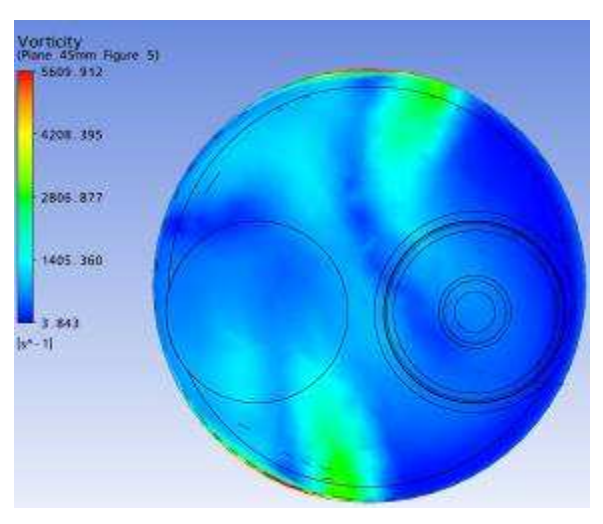

Plano a 45 mm

Parâmetro: Vorticidade em Z Malha: Standard Levante de válvula: 0,90 mm

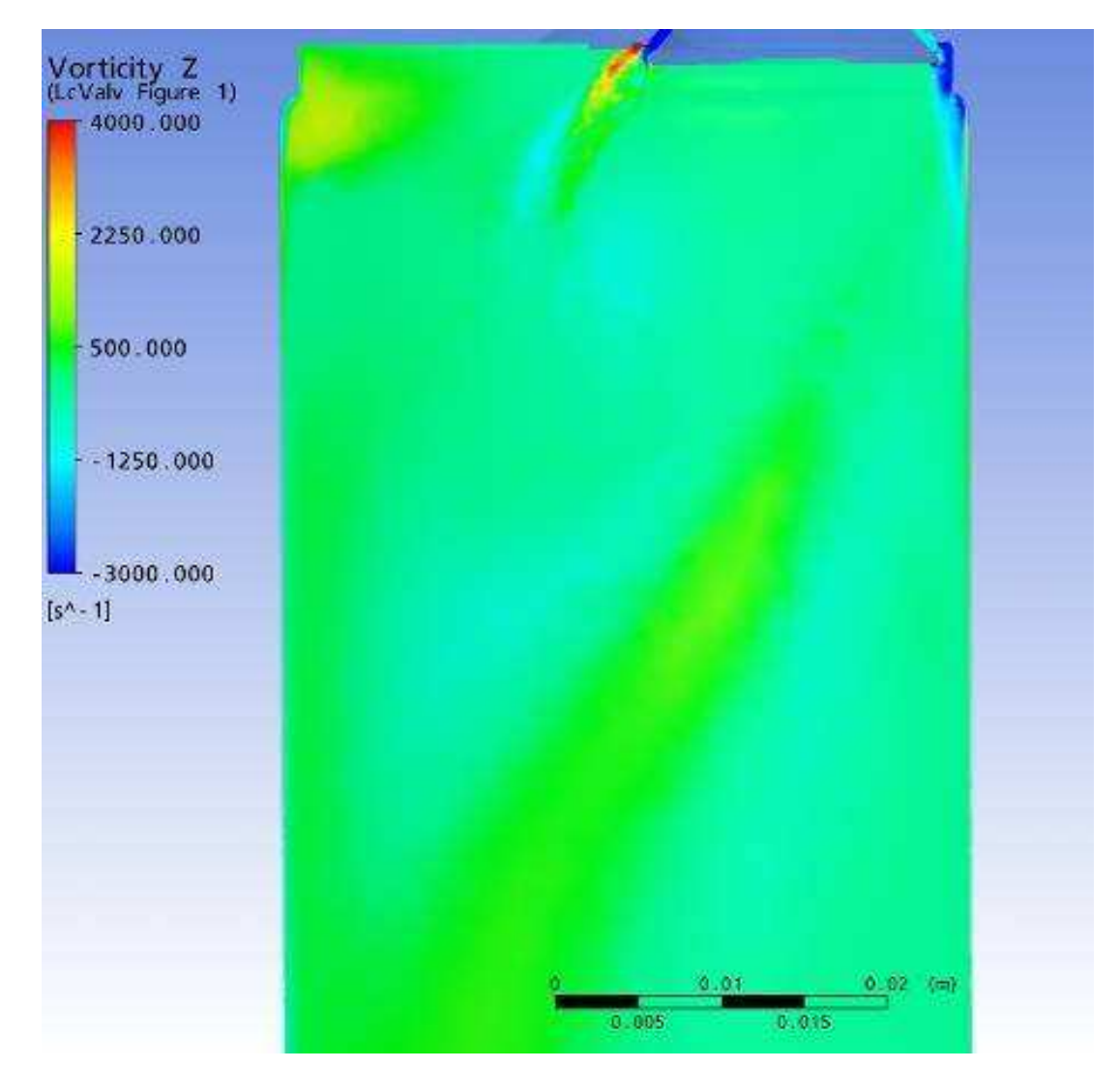

Plano passando pela linha de centro das Válvulas

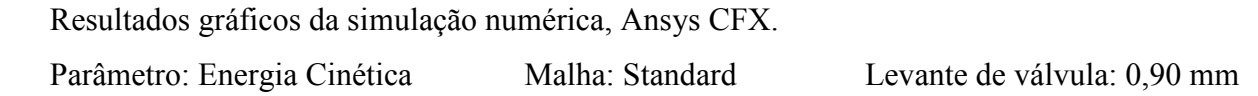

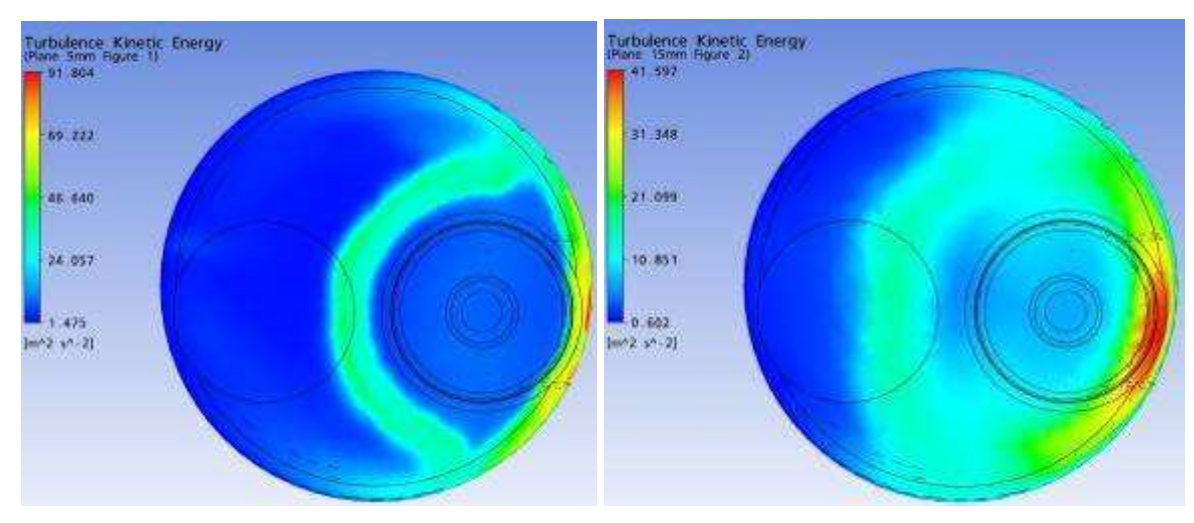

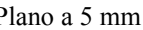

Plano a 5 mm Plano a 15 mm

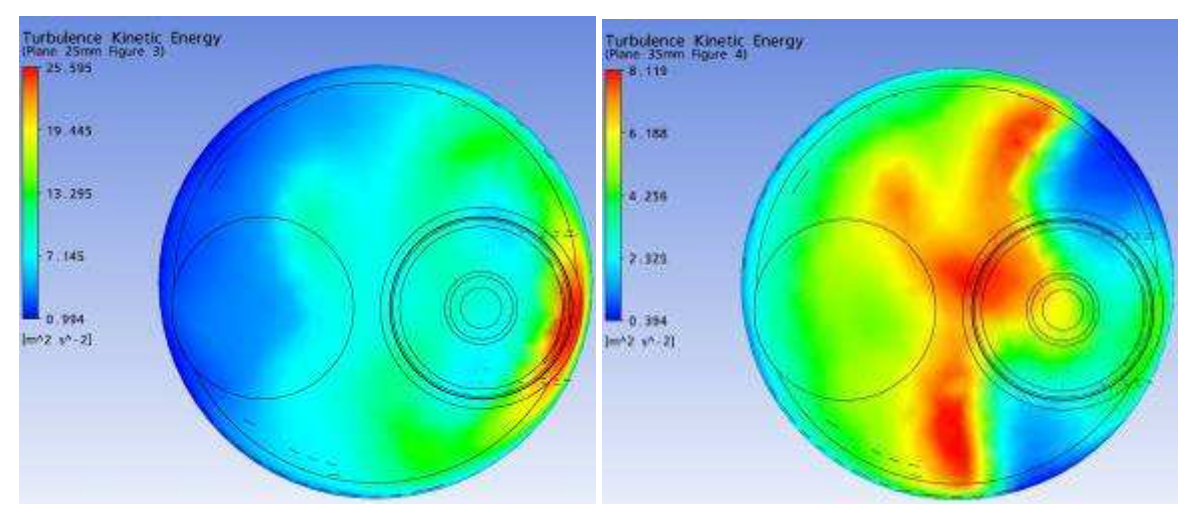

Plano a 25 mm Plano a 35 mm

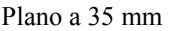

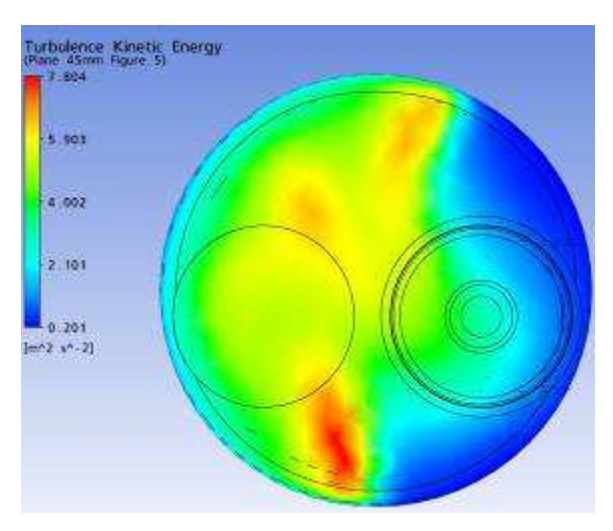

Plano a 45 mm

Parâmetro: Energia Cinética Malha: Standard Levante de válvula: 0,90 mm

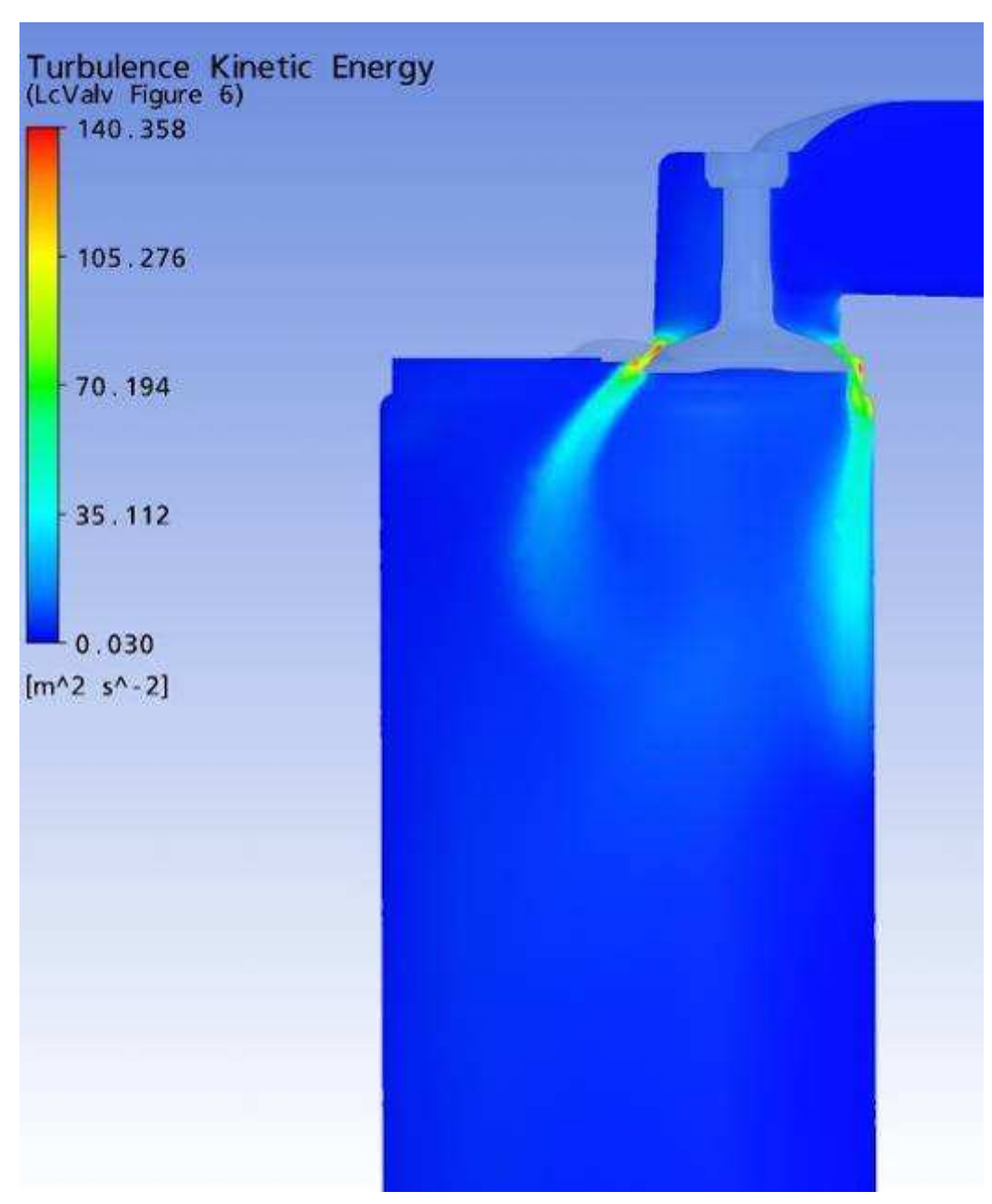

Plano passando pela linha de centro das Válvulas

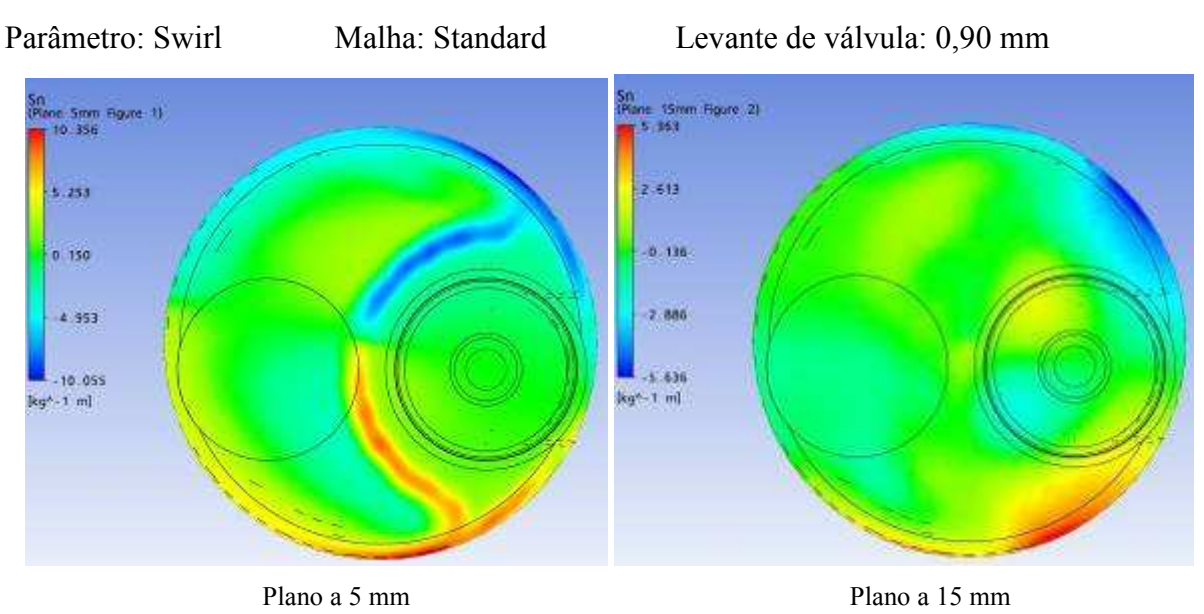

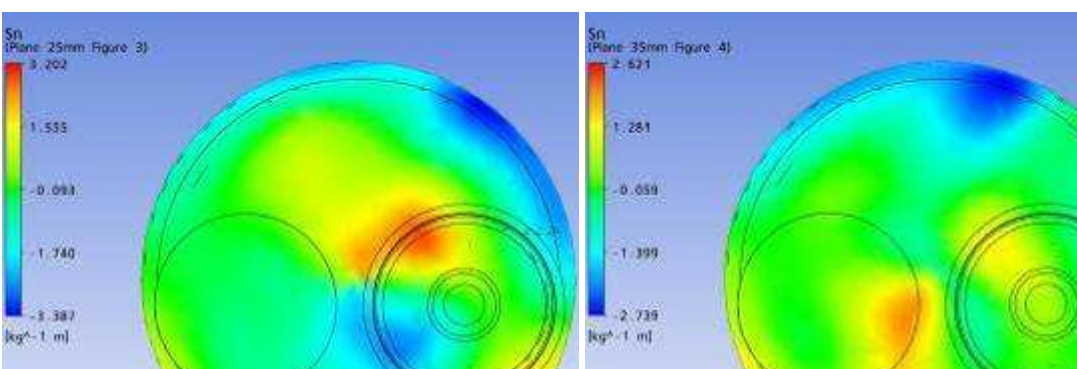

Plano a 25 mm Plano a 35 mm

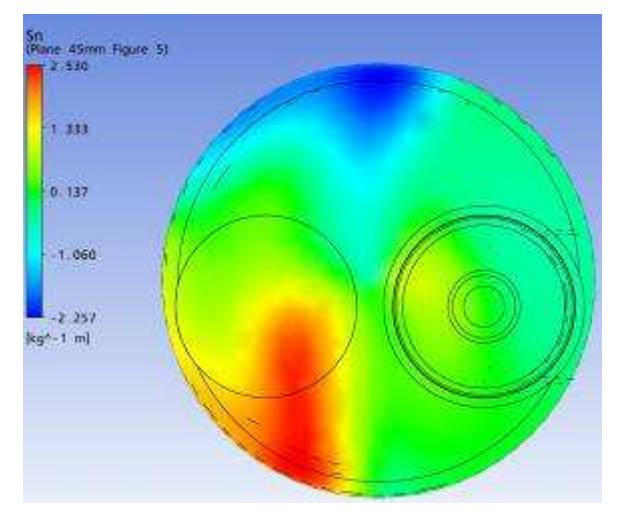

Plano a 45 mm

**ANSYS** TB<br>(LcValv Figure 1 TB)<br>|<mark>||</mark> 5.000  $1.250$  $2.500$  $-6.250$  $-10,000$  $|s^2 - 1|$ 0.01  $0.02. (m)$  $0.005$ 0:015 **ANSYS**  $1.250$ 2.500  $-6.250$  $-10.000$  $|s^* - 1|$  $65.01$  $y = x^2 - 205$ 0.015  $\mathbf{H}_{\mathrm{F}}$ 

Resultados gráficos da simulação numérica, Ansys CFX.

Parâmetro: Tumble Malha: Standard Levante de válvula: 0,90 mm

Plano passando pela linha de centro das Válvulas

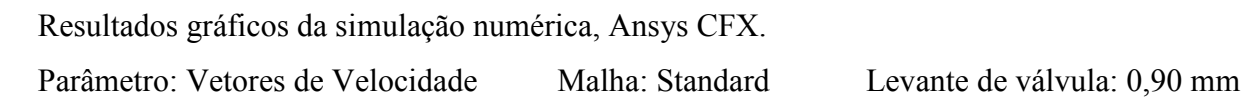

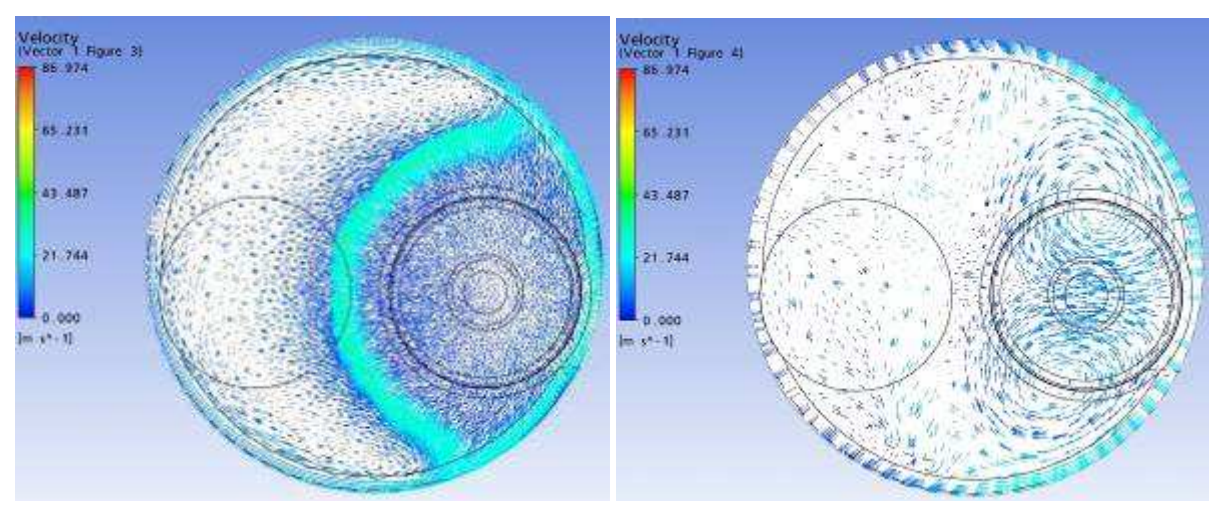

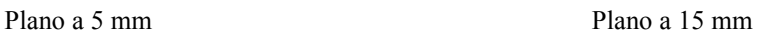

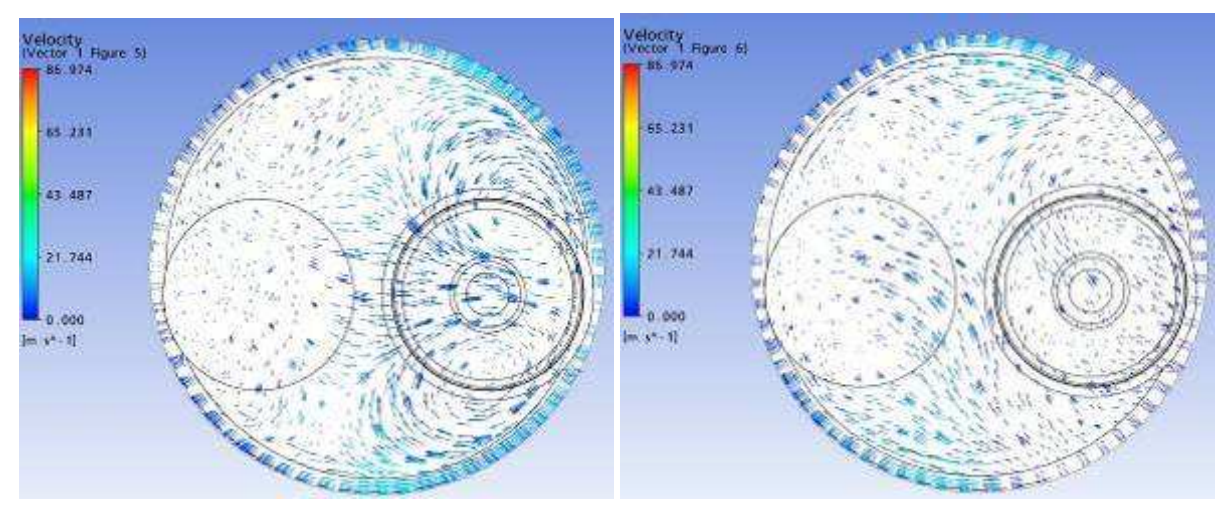

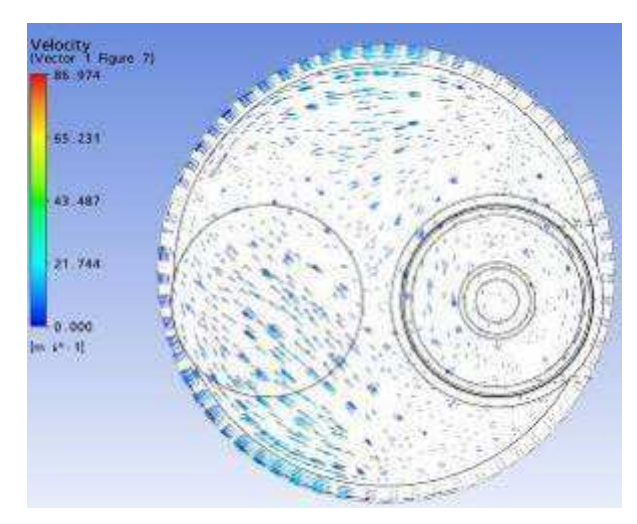

Plano a 45 mm

Resultados gráficos da simulação numérica, Ansys CFX. Parâmetro: Vetores de Velocidade Malha: Standard Levante de válvula: 0,90 mm

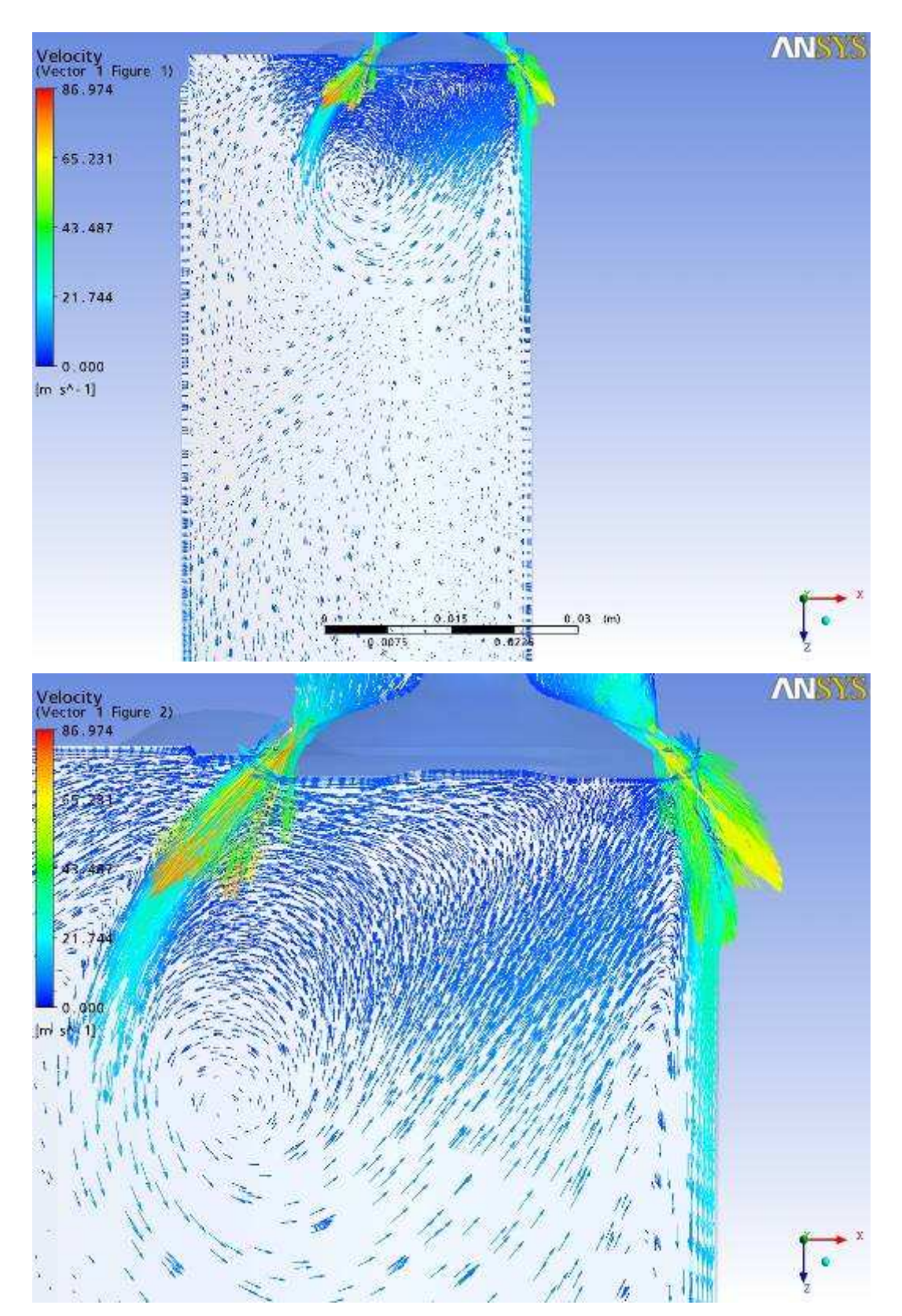

Plano passando pela linha de centro das Válvulas

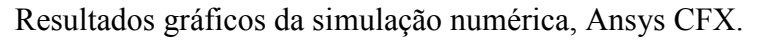

Parâmetro: Velocidade Malha: Modificação 1 Levante de válvula: 3,70 mm

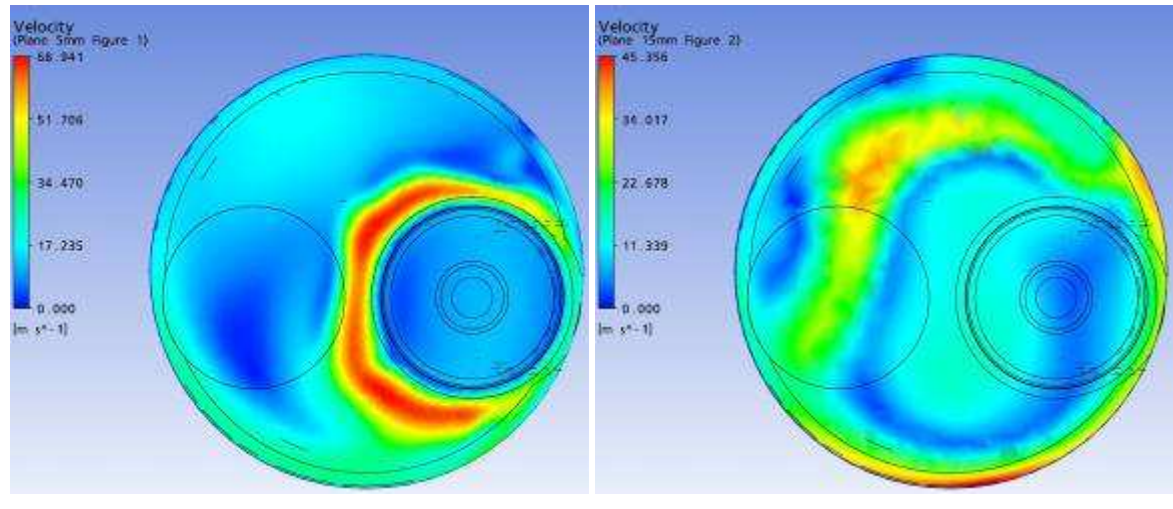

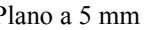

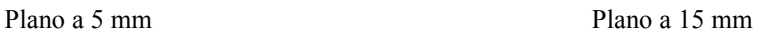

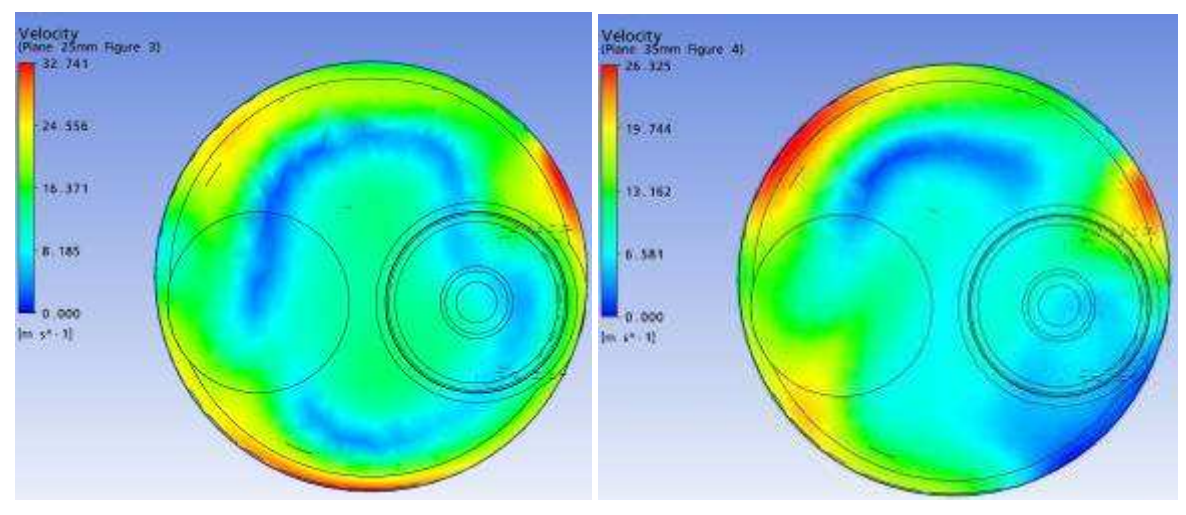

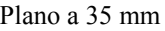

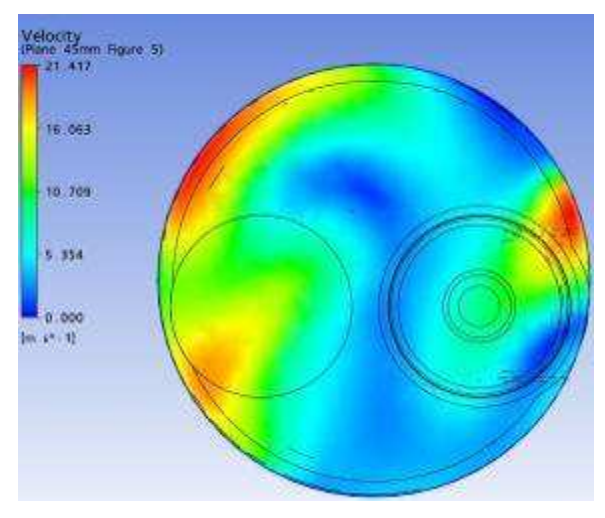

Plano a 45 mm

Parâmetro: Velocidade Malha: Modificação 1 Levante de válvula: 3,70 mm

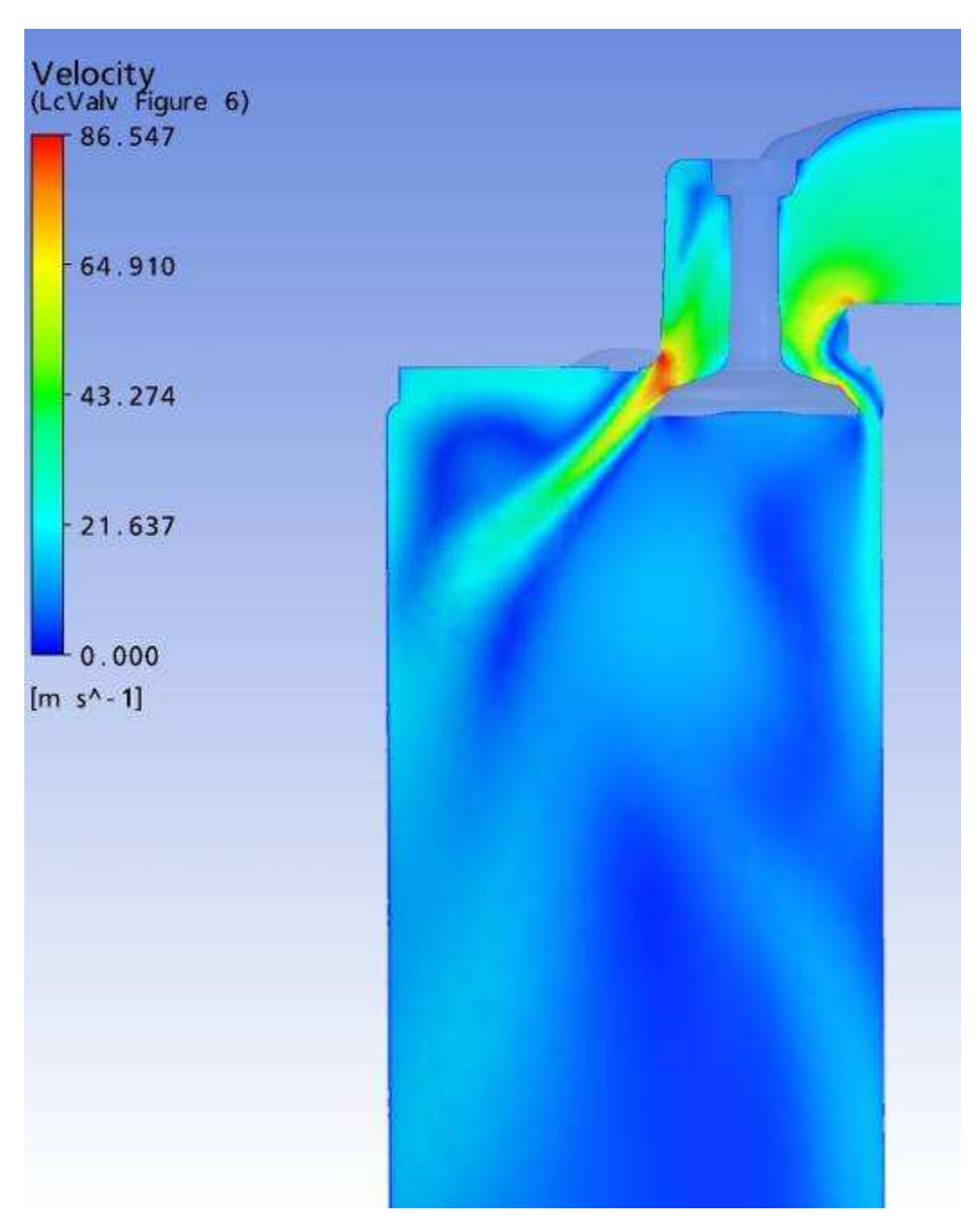

Plano passando pela linha de centro das Válvulas

Parâmetro: Vorticidade Malha: Modificação 1 Levante de válvula: 3,70 mm

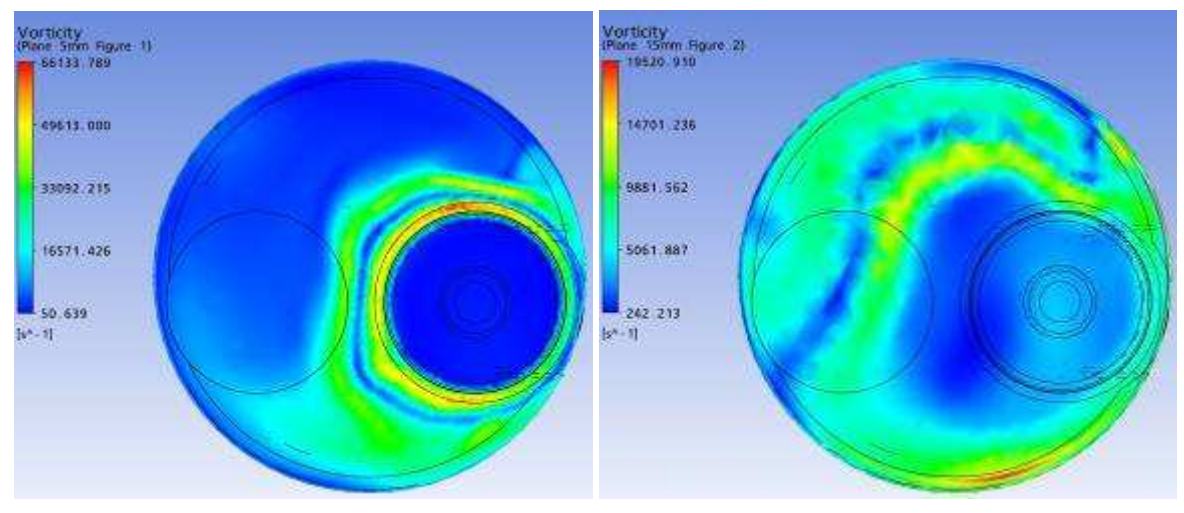

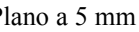

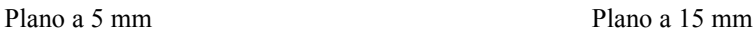

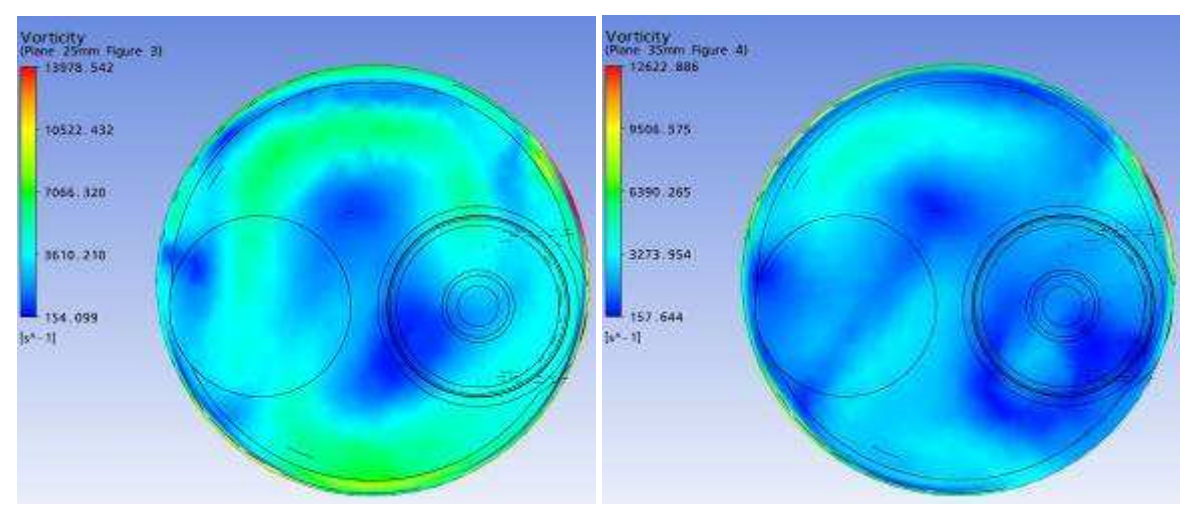

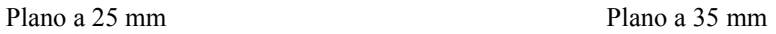

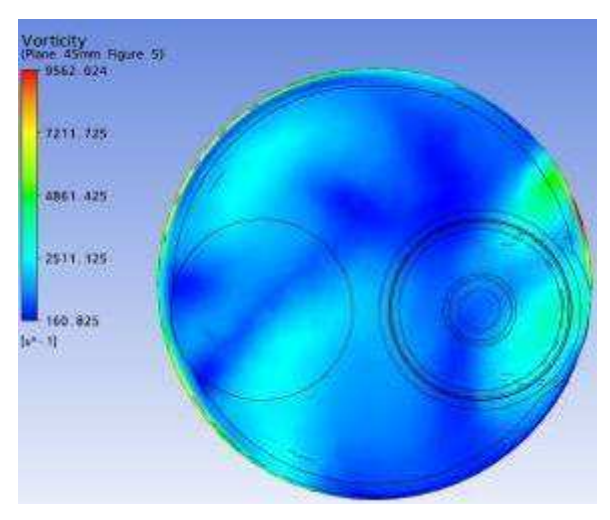

Plano a 45 mm

Resultados gráficos da simulação numérica, Ansys CFX. Parâmetro: Vorticidade em Z Malha: Modificação 1 Levante de válvula: 3,70 mm

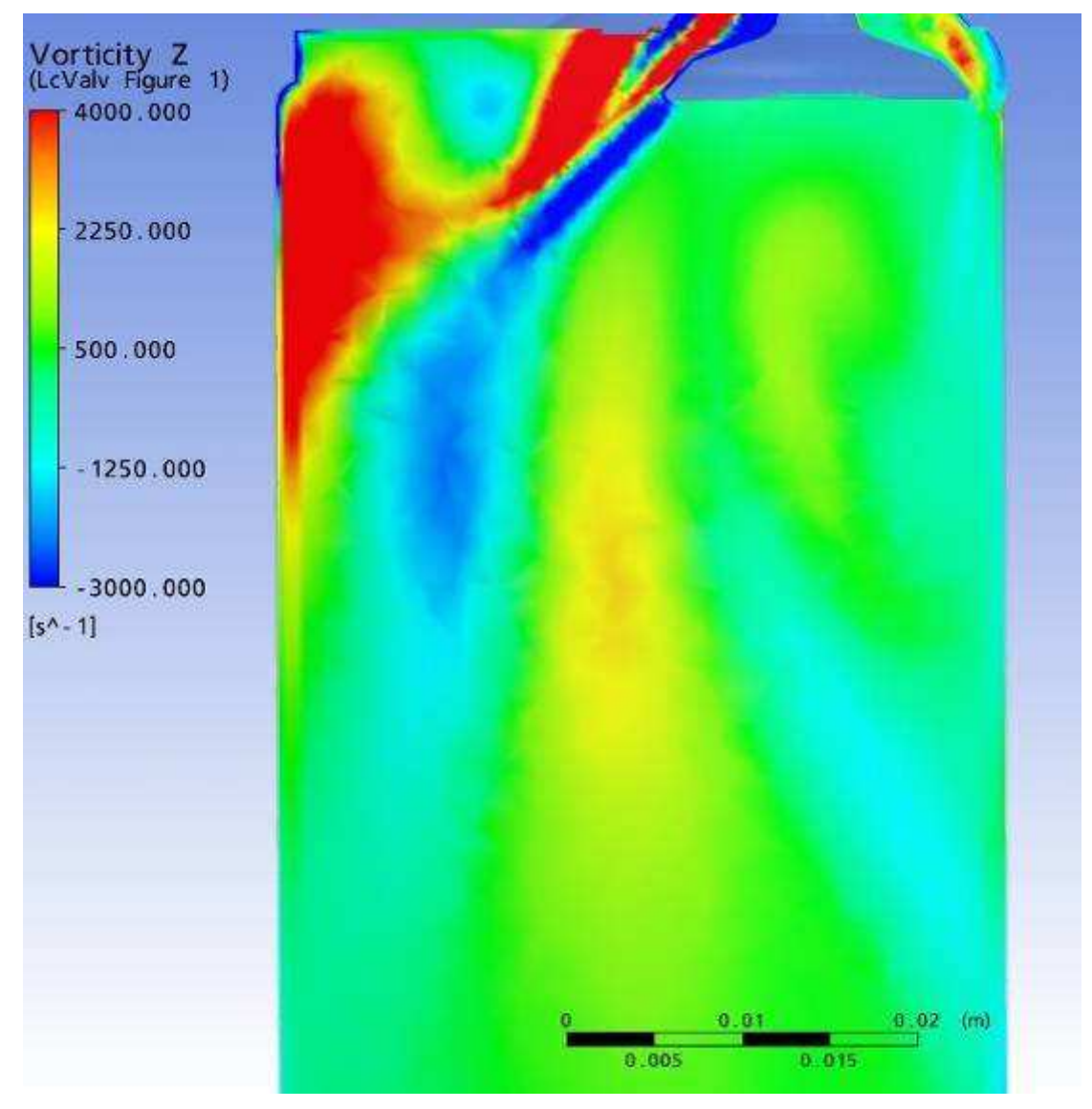

Plano passando pela linha de centro das Válvulas

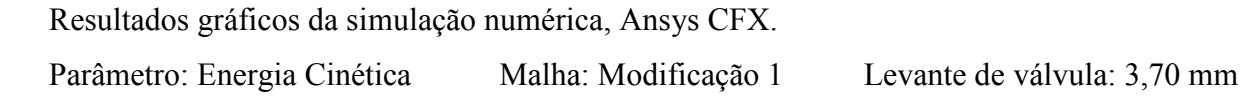

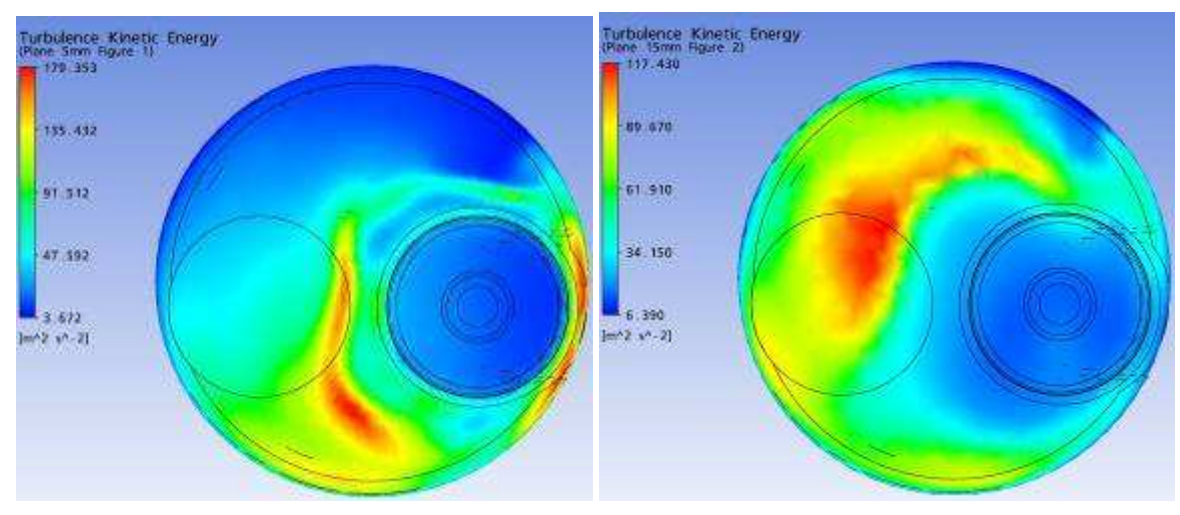

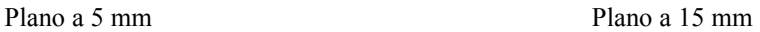

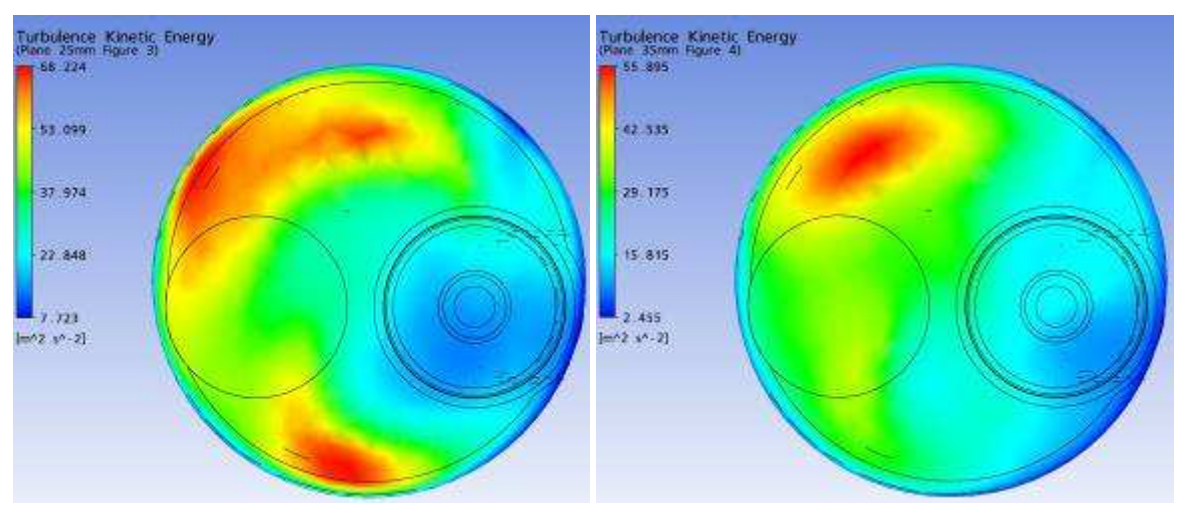

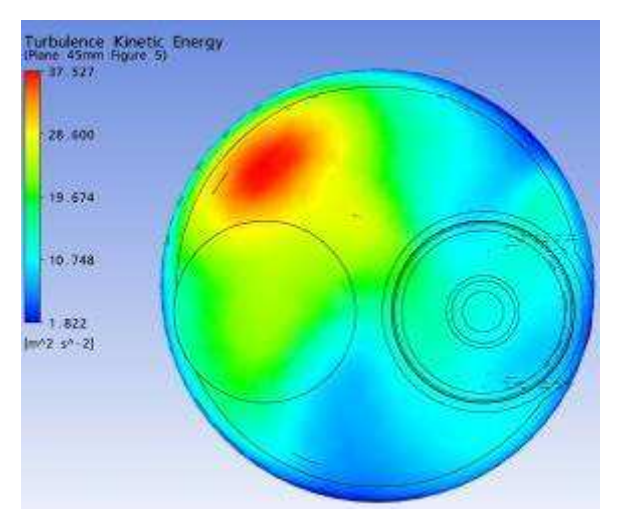

Plano a 45 mm

Parâmetro: Energia Cinética Malha: Modificação 1 Levante de válvula: 3,70 mm

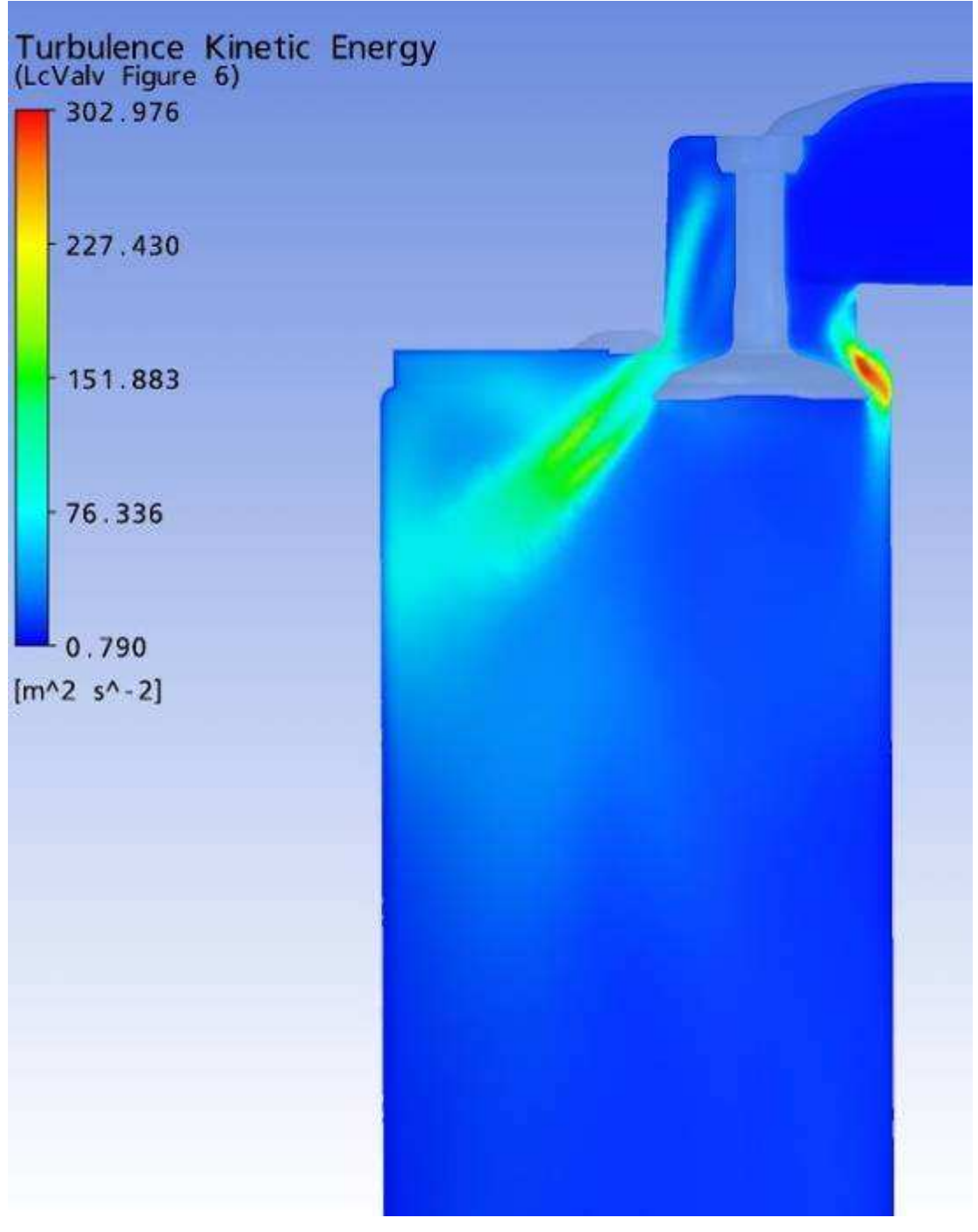

Plano passando pela linha de centro das Válvulas

Parâmetro: Swirl Malha: Modificação 1 Levante de válvula: 3,70 mm

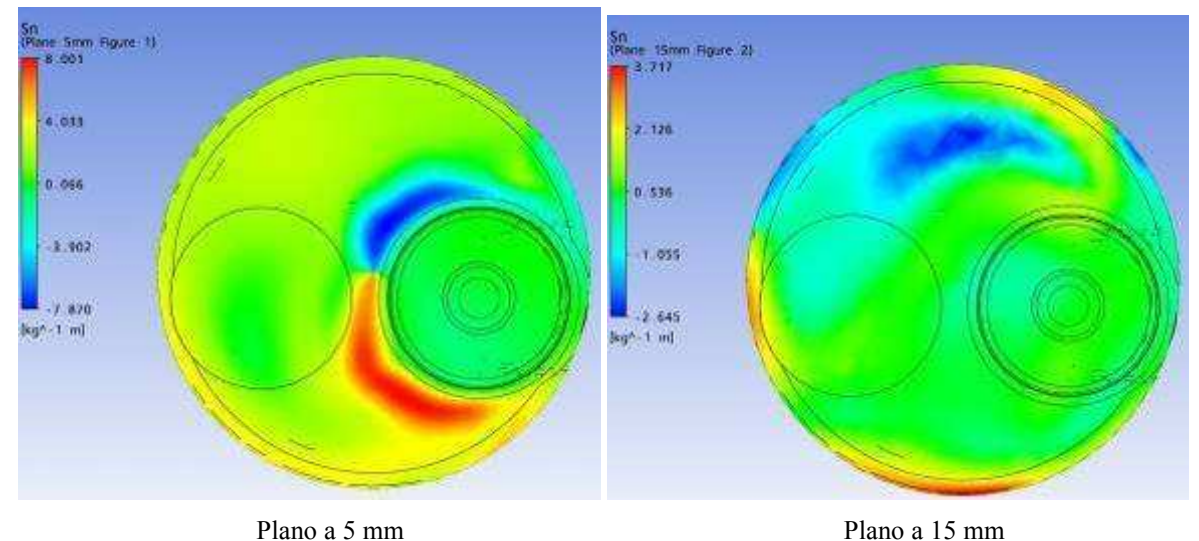

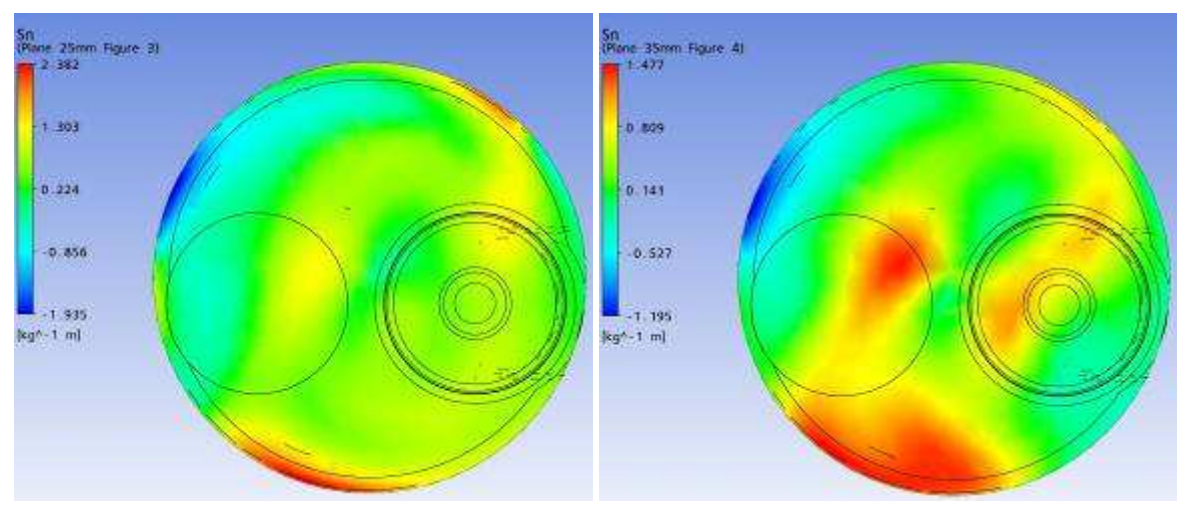

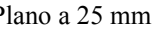

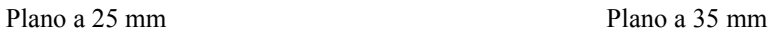

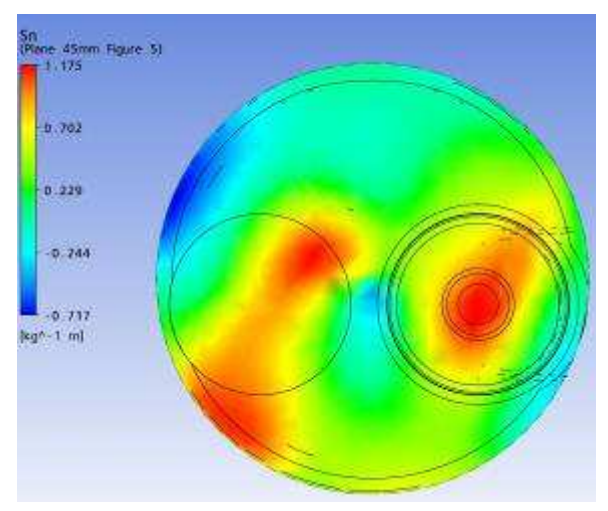

Plano a 45 mm
Parâmetro: Tumble Malha: Modificação 1 Levante de válvula: 3,70 mm

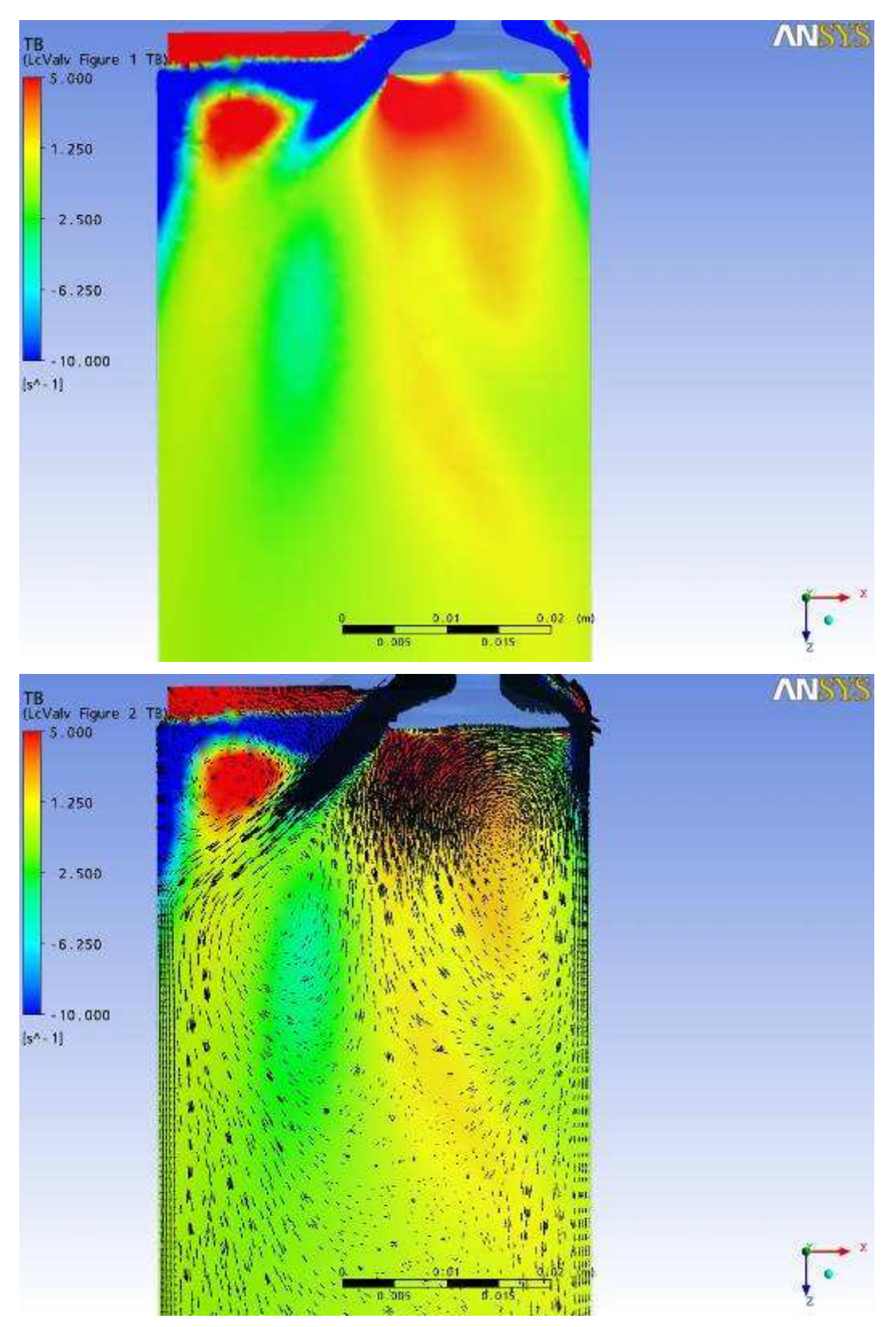

Plano passando pela linha de centro das Válvulas

Resultados gráficos da simulação numérica, Ansys CFX. Parâmetro: Vetores de Velocidade Malha: Modificação 1 Levante de válvula: 3,70 mm

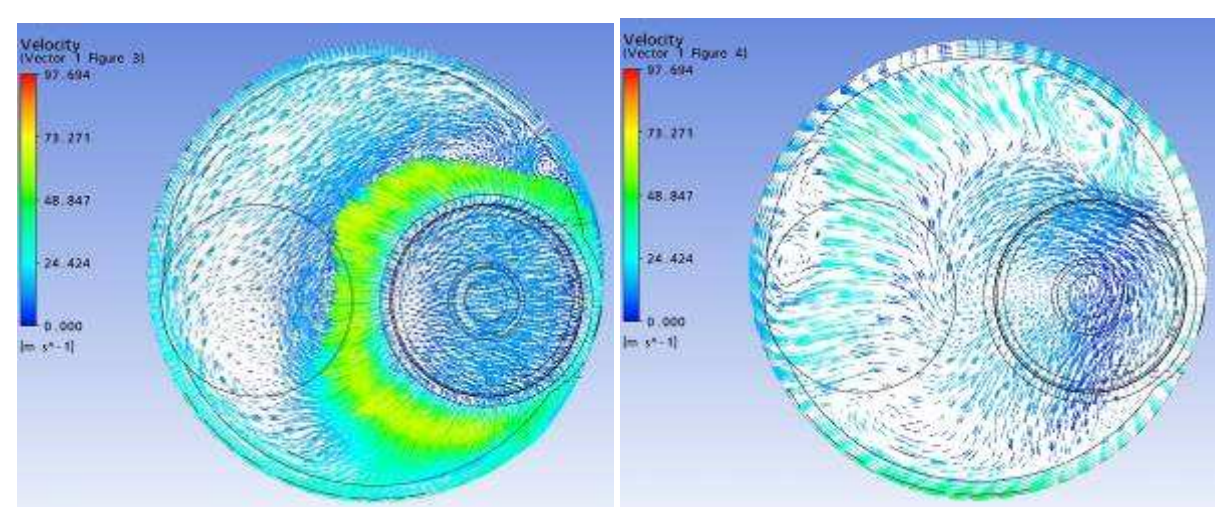

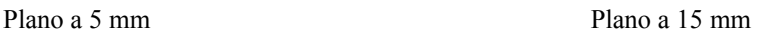

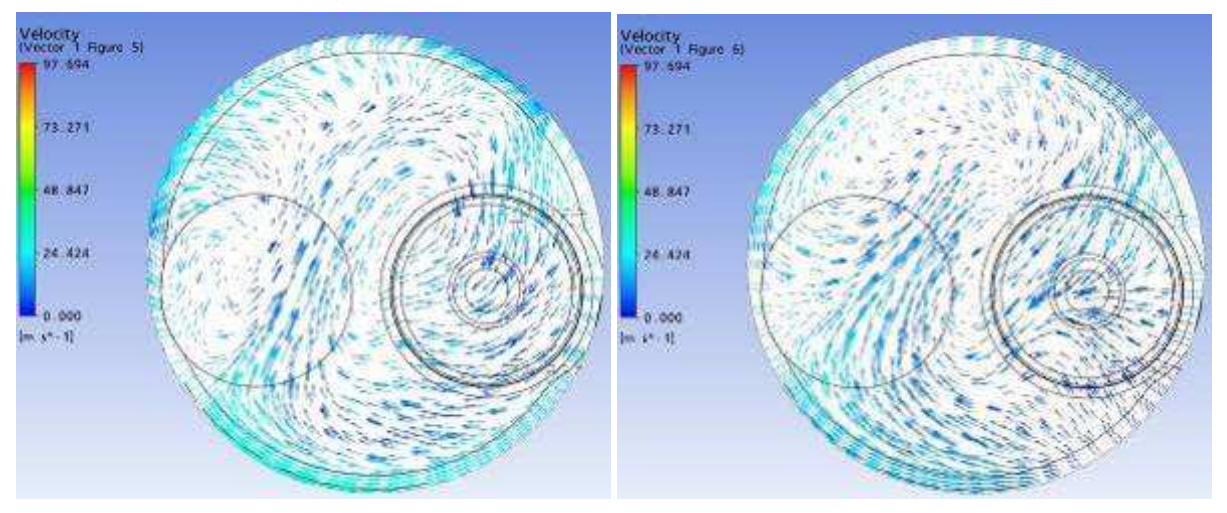

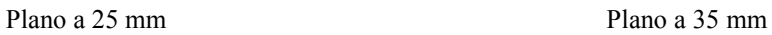

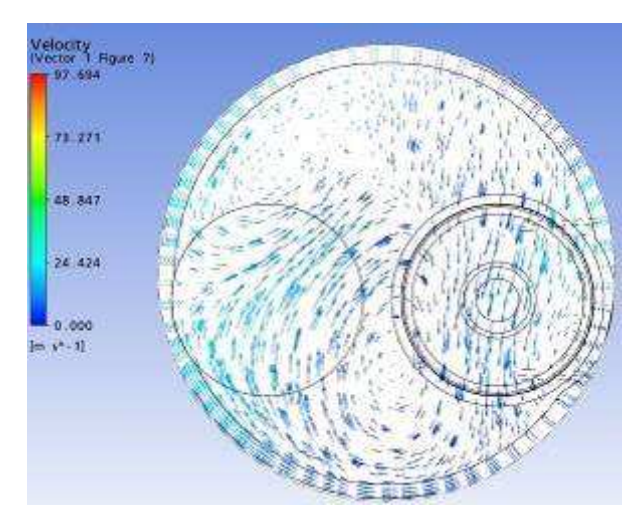

Plano a 45 mm

Resultados gráficos da simulação numérica, Ansys CFX. Parâmetro: Vetores de Velocidade Malha: Modificação 1 Levante de válvula: 3,70 mm

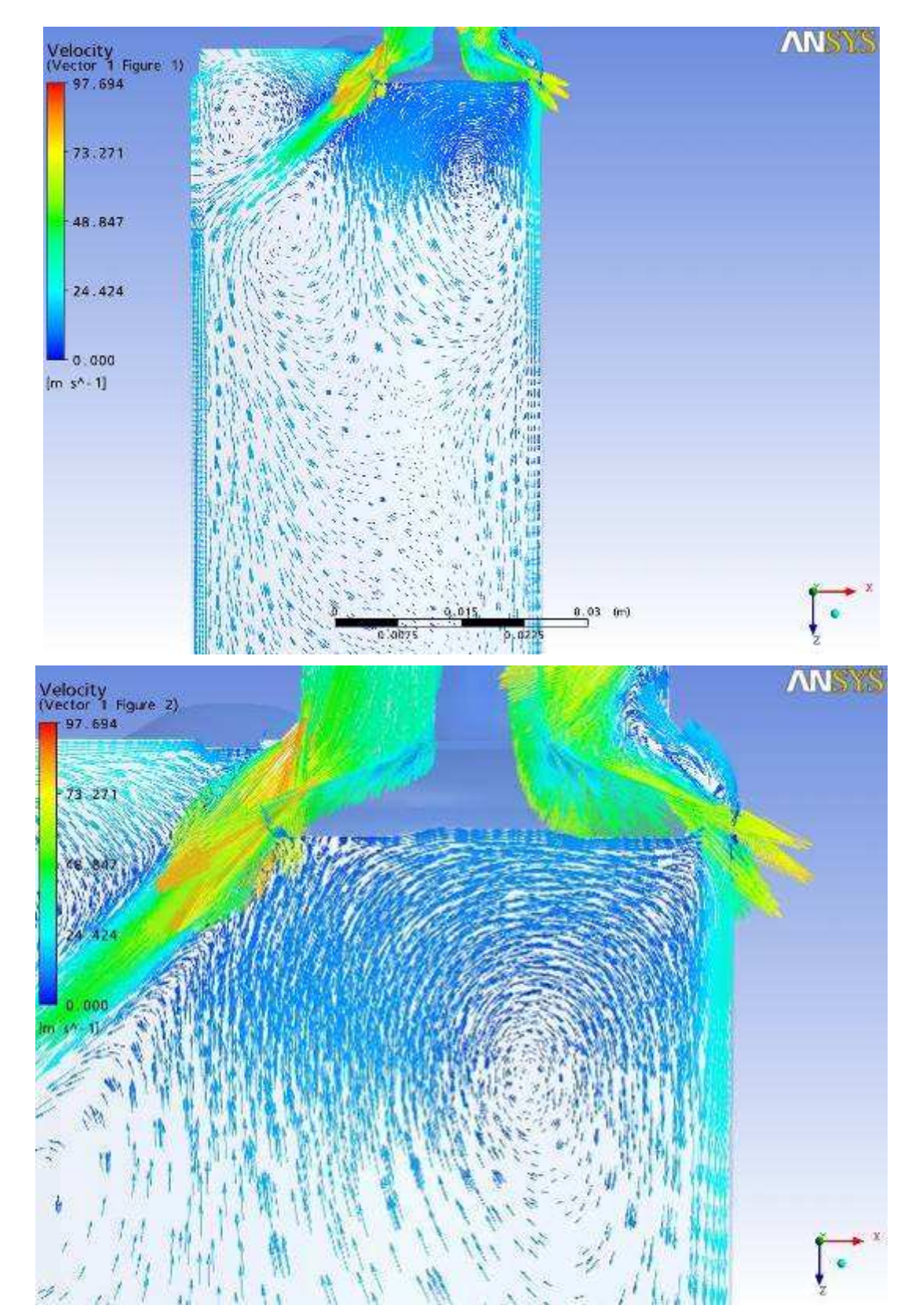

Plano passando pela linha de centro das Válvulas

Parâmetro: Velocidade Malha: Modificação 1 Levante de válvula: 1,75 mm

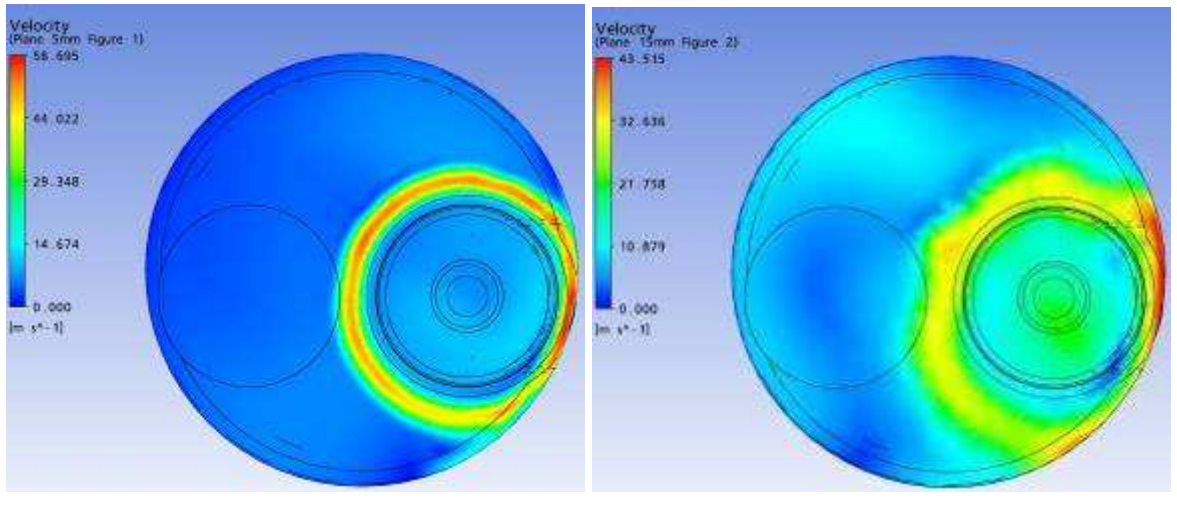

Plano a 5 mm Plano a 15 mm

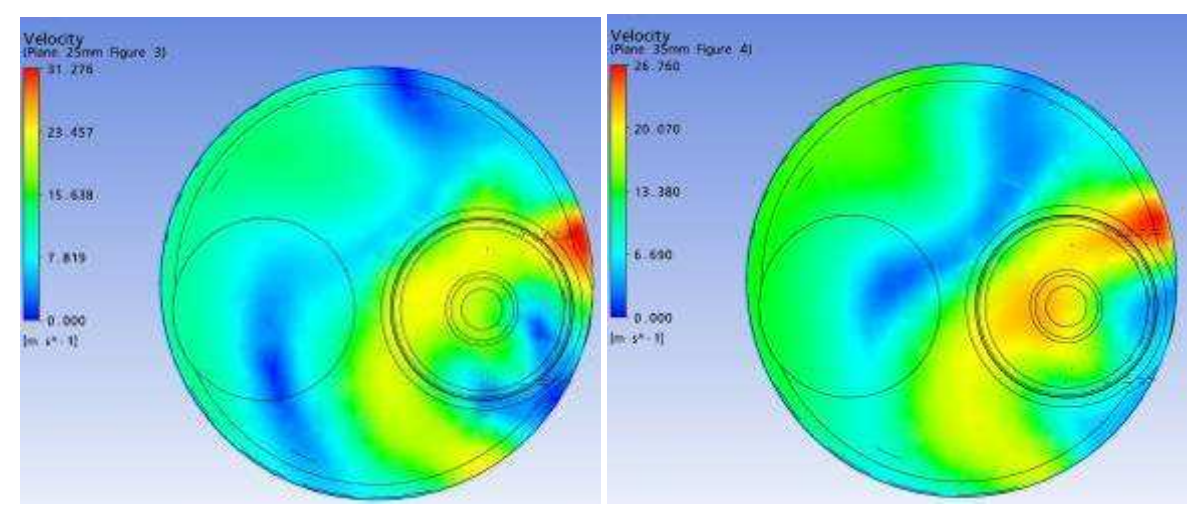

Plano a 25 mm Plano a 35 mm

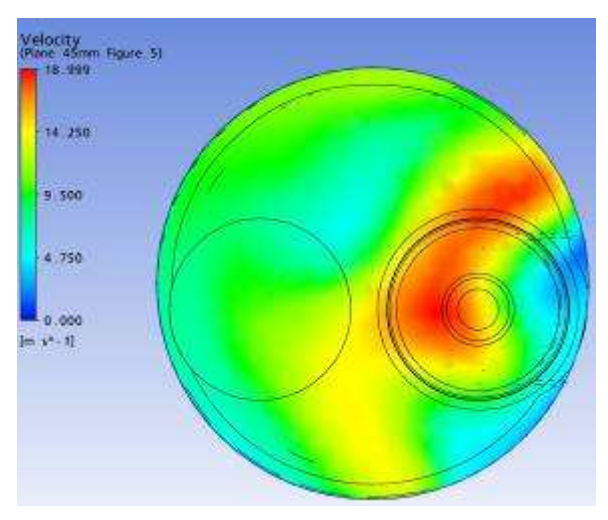

Plano a 45 mm

Parâmetro: Velocidade Malha: Modificação 1 Levante de válvula: 1,75 mm

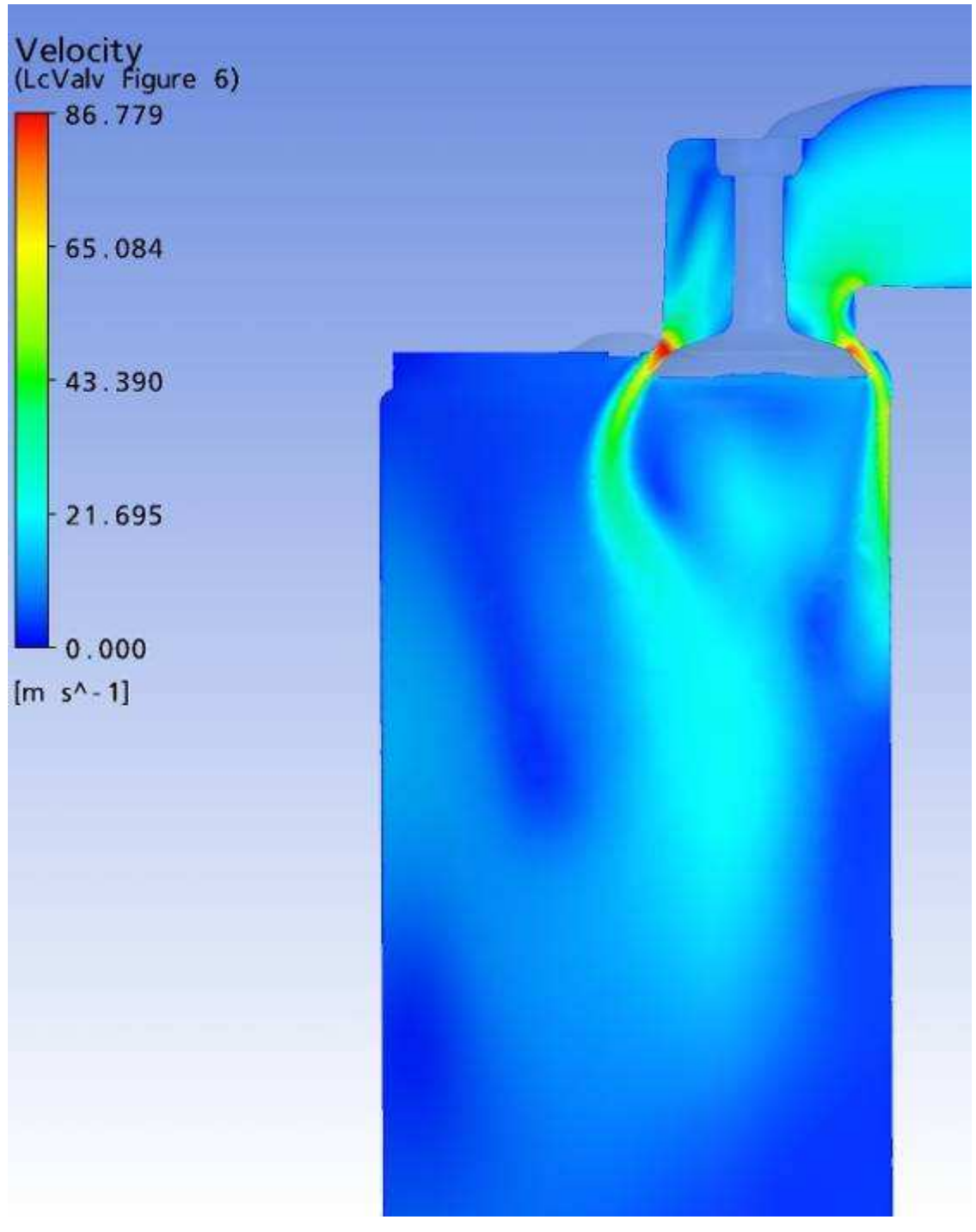

Plano passando pela linha de centro das Válvulas

Parâmetro: Vorticidade Malha: Modificação 1 Levante de válvula: 1,75 mm

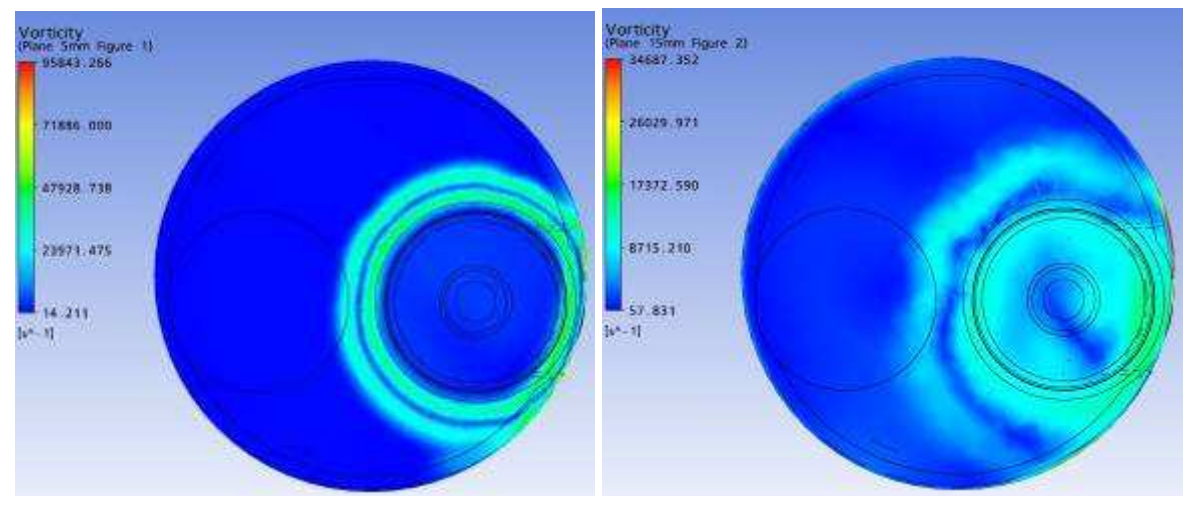

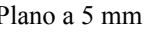

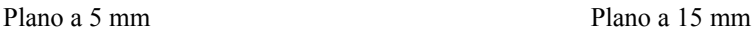

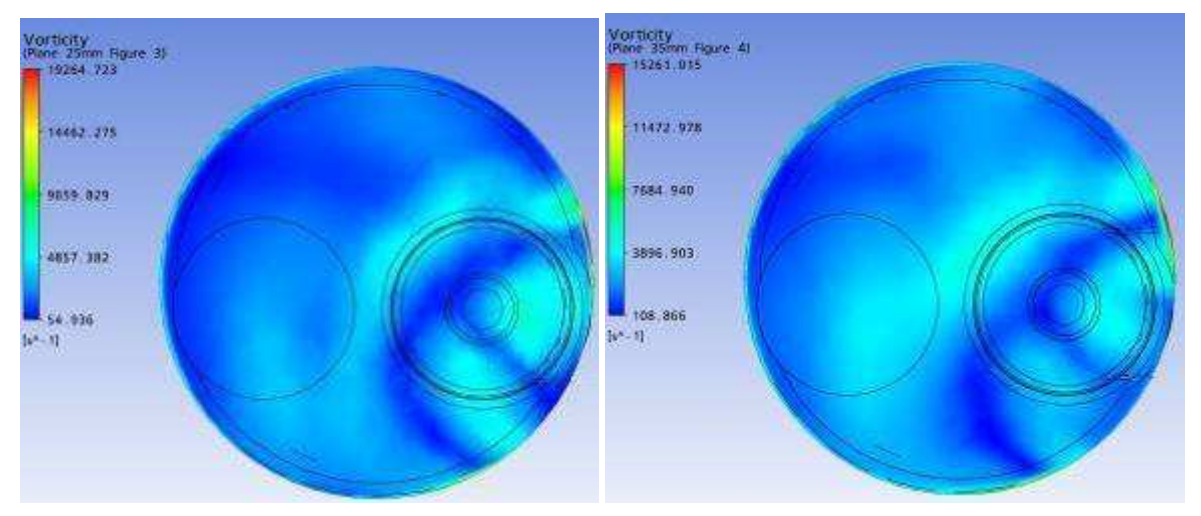

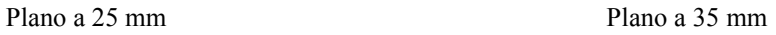

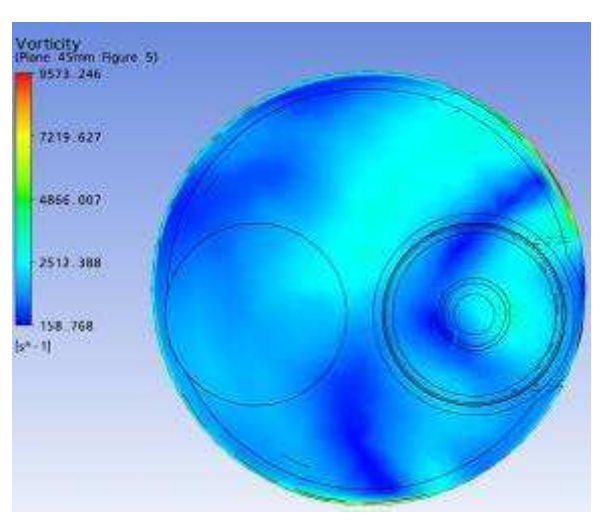

Plano a 45 mm

Parâmetro: Vorticidade em Z Malha: Modificação 1 Levante de válvula: 1,75 mm

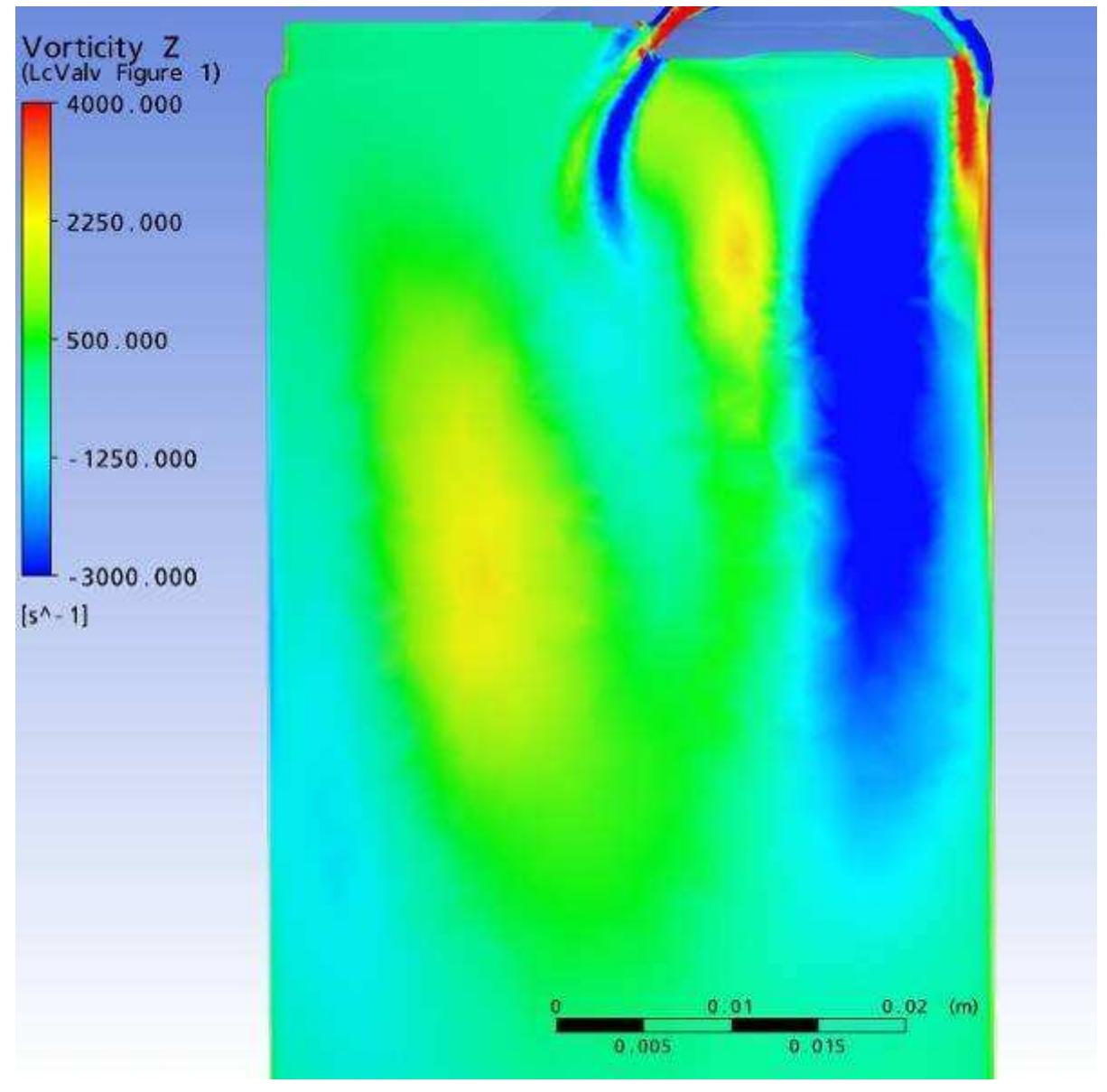

Plano passando pela linha de centro das Válvulas

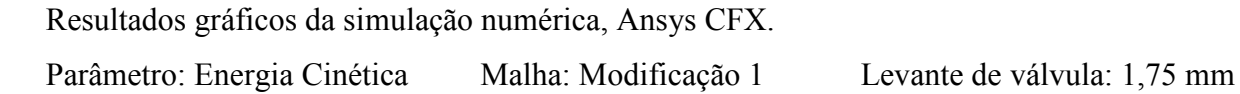

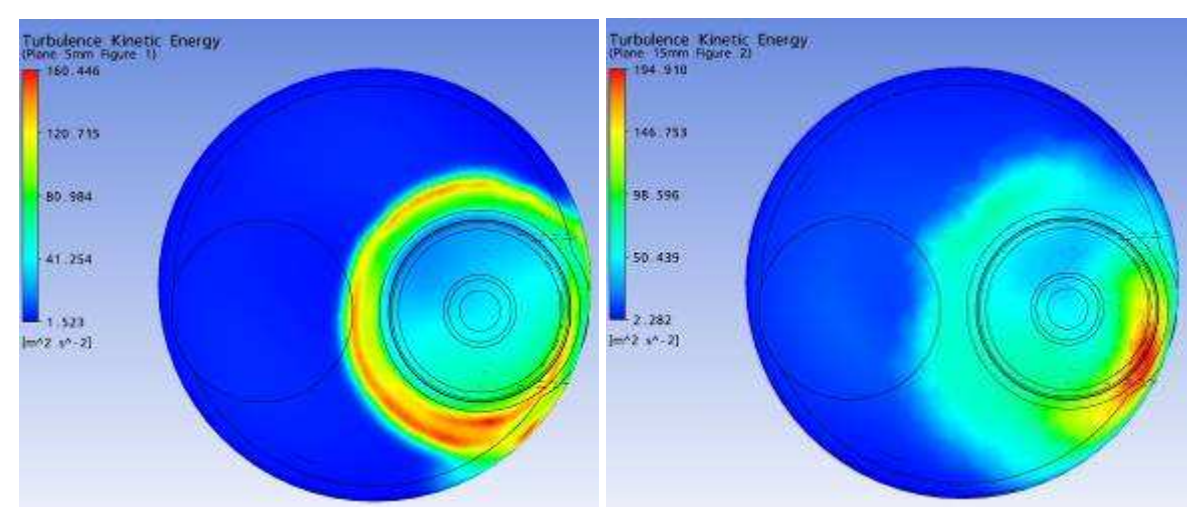

Plano a 5 mm Plano a 15 mm

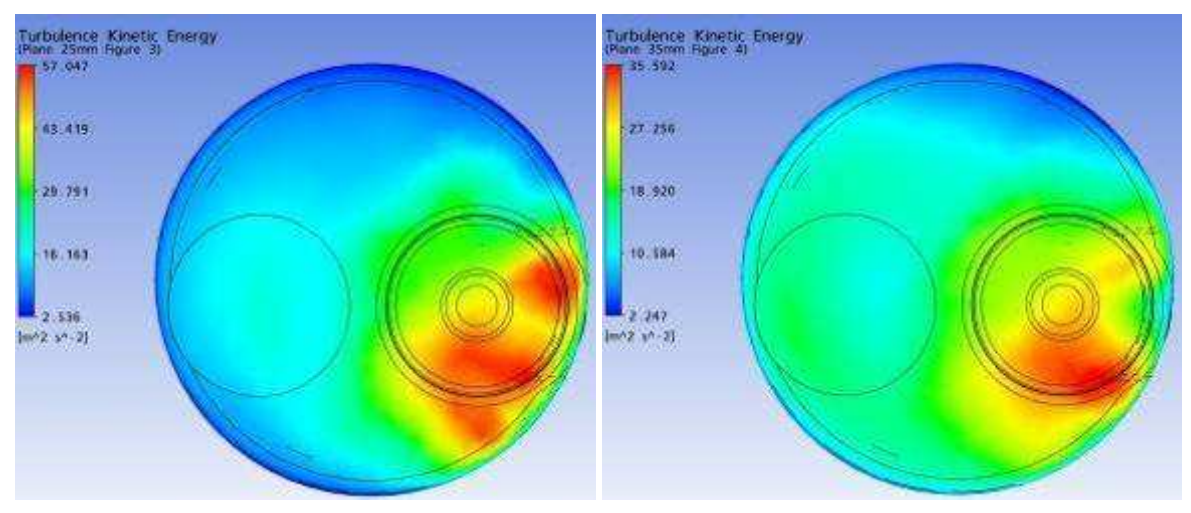

Plano a 25 mm Plano a 35 mm

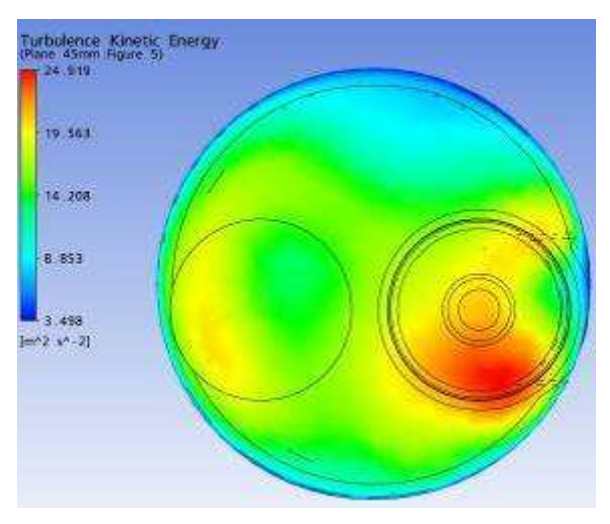

Plano a 45 mm

Parâmetro: Energia Cinética Malha: Modificação 1 Levante de válvula: 1,75 mm

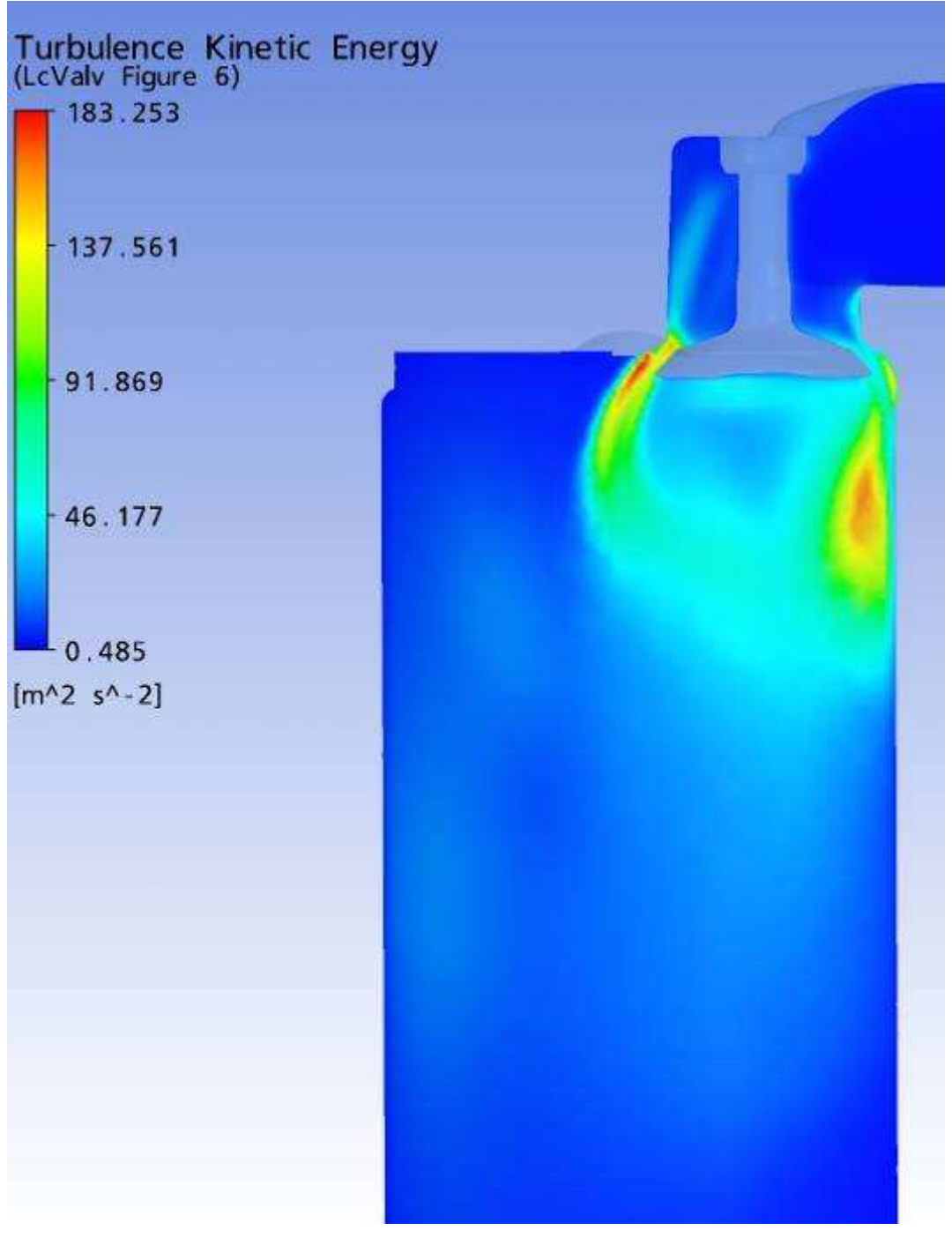

Plano passando pela linha de centro das Válvulas

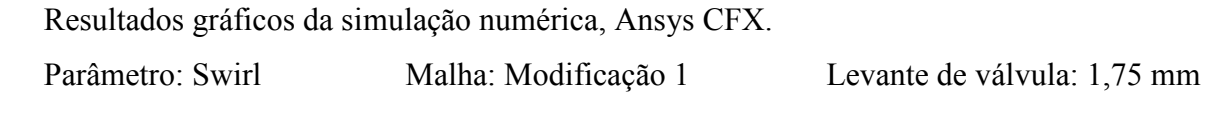

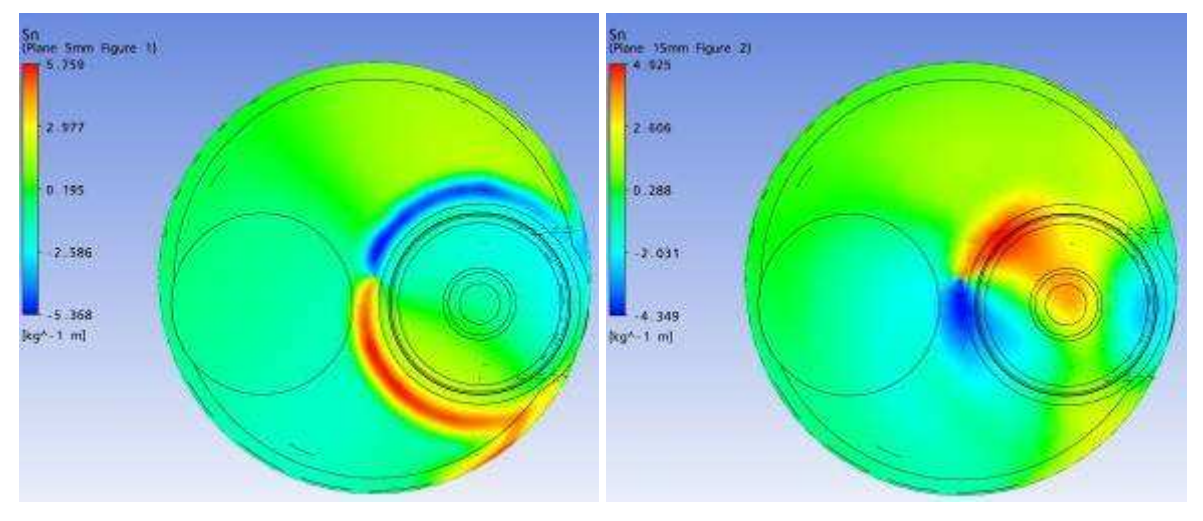

Plano a 5 mm Plano a 15 mm

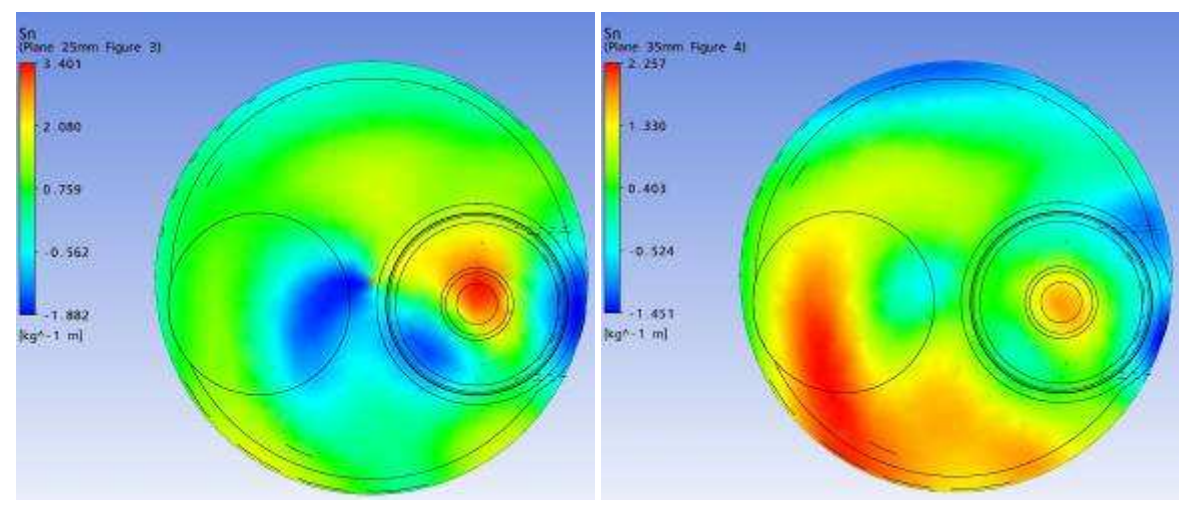

Plano a 25 mm Plano a 35 mm

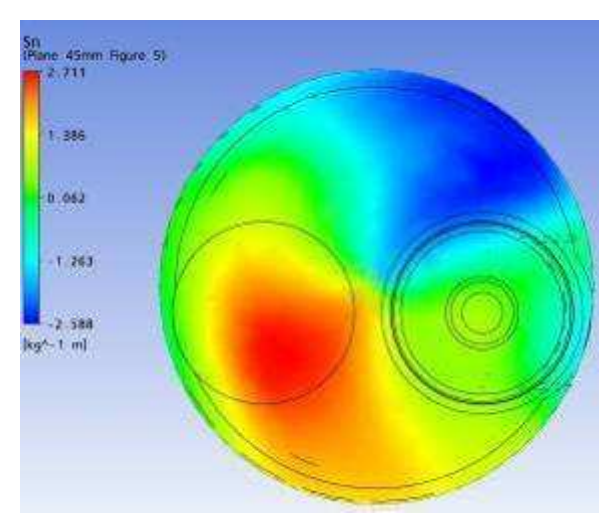

Plano a 45 mm

Parâmetro: Tumble Malha: Modificação 1 Levante de válvula: 1,75 mm

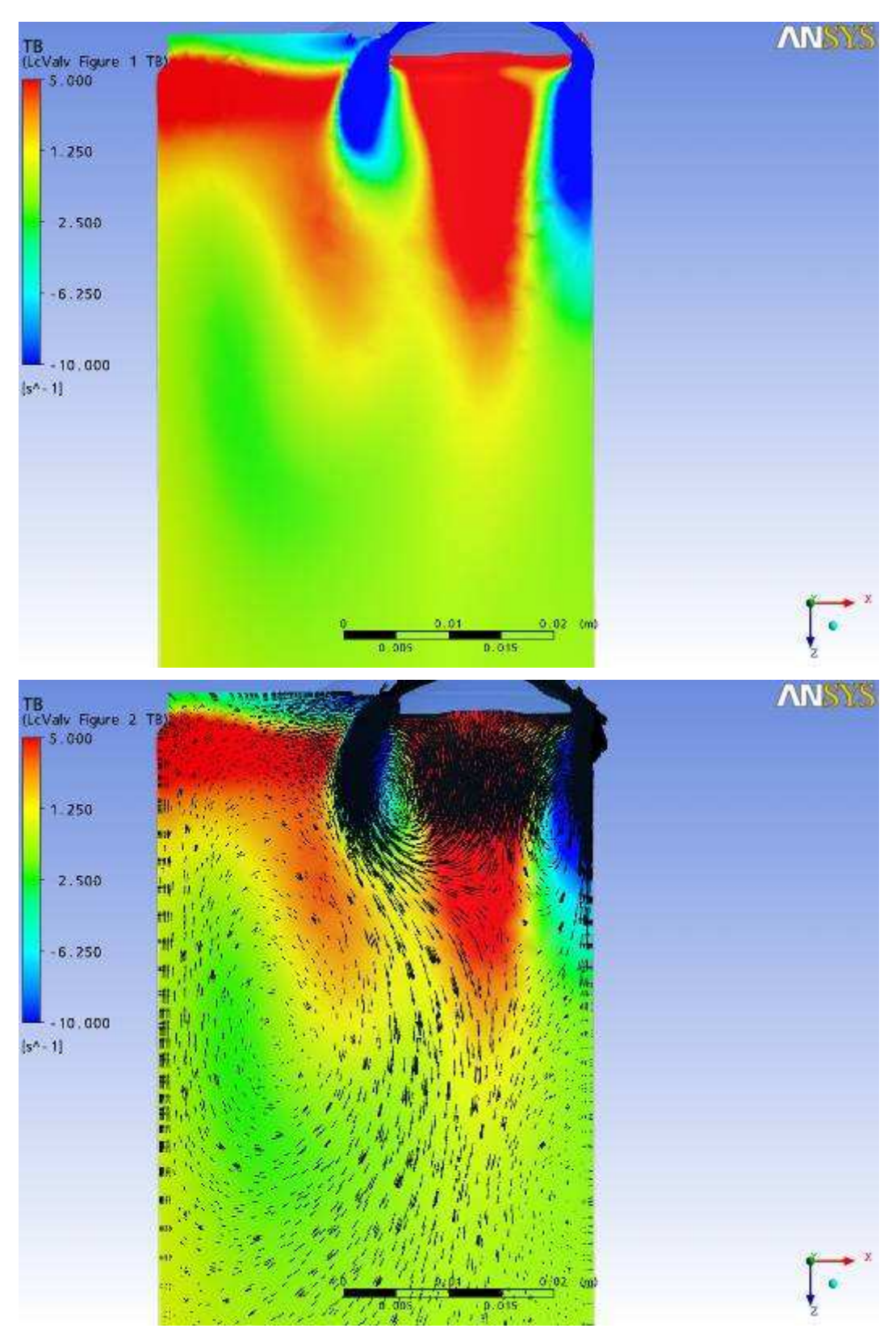

Plano passando pela linha de centro das Válvulas

Resultados gráficos da simulação numérica, Ansys CFX. Parâmetro: Vetores de Velocidade Malha: Modificação 1 Levante de válvula: 1,75 mm

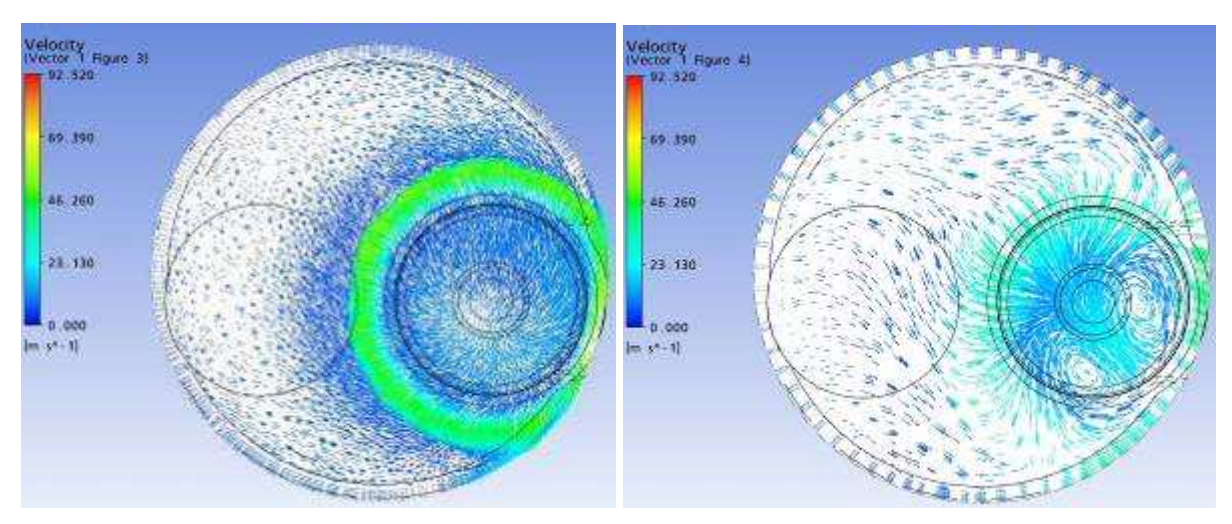

Plano a 5 mm Plano a 15 mm

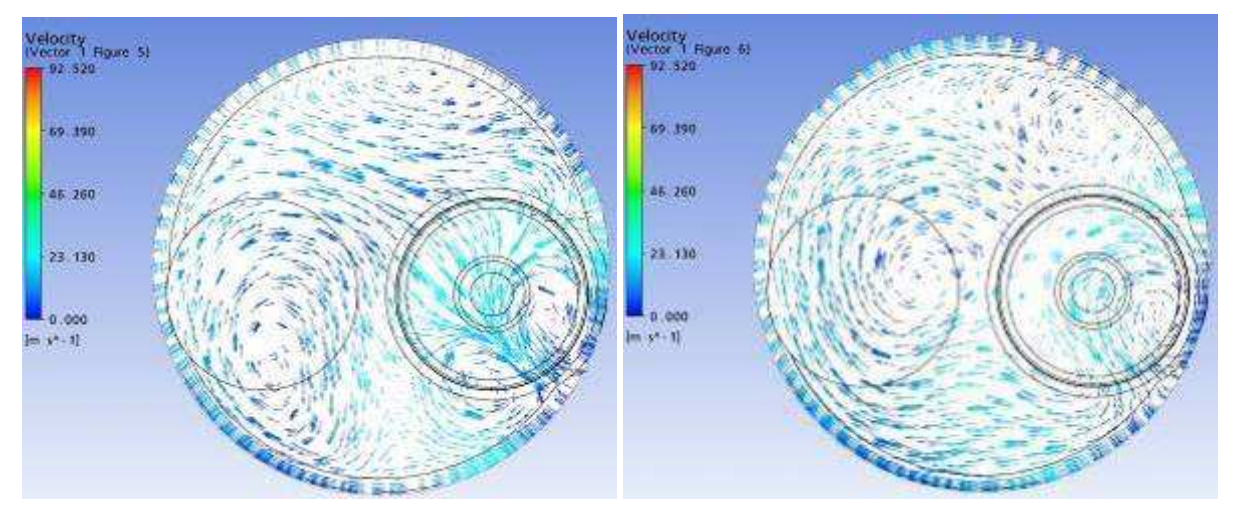

Plano a 25 mm Plano a 35 mm

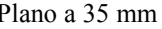

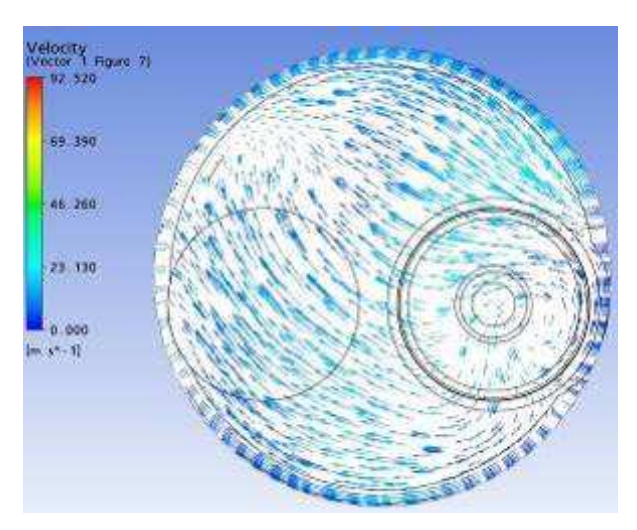

Plano a 45 mm

Resultados gráficos da simulação numérica, Ansys CFX. Parâmetro: Vetores de Velocidade Malha: Modificação 1 Levante de válvula: 1,75 mm

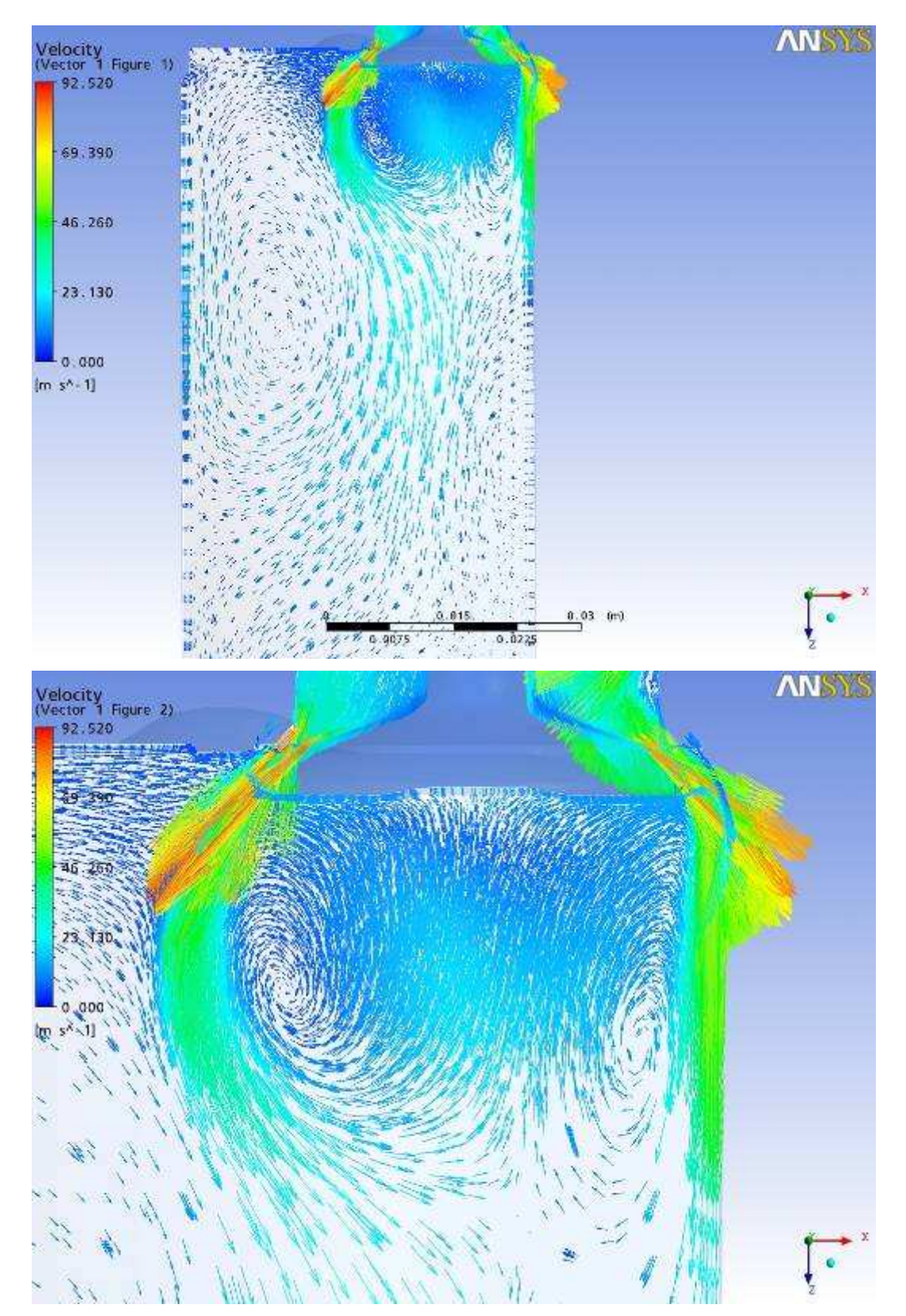

Plano passando pela linha de centro das Válvulas

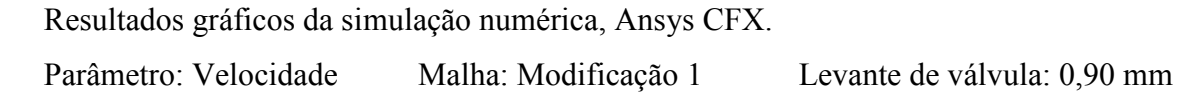

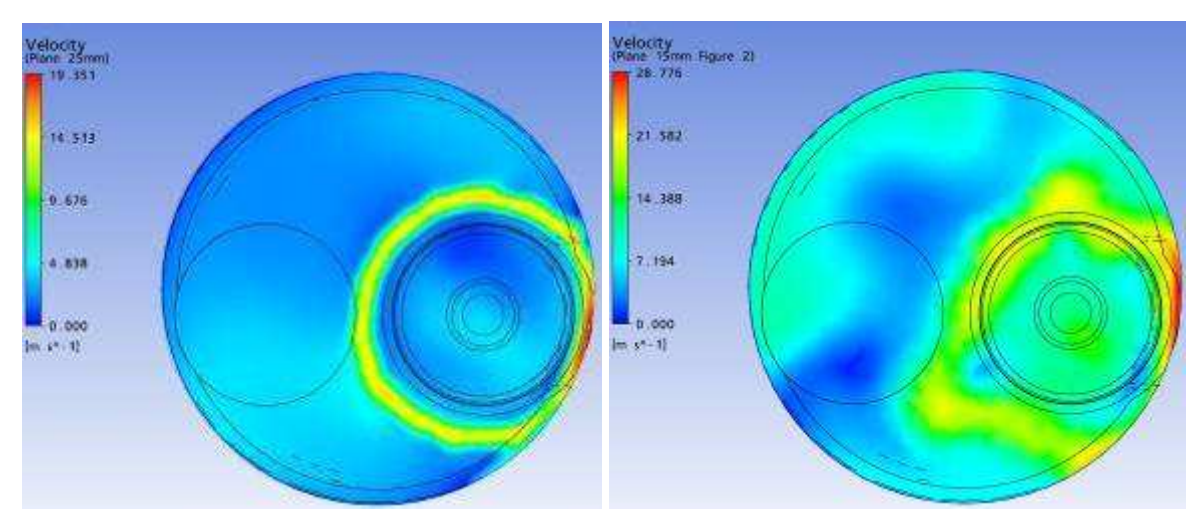

Plano a 5 mm Plano a 15 mm

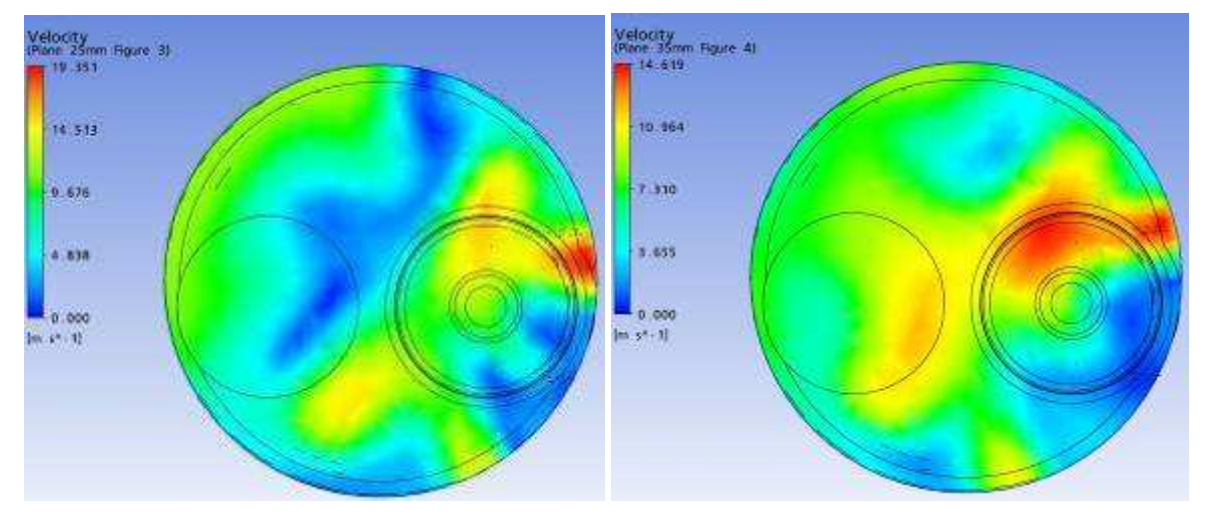

Plano a 25 mm Plano a 35 mm

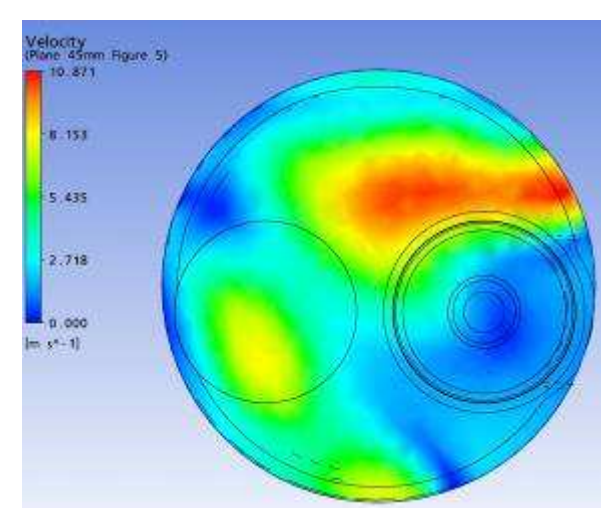

Plano a 45 mm

Parâmetro: Velocidade Malha: Modificação 1 Levante de válvula: 0,90 mm

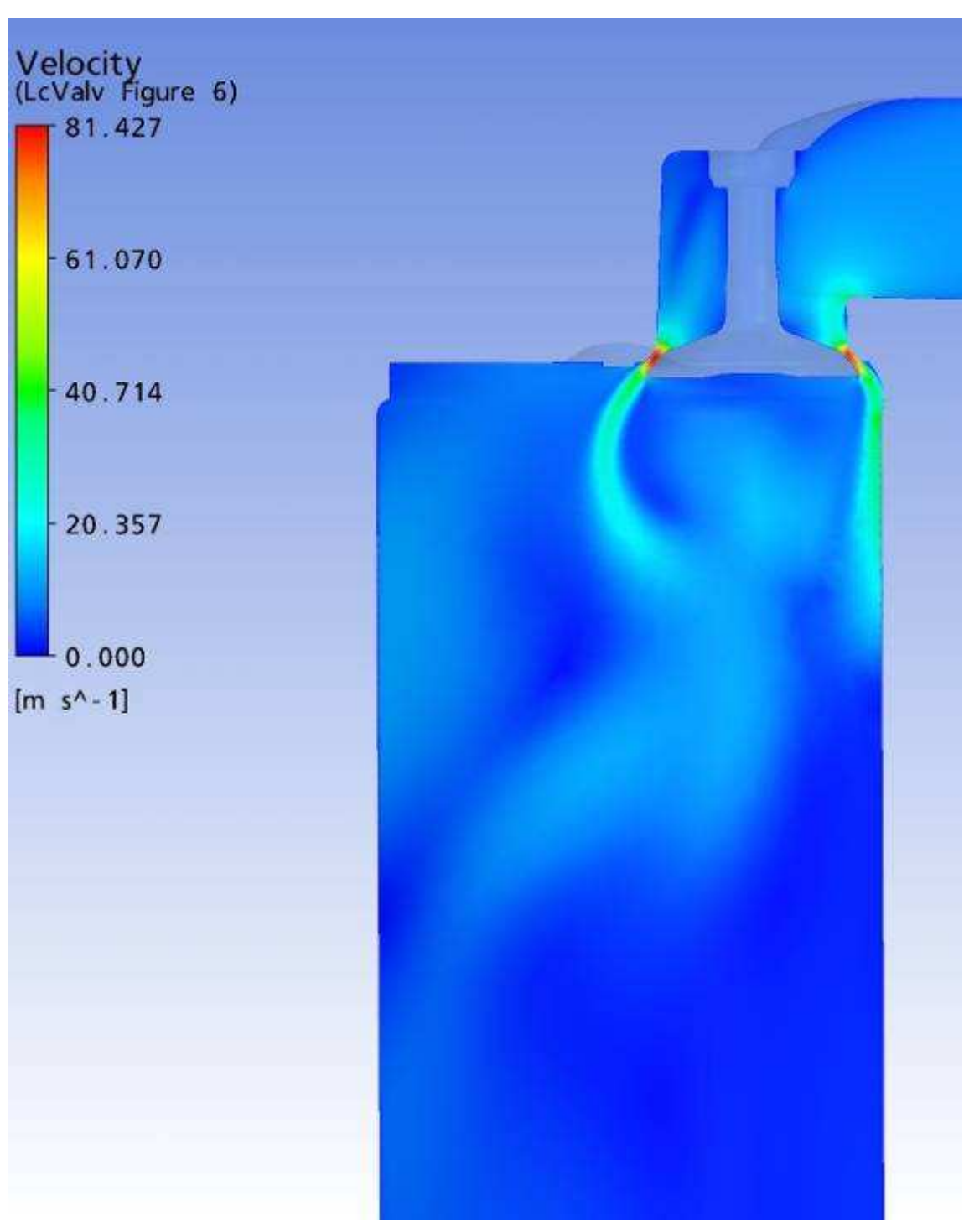

Plano passando pela linha de centro das Válvulas

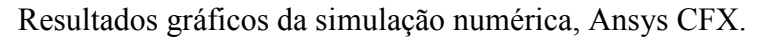

Parâmetro: Vorticidade Malha: Modificação 1 Levante de válvula: 0,90 mm

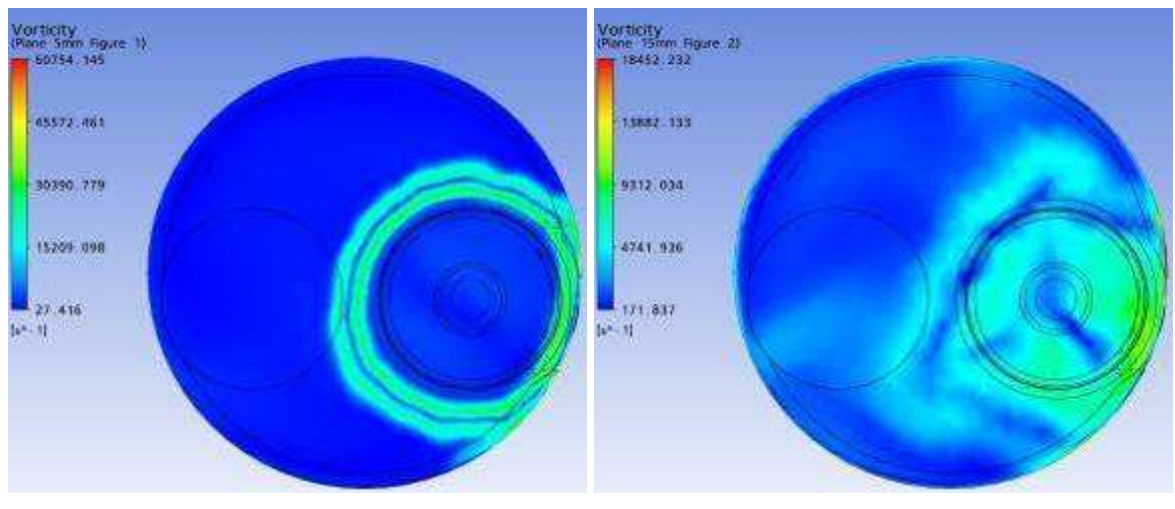

Plano a 5 mm Plano a 15 mm

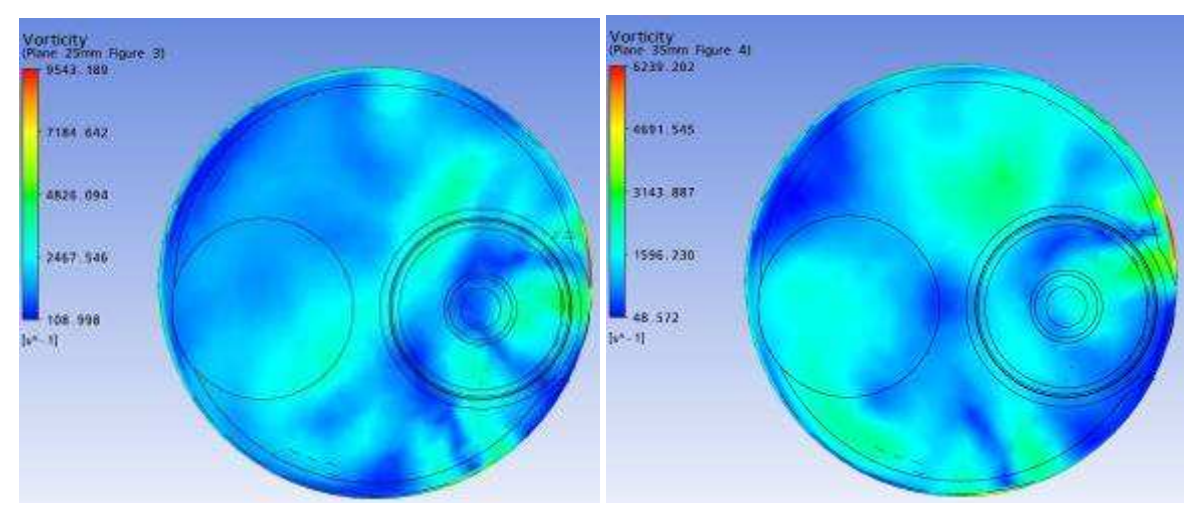

Plano a 25 mm Plano a 35 mm

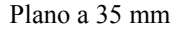

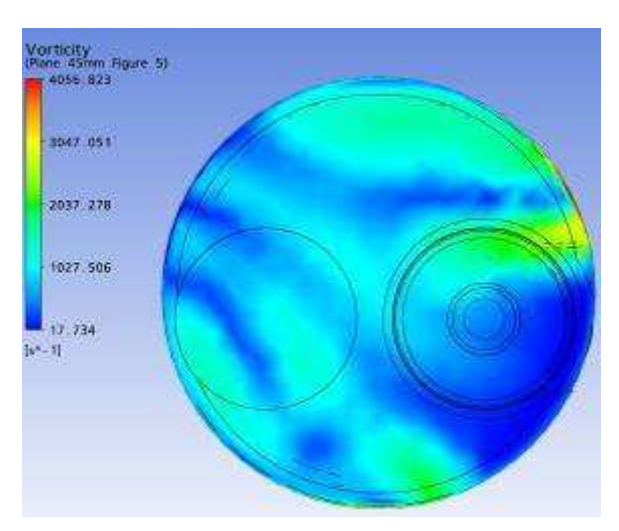

Plano a 45 mm

Resultados gráficos da simulação numérica, Ansys CFX. Parâmetro: Vorticidade em Z Malha: Modificação 1 Levante de válvula: 0,90 mm

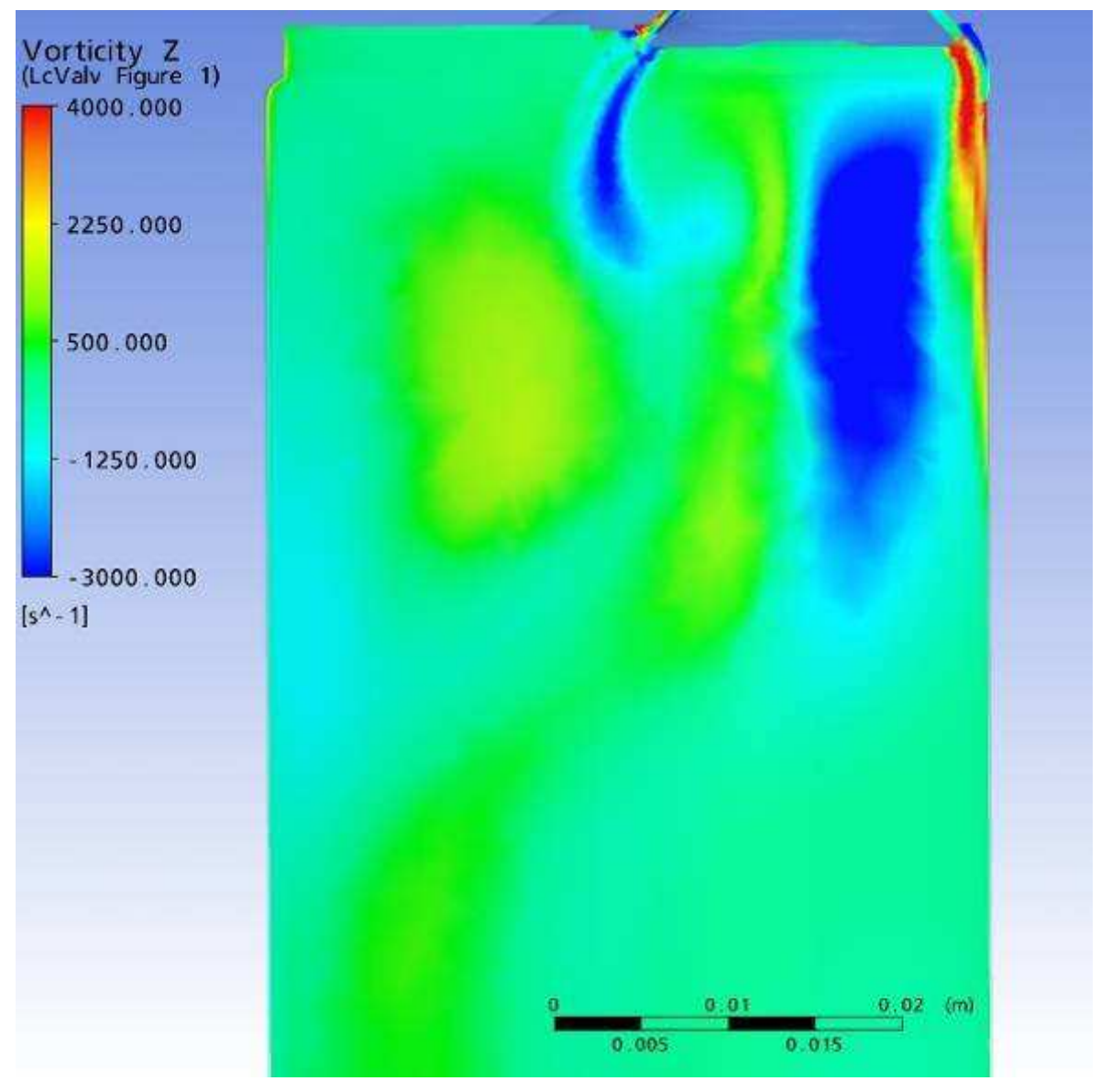

Plano passando pela linha de centro das Válvulas

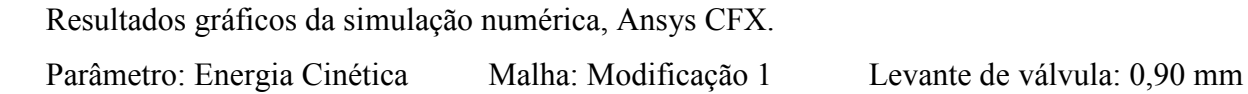

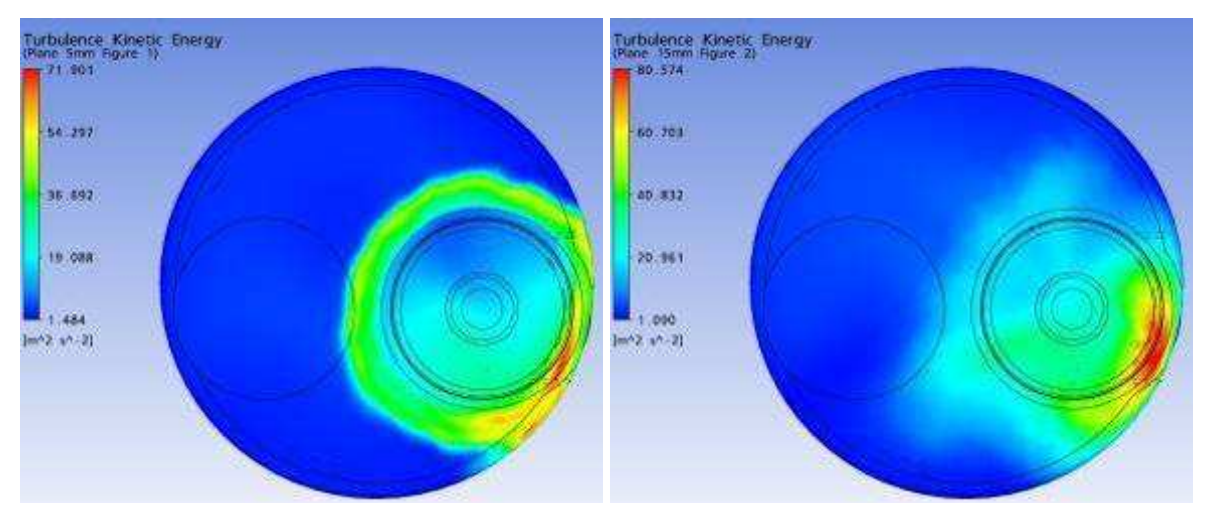

Plano a 5 mm Plano a 15 mm

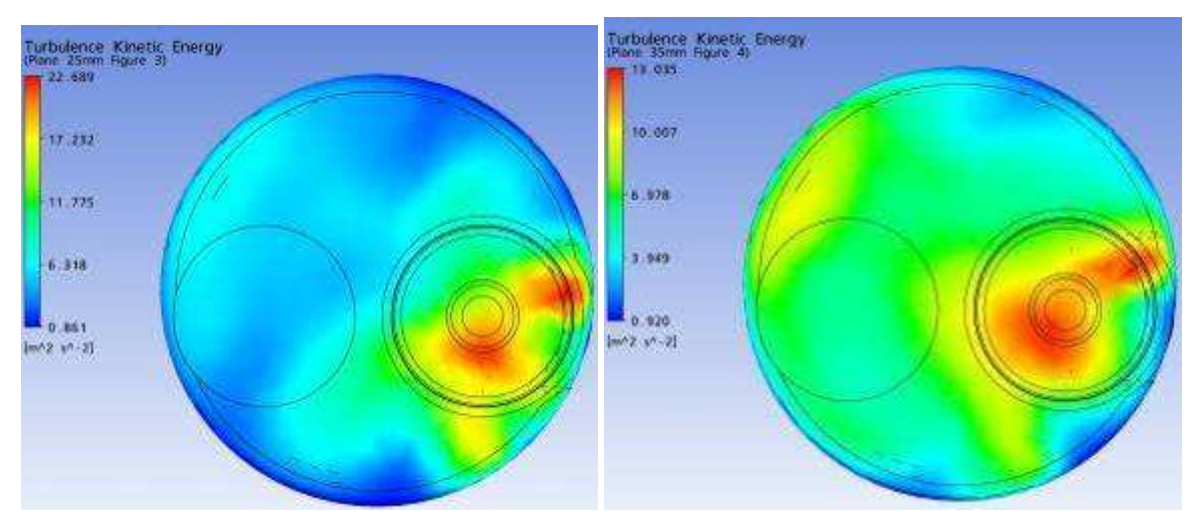

Plano a 25 mm Plano a 35 mm

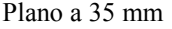

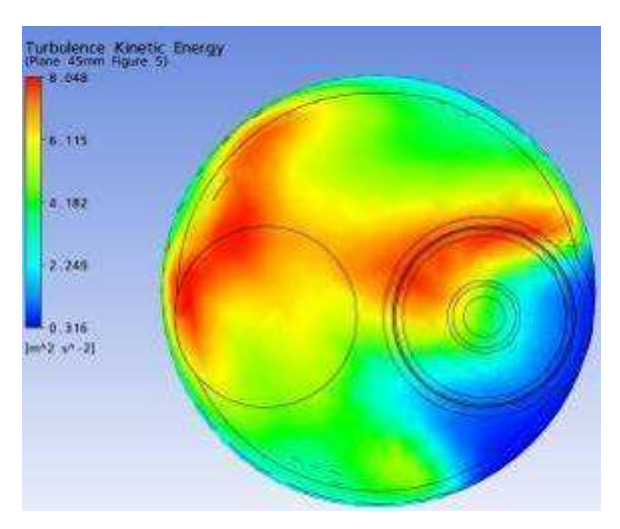

Plano a 45 mm

Parâmetro: Energia Cinética Malha: Modificação 1 Levante de válvula: 0,90 mm

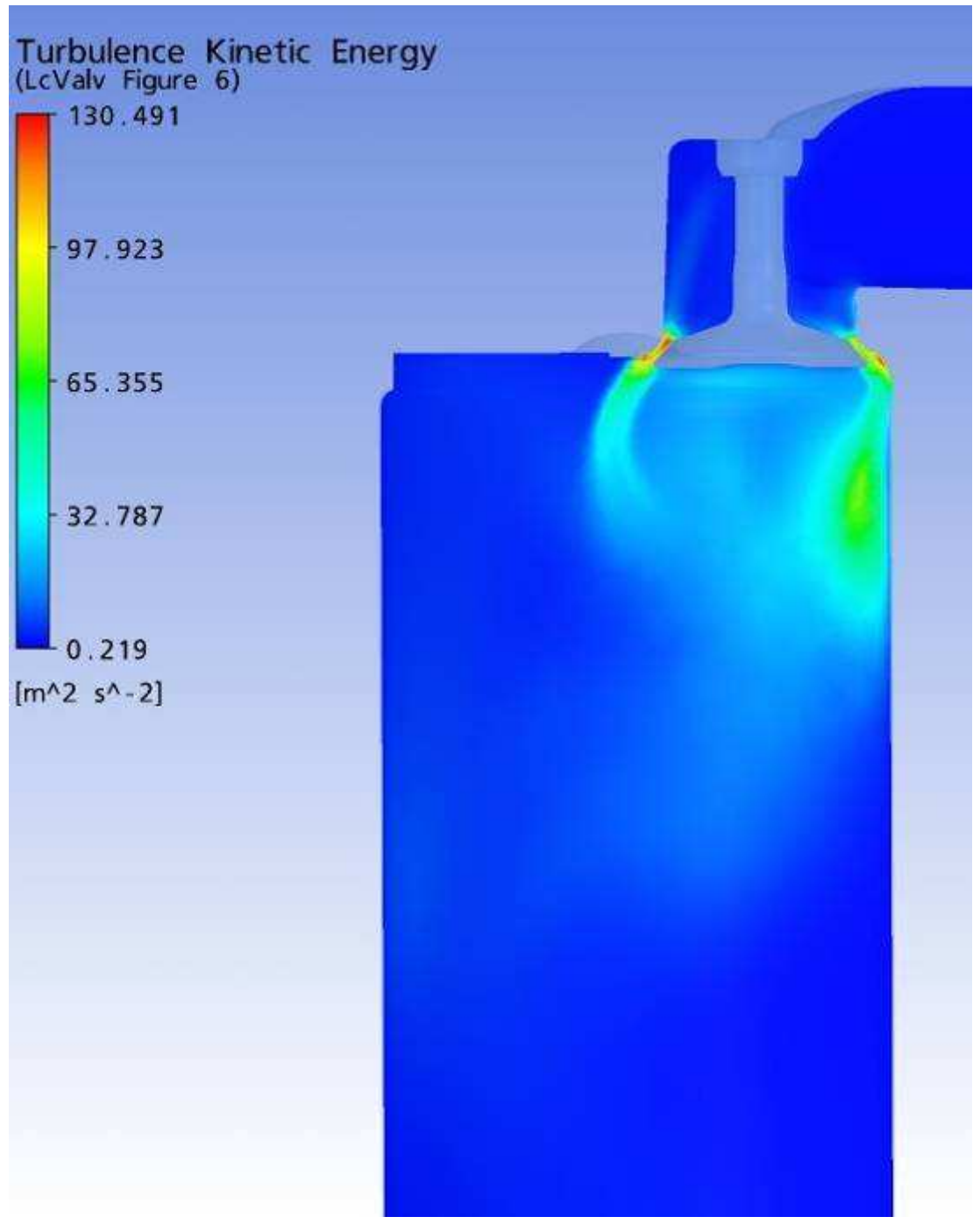

Plano passando pela linha de centro das Válvulas

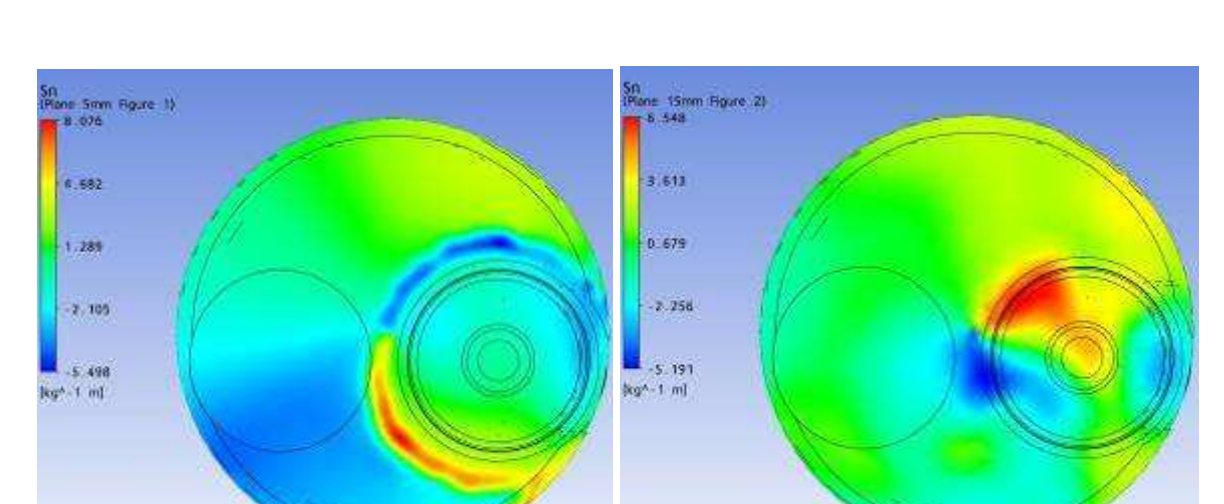

Parâmetro: Swirl Malha: Modificação 1 Levante de válvula: 0,90 mm

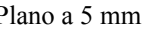

Plano a 5 mm Plano a 15 mm

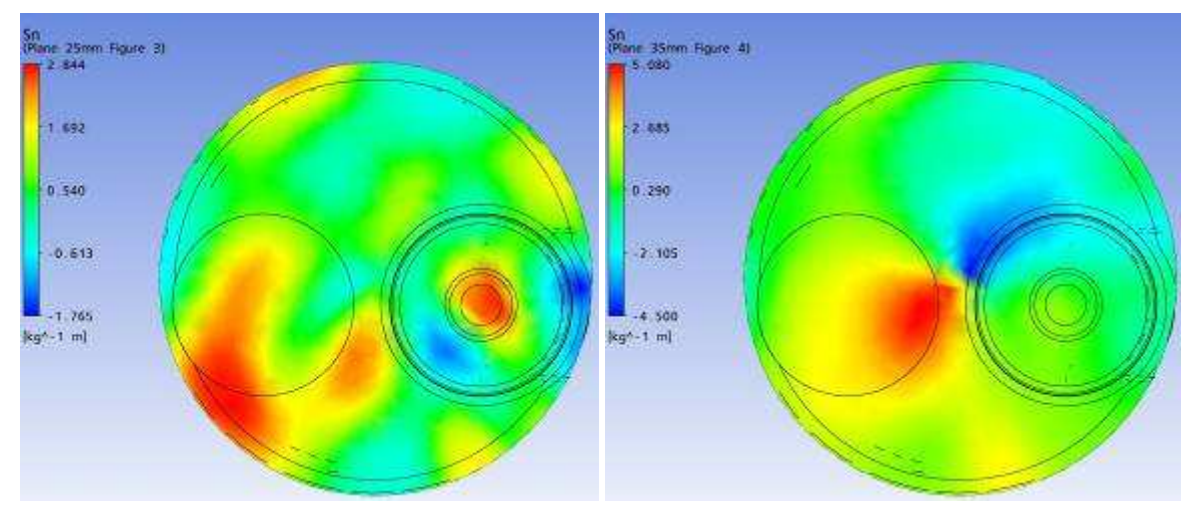

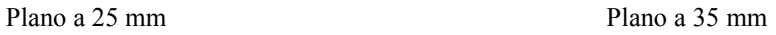

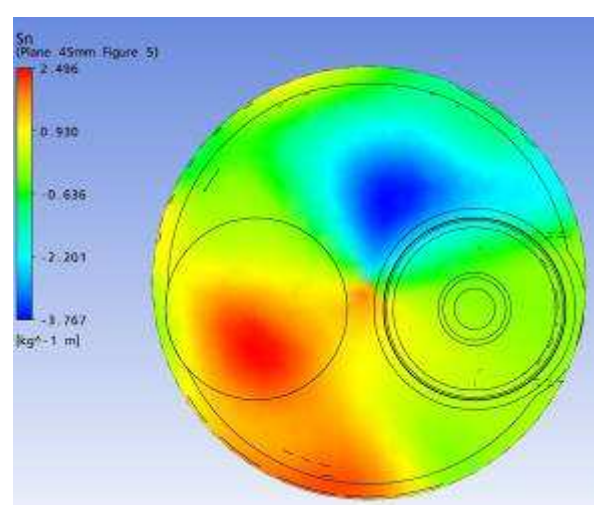

Plano a 45 mm

Parâmetro: Tumble Malha: Modificação 1 Levante de válvula: 0,90 mm

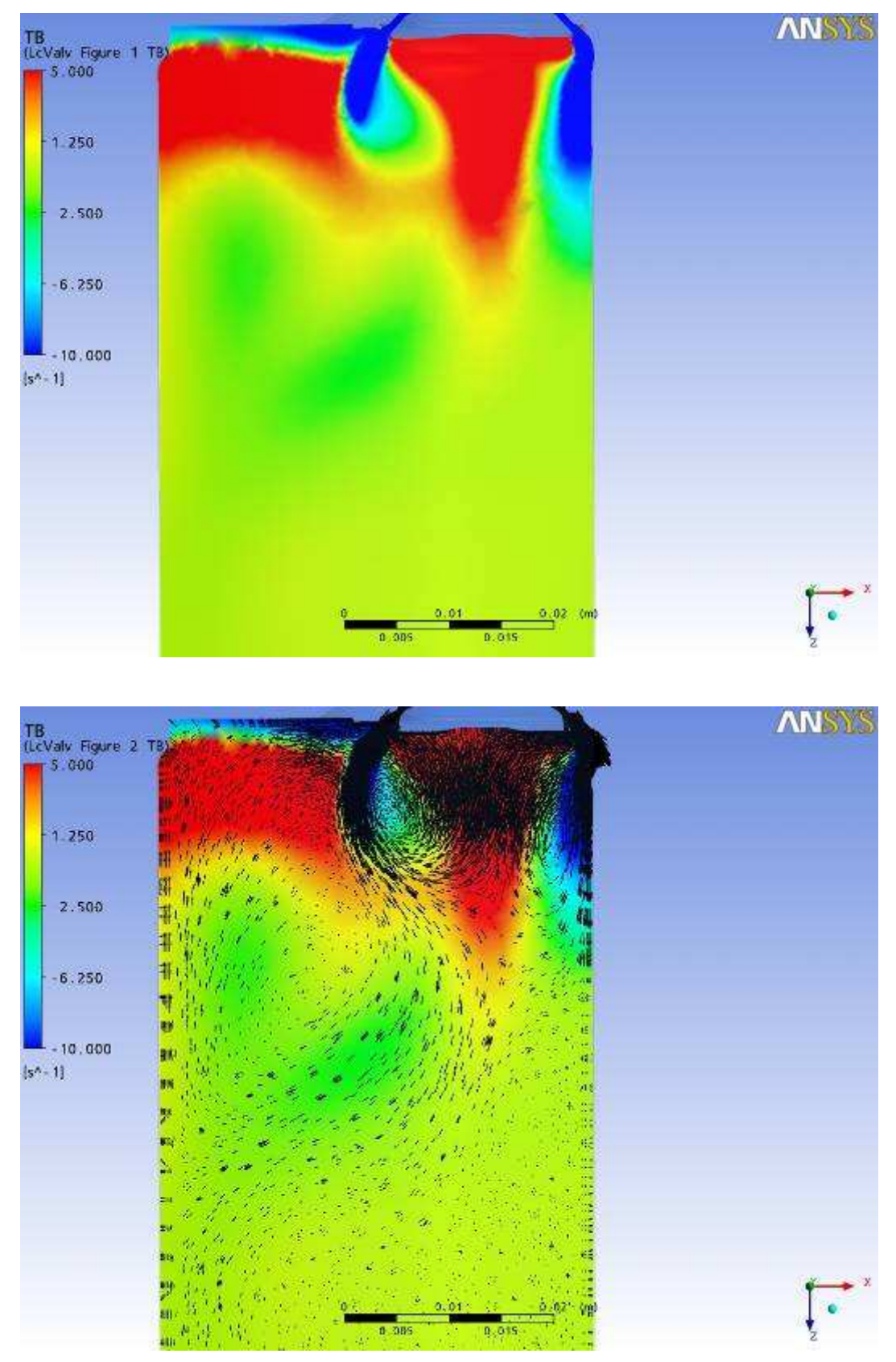

Plano passando pela linha de centro das Válvulas

Resultados gráficos da simulação numérica, Ansys CFX. Parâmetro: Vetores de Velocidade Malha: Modificação 1 Levante de válvula: 0,90 mm

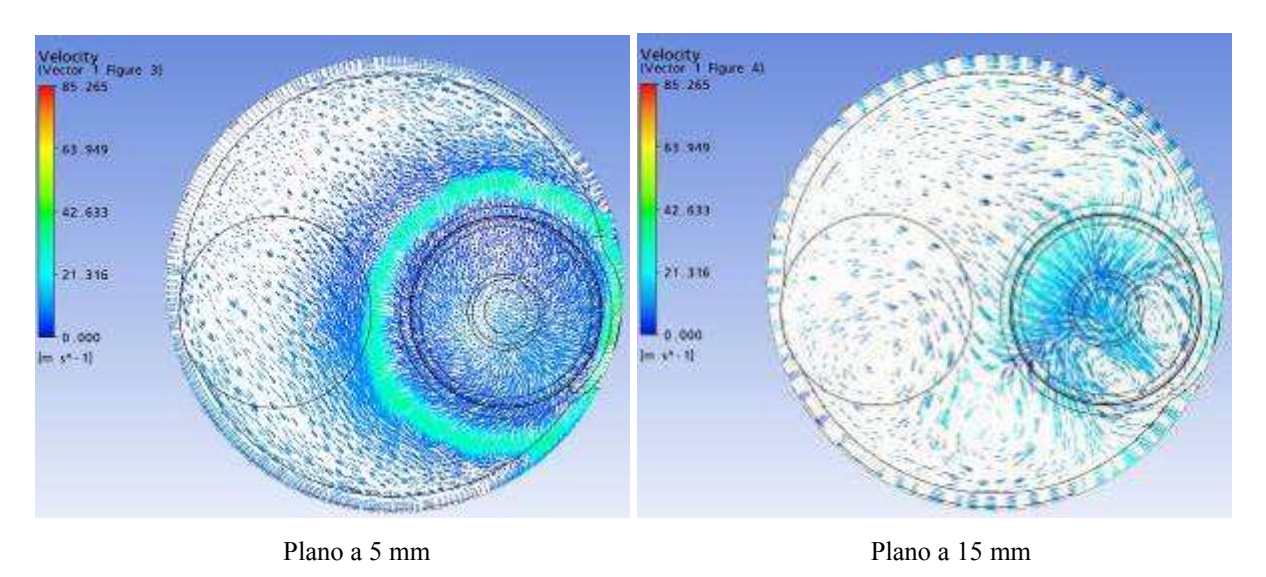

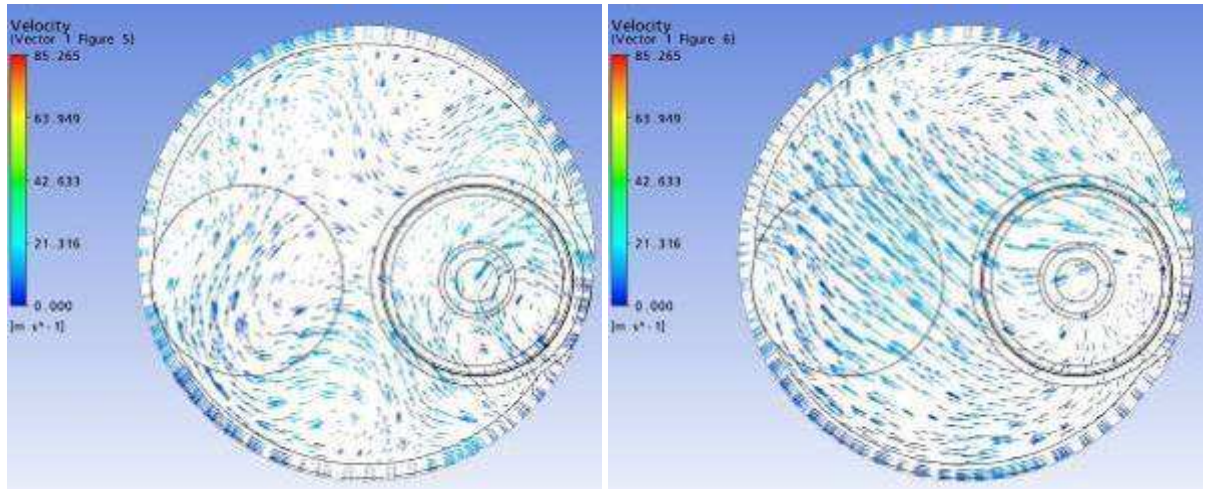

Plano a 25 mm Plano a 35 mm

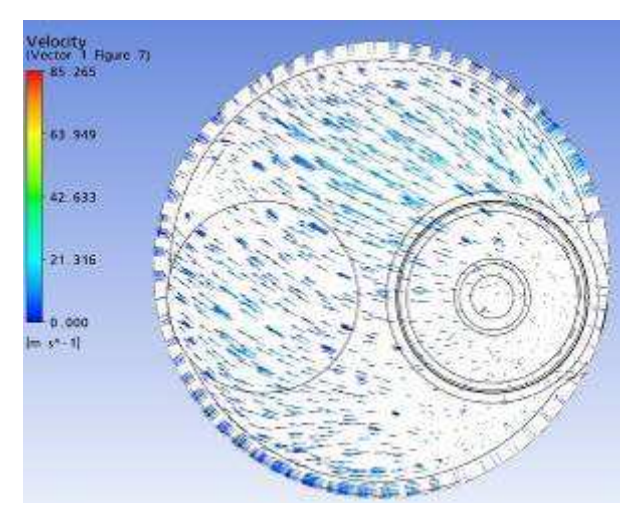

Plano a 45 mm

Resultados gráficos da simulação numérica, Ansys CFX. Parâmetro: Vetores de Velocidade Malha: Modificação 1 Levante de válvula: 0,90 mm

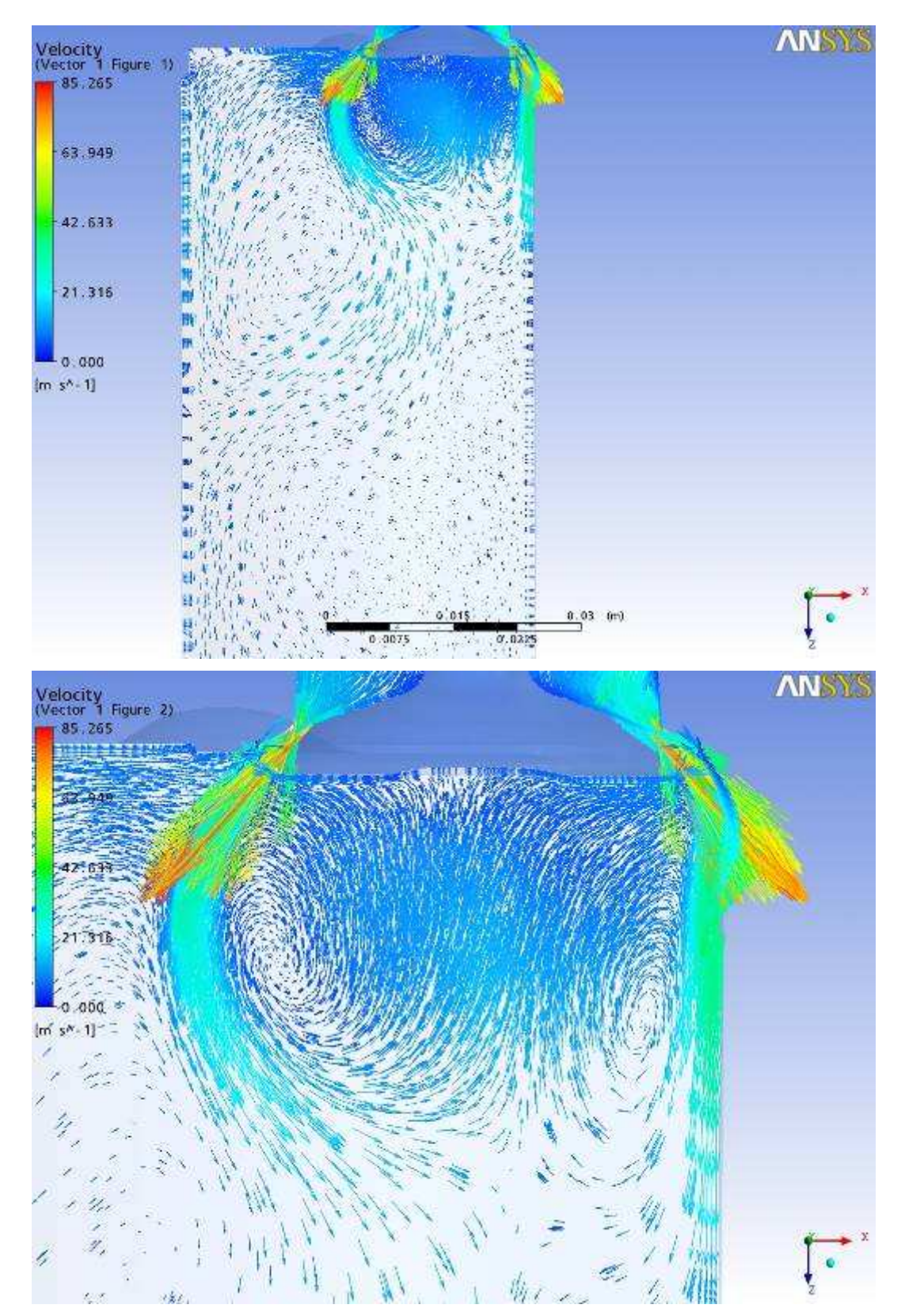

Plano passando pela linha de centro das Válvulas

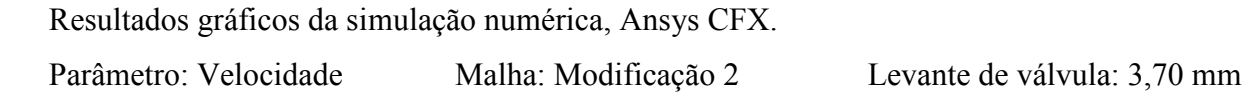

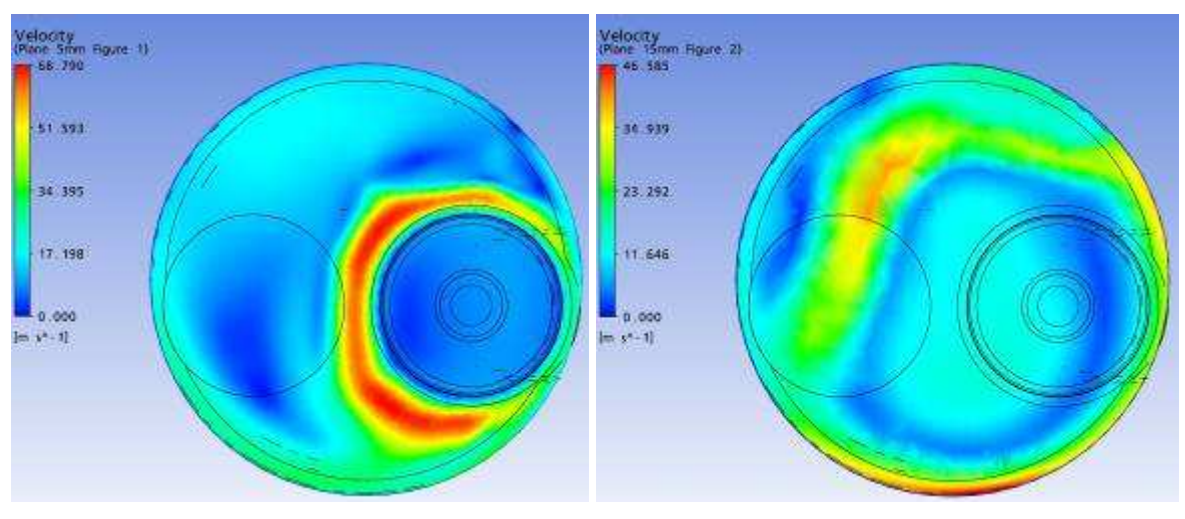

Plano a 5 mm Plano a 15 mm

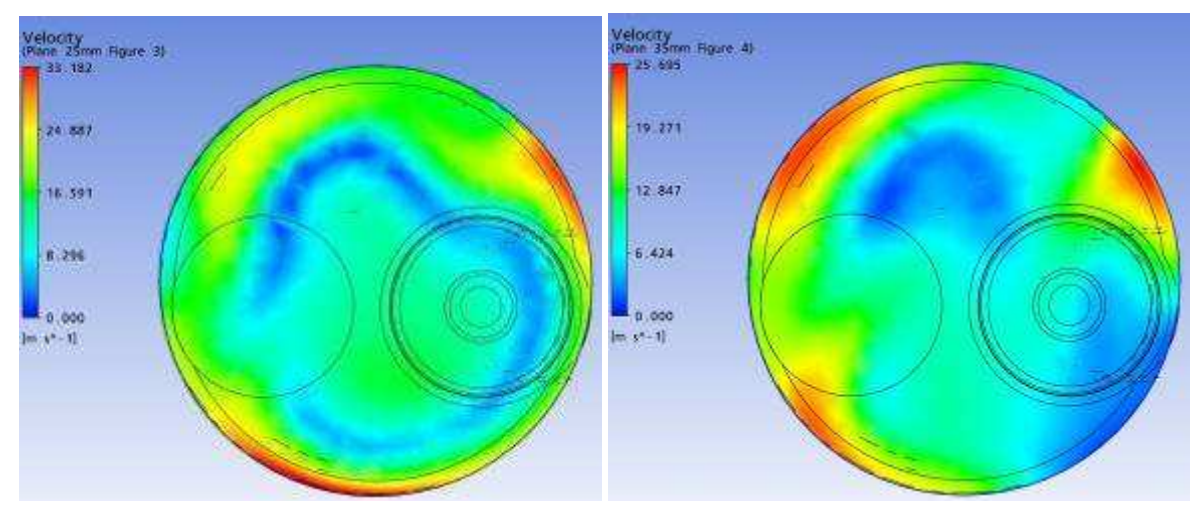

Plano a 25 mm Plano a 35 mm

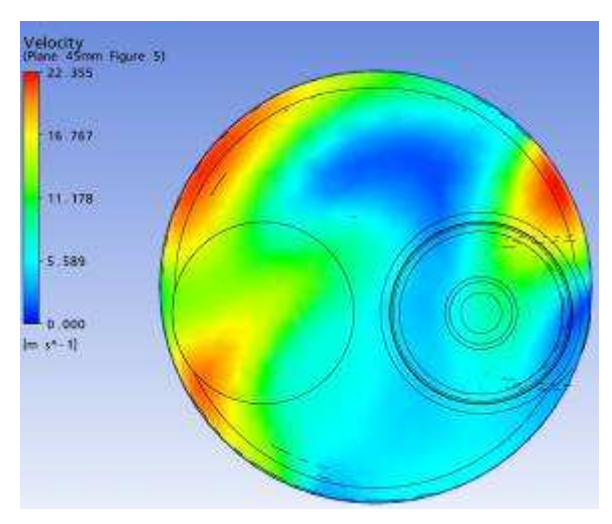

Plano a 45 mm

Parâmetro: Velocidade Malha: Modificação 2 Levante de válvula: 3,70 mm

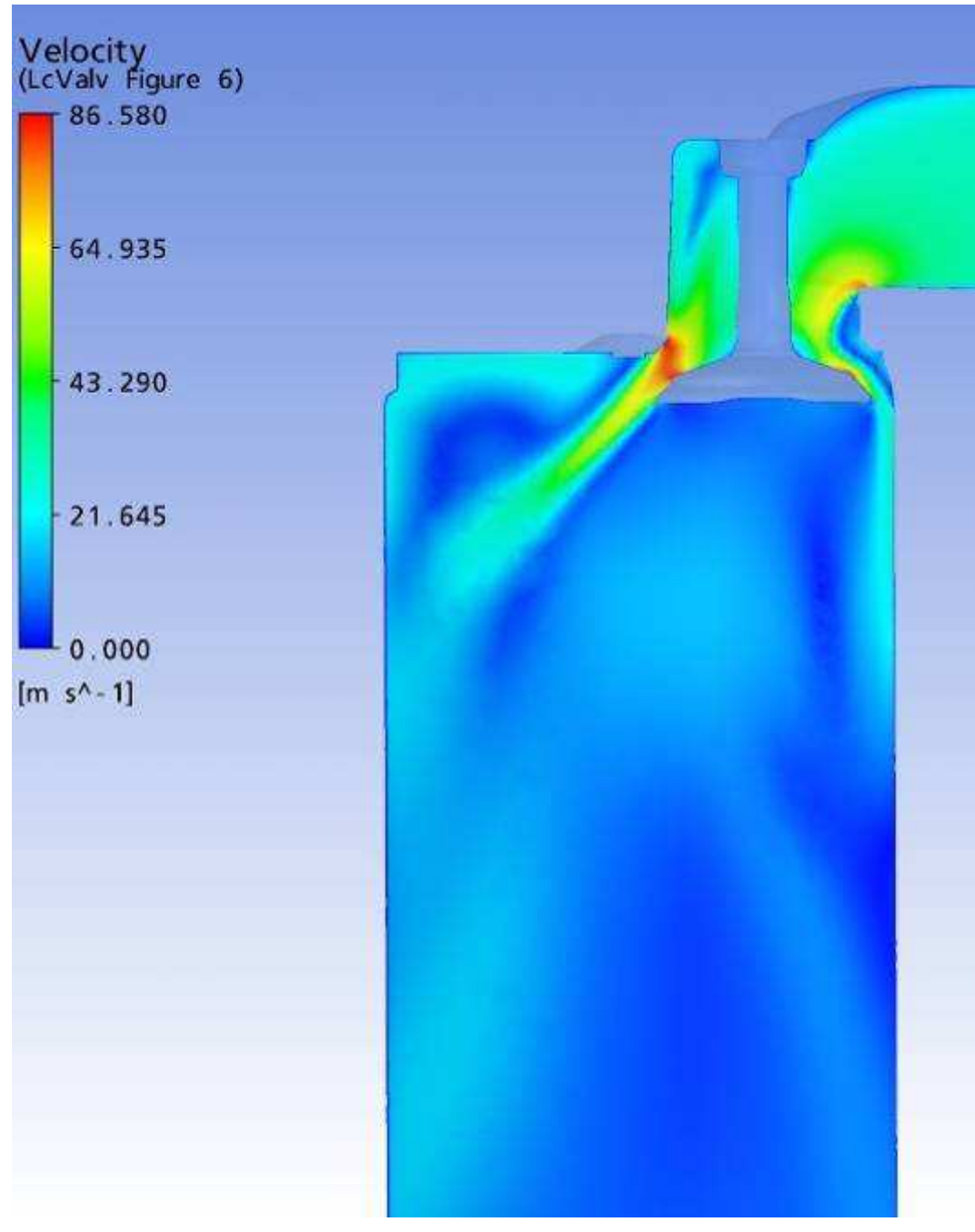

Plano passando pela linha de centro das Válvulas

Parâmetro: Vorticidade Malha: Modificação 2 Levante de válvula: 3,70 mm

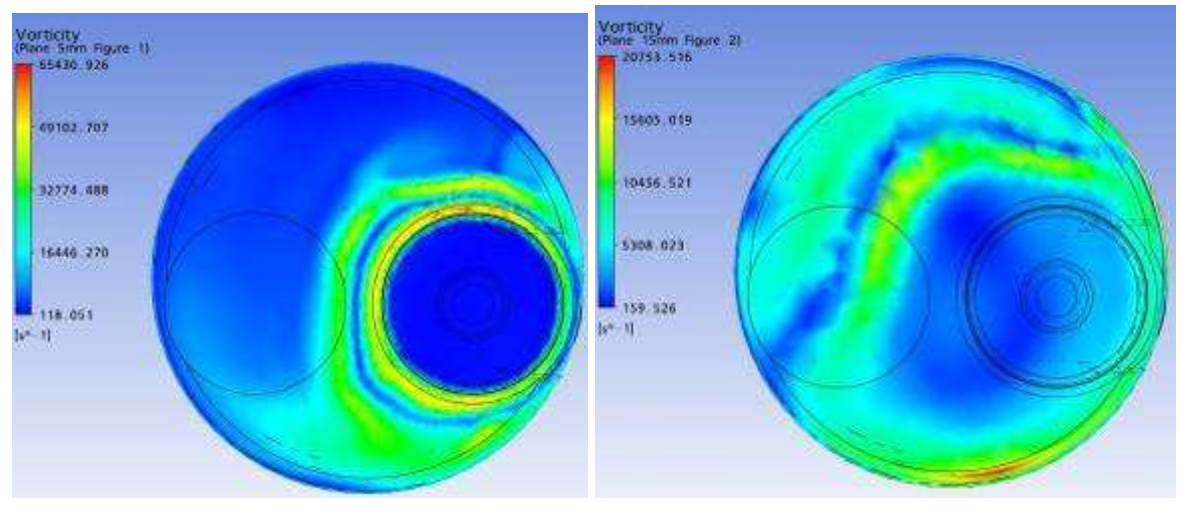

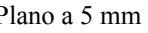

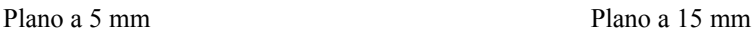

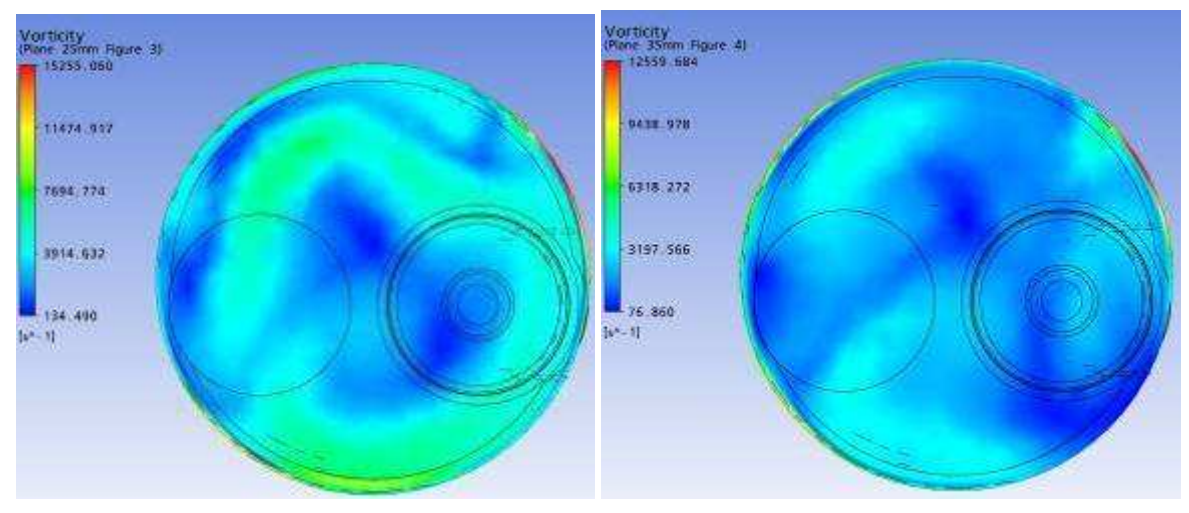

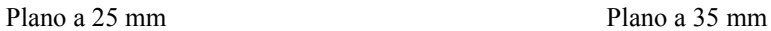

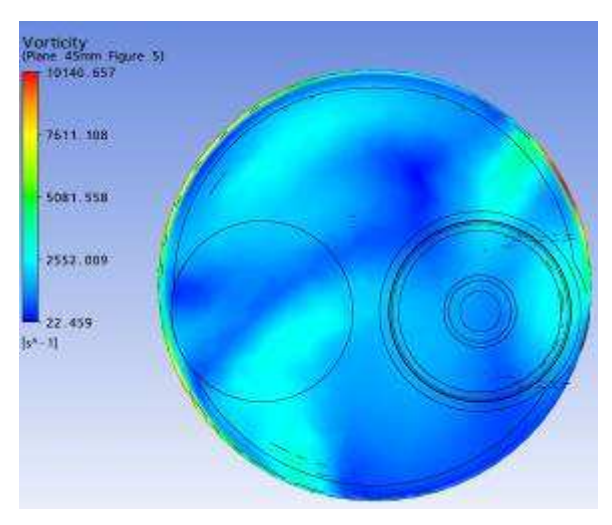

Plano a 45 mm

Resultados gráficos da simulação numérica, Ansys CFX. Parâmetro: Vorticidade em Z Malha: Modificação 2 Levante de válvula: 3,70 mm

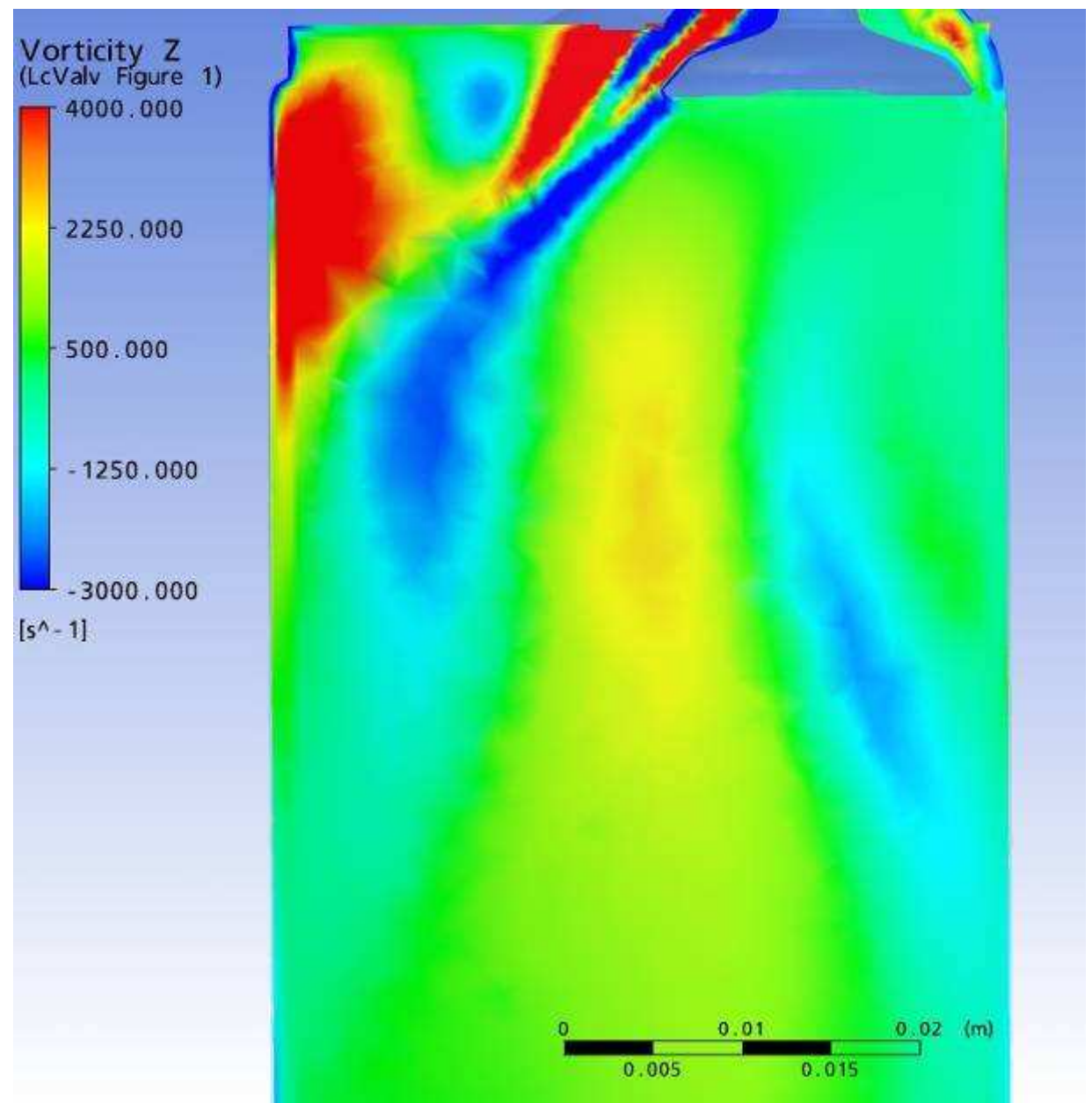

Plano passando pela linha de centro das Válvulas

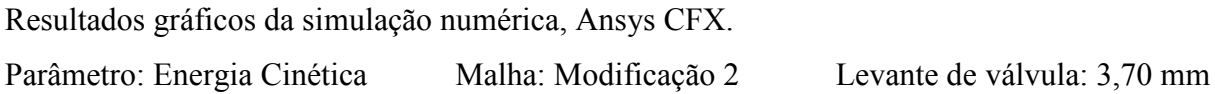

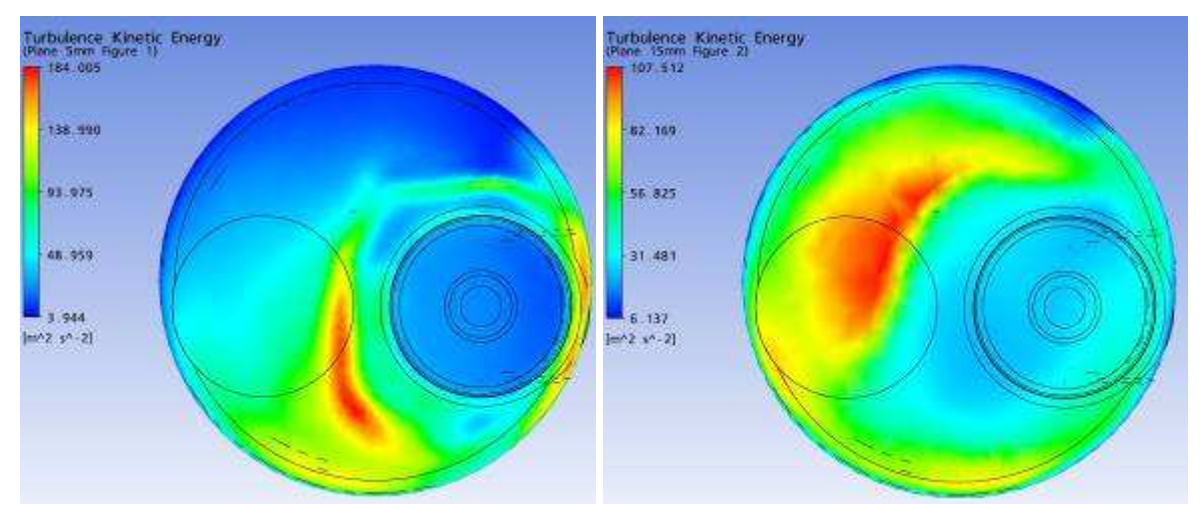

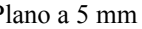

Plano a 5 mm Plano a 15 mm

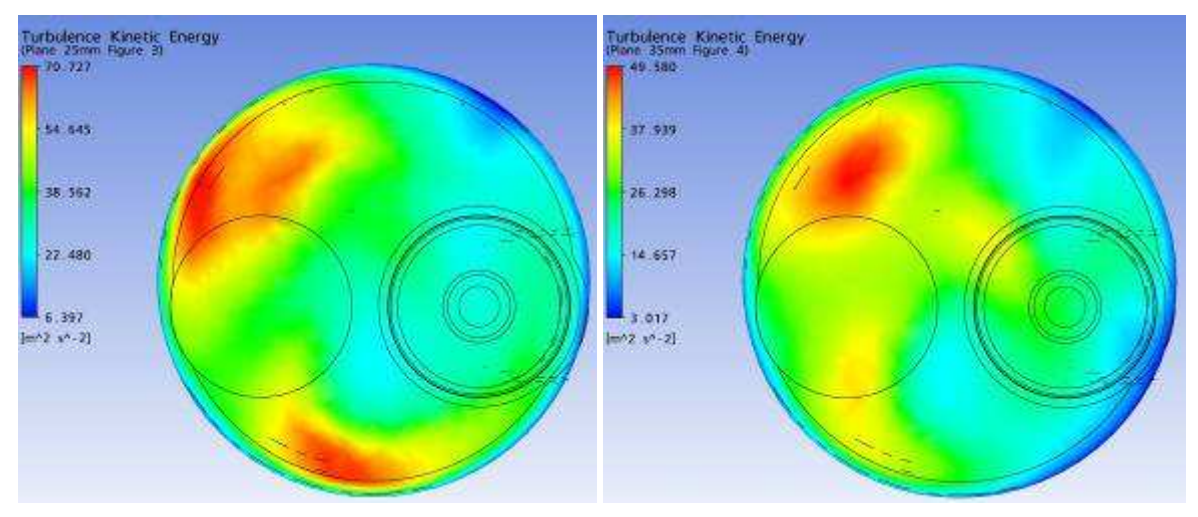

Plano a 25 mm Plano a 35 mm

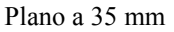

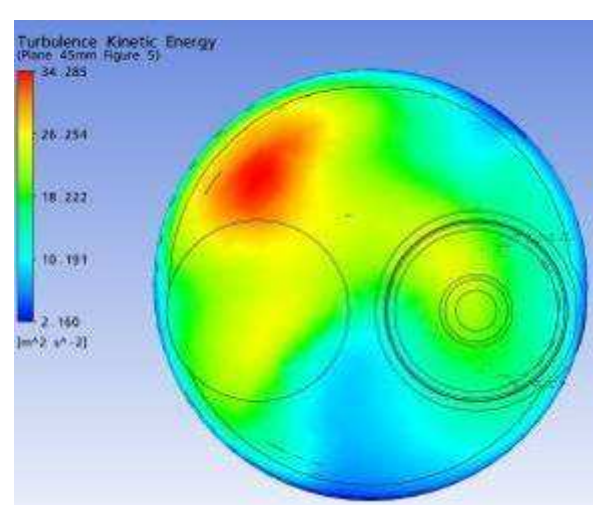

Plano a 45 mm

Parâmetro: Energia Cinética Malha: Modificação 2 Levante de válvula: 3,70 mm

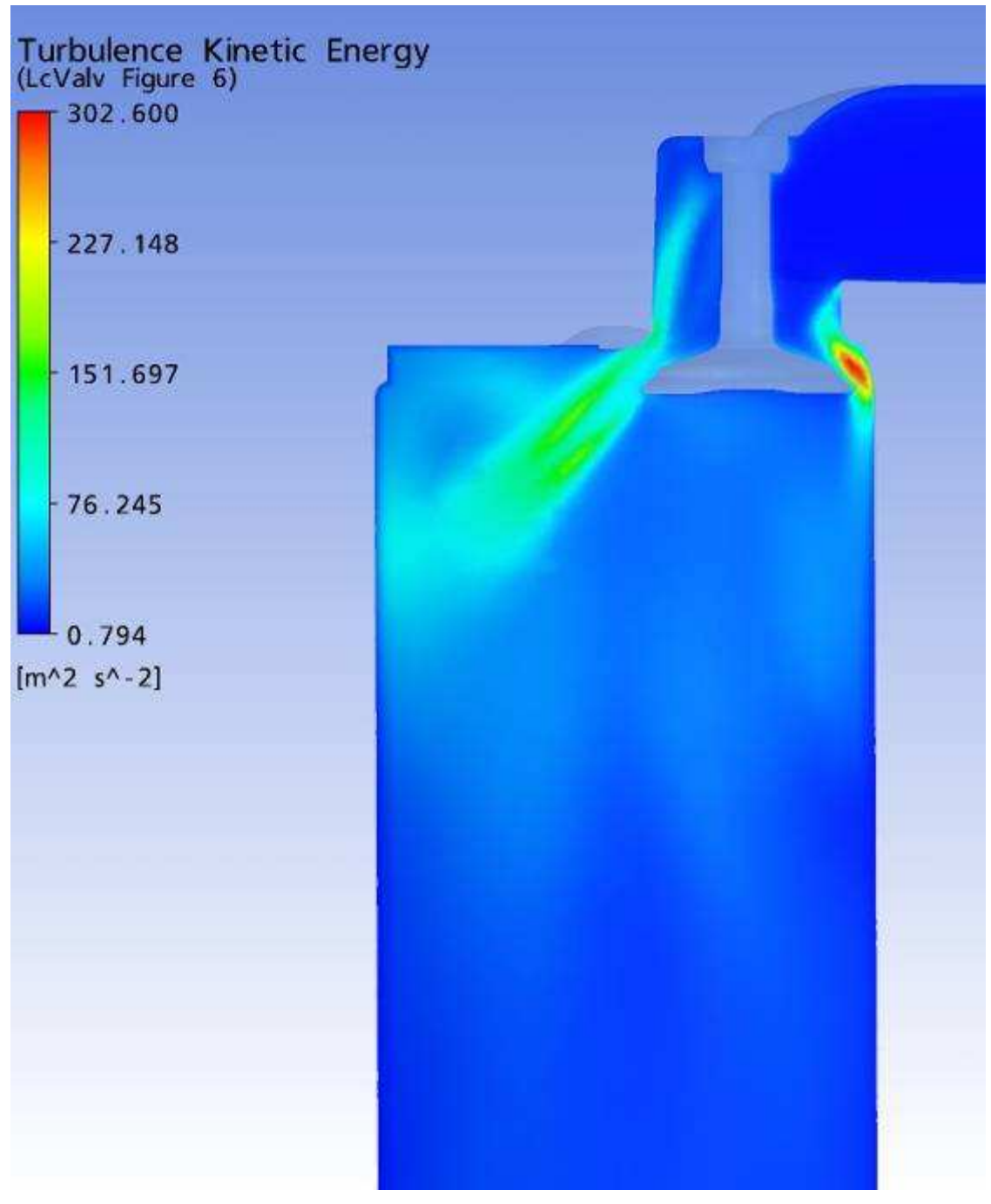

Plano passando pela linha de centro das Válvulas

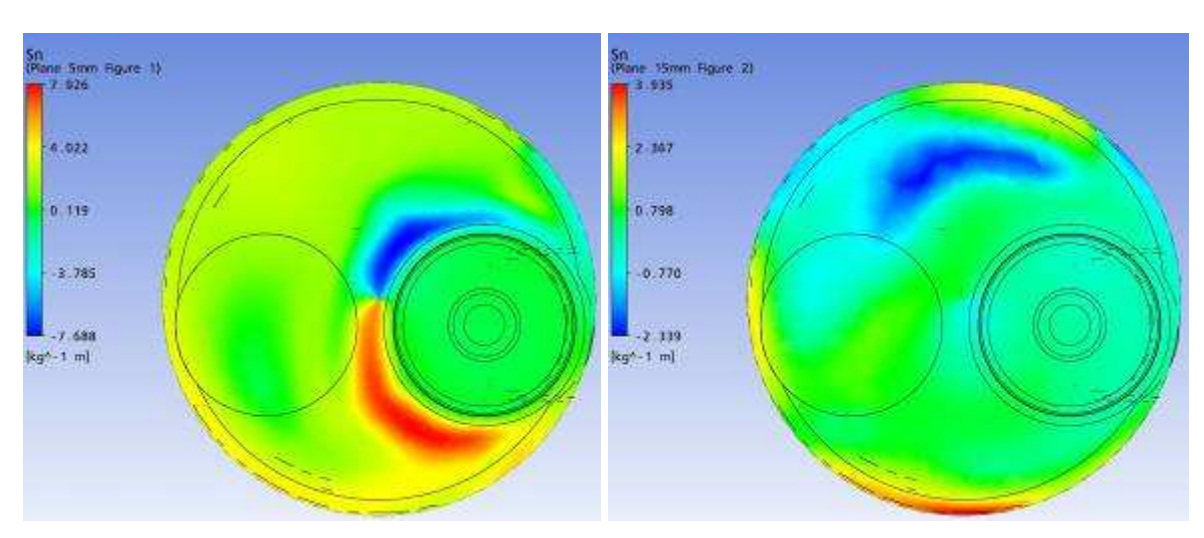

Parâmetro: Swirl Malha: Modificação 2 Levante de válvula: 3,70 mm

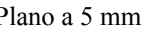

Plano a 5 mm Plano a 15 mm

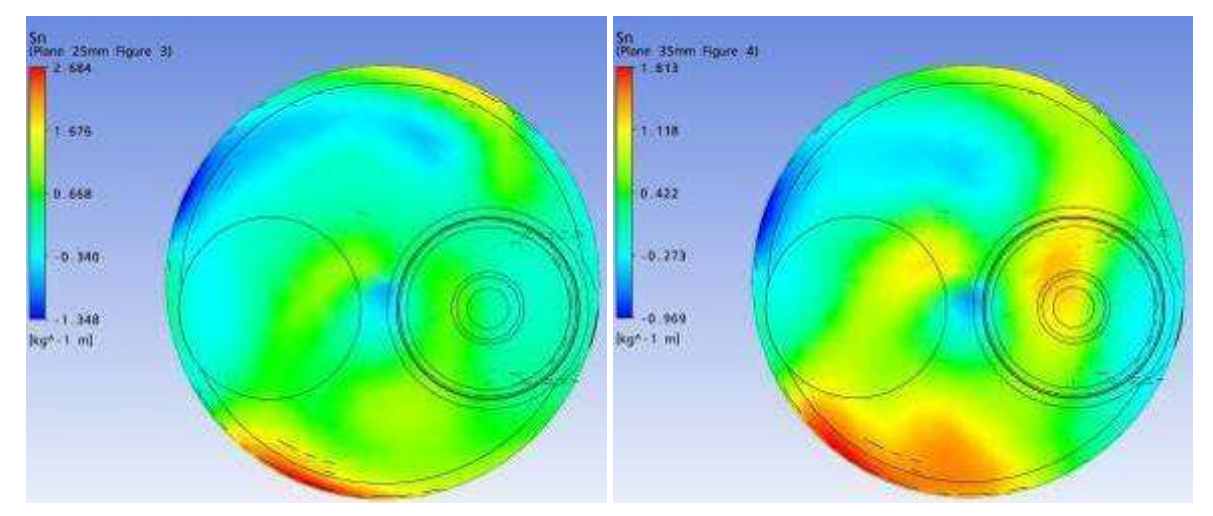

Plano a 25 mm Plano a 35 mm

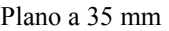

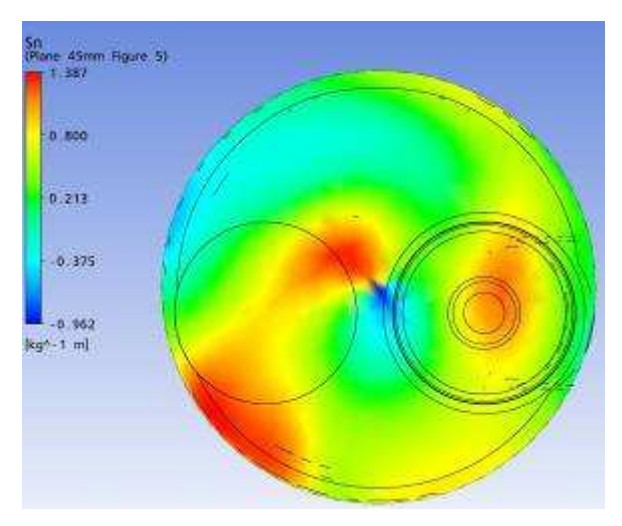

Plano a 45 mm

Parâmetro: Tumble Malha: Modificação 2 Levante de válvula: 3,70 mm

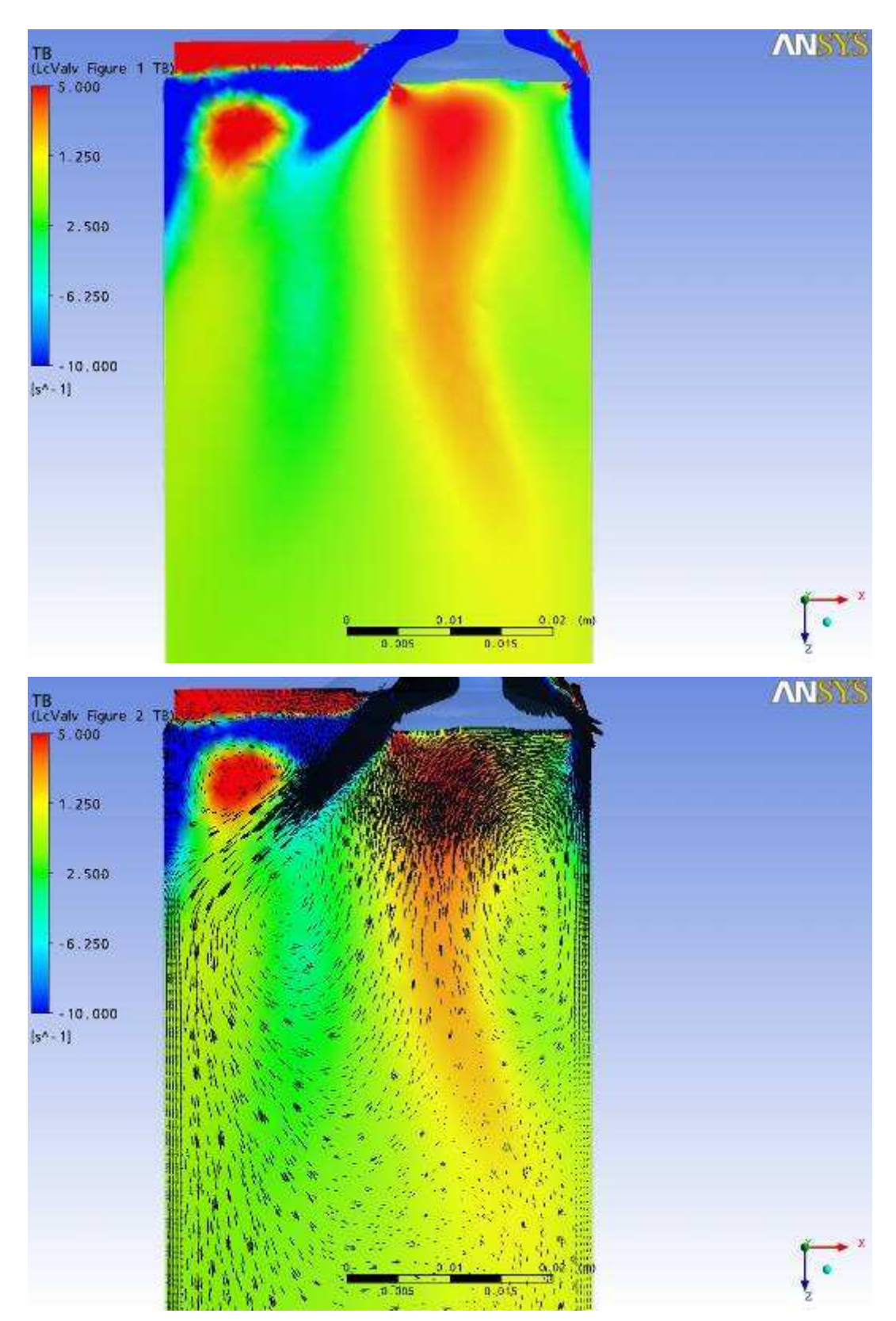

Plano passando pela linha de centro das Válvulas

Resultados gráficos da simulação numérica, Ansys CFX. Parâmetro: Vetores de Velocidade Malha: Modificação 2 Levante de válvula: 3,70 mm

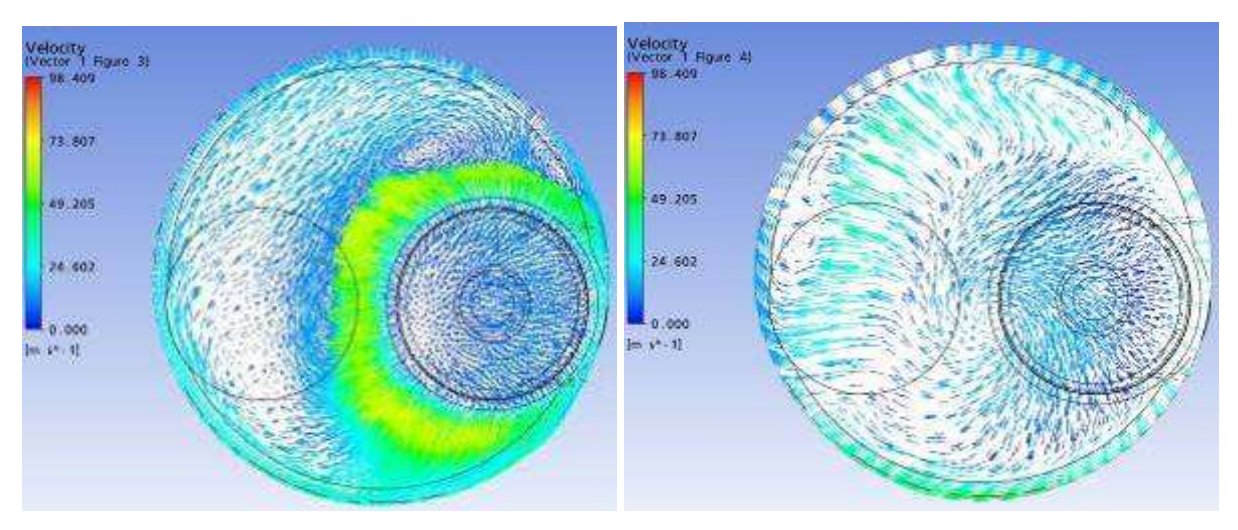

Plano a 5 mm Plano a 15 mm

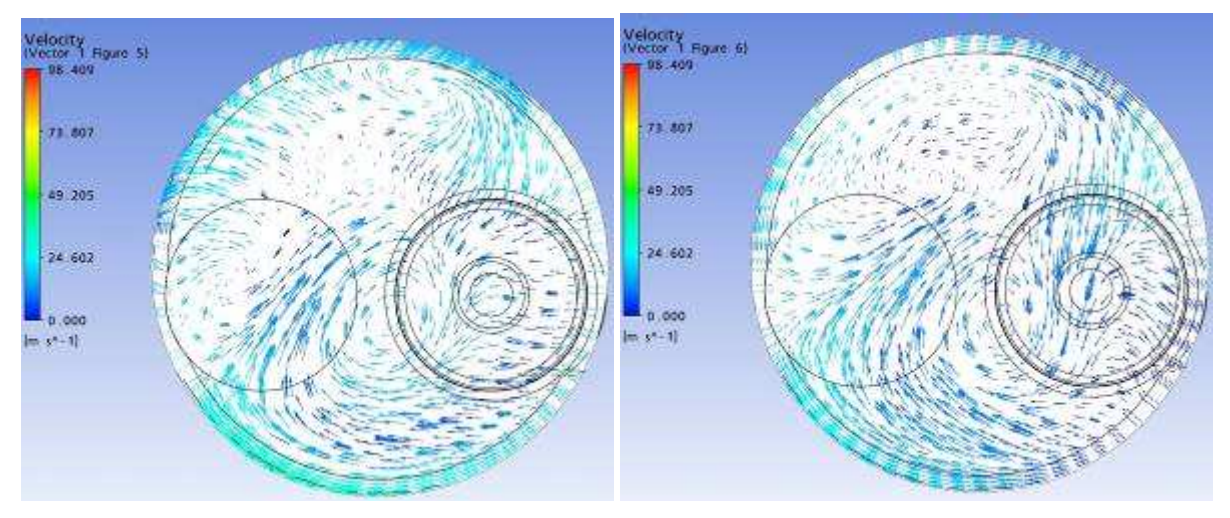

Plano a 25 mm Plano a 35 mm

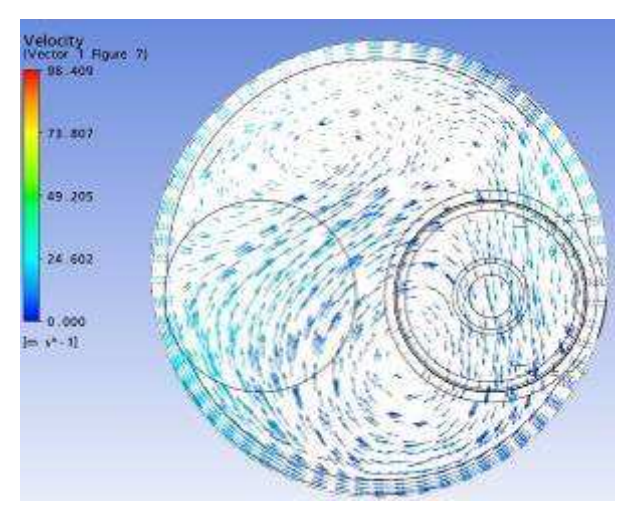

Plano a 45 mm

Resultados gráficos da simulação numérica, Ansys CFX. Parâmetro: Vetores de Velocidade Malha: Modificação 2 Levante de válvula: 3,70 mm

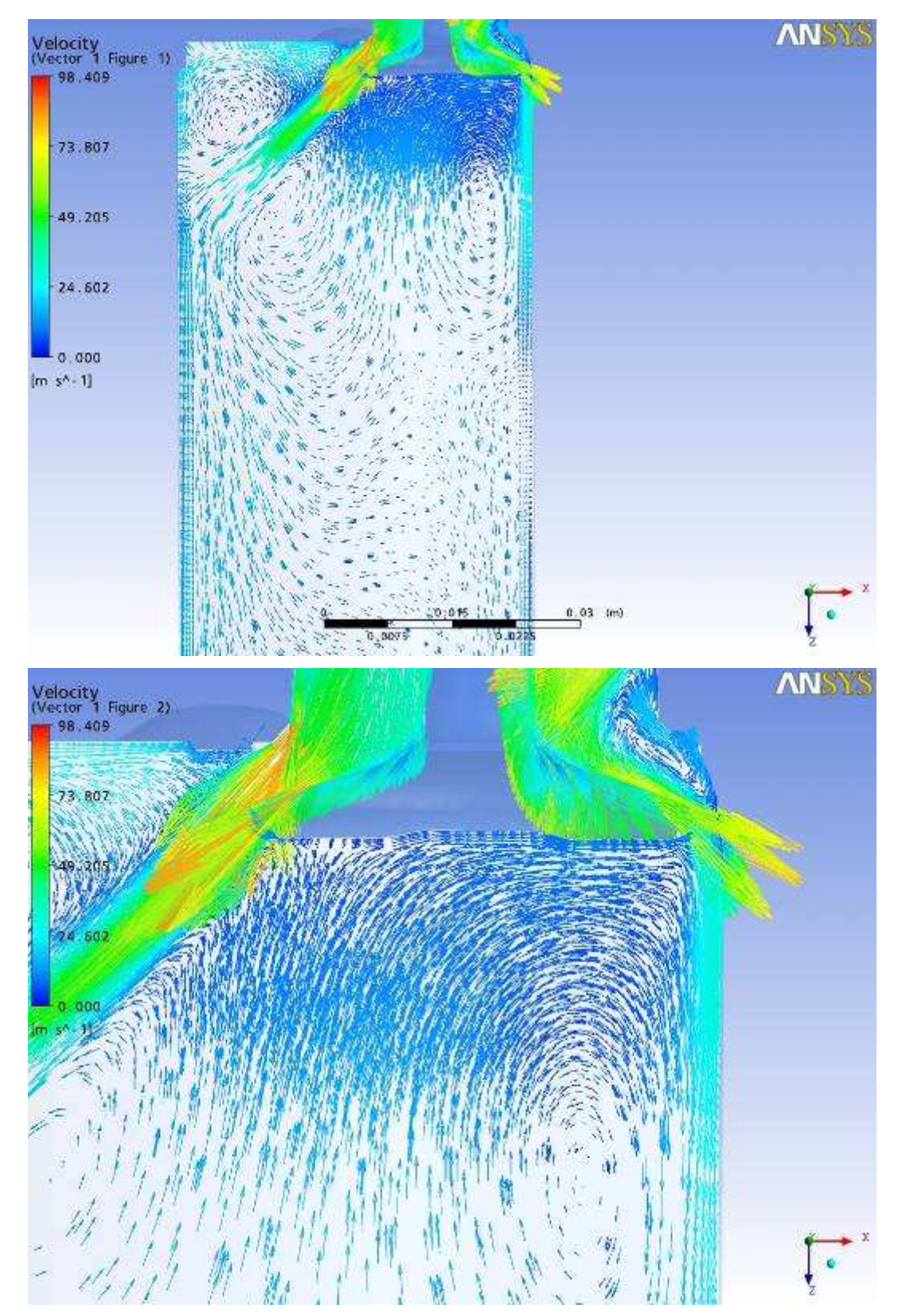

Plano passando pela linha de centro das Válvulas

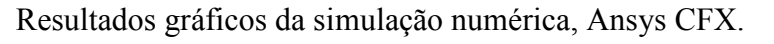

Parâmetro: Velocidade Malha: Modificação 2 Levante de válvula: 1,75 mm

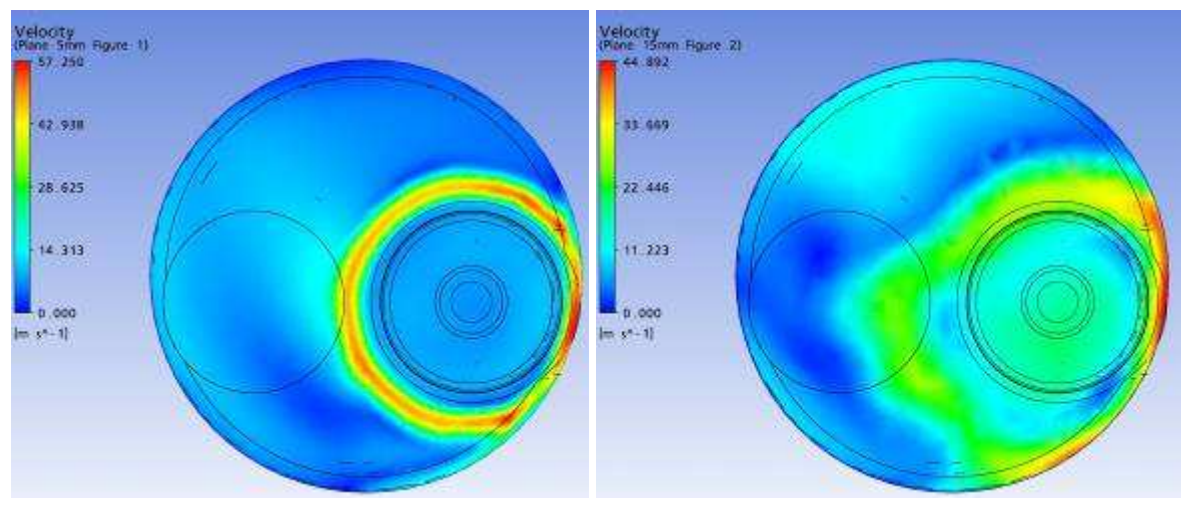

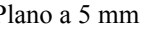

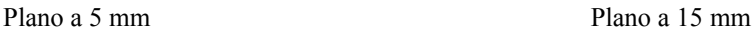

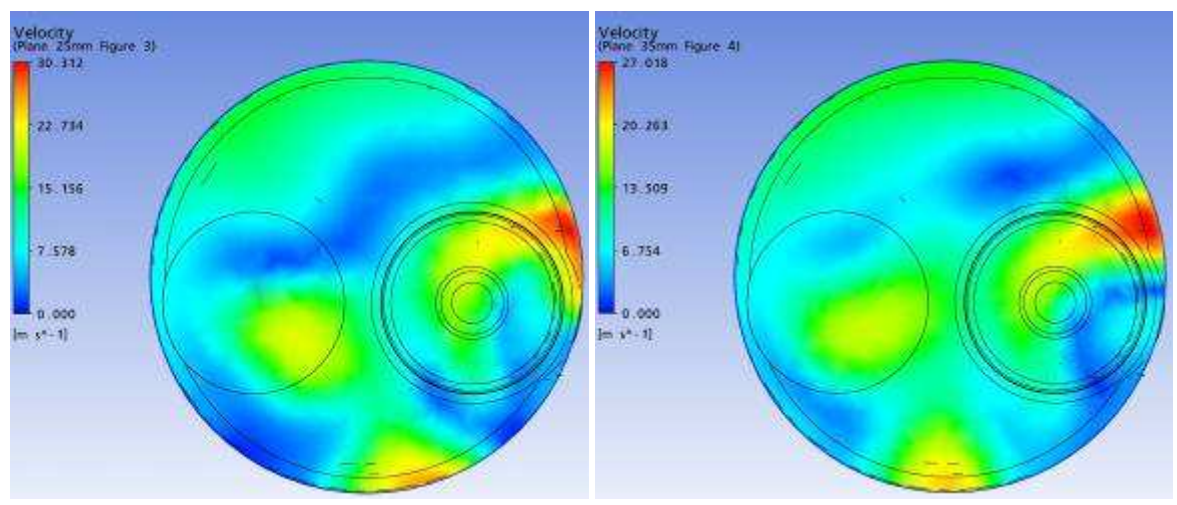

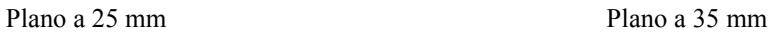

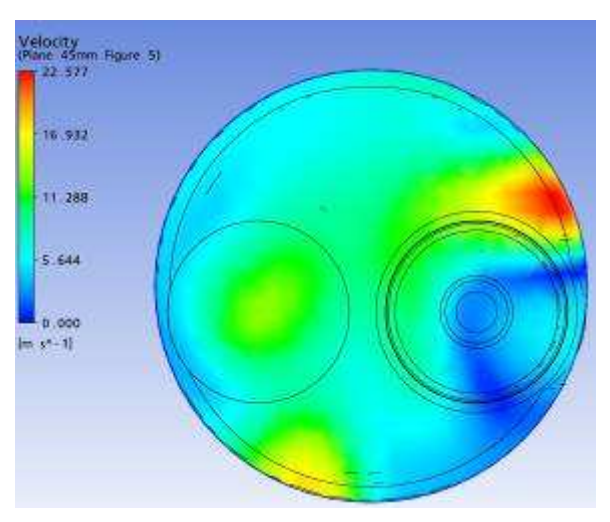

Plano a 45 mm

Parâmetro: Velocidade Malha: Modificação 2 Levante de válvula: 1,75 mm

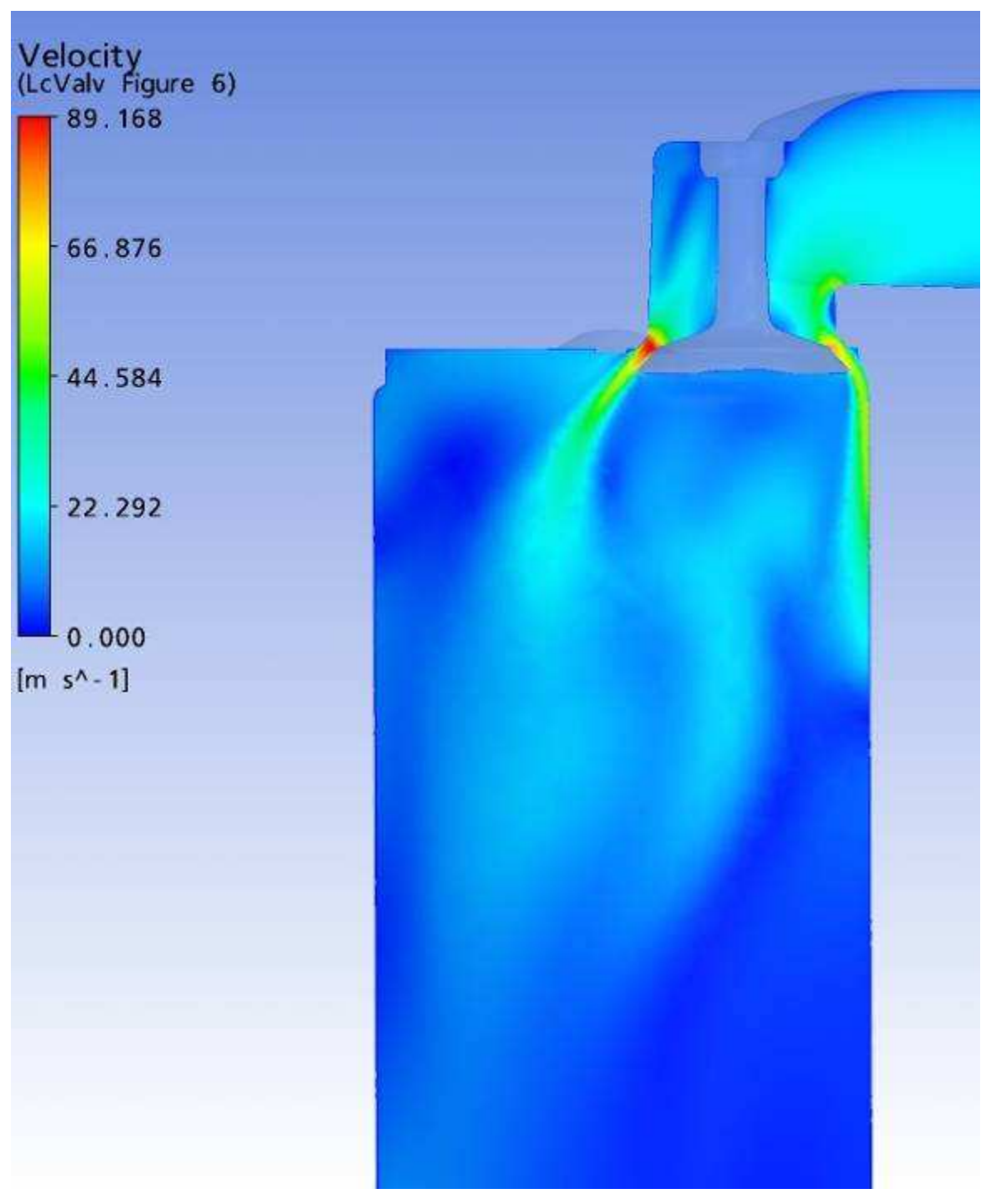

Plano passando pela linha de centro das Válvulas

Parâmetro: Vorticidade Malha: Modificação 2 Levante de válvula: 1,75 mm

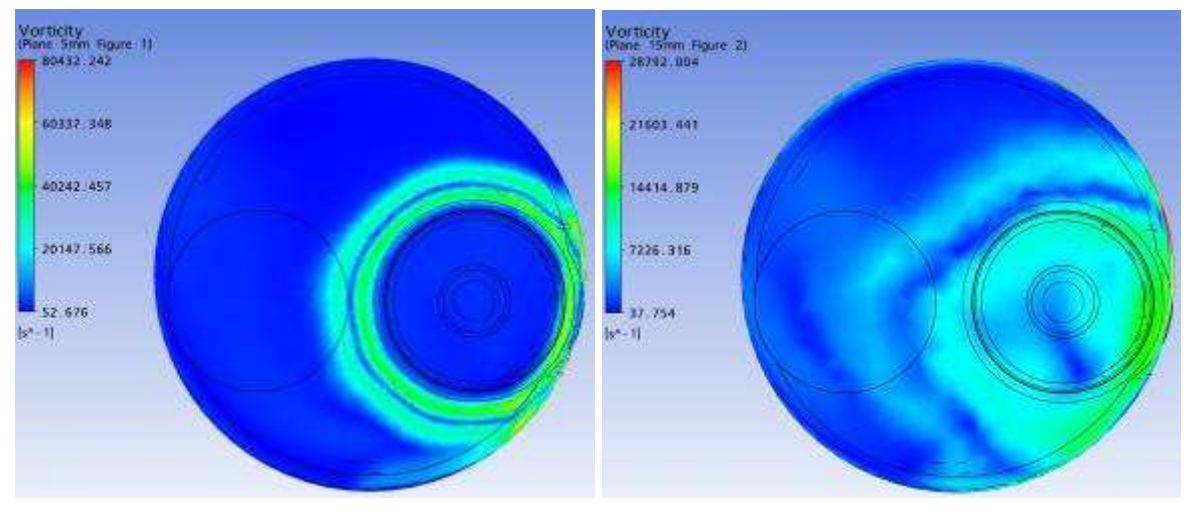

Plano a 5 mm Plano a 15 mm

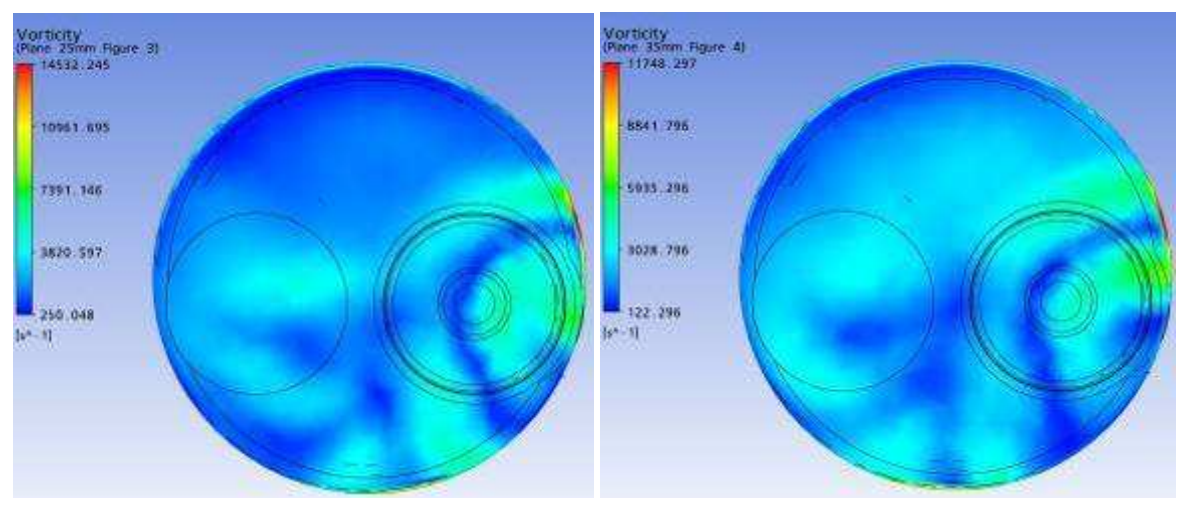

Plano a 25 mm Plano a 35 mm

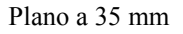

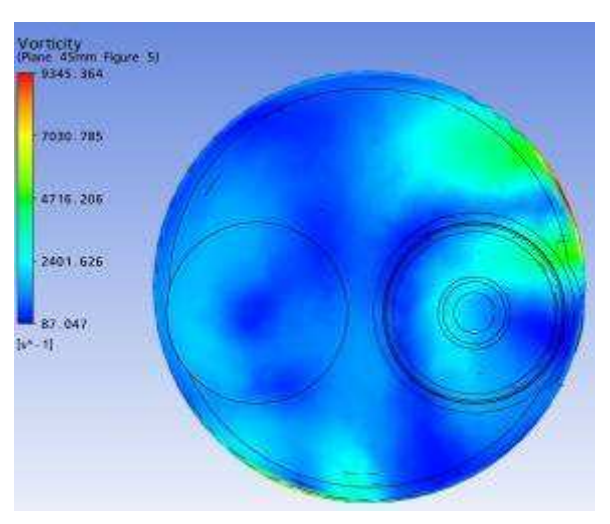

Plano a 45 mm
Resultados gráficos da simulação numérica, Ansys CFX. Parâmetro: Vorticidade em Z Malha: Modificação 2 Levante de válvula: 1,75 mm

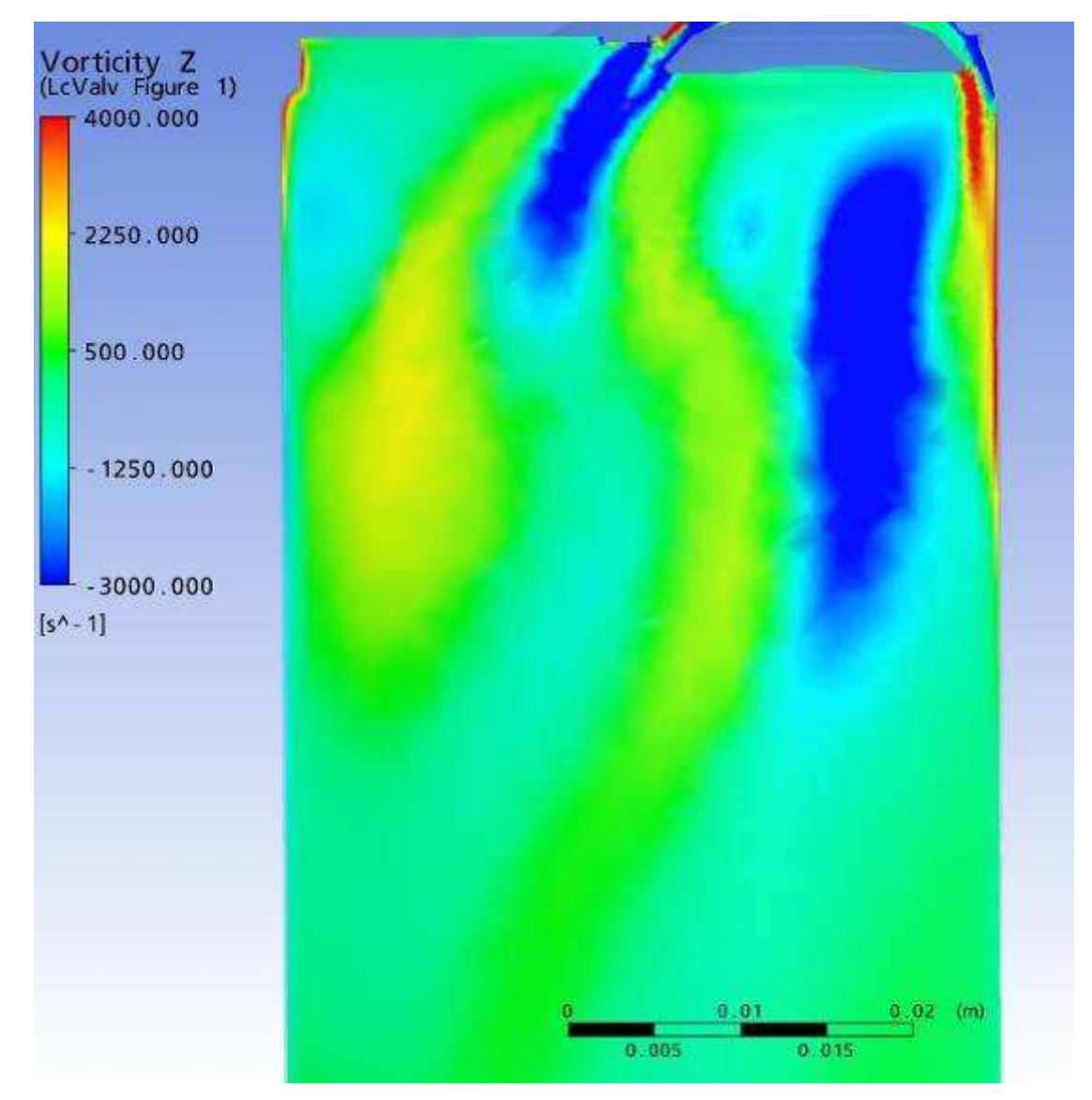

Plano passando pela linha de centro das Válvulas

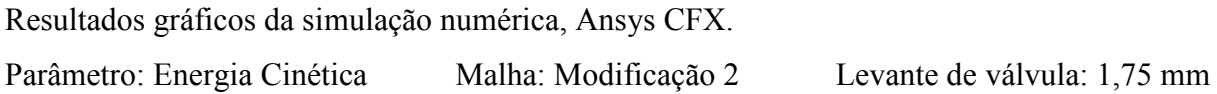

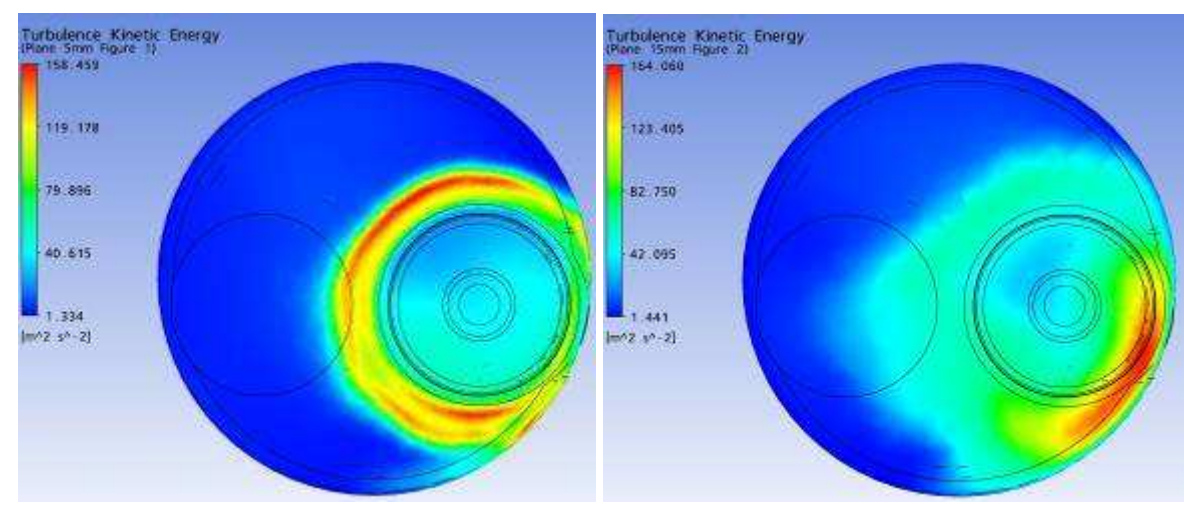

Plano a 5 mm Plano a 15 mm

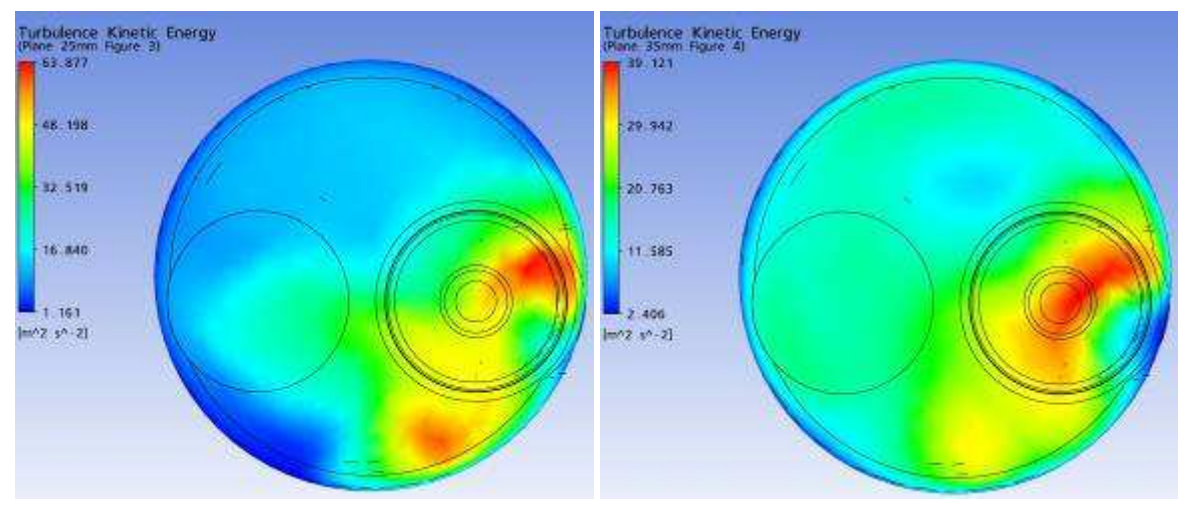

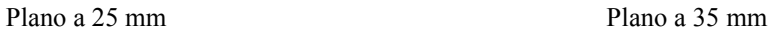

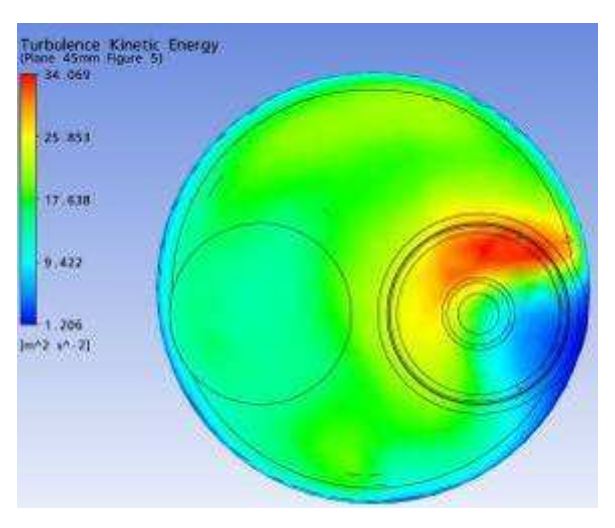

Plano a 45 mm

Parâmetro: Energia Cinética Malha: Modificação 2 Levante de válvula: 1,75 mm

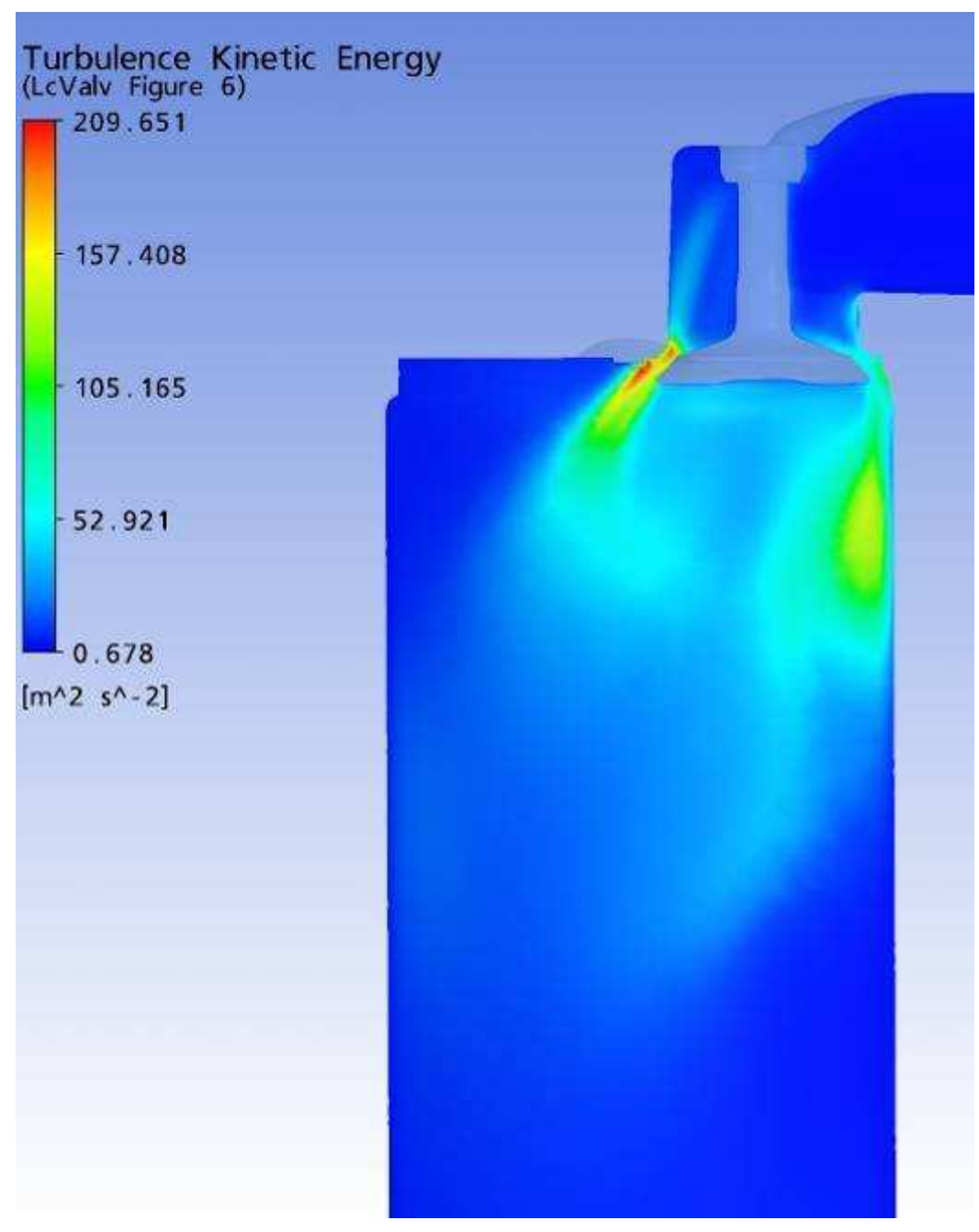

Plano passando pela linha de centro das Válvulas

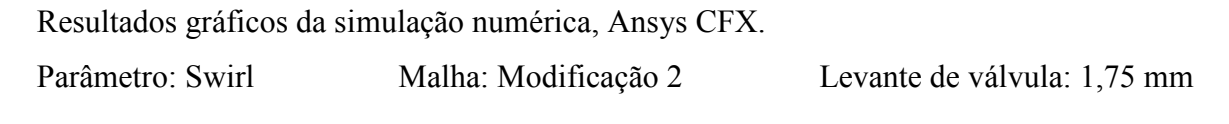

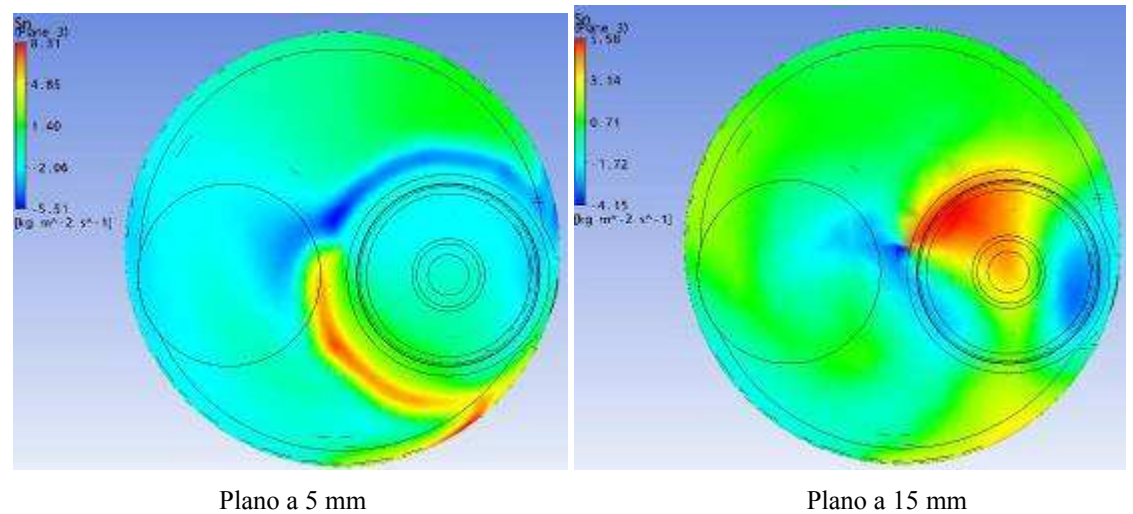

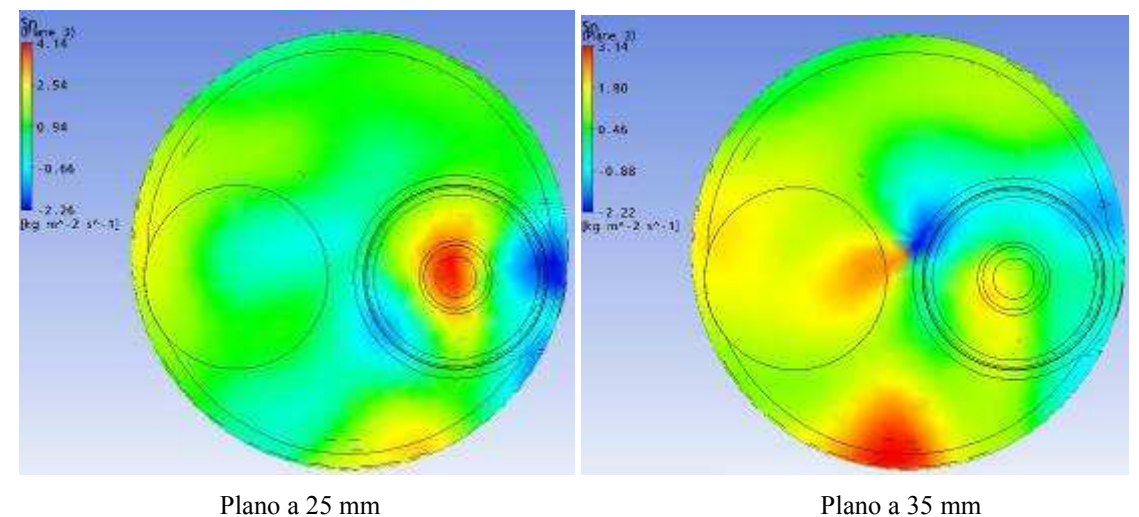

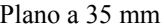

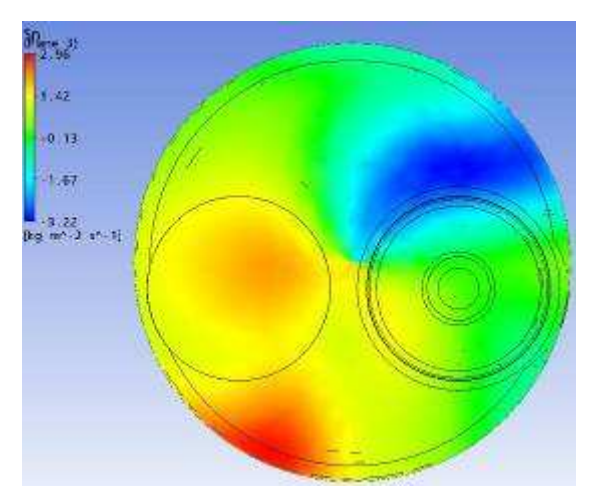

Plano a 45 mm

Parâmetro: Tumble Malha: Modificação 2 Levante de válvula: 1,75 mm

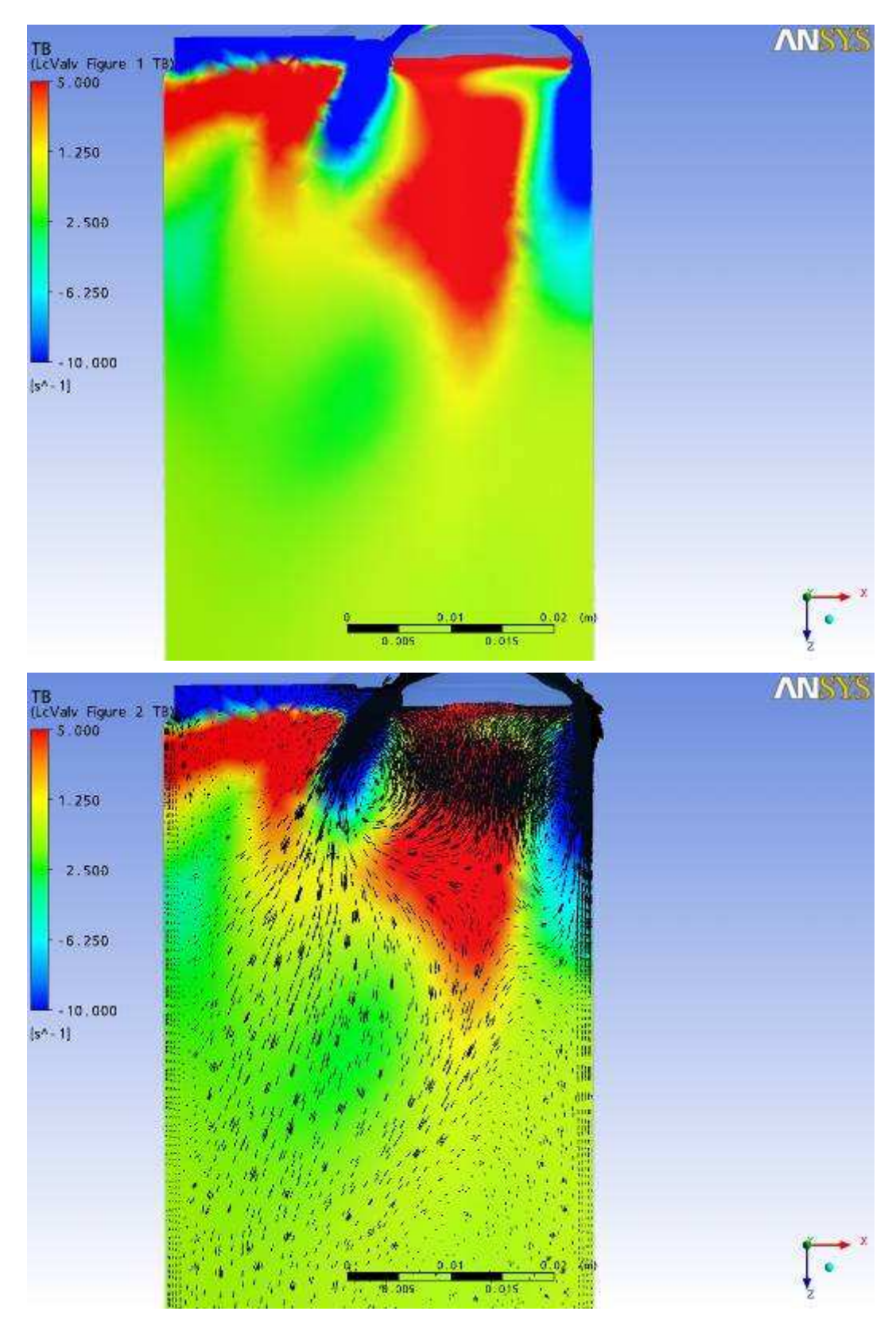

Plano passando pela linha de centro das Válvulas

Resultados gráficos da simulação numérica, Ansys CFX. Parâmetro: Vetores de Velocidade Malha: Modificação 2 Levante de válvula: 1,75 mm

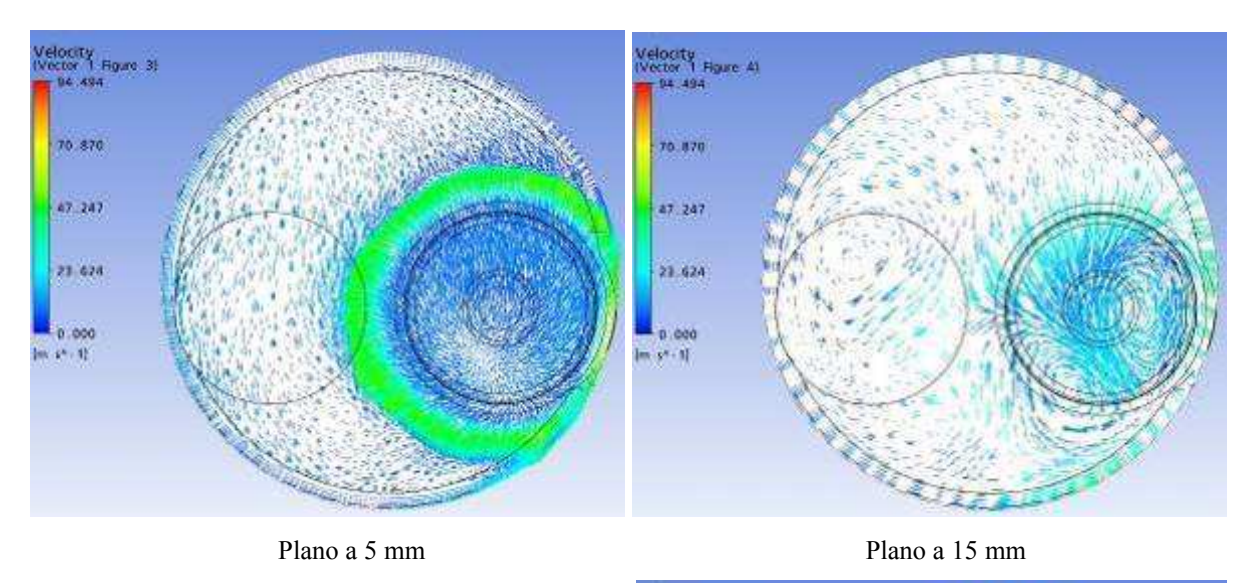

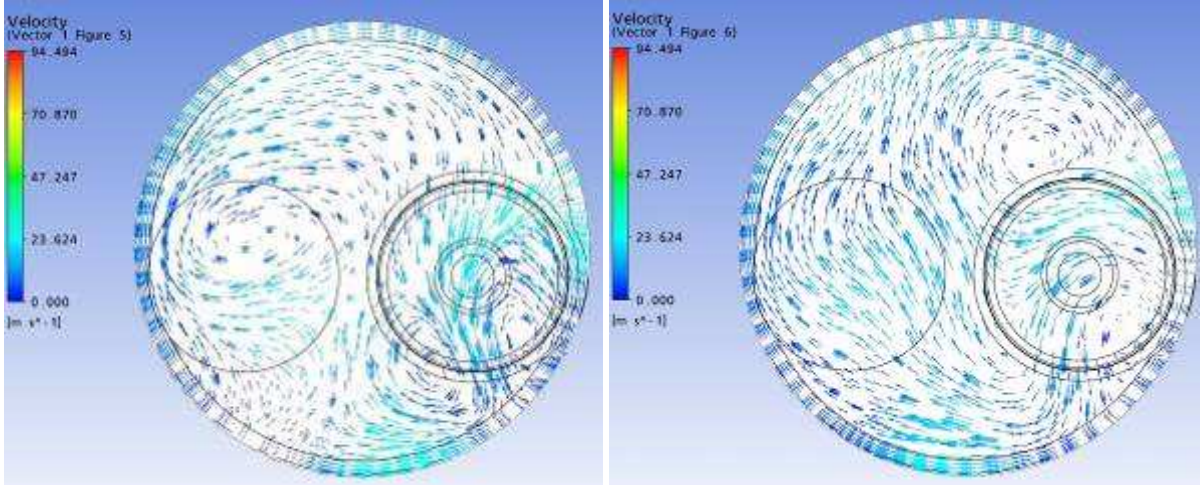

Plano a 25 mm Plano a 35 mm

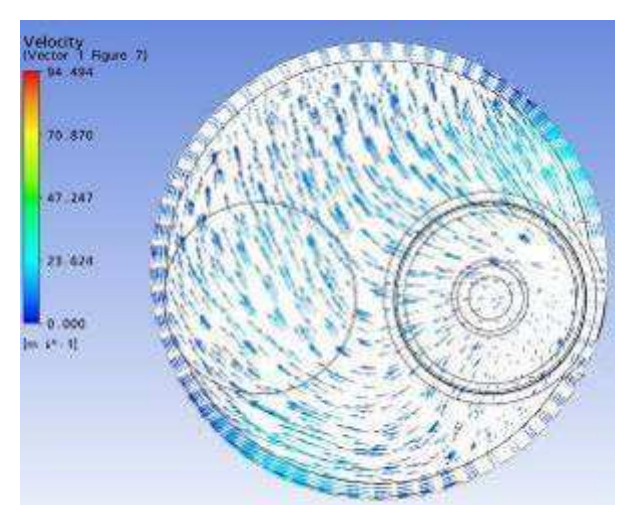

Plano a 45 mm

Resultados gráficos da simulação numérica, Ansys CFX. Parâmetro: Vetores de Velocidade Malha: Modificação 2 Levante de válvula: 1,75 mm

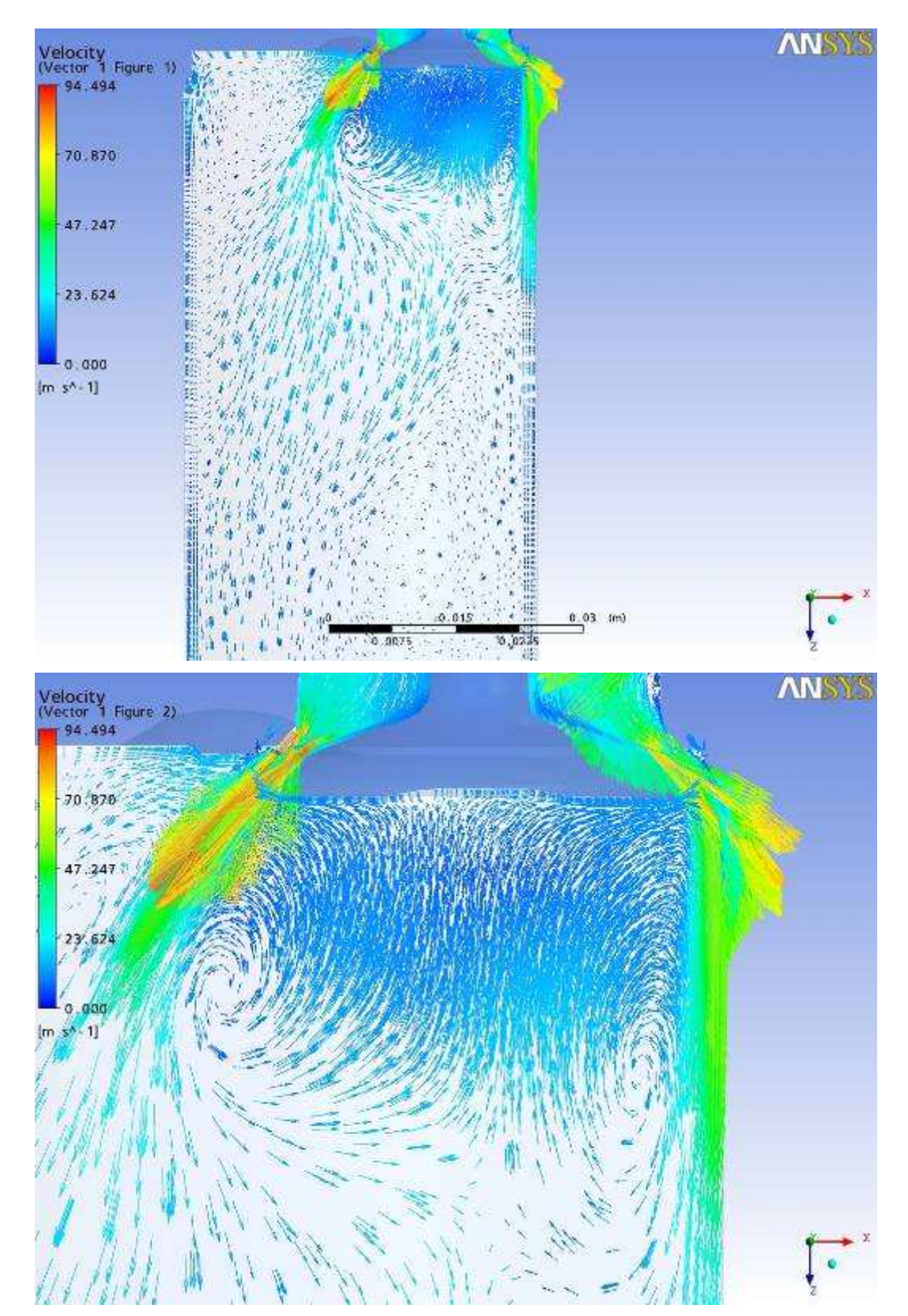

Plano passando pela linha de centro das Válvulas

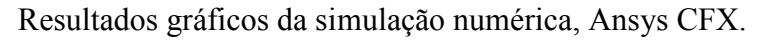

Parâmetro: Velocidade Malha: Modificação 2 Levante de válvula: 0,90 mm

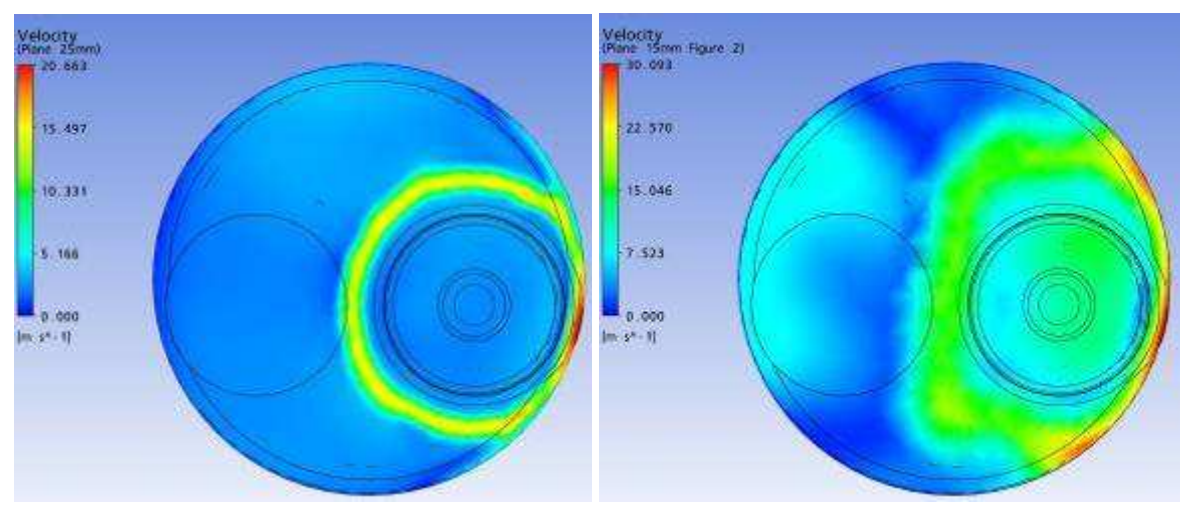

Plano a 5 mm Plano a 15 mm

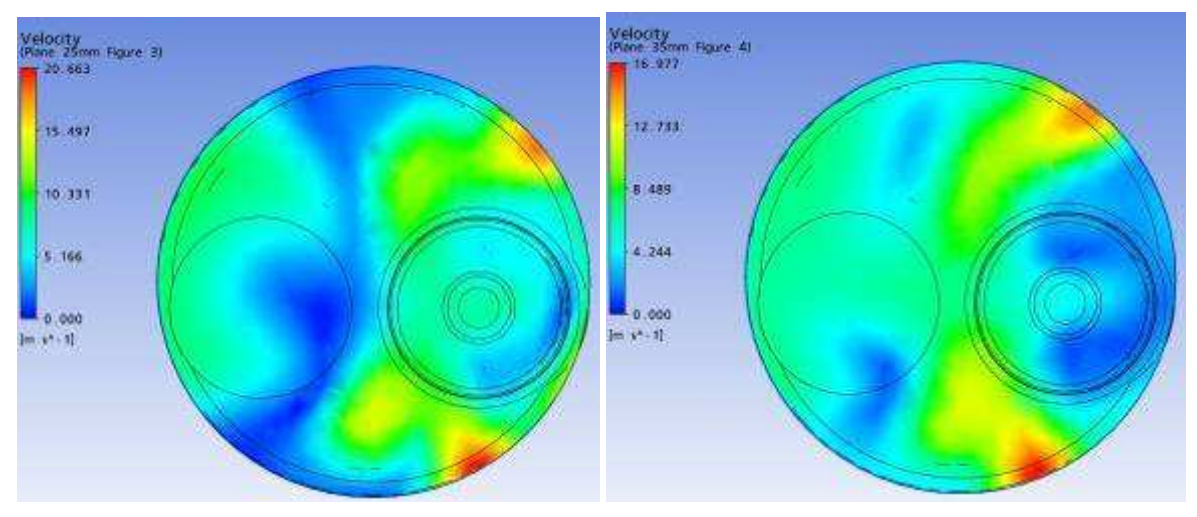

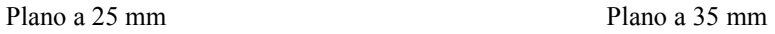

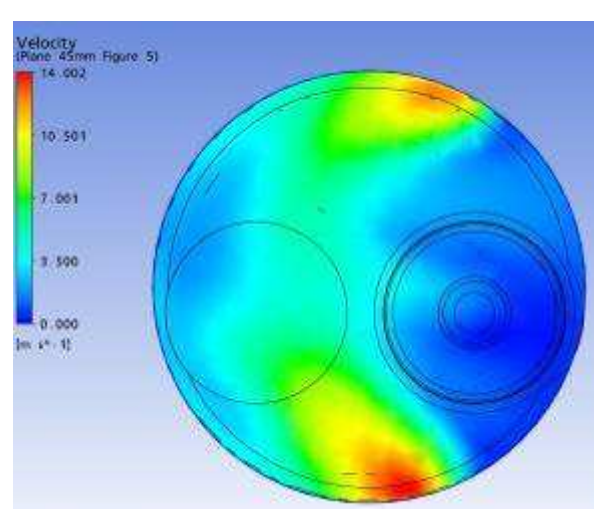

Plano a 45 mm

Parâmetro: Velocidade Malha: Modificação 2 Levante de válvula: 0,90 mm

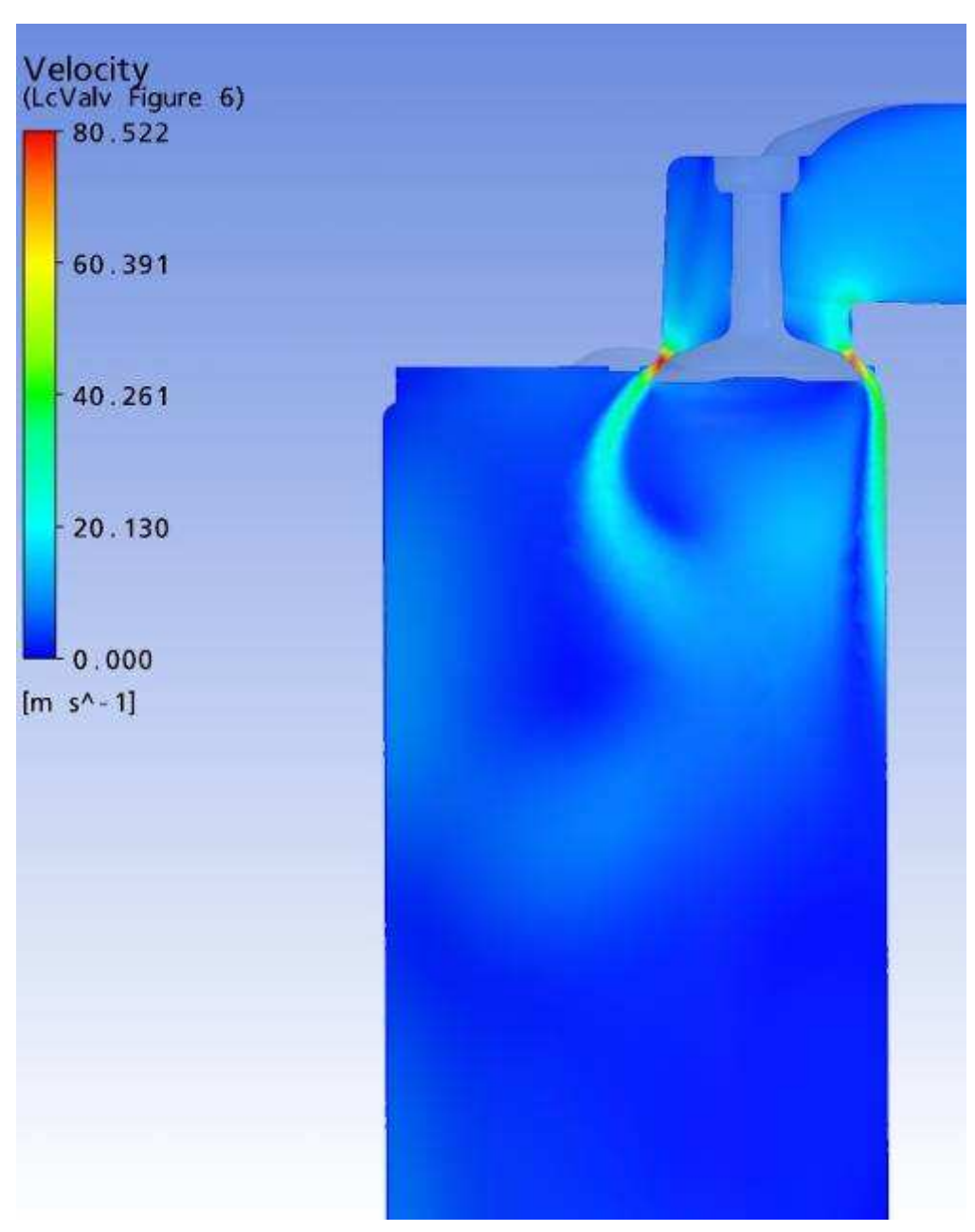

Plano passando pela linha de centro das Válvulas

Parâmetro: Vorticidade Malha: Modificação 2 Levante de válvula: 0,90 mm

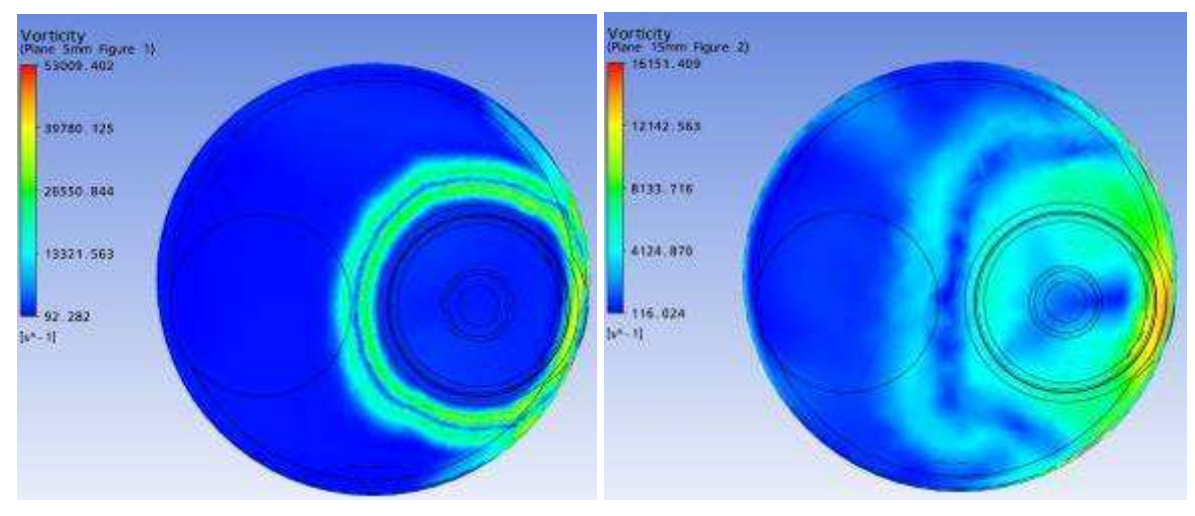

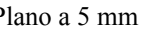

Plano a 5 mm Plano a 15 mm

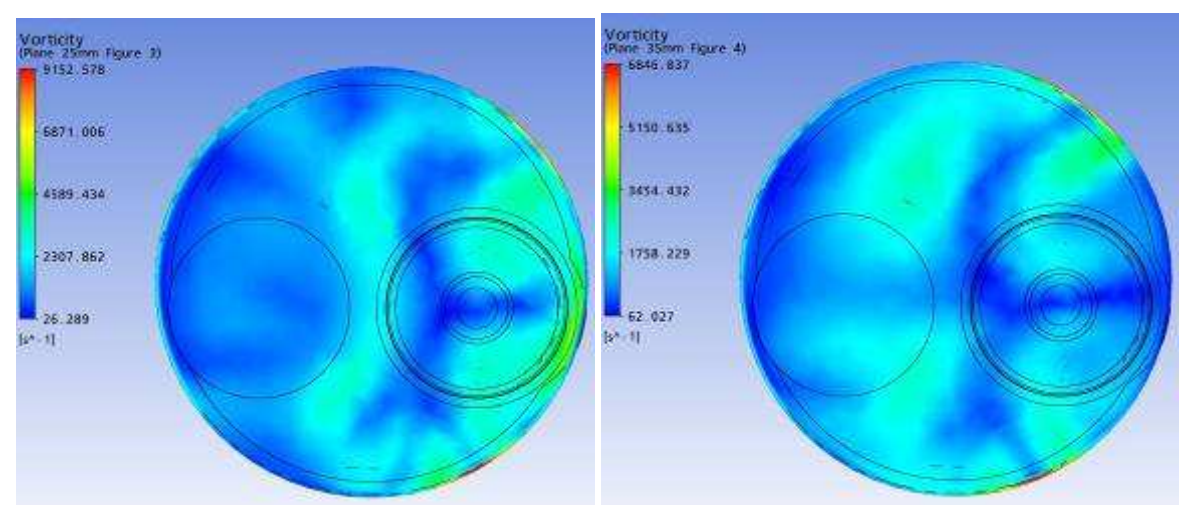

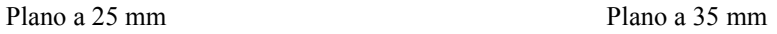

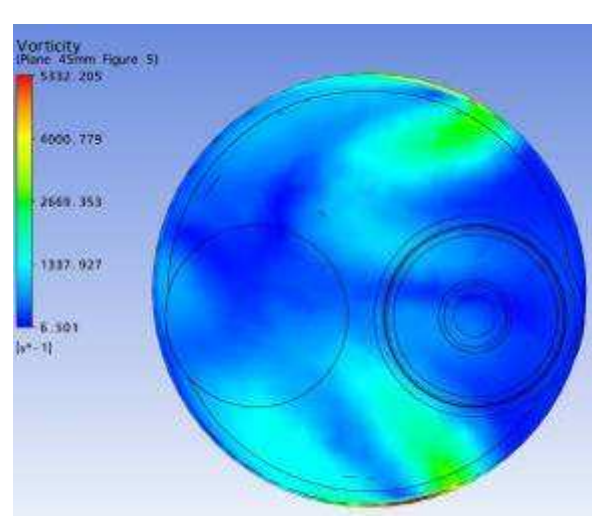

Plano a 45 mm

Resultados gráficos da simulação numérica, Ansys CFX. Parâmetro: Vorticidade em Z Malha: Modificação 2 Levante de válvula: 0,90 mm

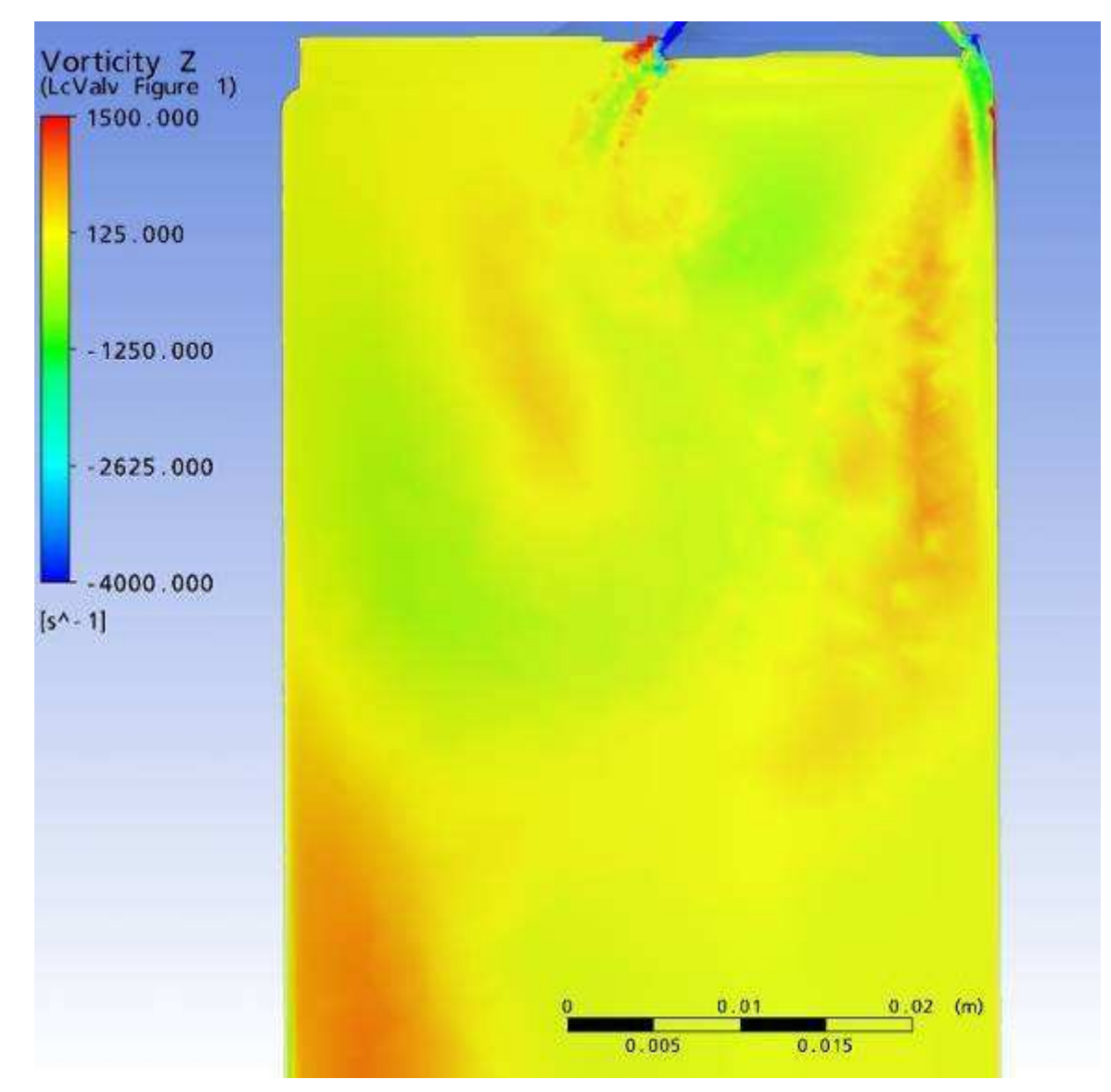

Plano passando pela linha de centro das Válvulas

## Resultados gráficos da simulação numérica, Ansys CFX. Parâmetro: Energia Cinética Malha: Modificação 2 Levante de válvula: 0,90 mm

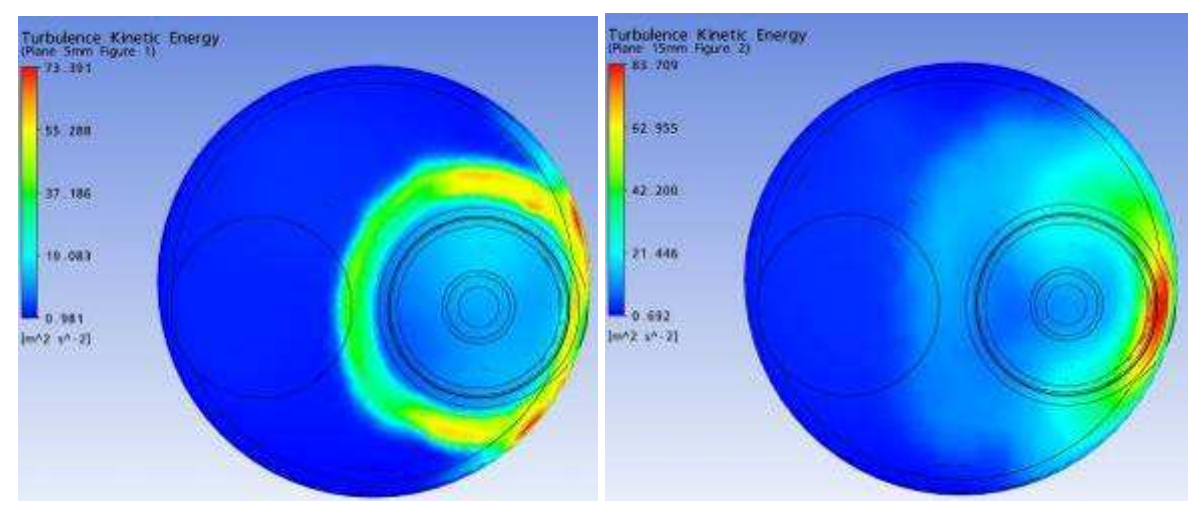

Plano a 5 mm Plano a 15 mm

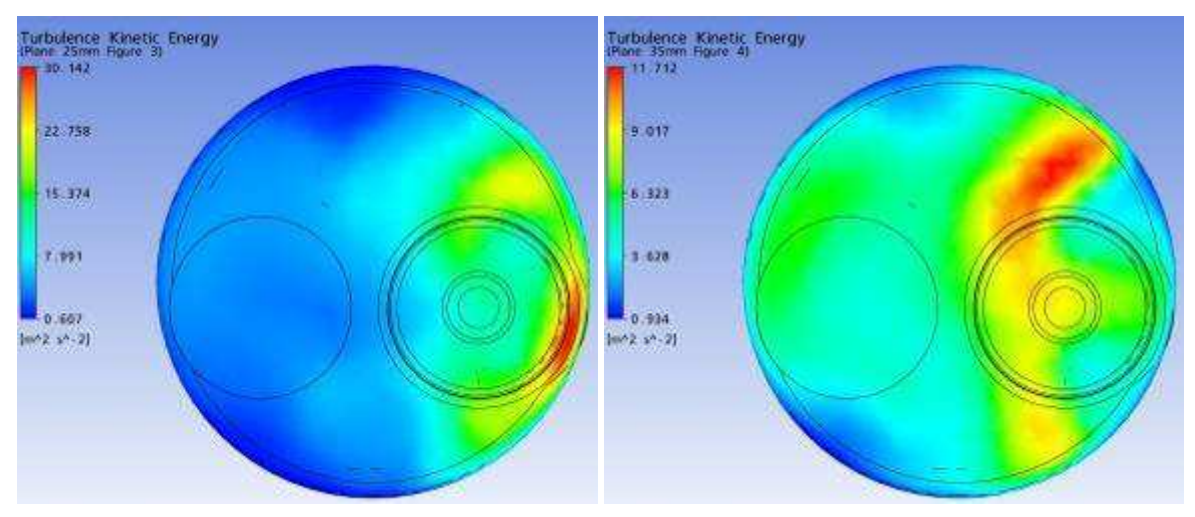

Plano a 25 mm Plano a 35 mm

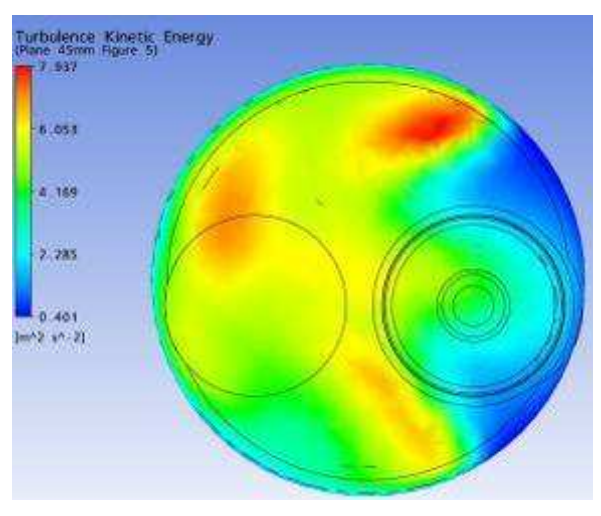

Plano a 45 mm

Parâmetro: Energia Cinética Malha: Modificação 2 Levante de válvula: 0,90 mm

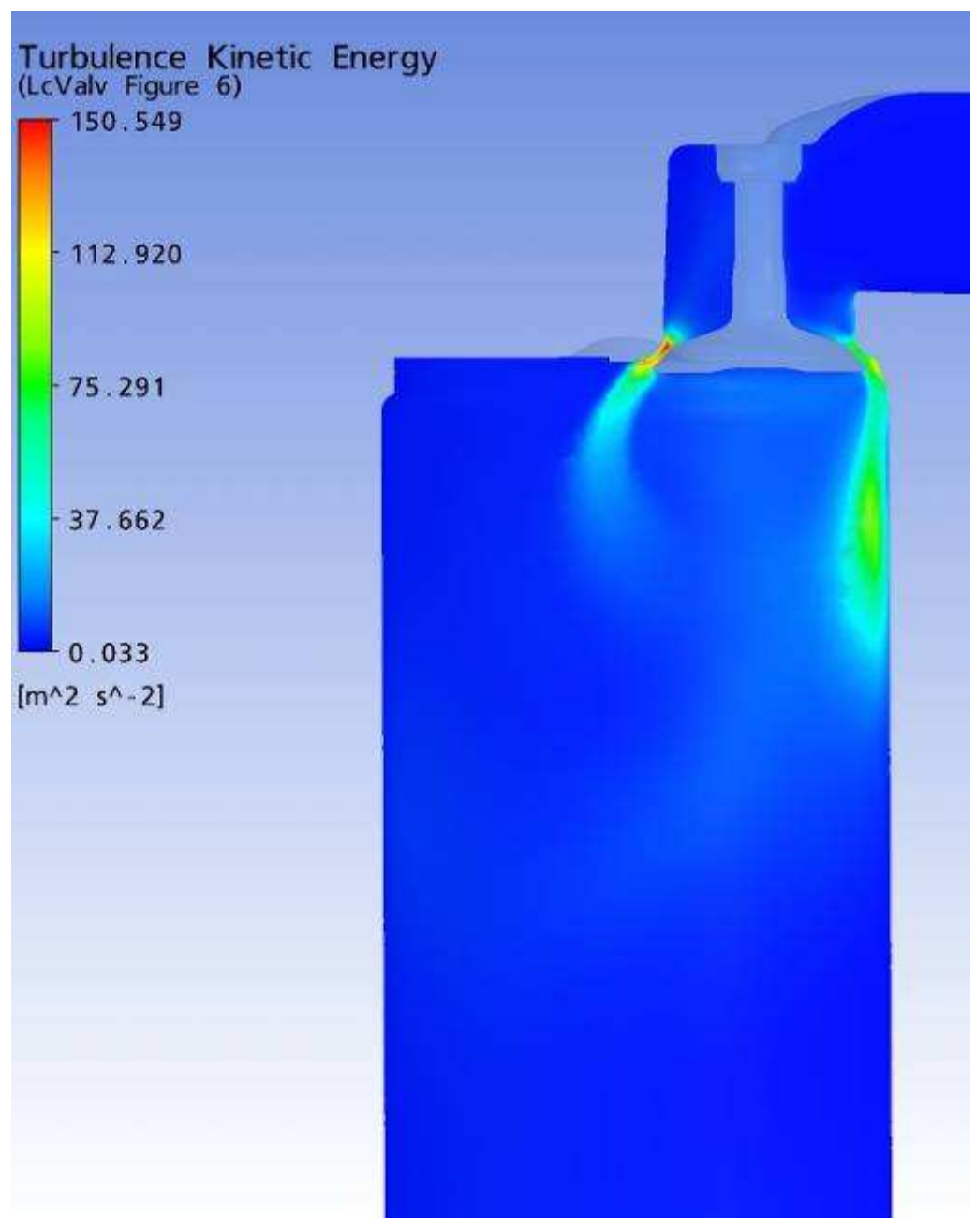

Plano passando pela linha de centro das Válvulas

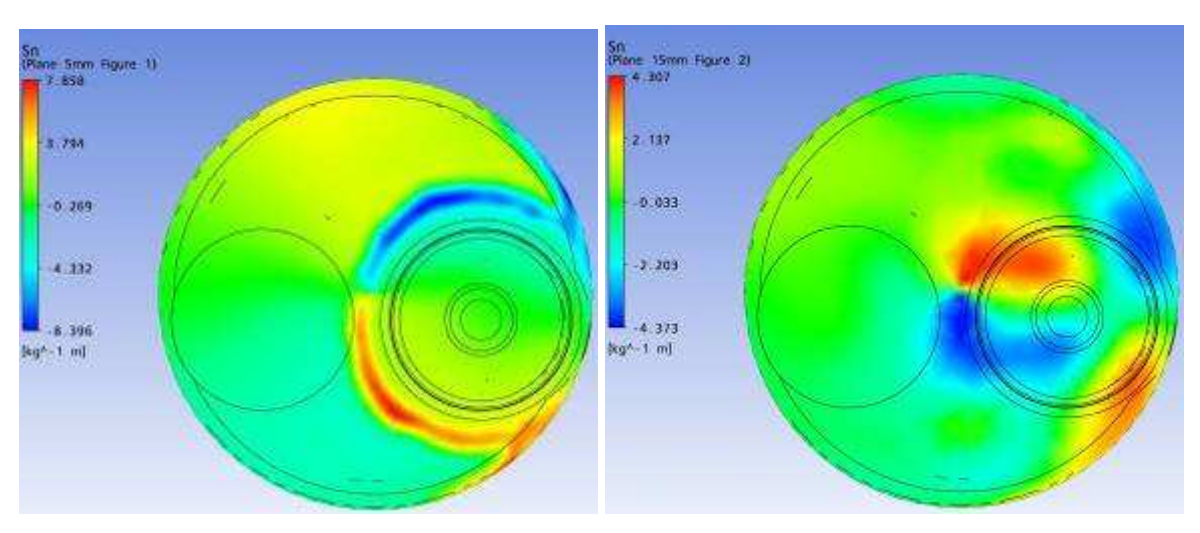

Parâmetro: Swirl Malha: Modificação 2 Levante de válvula: 0,90 mm

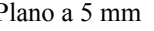

Plano a 5 mm Plano a 15 mm

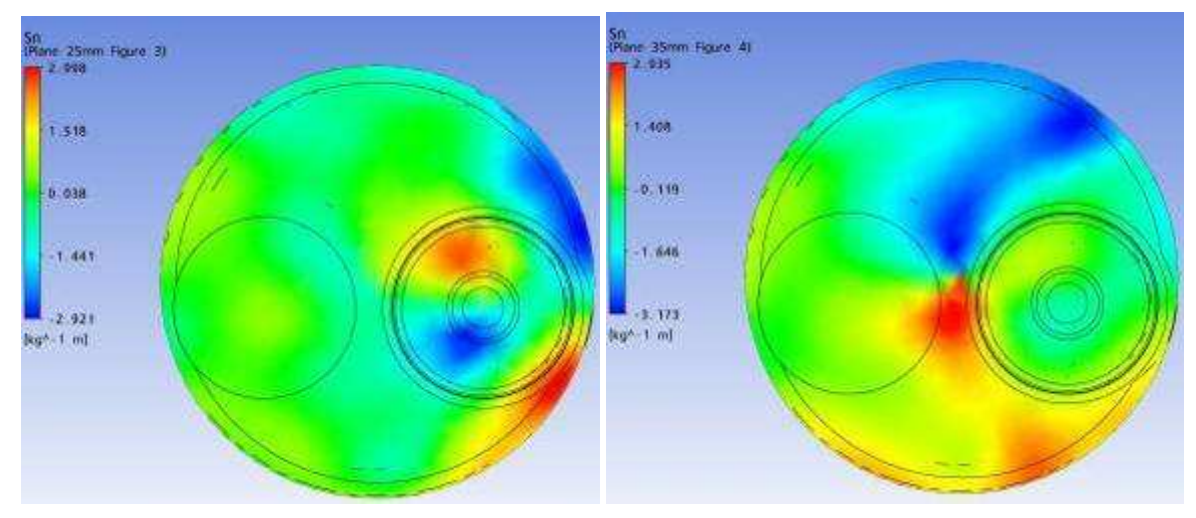

Plano a 25 mm Plano a 35 mm

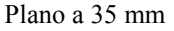

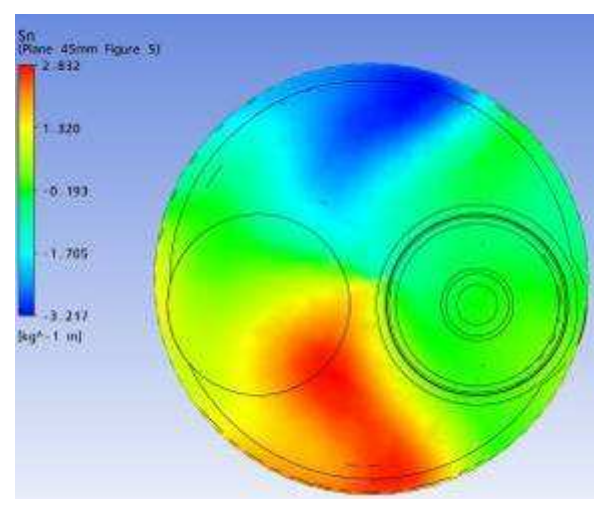

Plano a 45 mm

Parâmetro: Tumble Malha: Modificação 2 Levante de válvula: 0,90 mm

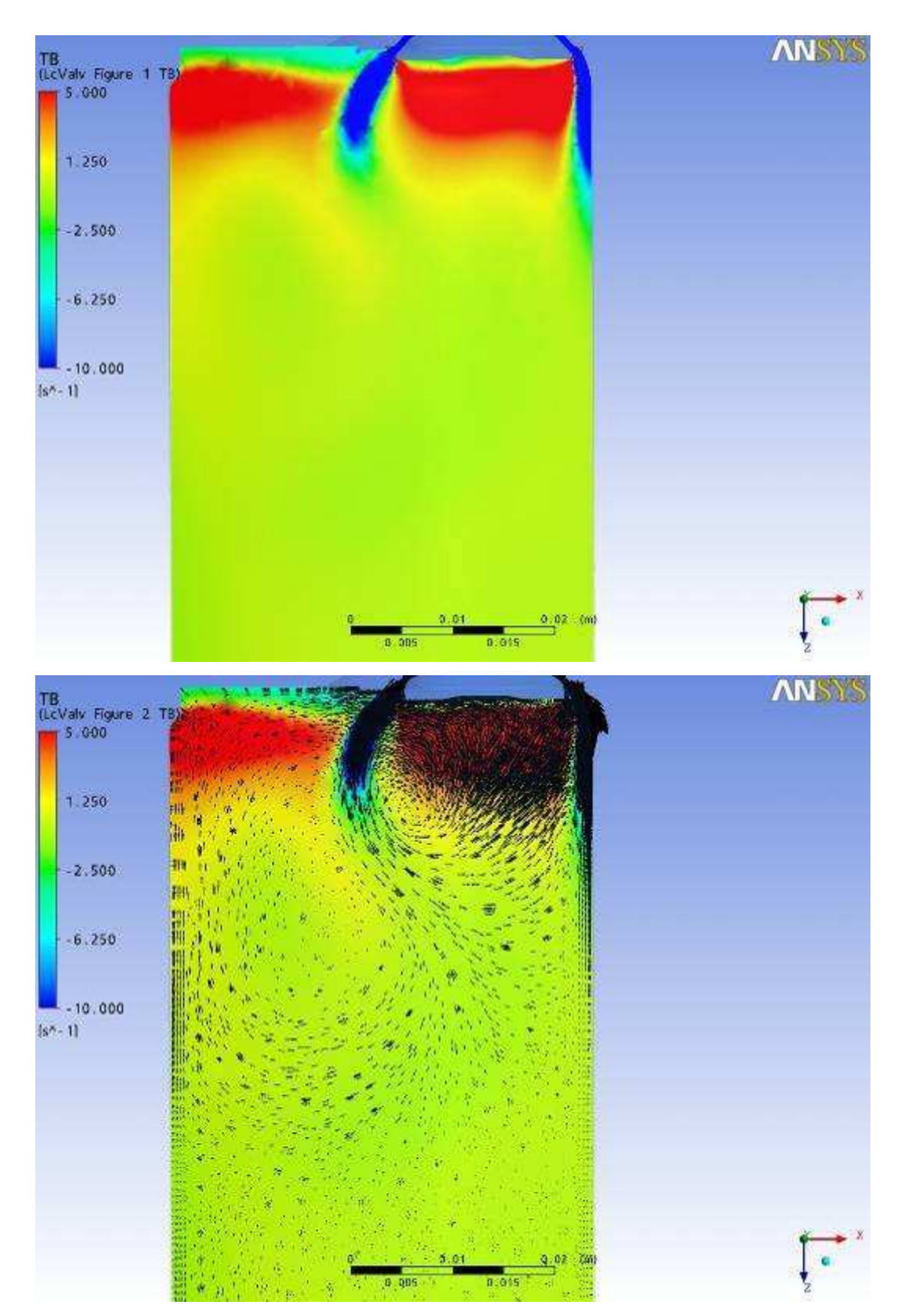

Plano passando pela linha de centro das Válvulas

Resultados gráficos da simulação numérica, Ansys CFX. Parâmetro: Vetores de Velocidade Malha: Modificação 2 Levante de válvula: 0,90 mm

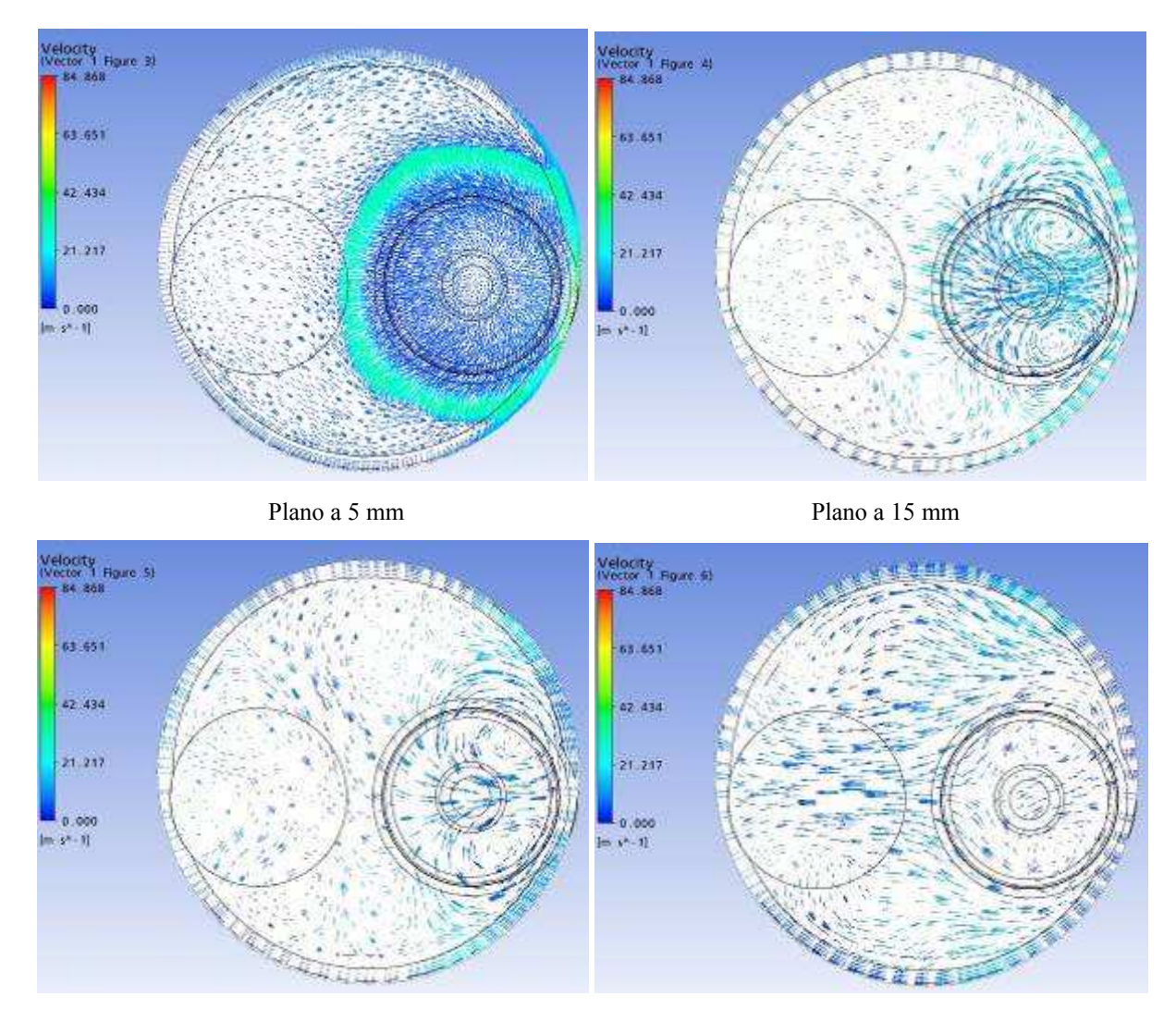

Plano a 25 mm Plano a 35 mm

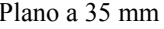

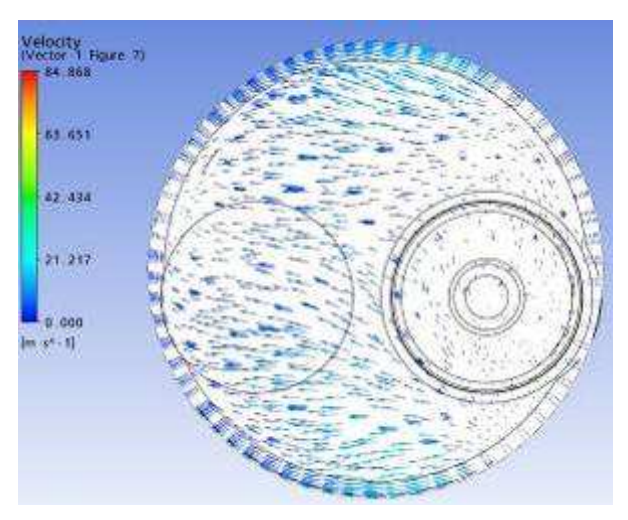

Plano a 45 mm

Resultados gráficos da simulação numérica, Ansys CFX. Parâmetro: Vetores de Velocidade Malha: Modificação 2 Levante de válvula: 0,90 mm

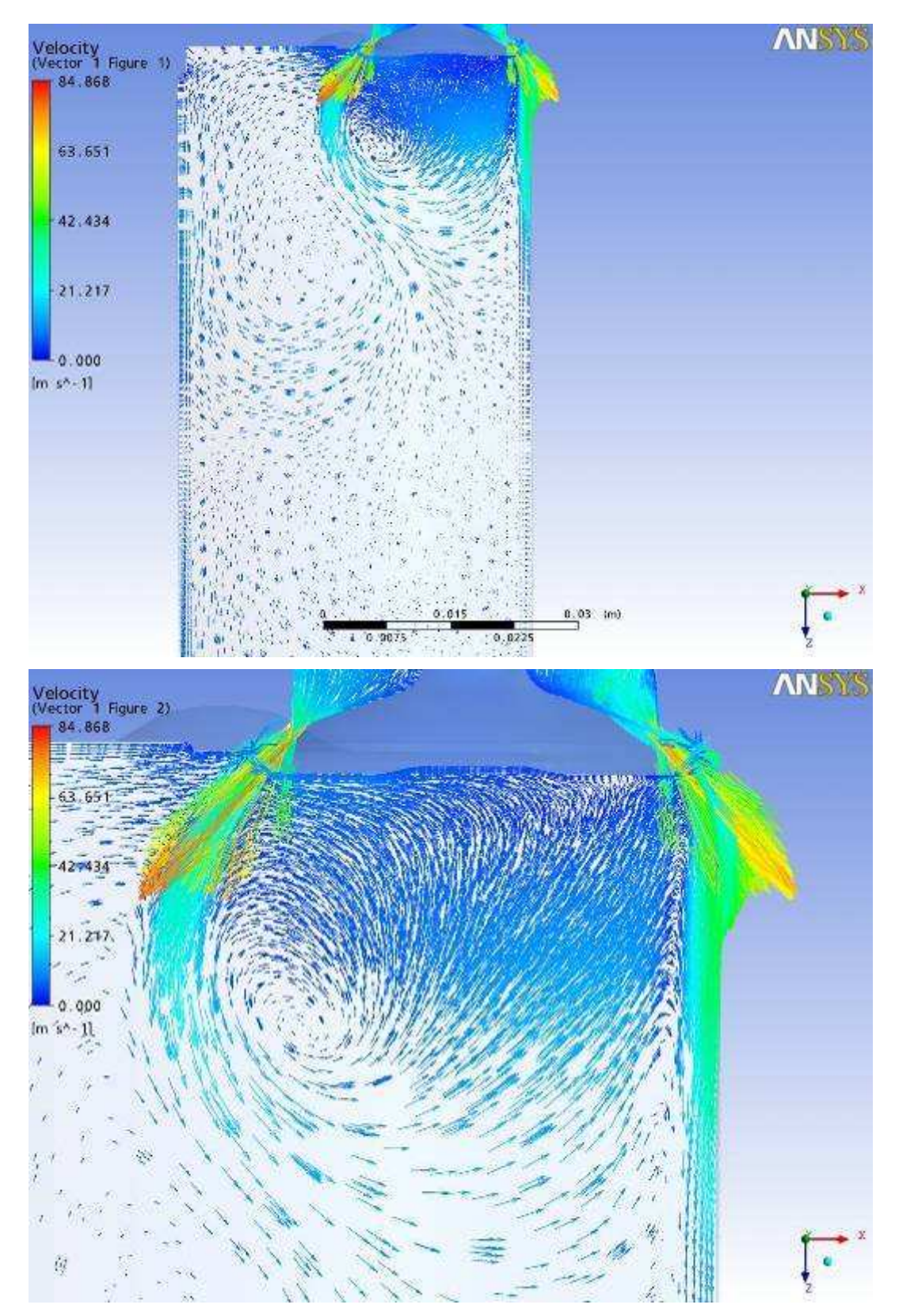

Plano passando pela linha de centro das Válvulas

## **Livros Grátis**

( <http://www.livrosgratis.com.br> )

Milhares de Livros para Download:

[Baixar](http://www.livrosgratis.com.br/cat_1/administracao/1) [livros](http://www.livrosgratis.com.br/cat_1/administracao/1) [de](http://www.livrosgratis.com.br/cat_1/administracao/1) [Administração](http://www.livrosgratis.com.br/cat_1/administracao/1) [Baixar](http://www.livrosgratis.com.br/cat_2/agronomia/1) [livros](http://www.livrosgratis.com.br/cat_2/agronomia/1) [de](http://www.livrosgratis.com.br/cat_2/agronomia/1) [Agronomia](http://www.livrosgratis.com.br/cat_2/agronomia/1) [Baixar](http://www.livrosgratis.com.br/cat_3/arquitetura/1) [livros](http://www.livrosgratis.com.br/cat_3/arquitetura/1) [de](http://www.livrosgratis.com.br/cat_3/arquitetura/1) [Arquitetura](http://www.livrosgratis.com.br/cat_3/arquitetura/1) [Baixar](http://www.livrosgratis.com.br/cat_4/artes/1) [livros](http://www.livrosgratis.com.br/cat_4/artes/1) [de](http://www.livrosgratis.com.br/cat_4/artes/1) [Artes](http://www.livrosgratis.com.br/cat_4/artes/1) [Baixar](http://www.livrosgratis.com.br/cat_5/astronomia/1) [livros](http://www.livrosgratis.com.br/cat_5/astronomia/1) [de](http://www.livrosgratis.com.br/cat_5/astronomia/1) [Astronomia](http://www.livrosgratis.com.br/cat_5/astronomia/1) [Baixar](http://www.livrosgratis.com.br/cat_6/biologia_geral/1) [livros](http://www.livrosgratis.com.br/cat_6/biologia_geral/1) [de](http://www.livrosgratis.com.br/cat_6/biologia_geral/1) [Biologia](http://www.livrosgratis.com.br/cat_6/biologia_geral/1) [Geral](http://www.livrosgratis.com.br/cat_6/biologia_geral/1) [Baixar](http://www.livrosgratis.com.br/cat_8/ciencia_da_computacao/1) [livros](http://www.livrosgratis.com.br/cat_8/ciencia_da_computacao/1) [de](http://www.livrosgratis.com.br/cat_8/ciencia_da_computacao/1) [Ciência](http://www.livrosgratis.com.br/cat_8/ciencia_da_computacao/1) [da](http://www.livrosgratis.com.br/cat_8/ciencia_da_computacao/1) [Computação](http://www.livrosgratis.com.br/cat_8/ciencia_da_computacao/1) [Baixar](http://www.livrosgratis.com.br/cat_9/ciencia_da_informacao/1) [livros](http://www.livrosgratis.com.br/cat_9/ciencia_da_informacao/1) [de](http://www.livrosgratis.com.br/cat_9/ciencia_da_informacao/1) [Ciência](http://www.livrosgratis.com.br/cat_9/ciencia_da_informacao/1) [da](http://www.livrosgratis.com.br/cat_9/ciencia_da_informacao/1) [Informação](http://www.livrosgratis.com.br/cat_9/ciencia_da_informacao/1) [Baixar](http://www.livrosgratis.com.br/cat_7/ciencia_politica/1) [livros](http://www.livrosgratis.com.br/cat_7/ciencia_politica/1) [de](http://www.livrosgratis.com.br/cat_7/ciencia_politica/1) [Ciência](http://www.livrosgratis.com.br/cat_7/ciencia_politica/1) [Política](http://www.livrosgratis.com.br/cat_7/ciencia_politica/1) [Baixar](http://www.livrosgratis.com.br/cat_10/ciencias_da_saude/1) [livros](http://www.livrosgratis.com.br/cat_10/ciencias_da_saude/1) [de](http://www.livrosgratis.com.br/cat_10/ciencias_da_saude/1) [Ciências](http://www.livrosgratis.com.br/cat_10/ciencias_da_saude/1) [da](http://www.livrosgratis.com.br/cat_10/ciencias_da_saude/1) [Saúde](http://www.livrosgratis.com.br/cat_10/ciencias_da_saude/1) [Baixar](http://www.livrosgratis.com.br/cat_11/comunicacao/1) [livros](http://www.livrosgratis.com.br/cat_11/comunicacao/1) [de](http://www.livrosgratis.com.br/cat_11/comunicacao/1) [Comunicação](http://www.livrosgratis.com.br/cat_11/comunicacao/1) [Baixar](http://www.livrosgratis.com.br/cat_12/conselho_nacional_de_educacao_-_cne/1) [livros](http://www.livrosgratis.com.br/cat_12/conselho_nacional_de_educacao_-_cne/1) [do](http://www.livrosgratis.com.br/cat_12/conselho_nacional_de_educacao_-_cne/1) [Conselho](http://www.livrosgratis.com.br/cat_12/conselho_nacional_de_educacao_-_cne/1) [Nacional](http://www.livrosgratis.com.br/cat_12/conselho_nacional_de_educacao_-_cne/1) [de](http://www.livrosgratis.com.br/cat_12/conselho_nacional_de_educacao_-_cne/1) [Educação - CNE](http://www.livrosgratis.com.br/cat_12/conselho_nacional_de_educacao_-_cne/1) [Baixar](http://www.livrosgratis.com.br/cat_13/defesa_civil/1) [livros](http://www.livrosgratis.com.br/cat_13/defesa_civil/1) [de](http://www.livrosgratis.com.br/cat_13/defesa_civil/1) [Defesa](http://www.livrosgratis.com.br/cat_13/defesa_civil/1) [civil](http://www.livrosgratis.com.br/cat_13/defesa_civil/1) [Baixar](http://www.livrosgratis.com.br/cat_14/direito/1) [livros](http://www.livrosgratis.com.br/cat_14/direito/1) [de](http://www.livrosgratis.com.br/cat_14/direito/1) [Direito](http://www.livrosgratis.com.br/cat_14/direito/1) [Baixar](http://www.livrosgratis.com.br/cat_15/direitos_humanos/1) [livros](http://www.livrosgratis.com.br/cat_15/direitos_humanos/1) [de](http://www.livrosgratis.com.br/cat_15/direitos_humanos/1) [Direitos](http://www.livrosgratis.com.br/cat_15/direitos_humanos/1) [humanos](http://www.livrosgratis.com.br/cat_15/direitos_humanos/1) [Baixar](http://www.livrosgratis.com.br/cat_16/economia/1) [livros](http://www.livrosgratis.com.br/cat_16/economia/1) [de](http://www.livrosgratis.com.br/cat_16/economia/1) [Economia](http://www.livrosgratis.com.br/cat_16/economia/1) [Baixar](http://www.livrosgratis.com.br/cat_17/economia_domestica/1) [livros](http://www.livrosgratis.com.br/cat_17/economia_domestica/1) [de](http://www.livrosgratis.com.br/cat_17/economia_domestica/1) [Economia](http://www.livrosgratis.com.br/cat_17/economia_domestica/1) [Doméstica](http://www.livrosgratis.com.br/cat_17/economia_domestica/1) [Baixar](http://www.livrosgratis.com.br/cat_18/educacao/1) [livros](http://www.livrosgratis.com.br/cat_18/educacao/1) [de](http://www.livrosgratis.com.br/cat_18/educacao/1) [Educação](http://www.livrosgratis.com.br/cat_18/educacao/1) [Baixar](http://www.livrosgratis.com.br/cat_19/educacao_-_transito/1) [livros](http://www.livrosgratis.com.br/cat_19/educacao_-_transito/1) [de](http://www.livrosgratis.com.br/cat_19/educacao_-_transito/1) [Educação - Trânsito](http://www.livrosgratis.com.br/cat_19/educacao_-_transito/1) [Baixar](http://www.livrosgratis.com.br/cat_20/educacao_fisica/1) [livros](http://www.livrosgratis.com.br/cat_20/educacao_fisica/1) [de](http://www.livrosgratis.com.br/cat_20/educacao_fisica/1) [Educação](http://www.livrosgratis.com.br/cat_20/educacao_fisica/1) [Física](http://www.livrosgratis.com.br/cat_20/educacao_fisica/1) [Baixar](http://www.livrosgratis.com.br/cat_21/engenharia_aeroespacial/1) [livros](http://www.livrosgratis.com.br/cat_21/engenharia_aeroespacial/1) [de](http://www.livrosgratis.com.br/cat_21/engenharia_aeroespacial/1) [Engenharia](http://www.livrosgratis.com.br/cat_21/engenharia_aeroespacial/1) [Aeroespacial](http://www.livrosgratis.com.br/cat_21/engenharia_aeroespacial/1) [Baixar](http://www.livrosgratis.com.br/cat_22/farmacia/1) [livros](http://www.livrosgratis.com.br/cat_22/farmacia/1) [de](http://www.livrosgratis.com.br/cat_22/farmacia/1) [Farmácia](http://www.livrosgratis.com.br/cat_22/farmacia/1) [Baixar](http://www.livrosgratis.com.br/cat_23/filosofia/1) [livros](http://www.livrosgratis.com.br/cat_23/filosofia/1) [de](http://www.livrosgratis.com.br/cat_23/filosofia/1) [Filosofia](http://www.livrosgratis.com.br/cat_23/filosofia/1) [Baixar](http://www.livrosgratis.com.br/cat_24/fisica/1) [livros](http://www.livrosgratis.com.br/cat_24/fisica/1) [de](http://www.livrosgratis.com.br/cat_24/fisica/1) [Física](http://www.livrosgratis.com.br/cat_24/fisica/1) [Baixar](http://www.livrosgratis.com.br/cat_25/geociencias/1) [livros](http://www.livrosgratis.com.br/cat_25/geociencias/1) [de](http://www.livrosgratis.com.br/cat_25/geociencias/1) [Geociências](http://www.livrosgratis.com.br/cat_25/geociencias/1) [Baixar](http://www.livrosgratis.com.br/cat_26/geografia/1) [livros](http://www.livrosgratis.com.br/cat_26/geografia/1) [de](http://www.livrosgratis.com.br/cat_26/geografia/1) [Geografia](http://www.livrosgratis.com.br/cat_26/geografia/1) [Baixar](http://www.livrosgratis.com.br/cat_27/historia/1) [livros](http://www.livrosgratis.com.br/cat_27/historia/1) [de](http://www.livrosgratis.com.br/cat_27/historia/1) [História](http://www.livrosgratis.com.br/cat_27/historia/1) [Baixar](http://www.livrosgratis.com.br/cat_31/linguas/1) [livros](http://www.livrosgratis.com.br/cat_31/linguas/1) [de](http://www.livrosgratis.com.br/cat_31/linguas/1) [Línguas](http://www.livrosgratis.com.br/cat_31/linguas/1)

[Baixar](http://www.livrosgratis.com.br/cat_28/literatura/1) [livros](http://www.livrosgratis.com.br/cat_28/literatura/1) [de](http://www.livrosgratis.com.br/cat_28/literatura/1) [Literatura](http://www.livrosgratis.com.br/cat_28/literatura/1) [Baixar](http://www.livrosgratis.com.br/cat_30/literatura_de_cordel/1) [livros](http://www.livrosgratis.com.br/cat_30/literatura_de_cordel/1) [de](http://www.livrosgratis.com.br/cat_30/literatura_de_cordel/1) [Literatura](http://www.livrosgratis.com.br/cat_30/literatura_de_cordel/1) [de](http://www.livrosgratis.com.br/cat_30/literatura_de_cordel/1) [Cordel](http://www.livrosgratis.com.br/cat_30/literatura_de_cordel/1) [Baixar](http://www.livrosgratis.com.br/cat_29/literatura_infantil/1) [livros](http://www.livrosgratis.com.br/cat_29/literatura_infantil/1) [de](http://www.livrosgratis.com.br/cat_29/literatura_infantil/1) [Literatura](http://www.livrosgratis.com.br/cat_29/literatura_infantil/1) [Infantil](http://www.livrosgratis.com.br/cat_29/literatura_infantil/1) [Baixar](http://www.livrosgratis.com.br/cat_32/matematica/1) [livros](http://www.livrosgratis.com.br/cat_32/matematica/1) [de](http://www.livrosgratis.com.br/cat_32/matematica/1) [Matemática](http://www.livrosgratis.com.br/cat_32/matematica/1) [Baixar](http://www.livrosgratis.com.br/cat_33/medicina/1) [livros](http://www.livrosgratis.com.br/cat_33/medicina/1) [de](http://www.livrosgratis.com.br/cat_33/medicina/1) [Medicina](http://www.livrosgratis.com.br/cat_33/medicina/1) [Baixar](http://www.livrosgratis.com.br/cat_34/medicina_veterinaria/1) [livros](http://www.livrosgratis.com.br/cat_34/medicina_veterinaria/1) [de](http://www.livrosgratis.com.br/cat_34/medicina_veterinaria/1) [Medicina](http://www.livrosgratis.com.br/cat_34/medicina_veterinaria/1) [Veterinária](http://www.livrosgratis.com.br/cat_34/medicina_veterinaria/1) [Baixar](http://www.livrosgratis.com.br/cat_35/meio_ambiente/1) [livros](http://www.livrosgratis.com.br/cat_35/meio_ambiente/1) [de](http://www.livrosgratis.com.br/cat_35/meio_ambiente/1) [Meio](http://www.livrosgratis.com.br/cat_35/meio_ambiente/1) [Ambiente](http://www.livrosgratis.com.br/cat_35/meio_ambiente/1) [Baixar](http://www.livrosgratis.com.br/cat_36/meteorologia/1) [livros](http://www.livrosgratis.com.br/cat_36/meteorologia/1) [de](http://www.livrosgratis.com.br/cat_36/meteorologia/1) [Meteorologia](http://www.livrosgratis.com.br/cat_36/meteorologia/1) [Baixar](http://www.livrosgratis.com.br/cat_45/monografias_e_tcc/1) [Monografias](http://www.livrosgratis.com.br/cat_45/monografias_e_tcc/1) [e](http://www.livrosgratis.com.br/cat_45/monografias_e_tcc/1) [TCC](http://www.livrosgratis.com.br/cat_45/monografias_e_tcc/1) [Baixar](http://www.livrosgratis.com.br/cat_37/multidisciplinar/1) [livros](http://www.livrosgratis.com.br/cat_37/multidisciplinar/1) [Multidisciplinar](http://www.livrosgratis.com.br/cat_37/multidisciplinar/1) [Baixar](http://www.livrosgratis.com.br/cat_38/musica/1) [livros](http://www.livrosgratis.com.br/cat_38/musica/1) [de](http://www.livrosgratis.com.br/cat_38/musica/1) [Música](http://www.livrosgratis.com.br/cat_38/musica/1) [Baixar](http://www.livrosgratis.com.br/cat_39/psicologia/1) [livros](http://www.livrosgratis.com.br/cat_39/psicologia/1) [de](http://www.livrosgratis.com.br/cat_39/psicologia/1) [Psicologia](http://www.livrosgratis.com.br/cat_39/psicologia/1) [Baixar](http://www.livrosgratis.com.br/cat_40/quimica/1) [livros](http://www.livrosgratis.com.br/cat_40/quimica/1) [de](http://www.livrosgratis.com.br/cat_40/quimica/1) [Química](http://www.livrosgratis.com.br/cat_40/quimica/1) [Baixar](http://www.livrosgratis.com.br/cat_41/saude_coletiva/1) [livros](http://www.livrosgratis.com.br/cat_41/saude_coletiva/1) [de](http://www.livrosgratis.com.br/cat_41/saude_coletiva/1) [Saúde](http://www.livrosgratis.com.br/cat_41/saude_coletiva/1) [Coletiva](http://www.livrosgratis.com.br/cat_41/saude_coletiva/1) [Baixar](http://www.livrosgratis.com.br/cat_42/servico_social/1) [livros](http://www.livrosgratis.com.br/cat_42/servico_social/1) [de](http://www.livrosgratis.com.br/cat_42/servico_social/1) [Serviço](http://www.livrosgratis.com.br/cat_42/servico_social/1) [Social](http://www.livrosgratis.com.br/cat_42/servico_social/1) [Baixar](http://www.livrosgratis.com.br/cat_43/sociologia/1) [livros](http://www.livrosgratis.com.br/cat_43/sociologia/1) [de](http://www.livrosgratis.com.br/cat_43/sociologia/1) [Sociologia](http://www.livrosgratis.com.br/cat_43/sociologia/1) [Baixar](http://www.livrosgratis.com.br/cat_44/teologia/1) [livros](http://www.livrosgratis.com.br/cat_44/teologia/1) [de](http://www.livrosgratis.com.br/cat_44/teologia/1) [Teologia](http://www.livrosgratis.com.br/cat_44/teologia/1) [Baixar](http://www.livrosgratis.com.br/cat_46/trabalho/1) [livros](http://www.livrosgratis.com.br/cat_46/trabalho/1) [de](http://www.livrosgratis.com.br/cat_46/trabalho/1) [Trabalho](http://www.livrosgratis.com.br/cat_46/trabalho/1) [Baixar](http://www.livrosgratis.com.br/cat_47/turismo/1) [livros](http://www.livrosgratis.com.br/cat_47/turismo/1) [de](http://www.livrosgratis.com.br/cat_47/turismo/1) [Turismo](http://www.livrosgratis.com.br/cat_47/turismo/1)